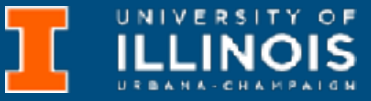

00000000 00000000 00000000 00000000 00000000 00000000 00000000 00000000 00000000  $00000000$ 01010100 30011100 00002020 20202E4F 52494720 20207833 3030300A E0001300 00002020 20204C45 41202052 1C3015C0 794C696E 6509E200 13000000 20202020 4C454120 2052312C 206D794C 696E6540 4F502020 60001600 00004C4F 52205230 2C205231 2C202330 21F00010 00000020 20202020 20202054 52415020 78323105 24001400 00002020 20204044 20204C44 20205232 2C207465 726D8014 00160000 00202020 20202020 20414444 2052322C 2052322C 20523002<br>00002020 20202020 20204252 7A20 54 F504 12 00 3 2020 202020 20414444 2052312C 2052312C<br>00120000 00202020 20202020 20421 20202020 2052322C 20523002 04001000 2031F90F 00746572 6D202020 202E4649 40402020 20784640008 - 02/08 00010000 00697400 00010000 00746100 00010000 00627200 00010000 00010000 00324000 00010000 00683200 00010000 00666100 00010000 00613200 00010000 00323300 00010000 002D6500 00010000  $00010000$ 00332D00 00010000 00653200 00010000 00323200 00636500 00010000 00323000 00010000 00300000 002A0000 00010000 202E5354 52494E47 SA202020 20226974 61627261 68324066 6132332D 65636532 32302200 696E6520 00000000 00000000 00000000 00000000

**Slides based on material originally by: Yuting Chen & Thomas Moon**

ECE 220 - Spring 2024 **Dr. Ivan Abraham**

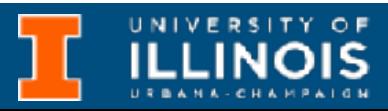

• Midterm 1 on 02/15, conflicts to be reported by 02/11

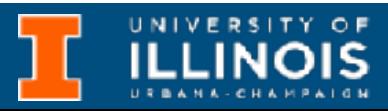

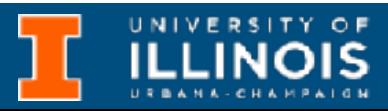

- Midterm 1 on 02/15, conflicts to be reported by 02/11
- Material covered:

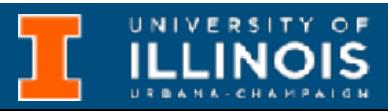

- Midterm 1 on 02/15, conflicts to be reported by 02/11
- Material covered:
	- Lectures 1 6

- Midterm 1 on 02/15, conflicts to be reported by 02/11
- Material covered:
	- Lectures 1 6
	- Relevant textbook sections

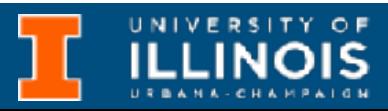

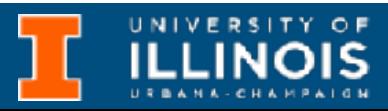

- Midterm 1 on 02/15, conflicts to be reported by 02/11
- Material covered:
	- Lectures 1 6
	- Relevant textbook sections
	- See practice material

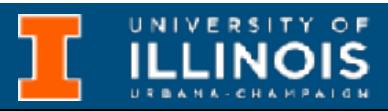

- Midterm 1 on 02/15, conflicts to be reported by 02/11
- Material covered:
	- Lectures 1 6
	- Relevant textbook sections
	- See practice material
- HKN review session 02/10 from 1500 - 1730 hrs

**ILLINOIS** 

- Last time • Midterm 1 on 02/15, conflicts to be reported by 02/11
- Material covered:
	- Lectures 1 6
	- Relevant textbook sections
	- See practice material
- HKN review session 02/10 from 1500 - 1730 hrs

### • Functions in C

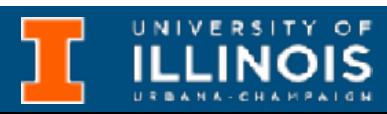

- Last time • Midterm 1 on 02/15, conflicts to be reported by 02/11
- Material covered:
	- Lectures 1 6
	- Relevant textbook sections
	- See practice material
- HKN review session 02/10 from 1500 - 1730 hrs

- 
- Functions in C
	- Prototype vs. definition

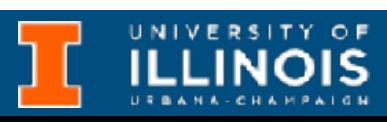

- Last time • Midterm 1 on 02/15, conflicts to be reported by 02/11
- Material covered:
	- Lectures 1 6
	- Relevant textbook sections
	- See practice material
- HKN review session 02/10 from 1500 - 1730 hrs

- 
- Functions in C
	- Prototype vs. definition
- Examples

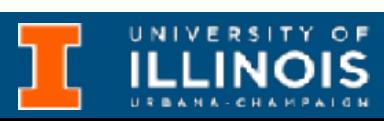

- Last time • Midterm 1 on 02/15, conflicts to be reported by 02/11
- Material covered:
	- Lectures 1 6
	- Relevant textbook sections
	- See practice material
- HKN review session 02/10 from 1500 - 1730 hrs

- Functions in C
	-
- Examples
- Implementation in assembly & intro to RTS

• Prototype vs. definition

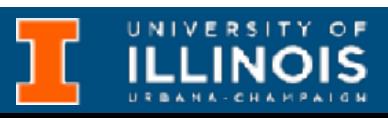

- Last time • Midterm 1 on 02/15, conflicts to be reported by 02/11
- Material covered:
	- Lectures 1 6
	- Relevant textbook sections
	- See practice material
- HKN review session 02/10 from 1500 - 1730 hrs

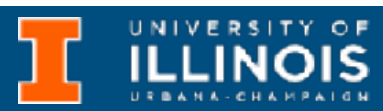

• When C-compiler compiles a program, it keeps track of variables in a program using a **symbol table**.

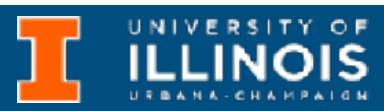

- When C-compiler compiles a program, it keeps track of variables in a program using a **symbol table**.
- For our purposes, the symbol table contains

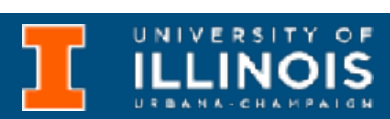

- When C-compiler compiles a program, it keeps track of variables in a program using a **symbol table**.
- For our purposes, the symbol table contains
	- Identifier

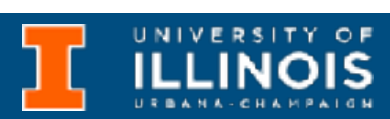

- When C-compiler compiles a program, it keeps track of variables in a program using a **symbol table**.
- For our purposes, the symbol table contains
	- Identifier
	- type of the variable,

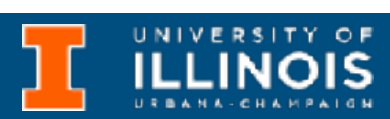

- When C-compiler compiles a program, it keeps track of variables in a program using a **symbol table**.
- For our purposes, the symbol table contains
	- Identifier
	- type of the variable,
	- memory location allocated (by offset see next slide) and

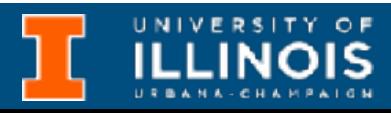

- When C-compiler compiles a program, it keeps track of variables in a program using a **symbol table**.
- For our purposes, the symbol table contains
	- Identifier
	- type of the variable,
	- memory location allocated (by offset see next slide) and
	- scope

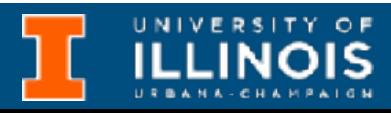

### Getting this to work - example

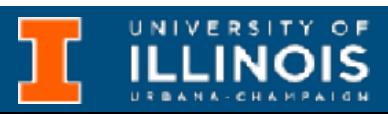

# Getting this to work - example

```
int inGlobal=2; 
int outGlobal=3; 
int dummy(int in1, int in2);
int main(void){ 
   int x,y,z; 
   ... 
}
int dummy(int in1, int in2){ 
   int a,b,c; 
   \begin{array}{cc} \bullet & \bullet & \bullet \end{array}}
```
**Name** inGloba outGloba Symbol table

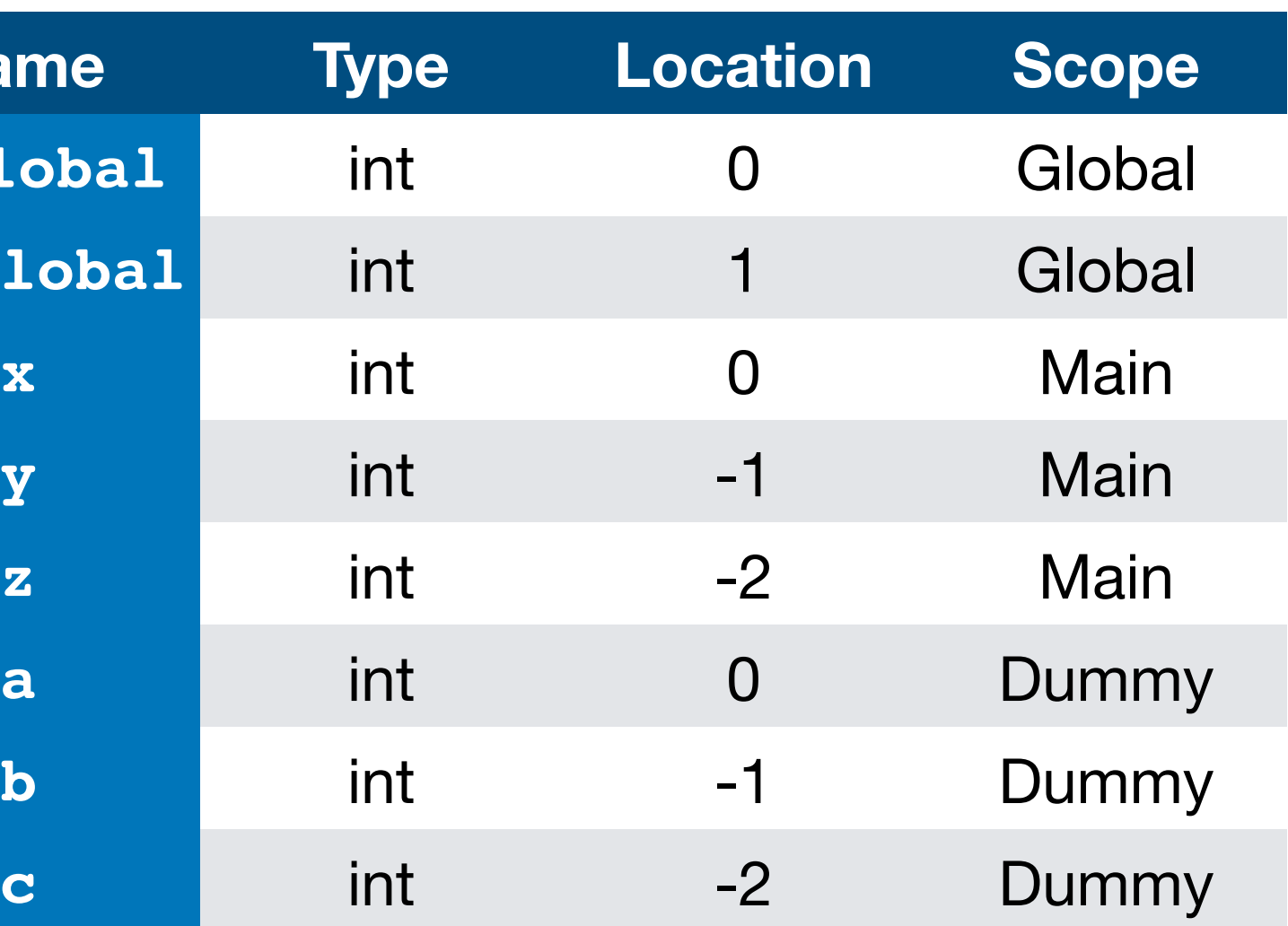

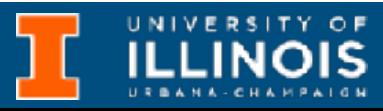

# Getting this to work - example

```
int inGlobal=2; 
int outGlobal=3; 
int dummy(int in1, int in2);
int main(void){ 
   int x,y,z; 
   \bullet\quad \bullet\quad \bullet}
int dummy(int in1, int in2){ 
   int a,b,c; 
   \bullet\bullet\bullet}
```
**Name** inGloba **outGloba** Symbol table

Why are some offsets negative and others positive?

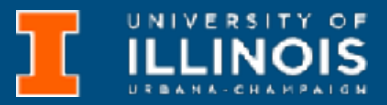

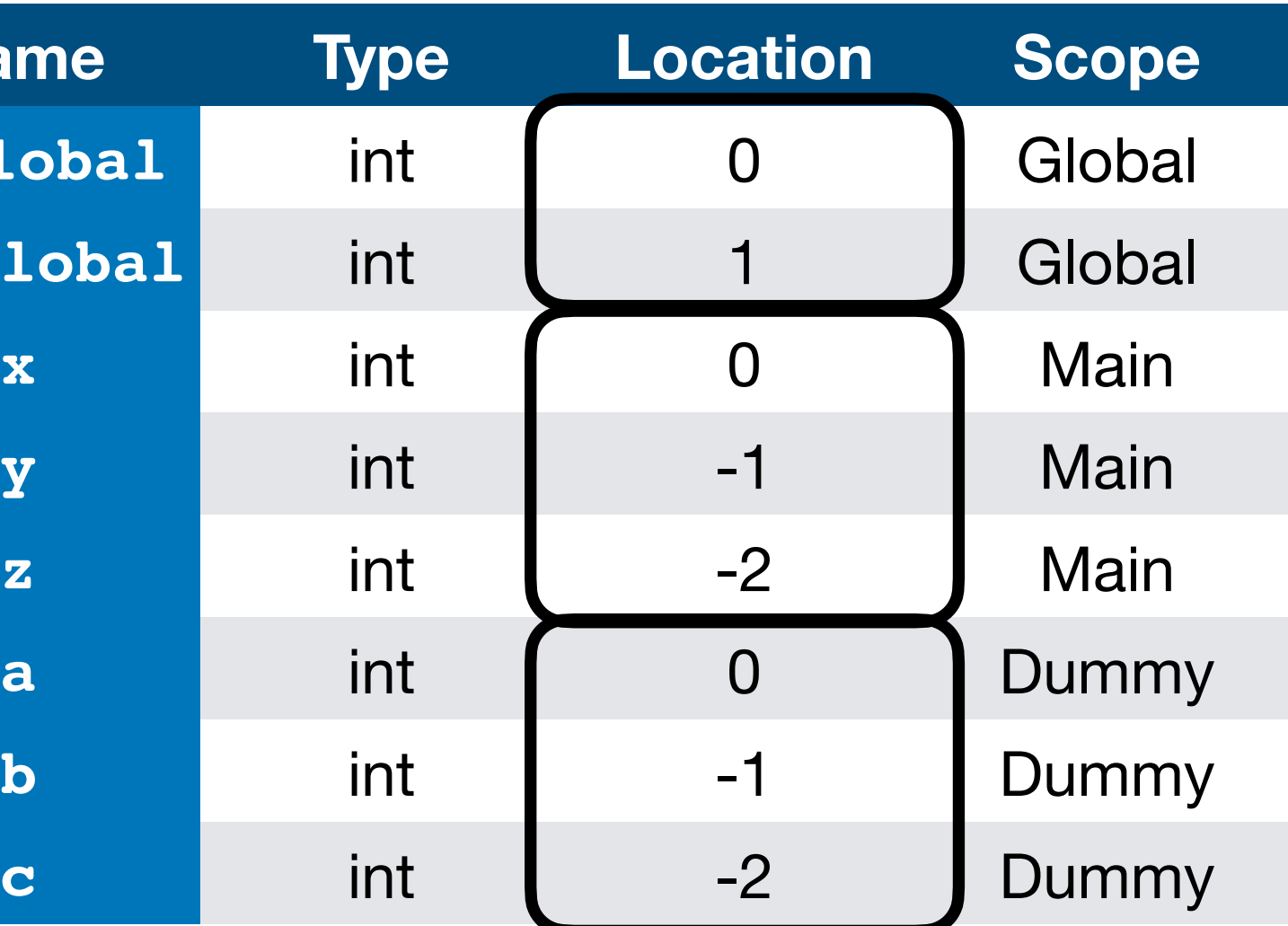

# Example: In LC3 memory map

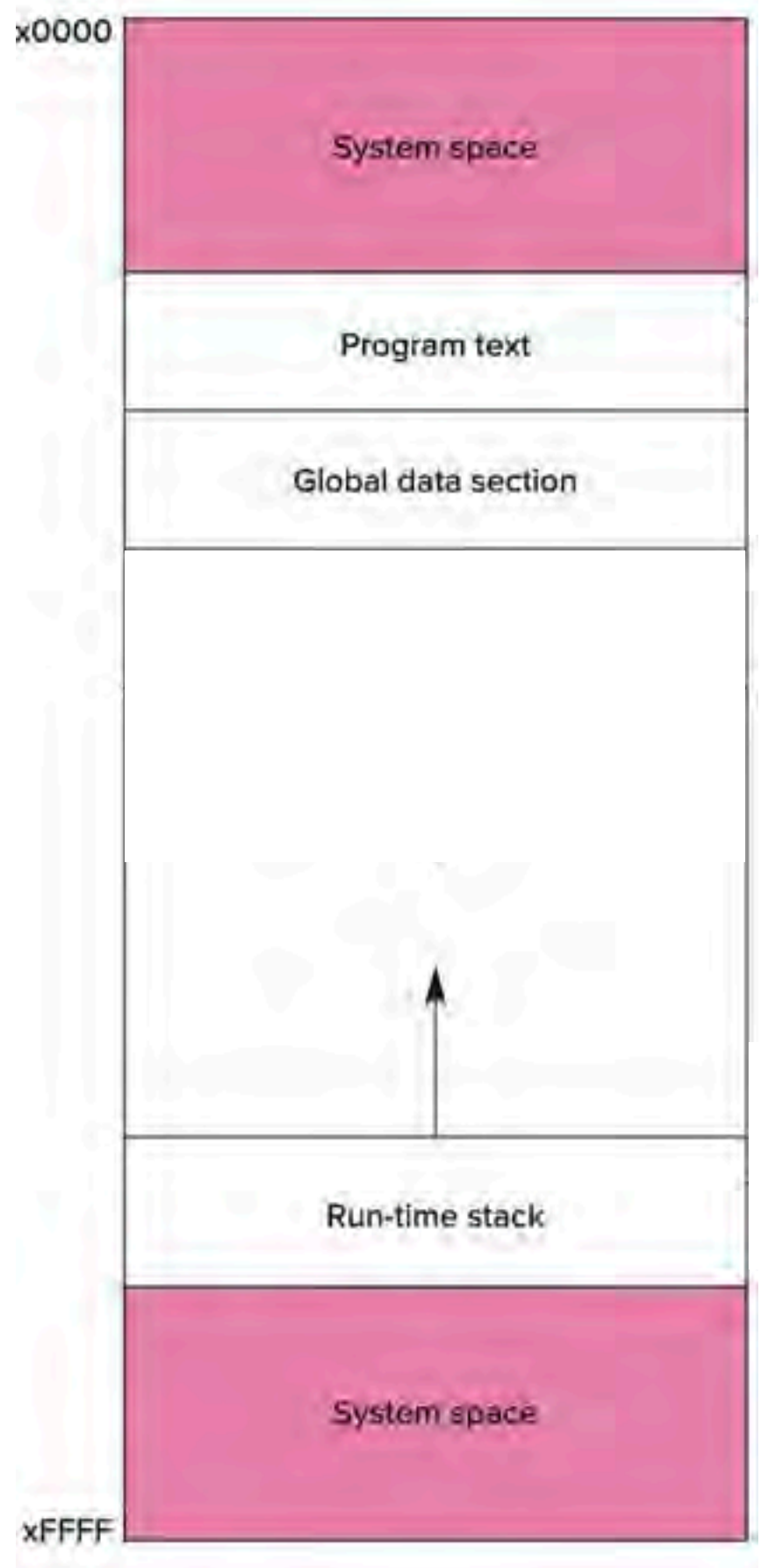

**Name** inGloba outGloba Symbol table

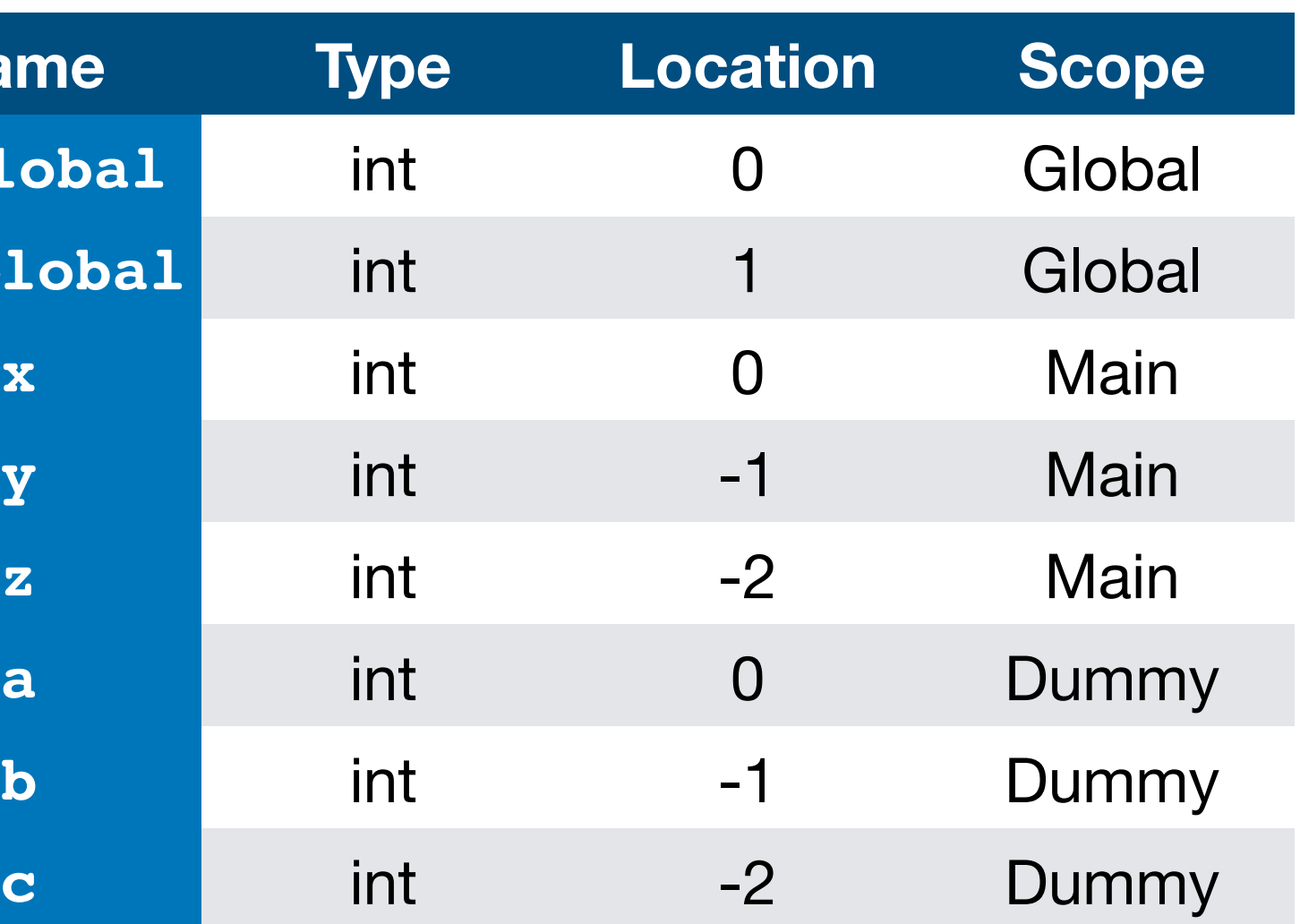

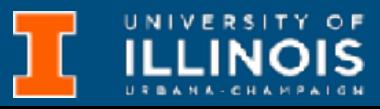

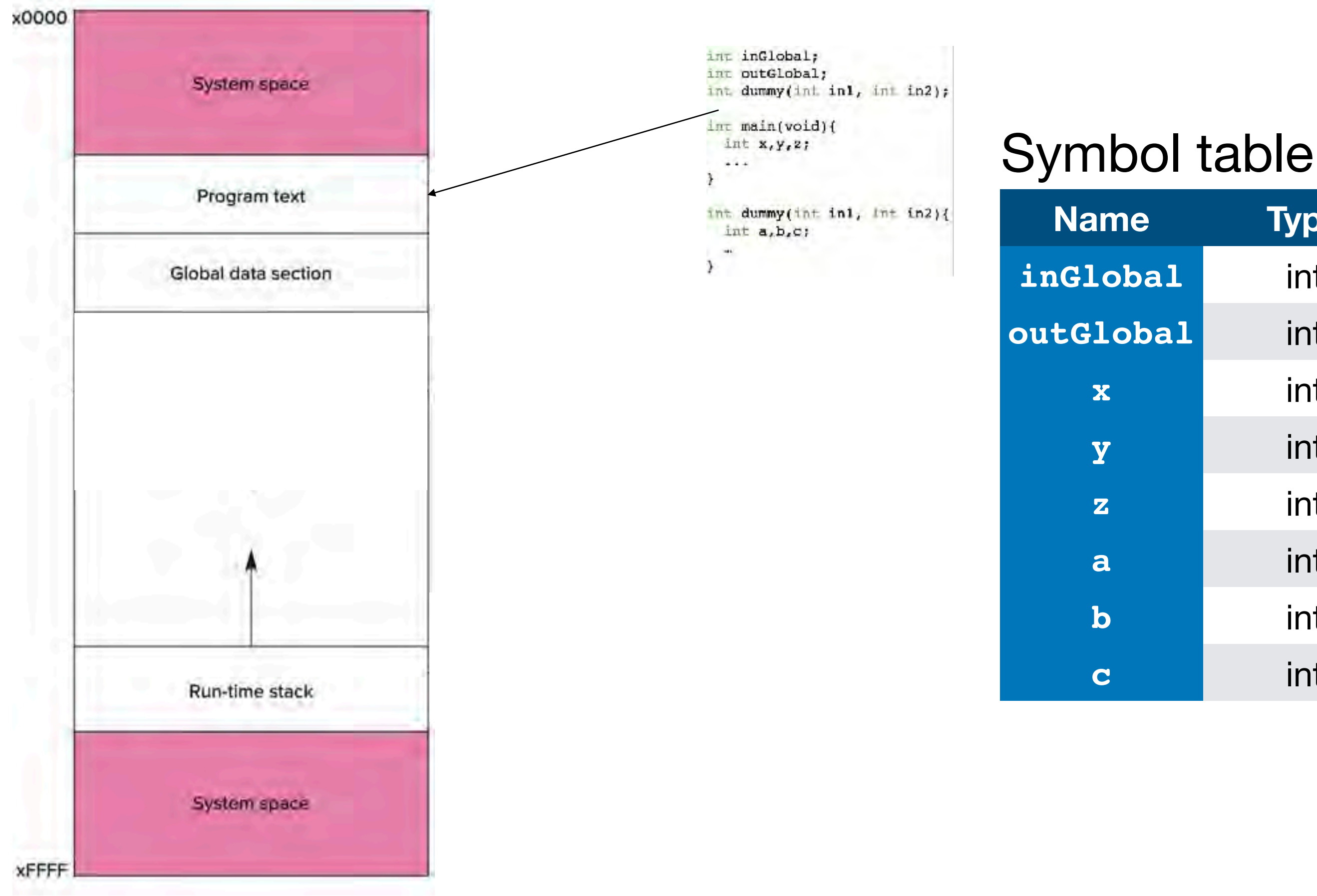

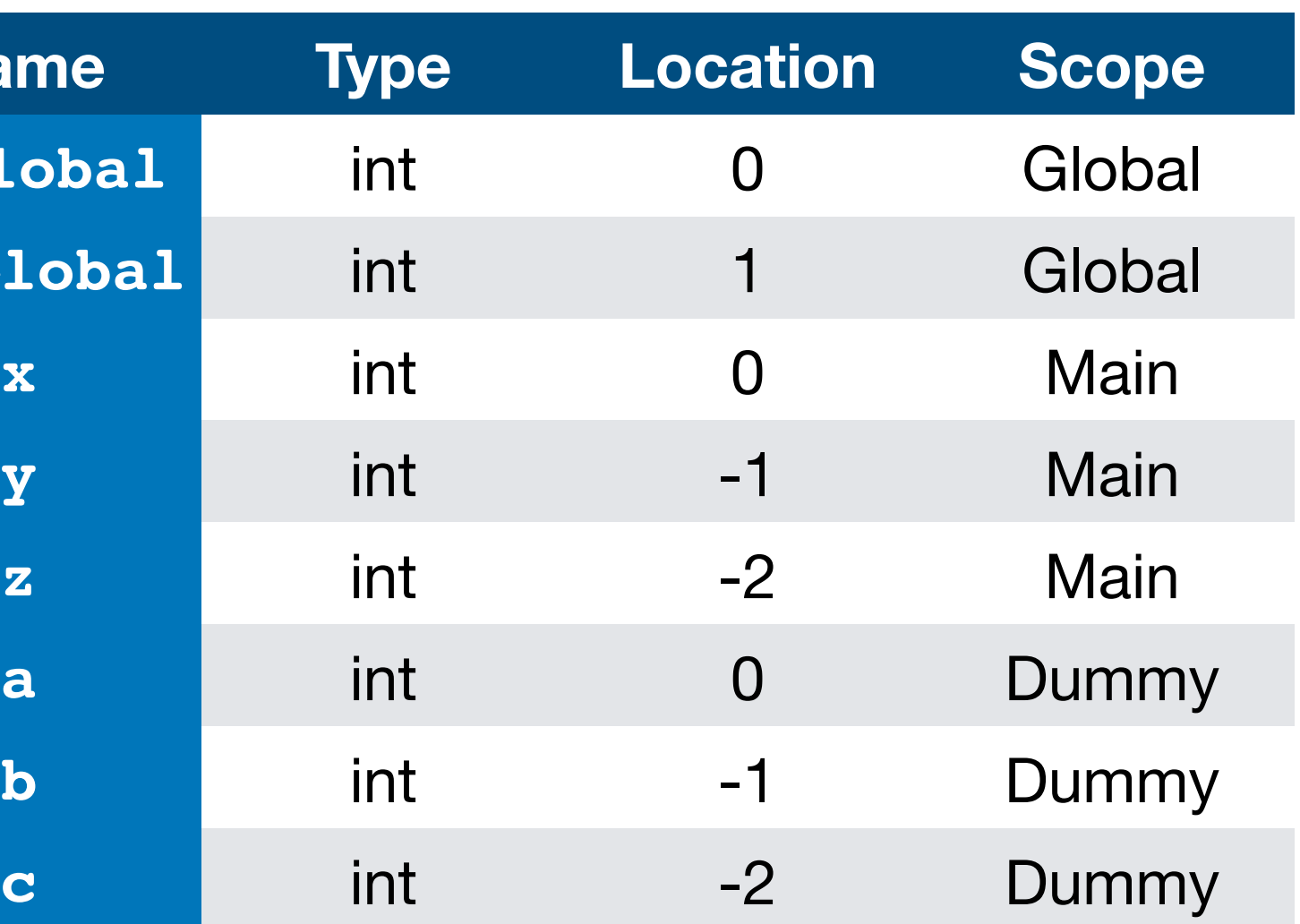

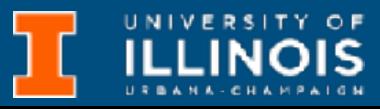

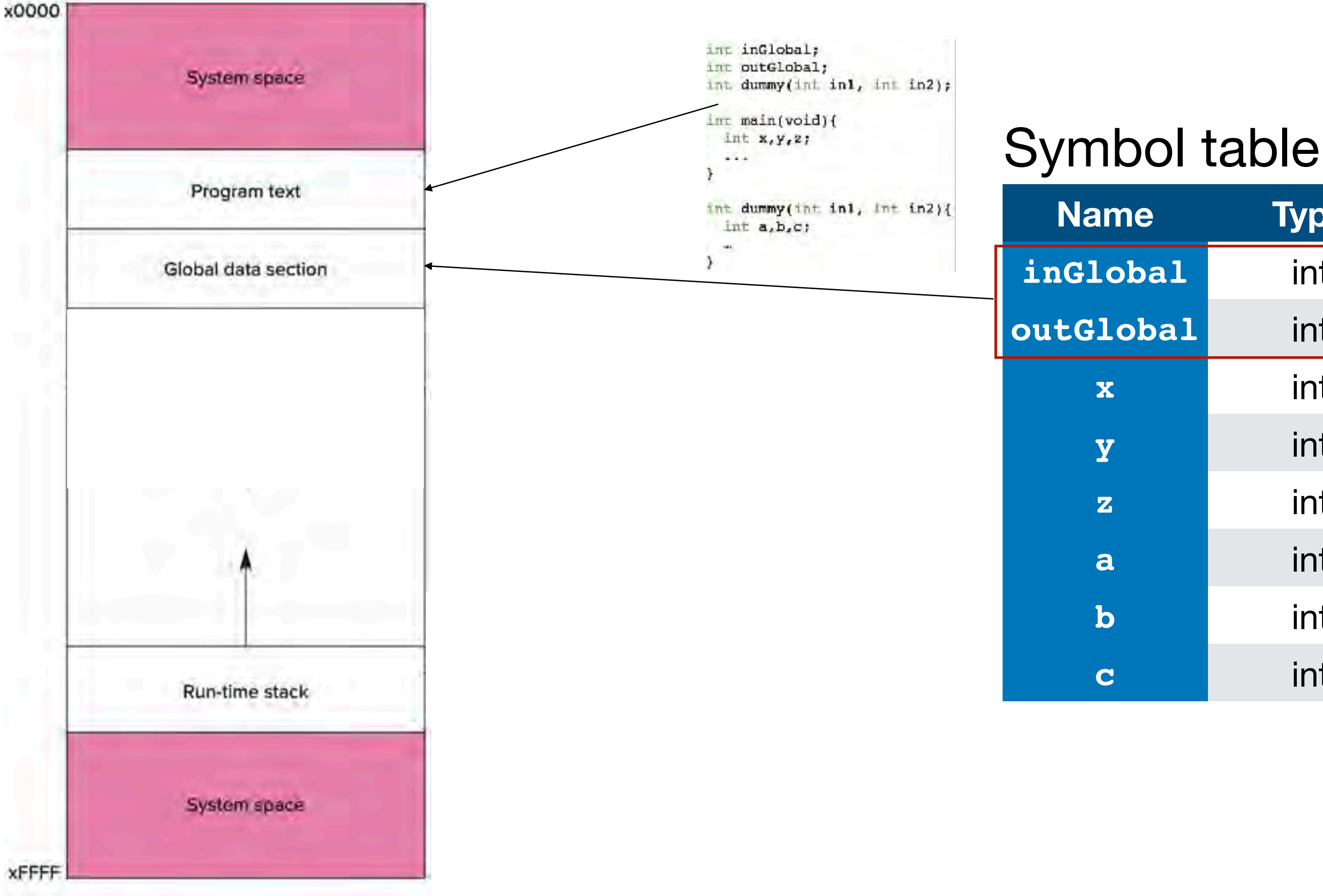

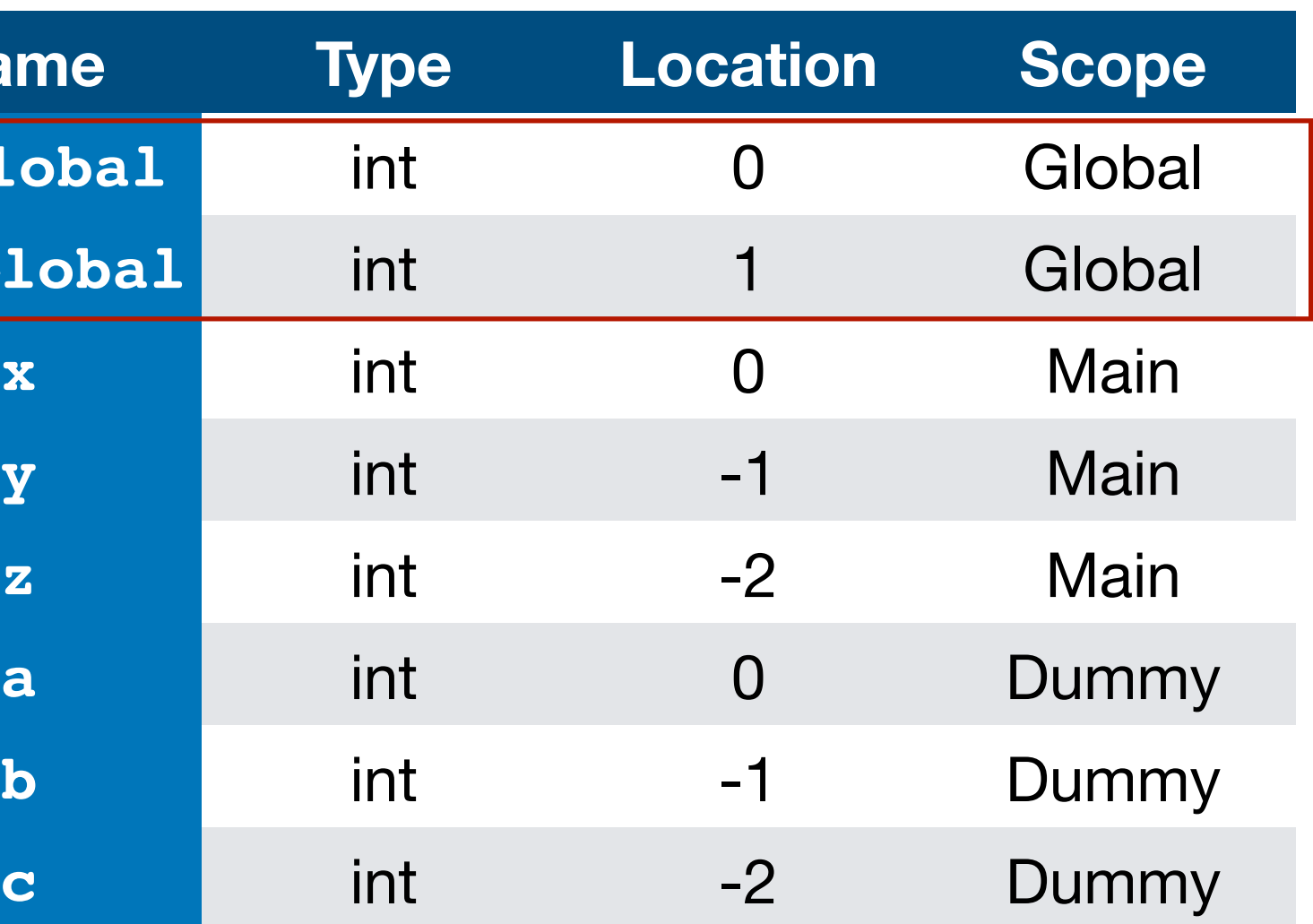

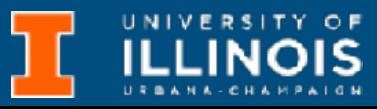

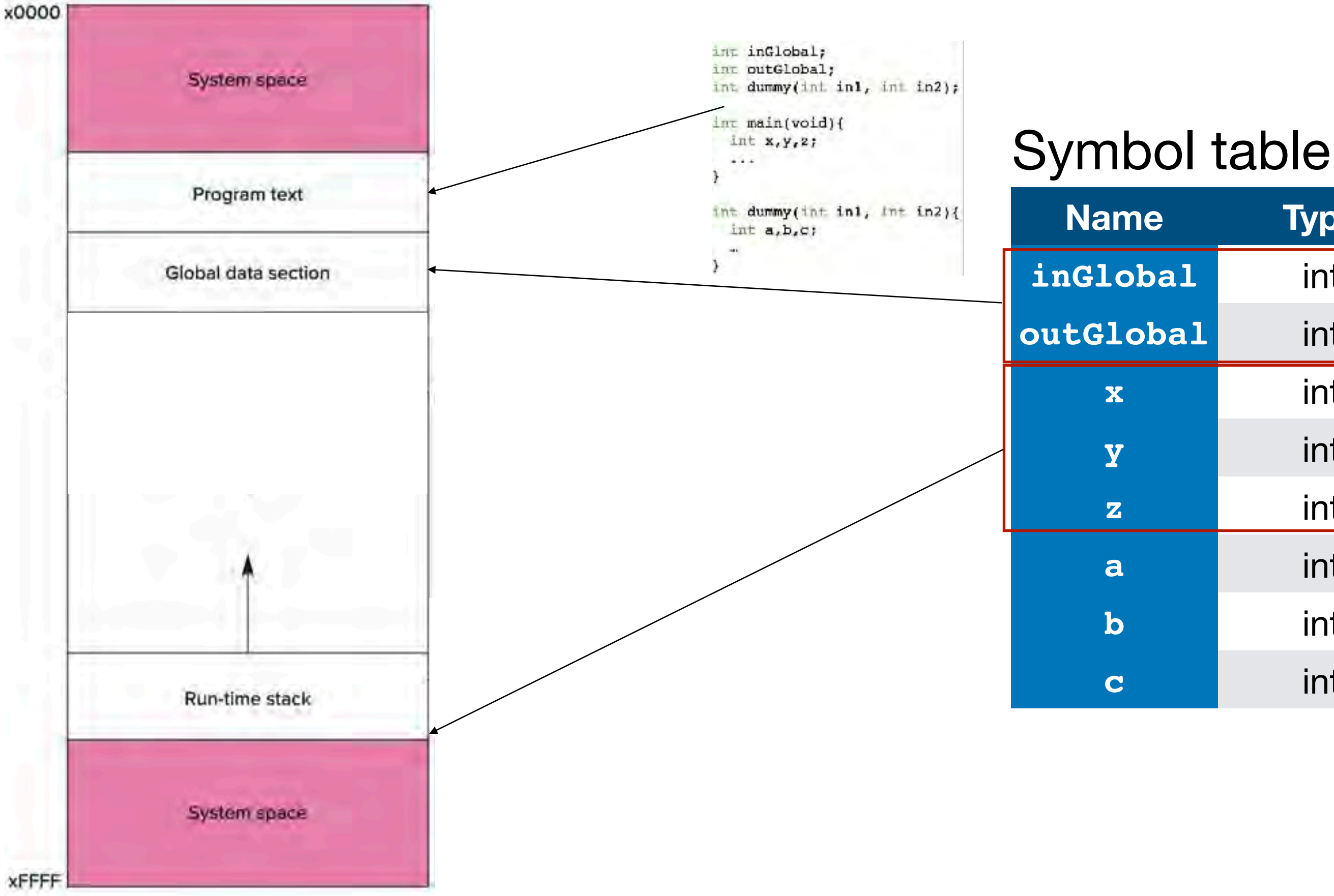

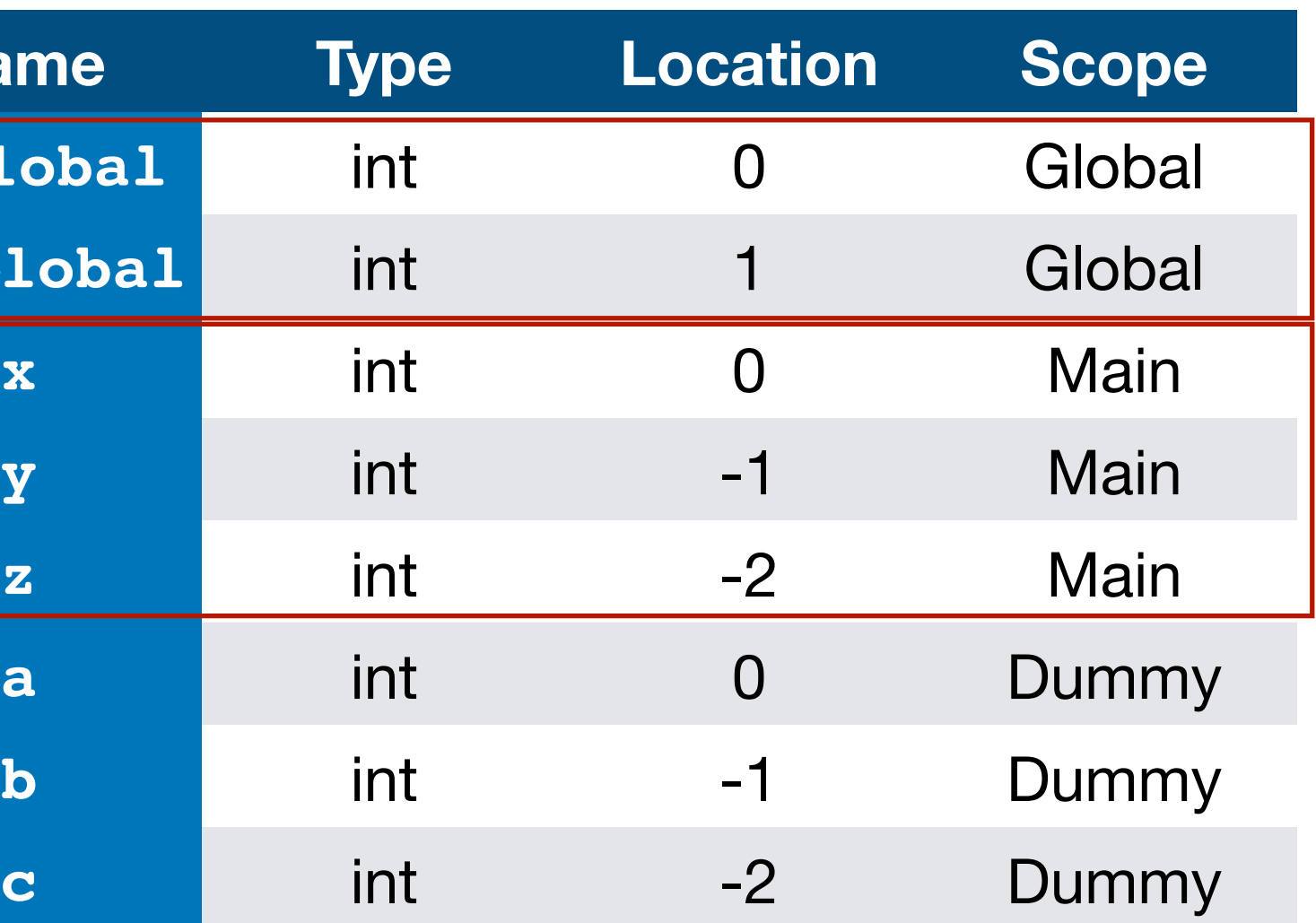

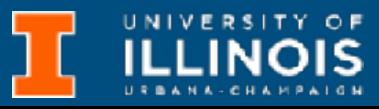

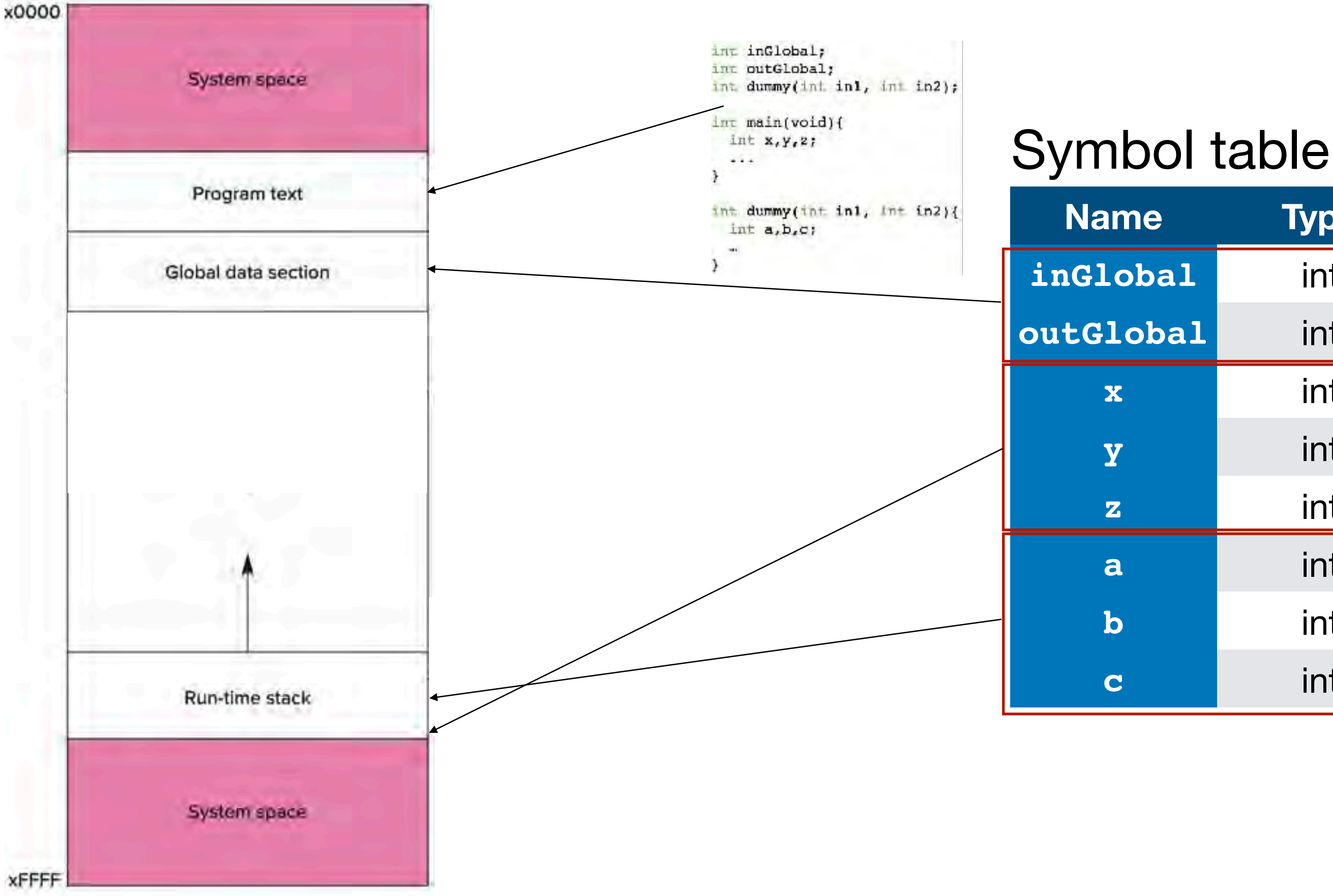

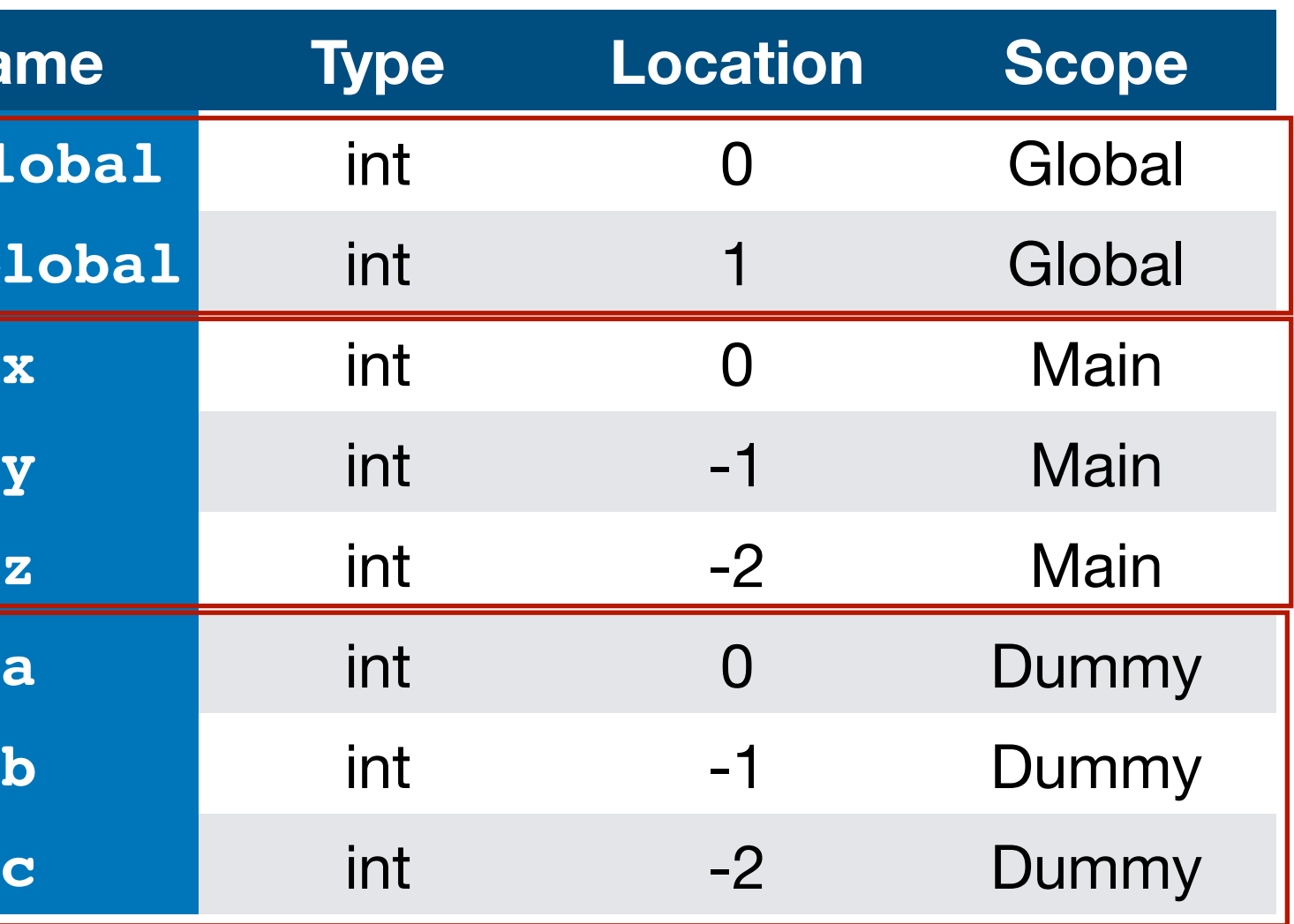

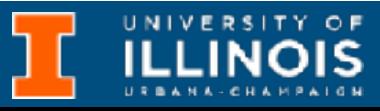

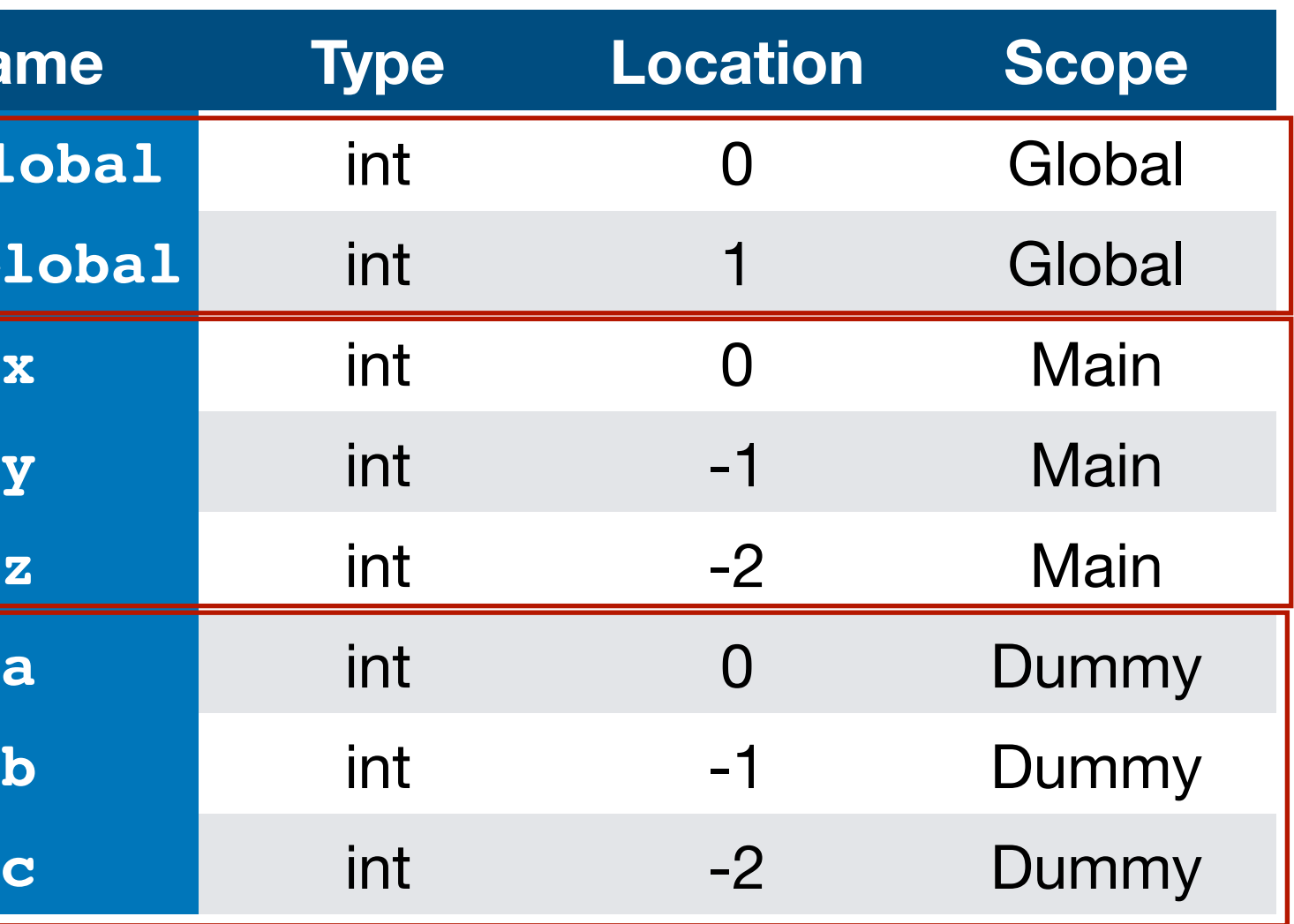

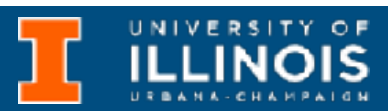

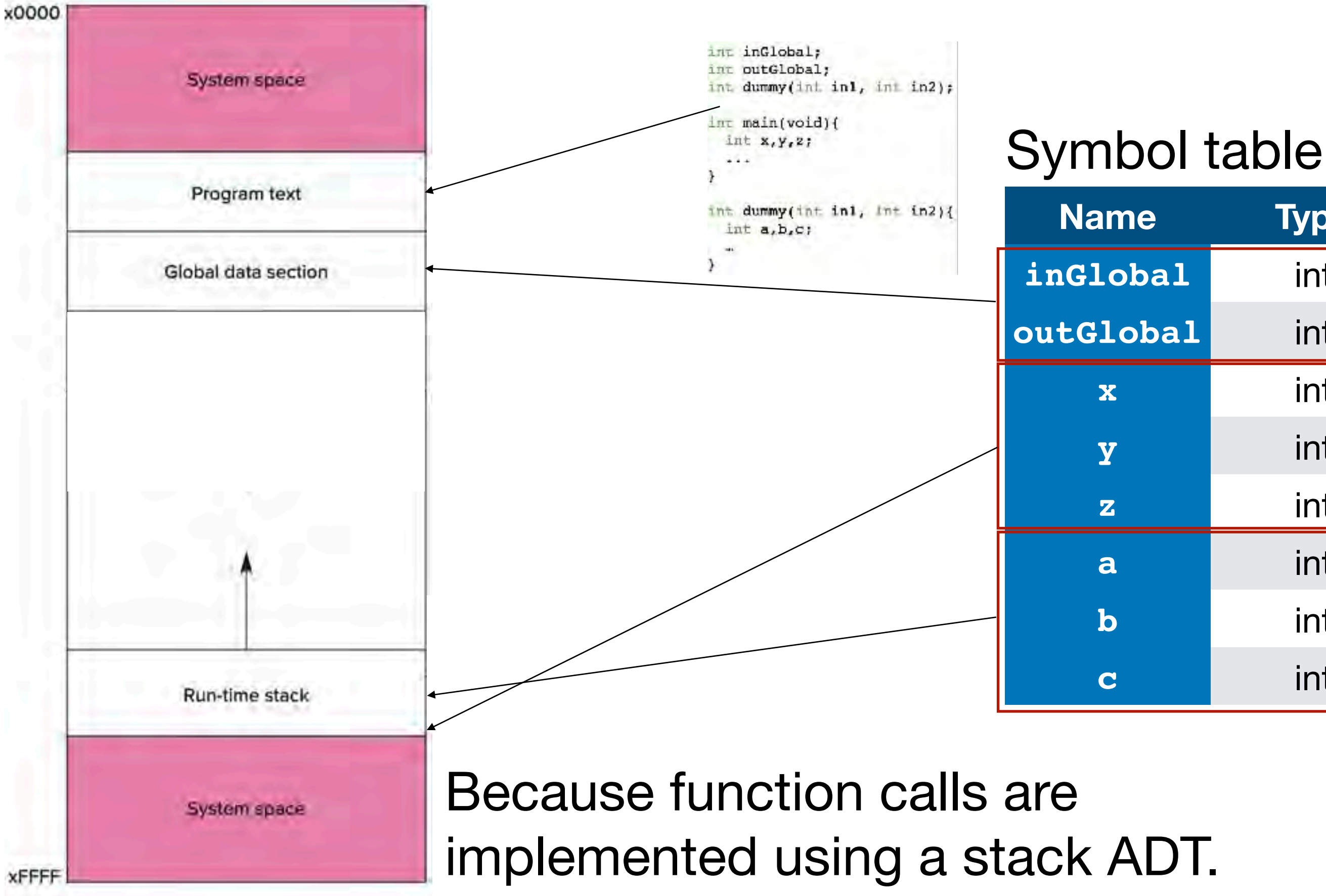

### Basic idea

UNIVERSITY OF

• *Every* function *call* creates an activation record (or stack frame) and pushes it onto the run-time stack.

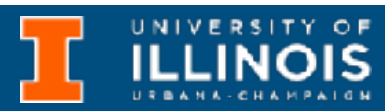

• *Every* function *call* creates an activation record (or stack frame) and pushes it onto the run-time stack.

### Basic idea

**Activation record**: Parts of a *stack* that holds information about *each function call* (sometimes called *stack frames*)

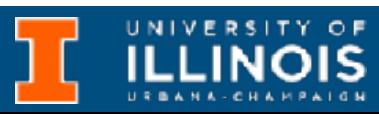

• *Every* function *call* creates an activation record (or stack frame) and pushes it onto the run-time stack.

**Run-time stack**: A place (actually a stack data structure) to hold *activation frames*

**Activation record**: Parts of a *stack* that holds information about *each function call* (sometimes called *stack frames*)

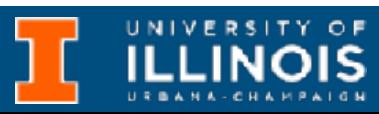

• *Every* function *call* creates an activation record (or stack frame) and pushes it onto the run-time stack.

**Run-time stack**: A place (actually a stack data structure) to hold *activation frames*

**Activation record**: Parts of a *stack* that holds information about *each function call* (sometimes called *stack frames*)

Arguments passed in Variables defined in function Bookkeeping information

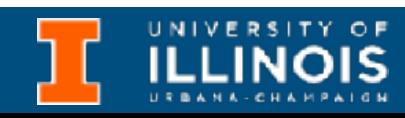

- *Every* function *call* creates an activation record (or stack frame) and pushes it onto the run-time stack.
- Whenever a function *completes* (returns), the activation record is popped off the run-time stack

**Run-time stack**: A place (actually a stack data structure) to hold *activation frames*

**Activation record**: Parts of a *stack* that holds information about *each function call* (sometimes called *stack frames*)

Arguments passed in Variables defined in function Bookkeeping information

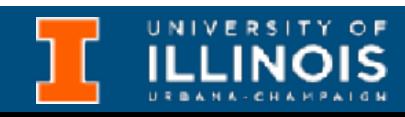

- *Every* function *call* creates an activation record (or stack frame) and pushes it onto the run-time stack.
- Whenever a function *completes* (returns), the activation record is popped off the run-time stack
- Whenever a function calls *another one* (nested, including itself), the <u>run time stack grows</u> (pushes another activation record onto the run-time stack).

**Run-time stack**: A place (actually a stack data structure) to hold *activation frames*

**Activation record**: Parts of a *stack* that holds information about *each function call* (sometimes called *stack frames*)

Arguments passed in Variables defined in function Bookkeeping information

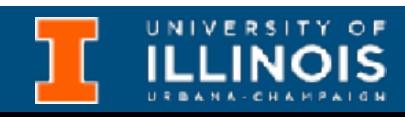
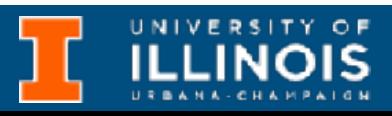

```
Memory
int dummy(int in1, int in2);
int main(void){ 
   int x,y,z; 
   \bullet\quad \bullet\quad \bulletz = dummy(x, y);
}
                                                    main
int dummy(int in1, int in2){ 
                                             Before the dummy call
   int a,b,c; 
   \bullet\bullet\bullet}
```
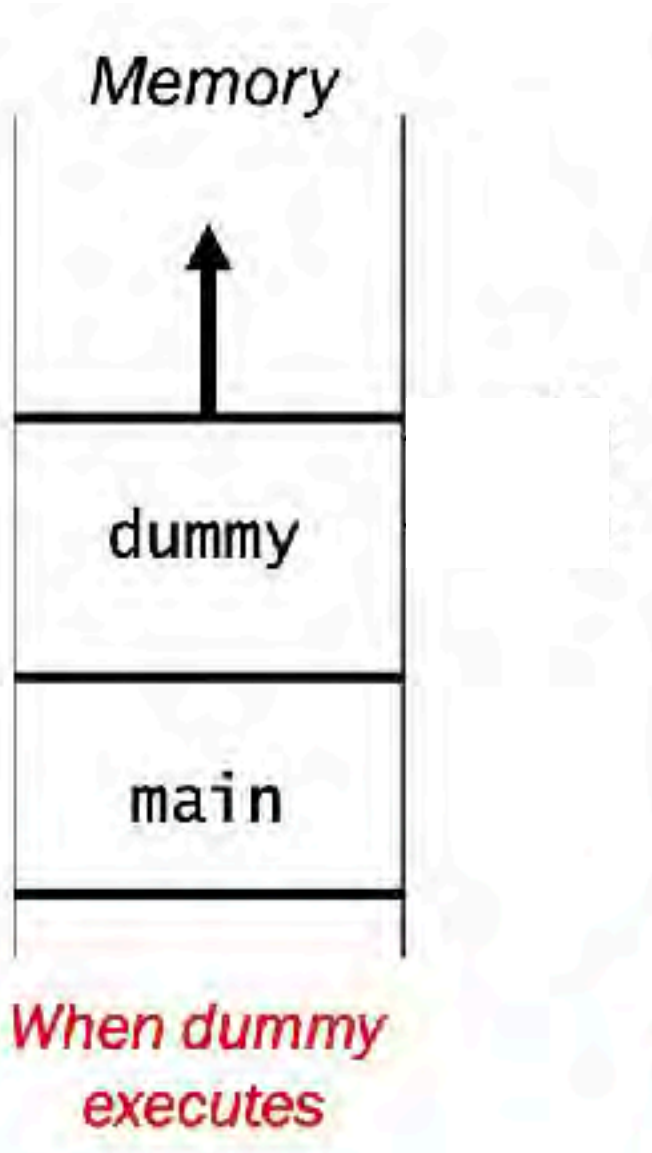

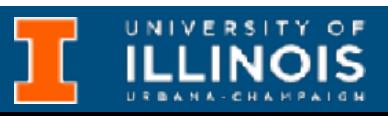

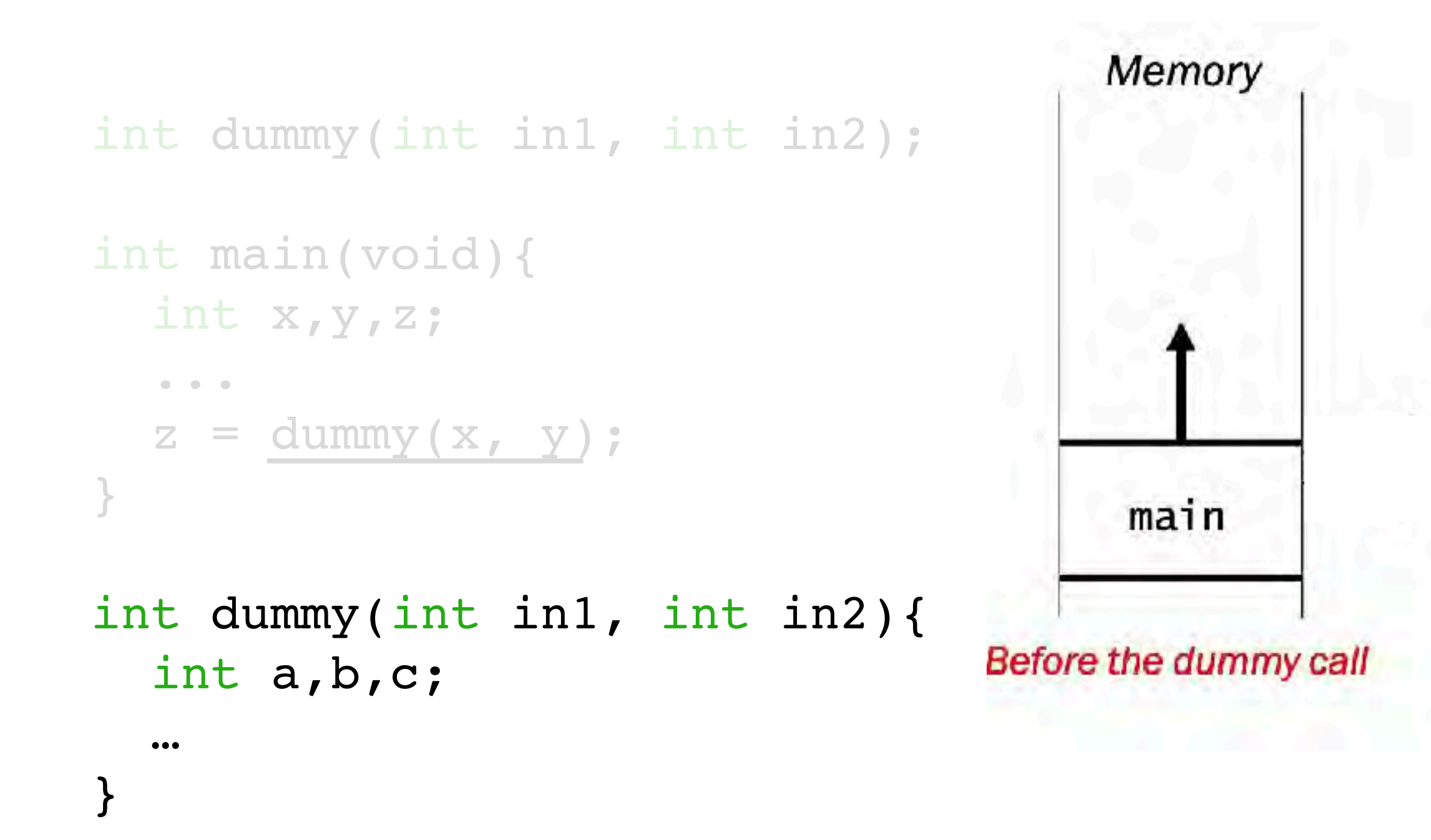

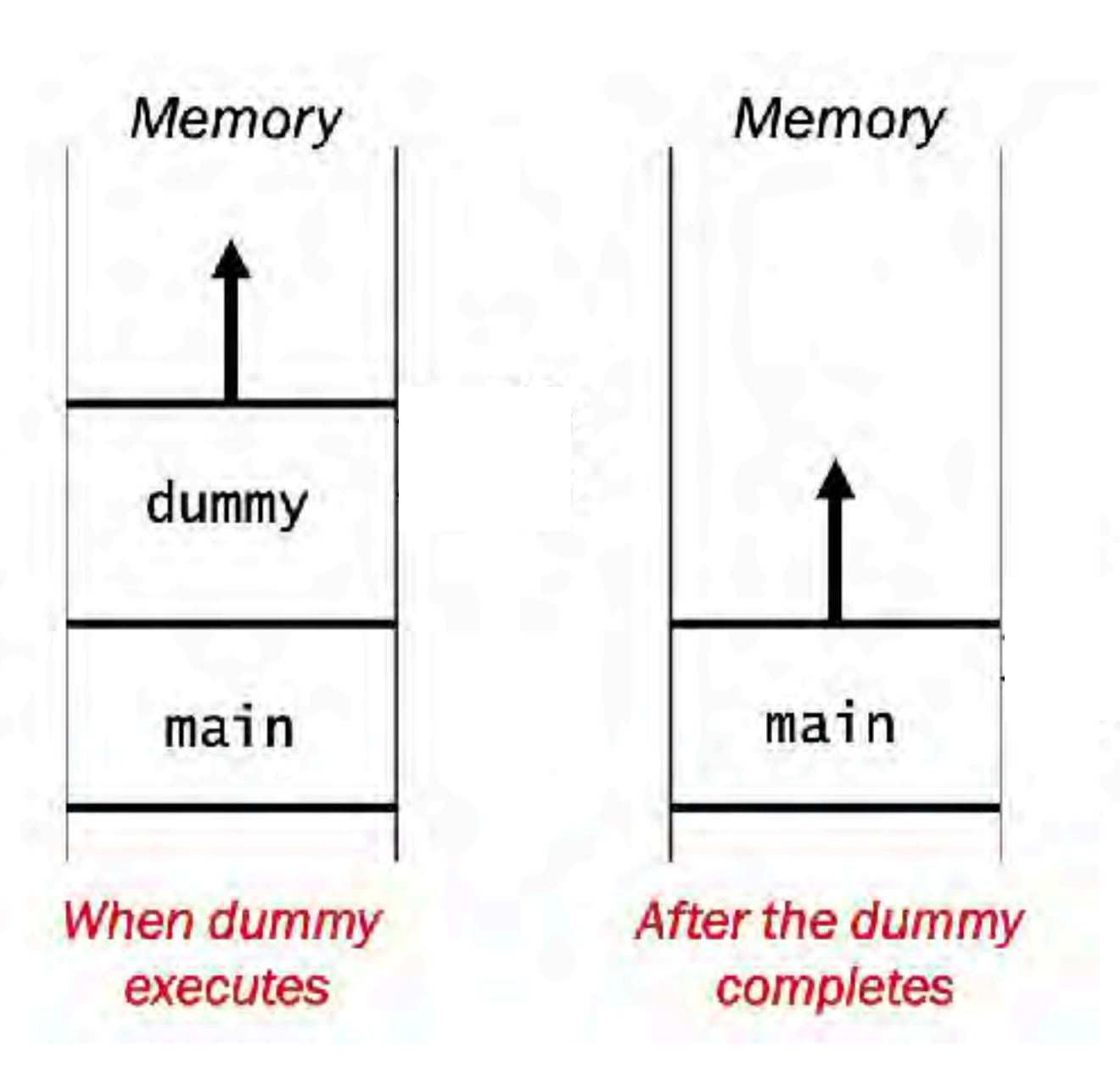

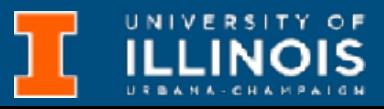

```
Memory
int dummy(int in1, int in2);
int main(void){ 
  int x,y,z; 
   ... 
  z = dummy(x, y);
}
                                             main
int dummy(int in1, int in2){ 
                                       Before the dummy call
  int a,b,c; 
  \bullet\bullet\bullet}
```
ECE 220 - Spring 2024 **Dr. Ivan Abraham**

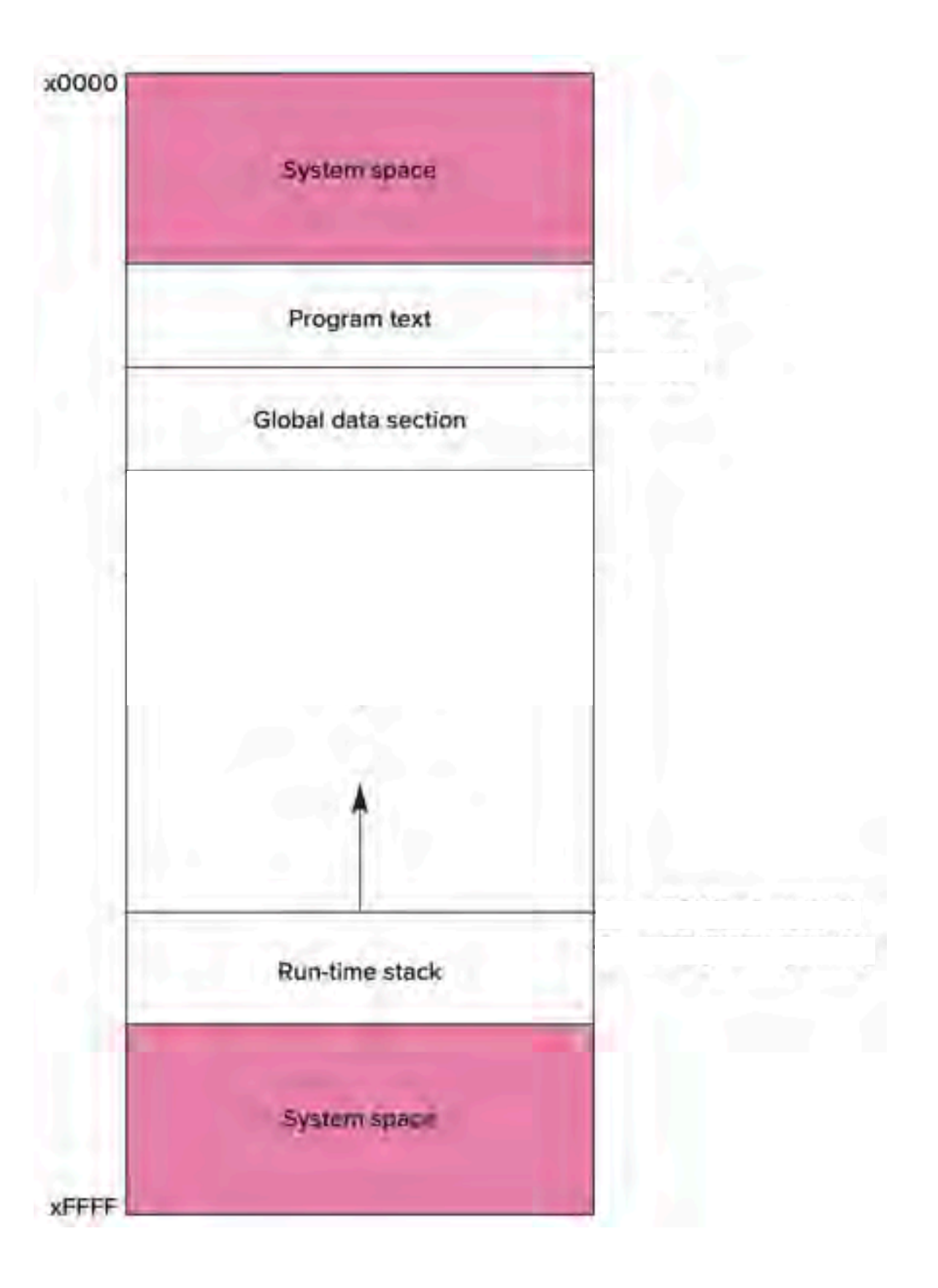

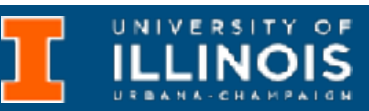

• Store pointers:

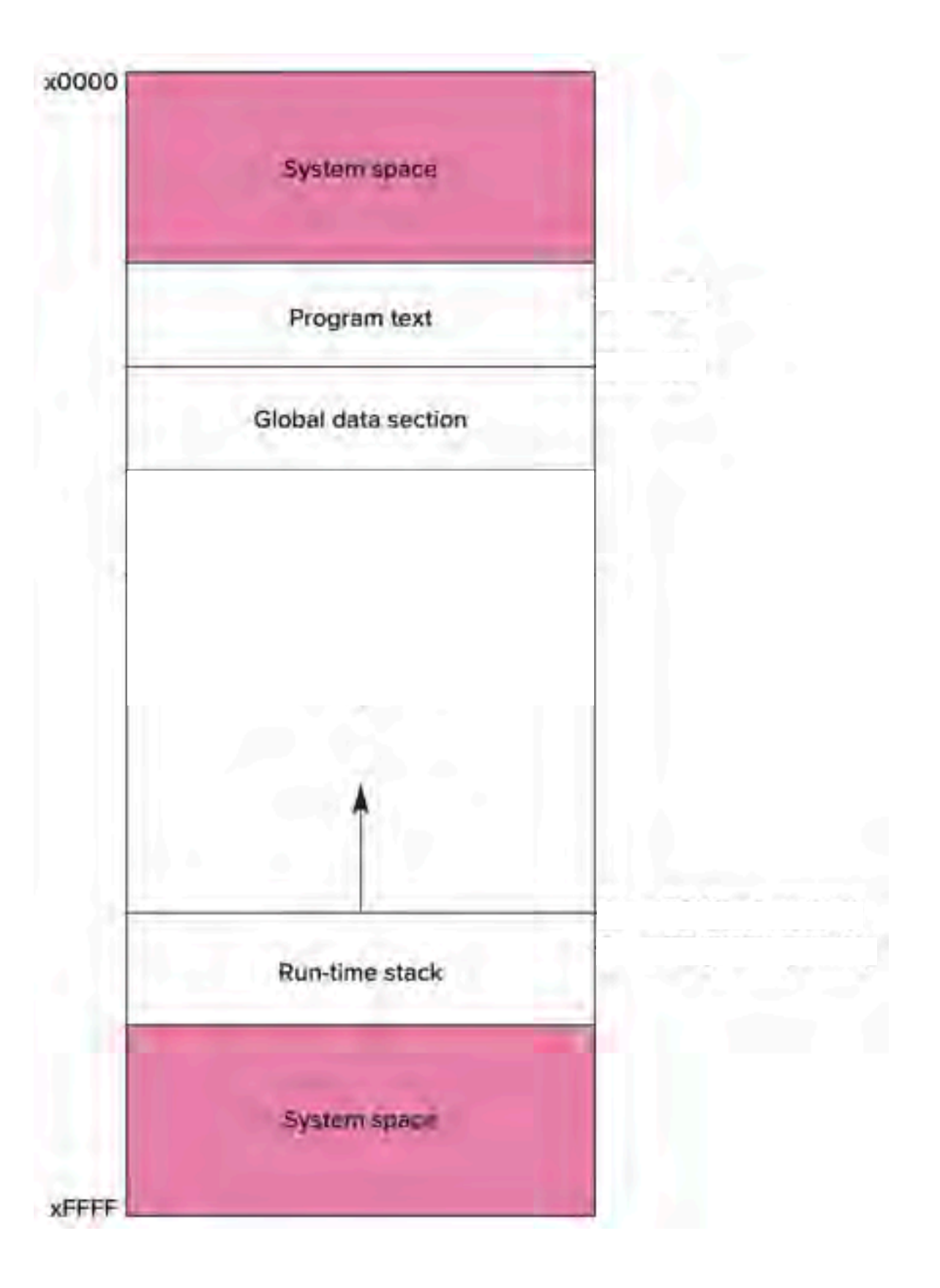

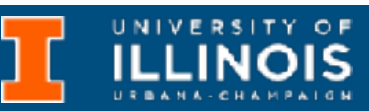

- Store pointers:
	- Program counter PC

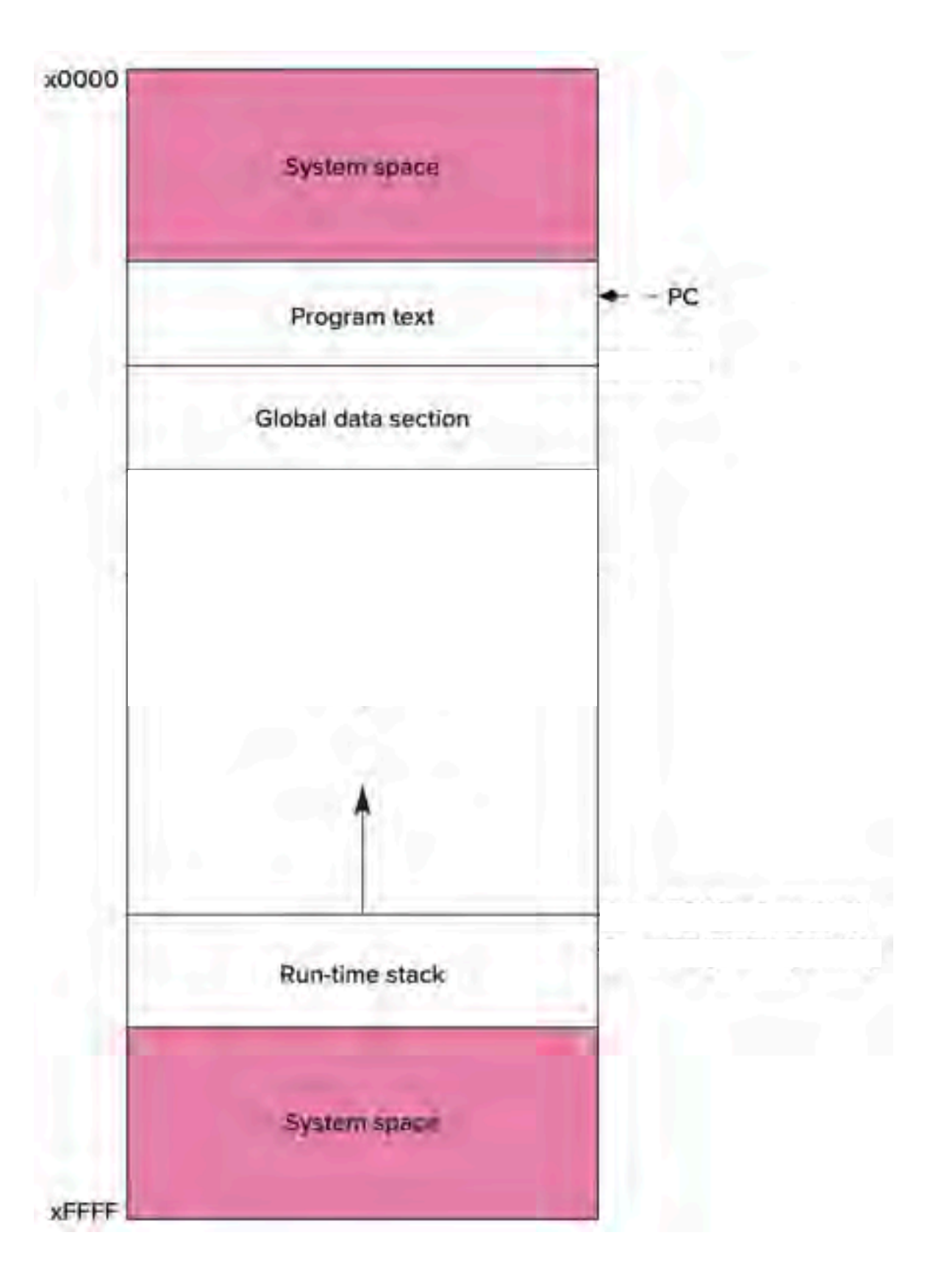

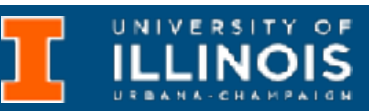

- Store pointers:
	- Program counter PC
	- **Global pointer** pointing to first global variable - R4

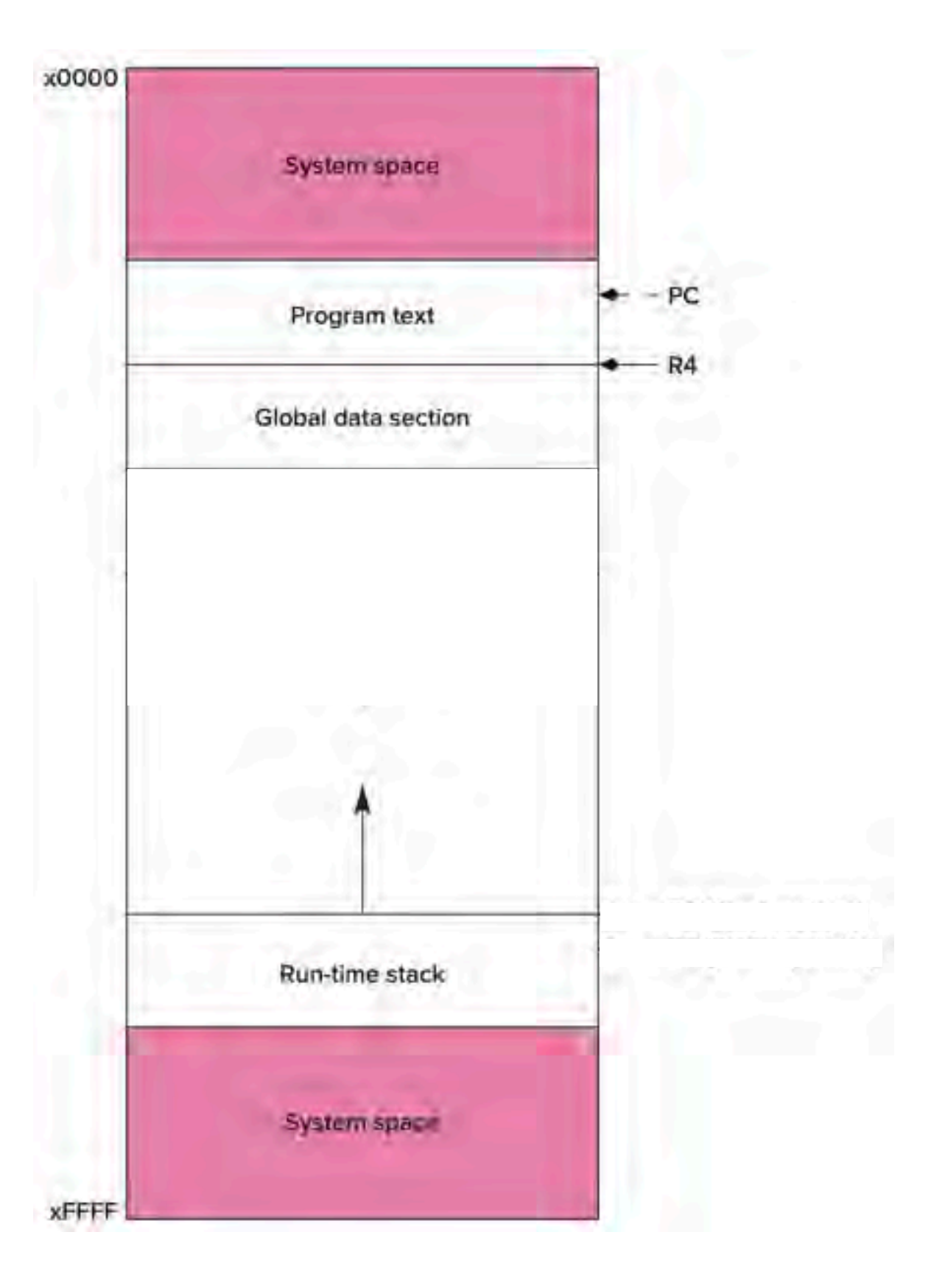

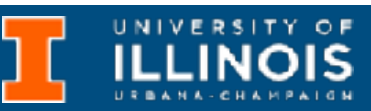

- Store pointers:
	- Program counter PC
	- **Global pointer** pointing to first global variable - R4
	- Top of stack, called **stack pointer** - R6

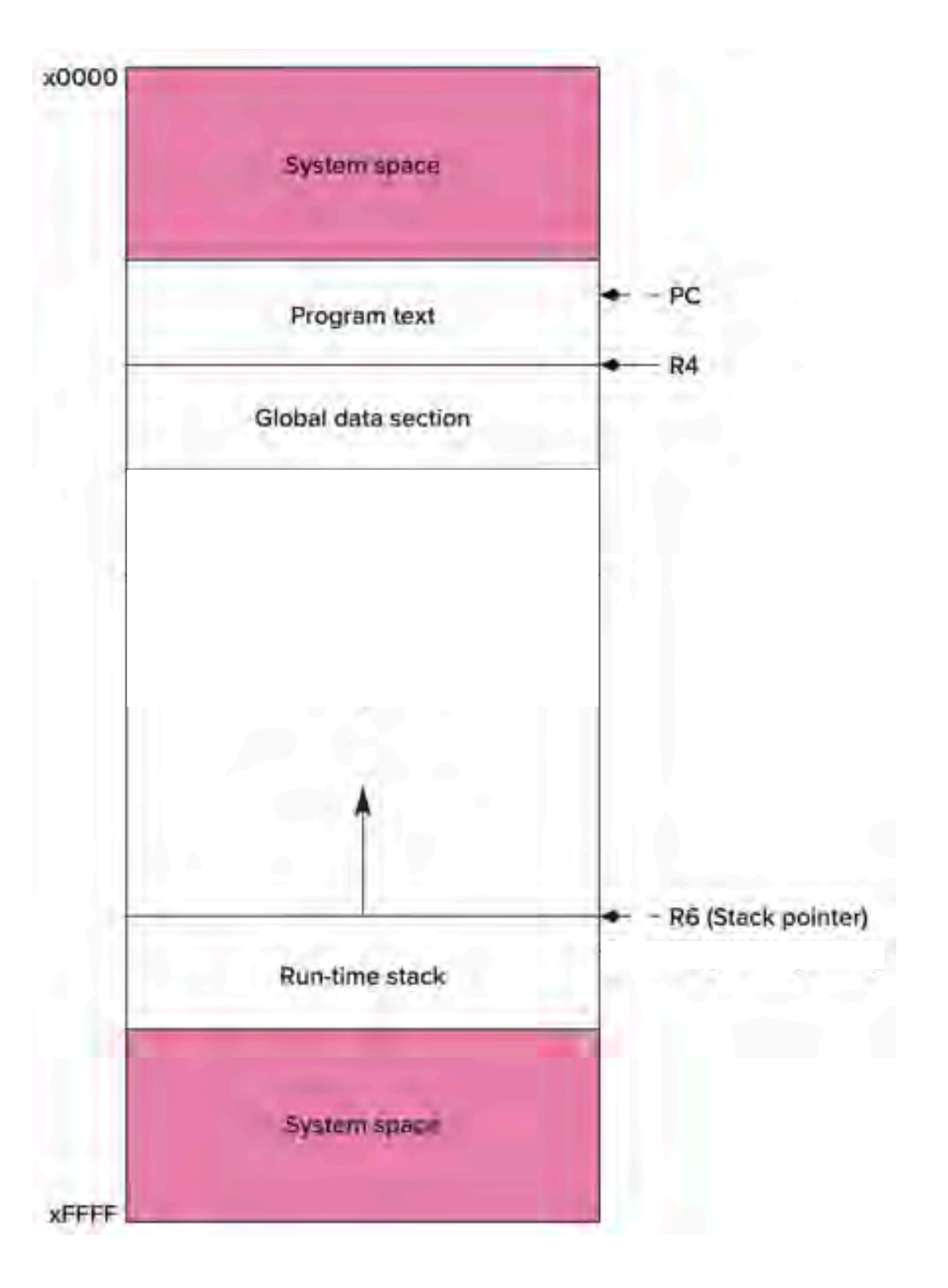

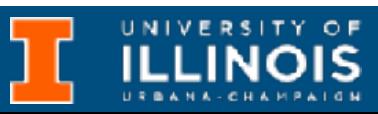

- Store pointers:
	- Program counter PC
	- **Global pointer** pointing to first global variable - R4
	- Top of stack, called **stack pointer** - R6
	- *Current* **frame pointer** R5

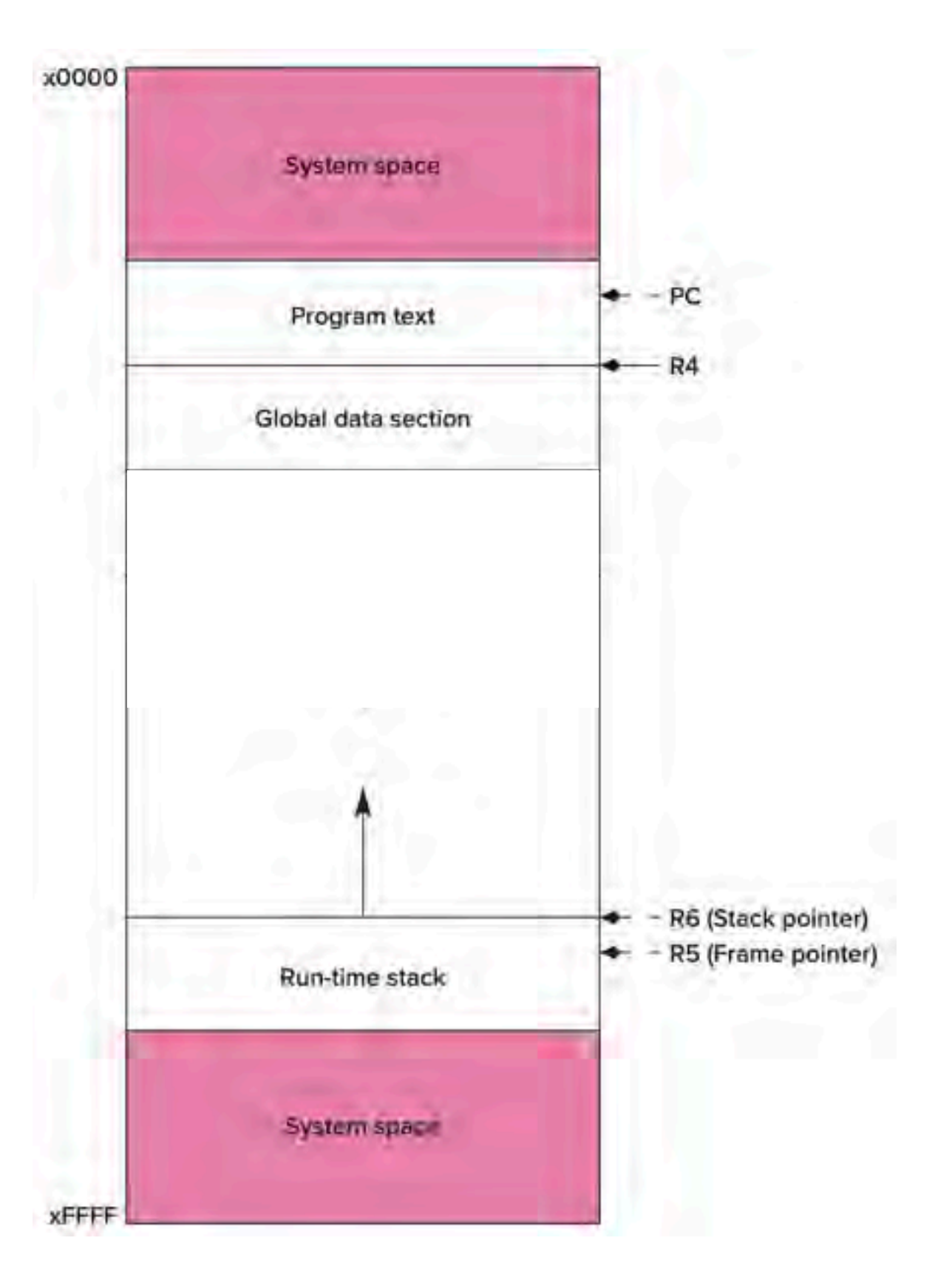

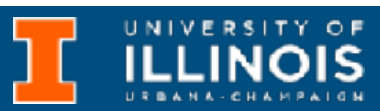

- Store pointers:
	- Program counter PC
	- **Global pointer** pointing to first global variable - R4
	- Top of stack, called **stack pointer** - R6
	- *Current* **frame pointer** R5
		- Actually points to first local variable of *current* function

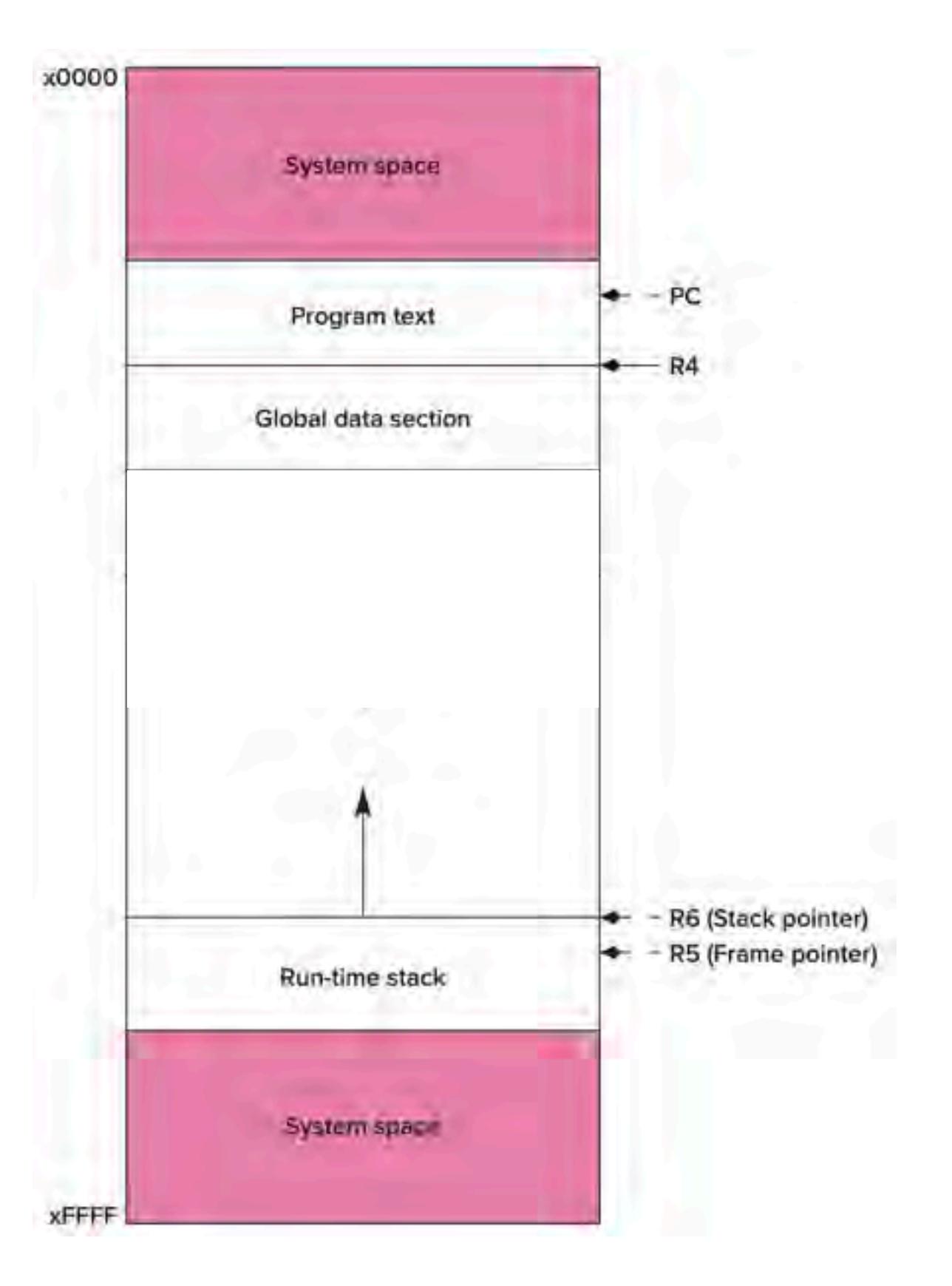

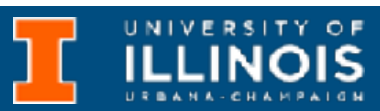

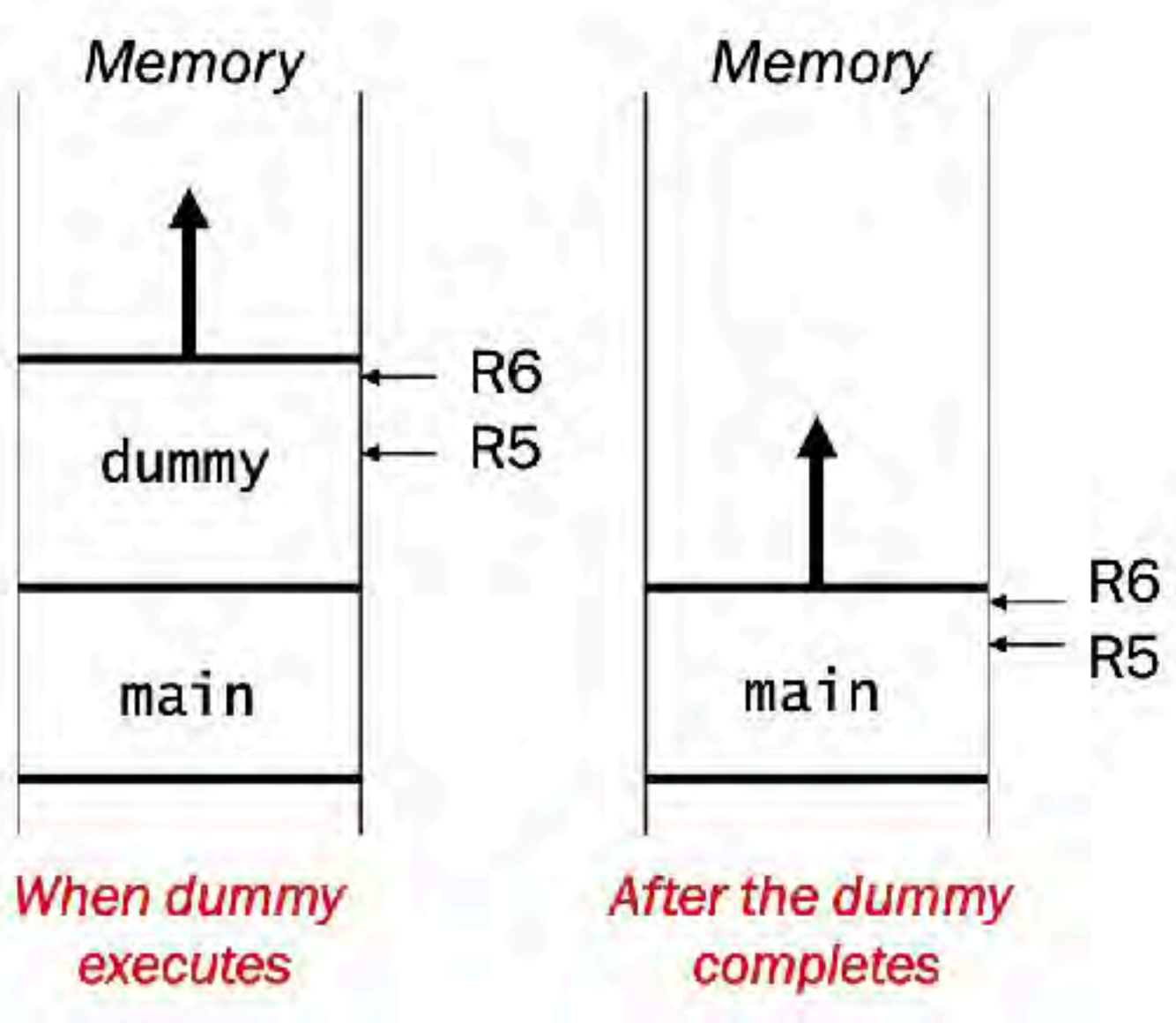

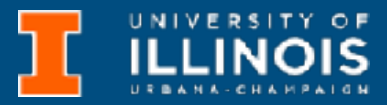

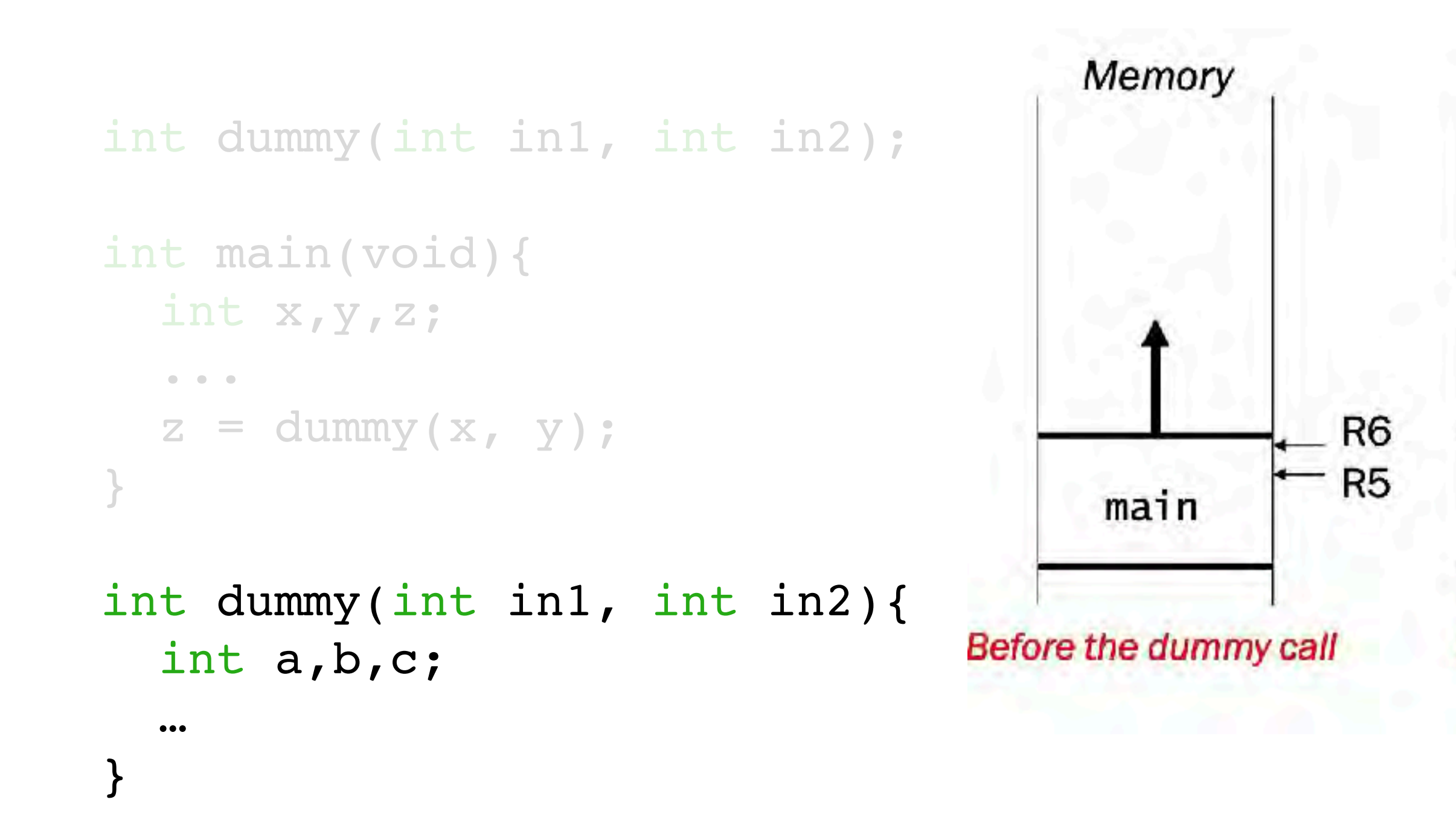

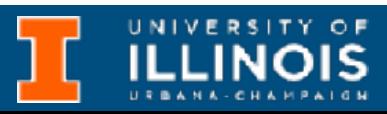

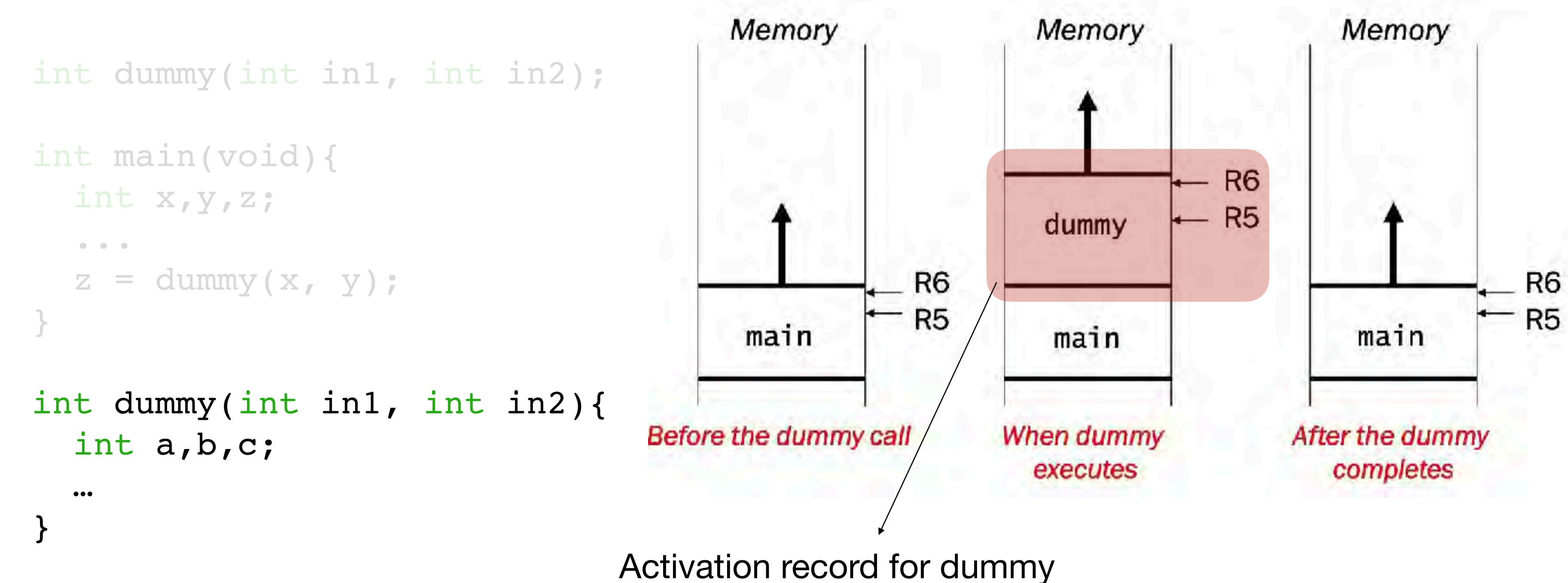

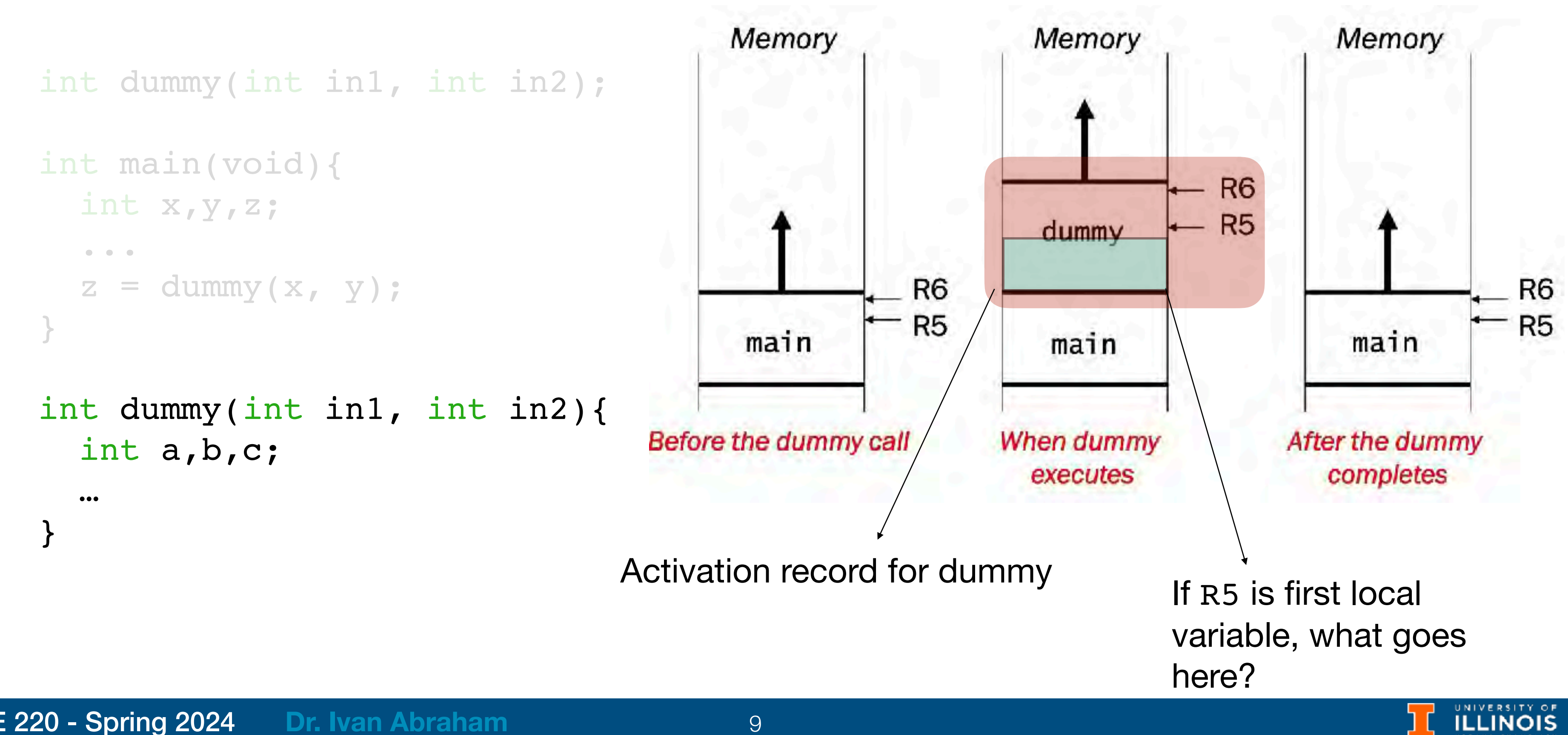

• To *successfully* transfer execution between the caller and callee a few things need to be taken care of:

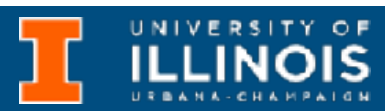

- To *successfully* transfer execution between the caller and callee a few things need to be taken care of:
	- Arguments need to be passed around

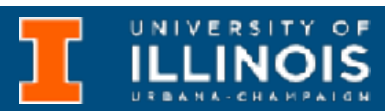

- To *successfully* transfer execution between the caller and callee a few things need to be taken care of:
	- Arguments need to be passed around
	- Bookkeeping has to be done:

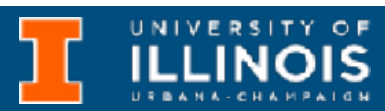

- To *successfully* transfer execution between the caller and callee a few things need to be taken care of:
	- Arguments need to be passed around
	- Bookkeeping has to be done:
		- **Return value:** Space for value returned by function according to type has to be allocated

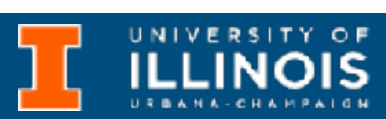

- To *successfully* transfer execution between the caller and callee a few things need to be taken care of:
	- Arguments need to be passed around
	- Bookkeeping has to be done:
		- **Return value**: Space for value returned by function according to type has to be allocated
		- **Return address**: Pointer to next instruction has to be saved so caller can resume

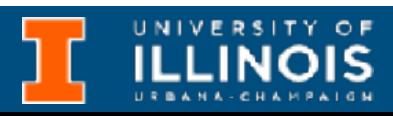

- To *successfully* transfer execution between the caller and callee a few things need to be taken care of:
	- Arguments need to be passed around
	- Bookkeeping has to be done:
		- **Return value**: Space for value returned by function according to type has to be allocated
		- **Return address**: Pointer to next instruction has to be saved so caller can resume
		- Caller's frame pointer saved

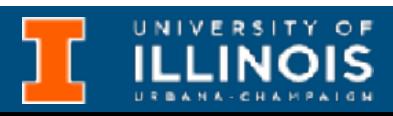

- To *successfully* transfer execution between the caller and callee a few things need to be taken care of:
	- Arguments need to be passed around
	- Bookkeeping has to be done:
		- **Return value**: Space for value returned by function according to type has to be allocated
		- **Return address**: Pointer to next instruction has to be saved so caller can resume
		- Caller's frame pointer saved
	- Callee local variables have to be stored

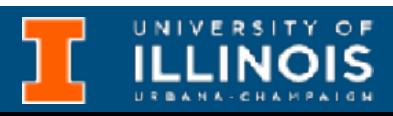

- To *successfully* transfer execution between the caller and callee a few things need to be taken care of:
	- Arguments need to be passed around
	- Bookkeeping has to be done:
		- **Return value**: Space for value returned by function according to type has to be allocated
		- **Return address**: Pointer to next instruction has to be saved so caller can resume
		- Caller's frame pointer saved
	- Callee local variables have to be stored

### Activation record

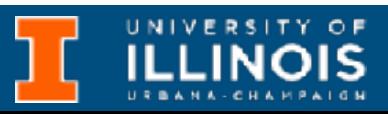

- To *successfully* transfer execution between the caller and callee a few things need to be taken care of:
	- Arguments need to be passed around
	- Bookkeeping has to be done:
		- **Return value:** Space for value returned by function according to type has to be allocated
		- **Return address**: Pointer to next instruction has to be saved so caller can resume
		- Caller's frame pointer saved
	- Callee local variables have to be stored

### Activation record

Pushed before local variables

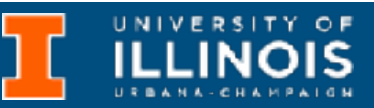

ECE 220 - Spring 2024 **Dr. Ivan Abraham**

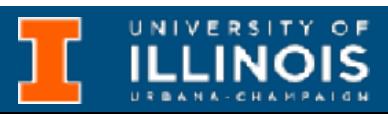

1. *Caller* build-up: Push callee's arguments onto stack

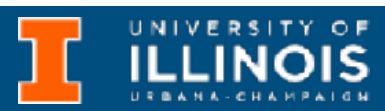

- 1. *Caller* build-up: Push callee's arguments onto stack
- 2. Pass control to callee (JSR/JSRR)

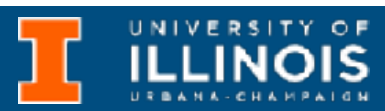

- 1. *Caller* build-up: Push callee's arguments onto stack
- 2. Pass control to callee (JSR/JSRR)

**Caller**

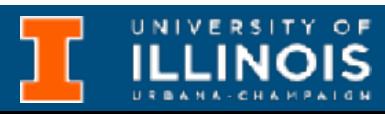

- 1. *Caller* build-up: Push callee's arguments onto stack
- 2. Pass control to callee (JSR/JSRR)
- 3. *Callee* build-up: (push bookkeeping info and local variables onto stack)

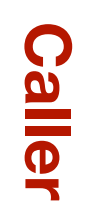

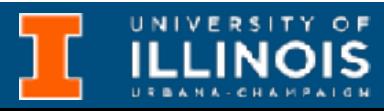

- 1. *Caller* build-up: Push callee's arguments onto stack
- 2. Pass control to callee (JSR/JSRR)
- 3. *Callee* build-up: (push bookkeeping info and local variables onto stack)
- 4. Execute function

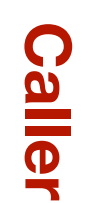

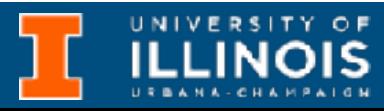

- 1. *Caller* build-up: Push callee's arguments onto stack
- 2. Pass control to callee (JSR/JSRR)
- 3. *Callee* build-up: (push bookkeeping info and local variables onto stack)
- 4. Execute function
- 5. *Callee* tear-down (update return value, pop local variables, caller's frame pointer and return address from stack)

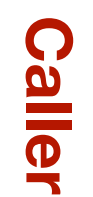

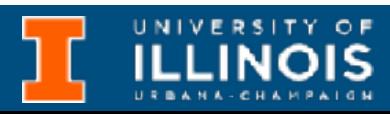

- 1. *Caller* build-up: Push callee's arguments onto stack
- 2. Pass control to callee (JSR/JSRR)
- 3. *Callee* build-up: (push bookkeeping info and local variables onto stack)
- 4. Execute function
- 5. *Callee* tear-down (update return value, pop local variables, caller's frame pointer and return address from stack)
- 6. Return to caller (RET)

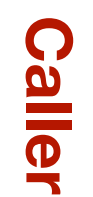

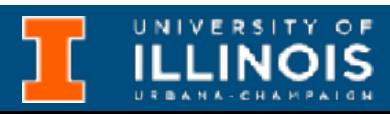

- 1. *Caller* build-up: Push callee's arguments onto stack
- 2. Pass control to callee (JSR/JSRR)
- 3. *Callee* build-up: (push bookkeeping info and local variables onto stack)
- 4. Execute function
- 5. *Callee* tear-down (update return value, pop local variables, caller's frame pointer and return address from stack)
- 6. Return to caller (RET)

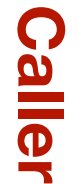

**Callee**

**ILLINOIS** 

- 1. *Caller* build-up: Push callee's arguments onto stack
- 2. Pass control to callee (JSR/JSRR)
- 3. *Callee* build-up: (push bookkeeping info and local variables onto stack)
- 4. Execute function
- 5. *Callee* tear-down (update return value, pop local variables, caller's frame pointer and return address from stack)
- 6. Return to caller (RET)
- 7. *Caller* tear-down (pop callee's return value and arguments from stack)

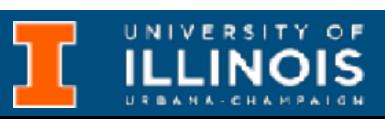

**Caller**

**Callee**

- 1. *Caller* build-up: Push callee's arguments onto stack
- 2. Pass control to callee (JSR/JSRR)
- 3. *Callee* build-up: (push bookkeeping info and local variables onto stack)
- 4. Execute function
- 5. *Callee* tear-down (update return value, pop local variables, caller's frame pointer and return address from stack)
- 6. Return to caller (RET)

7. *Caller* tear-down (pop callee's return value and arguments from stack)

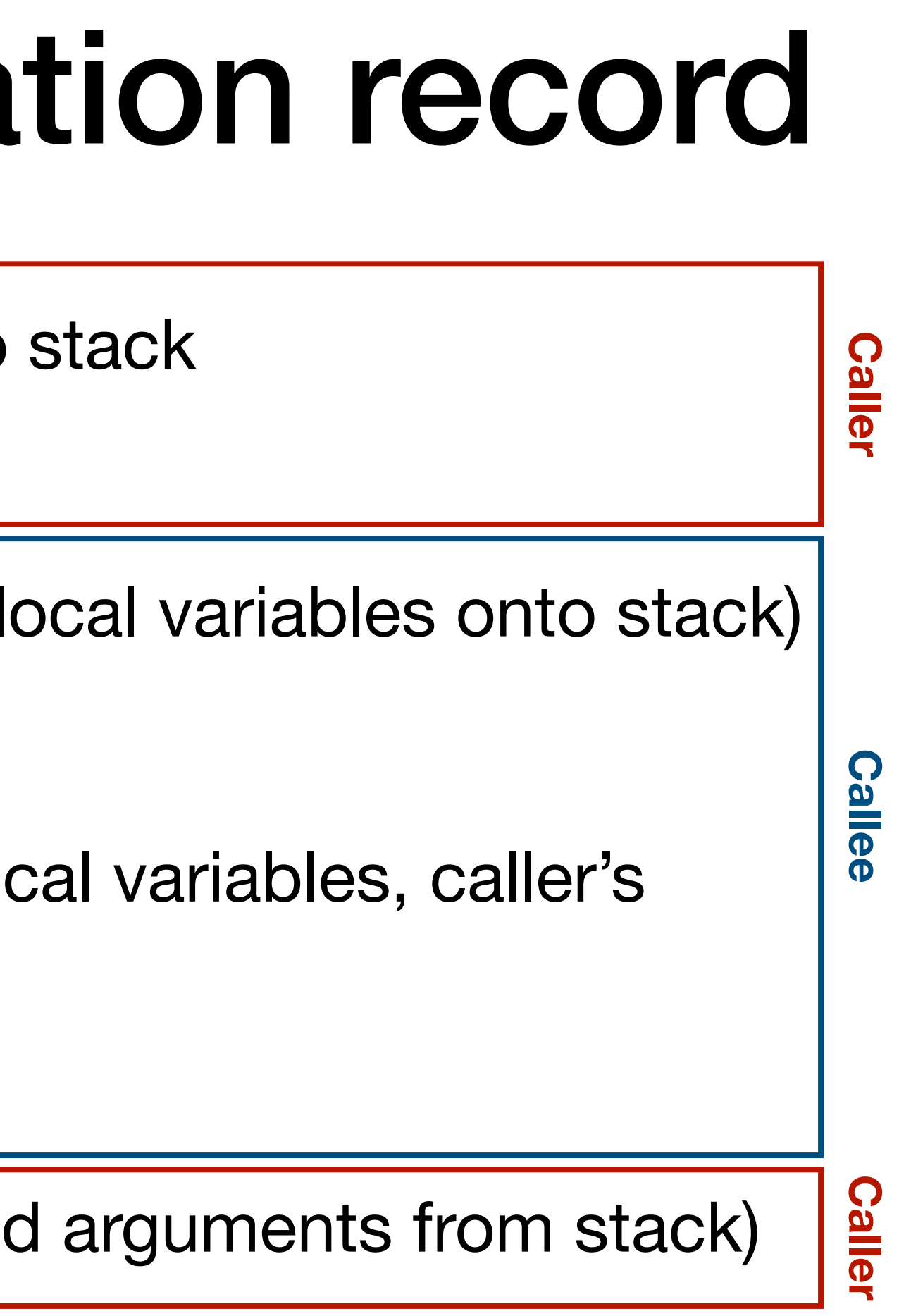

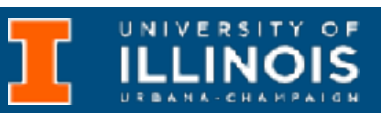

- 1. *Caller* build-up: Push callee's arguments onto stack
- 2. Pass control to callee (JSR/JSRR)
- 3. *Callee* build-up: (push bookkeeping info and local variables onto stack)
- 4. Execute function
- 5. *Callee* tear-down (update return value, pop local variables, caller's frame pointer and return address from stack)
- 6. Return to caller (RET)

7. *Caller* tear-down (pop callee's return value and arguments from stack)

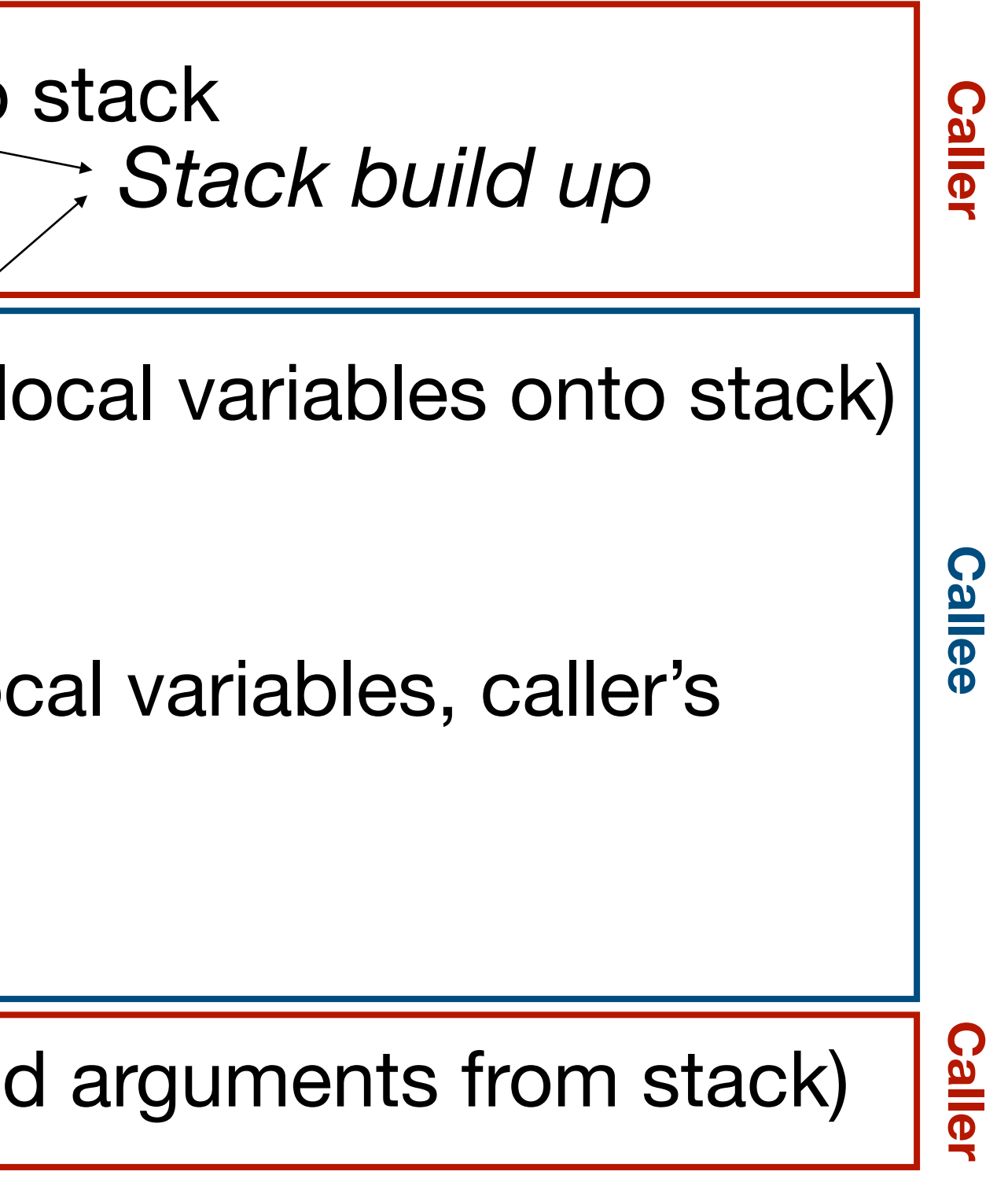

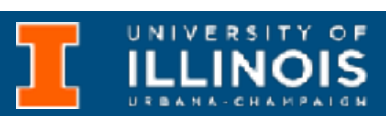

- 1. *Caller* build-up: Push callee's arguments onto stack
- 2. Pass control to callee (JSR/JSRR)
- 3. *Callee* build-up: (push bookkeeping info and local variables onto stack)
- 4. Execute function
- 5. *Callee* tear-down (update return value, pop local variables, caller's frame pointer and return address from stack)
- 6. Return to caller (RET)

7. *Caller* tear-down (pop callee's return value and arguments from stack)

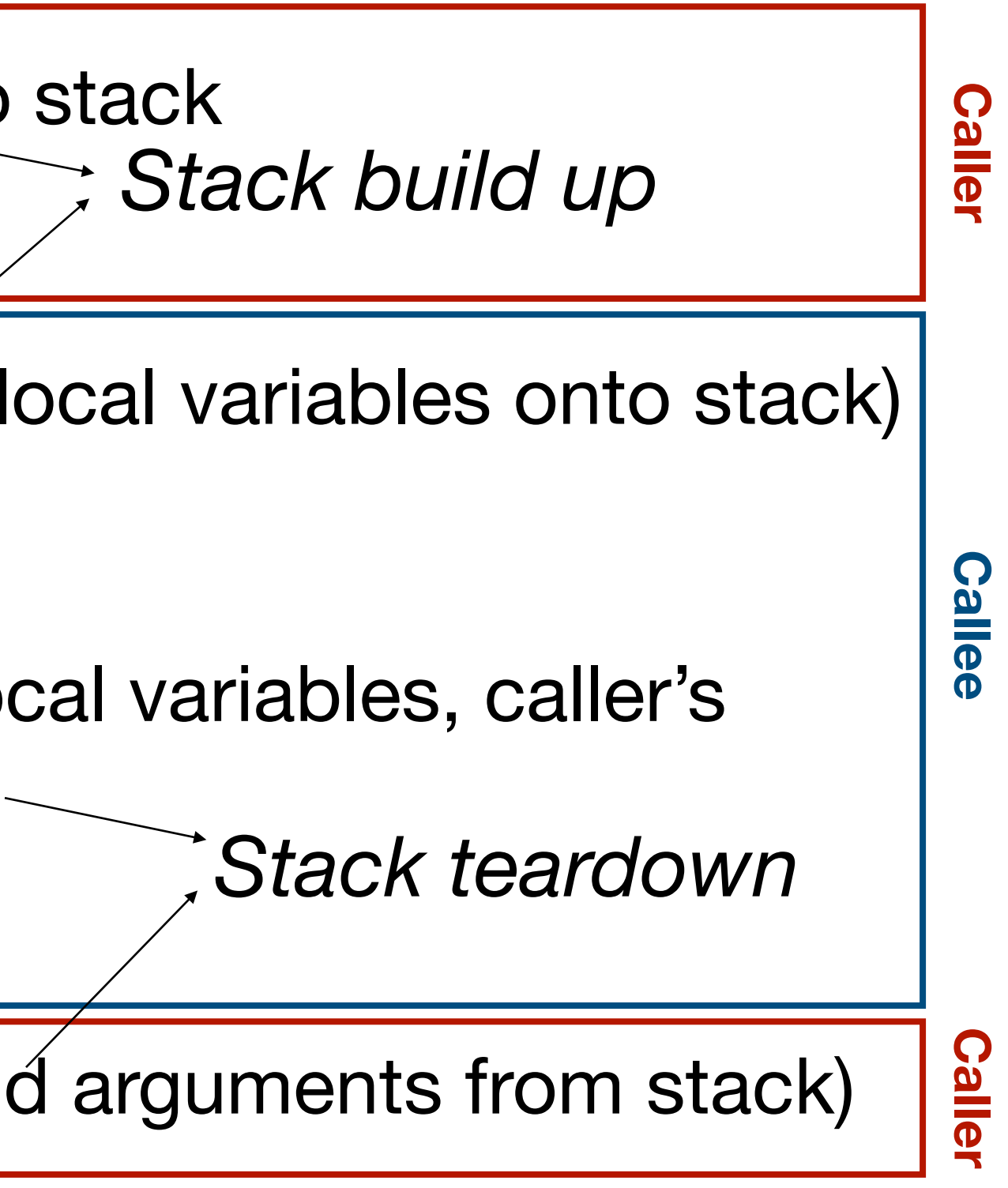

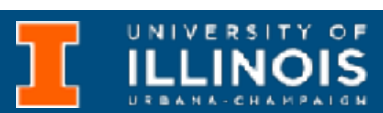

ECE 220 - Spring 2024 **Dr. Ivan Abraham**

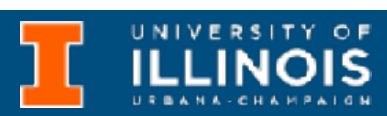
### Example function call

```
int main (void){
     int a; 
     int b;
     …
     b = Watt(a); // main calls Watt first
     b = Volt(a, b); // then calls Volt
}
int Volt(int q, int r){ 
     int k; 
     int m; 
     ... 
     return k; 
} 
int Watt(int a) { 
     int w;
     ...
     w = Volt(w,10); // Watt also calls Volt
     \bullet\bullet\bulletreturn w; 
}
```
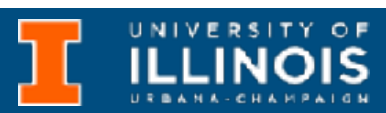

```
int main (void){
       int a; 
       int b;
       \bullet\bullet\bulletb = \text{Watt}(a);b = Volt(a, b);}
int Volt(int q, int r)
{ 
       int k; 
       int m; 
       ... 
       return k; 
} 
int Watt(int a) { 
       int w;
       ...
       w = Volt(w,10);\bullet\bullet\bulletreturn w; 
}
```

```
int main (void){
      int a; 
      int b;
      …
     b = \text{Watt}(a);b = Volt(a, b);}
```

```
int Volt(int q, int r)
{ 
      int k; 
      int m; 
       ... 
      return k; 
} 
int Watt(int a) { 
      int w;
       ...
      w = Volt(w,10);\bullet\bullet\bulletreturn w; 
}
```

```
int main (void){
      int a; 
      int b;
      \dotsb = \text{Watt}(a);b = Volt(a, b);}
```

```
int Volt(int q, int r)
{ 
      int k; 
       int m; 
       ... 
      return k; 
} 
int Watt(int a) { 
       int w;
       ...
      w = Volt(w, 10);\bullet\bullet\bulletreturn w; 
}
```
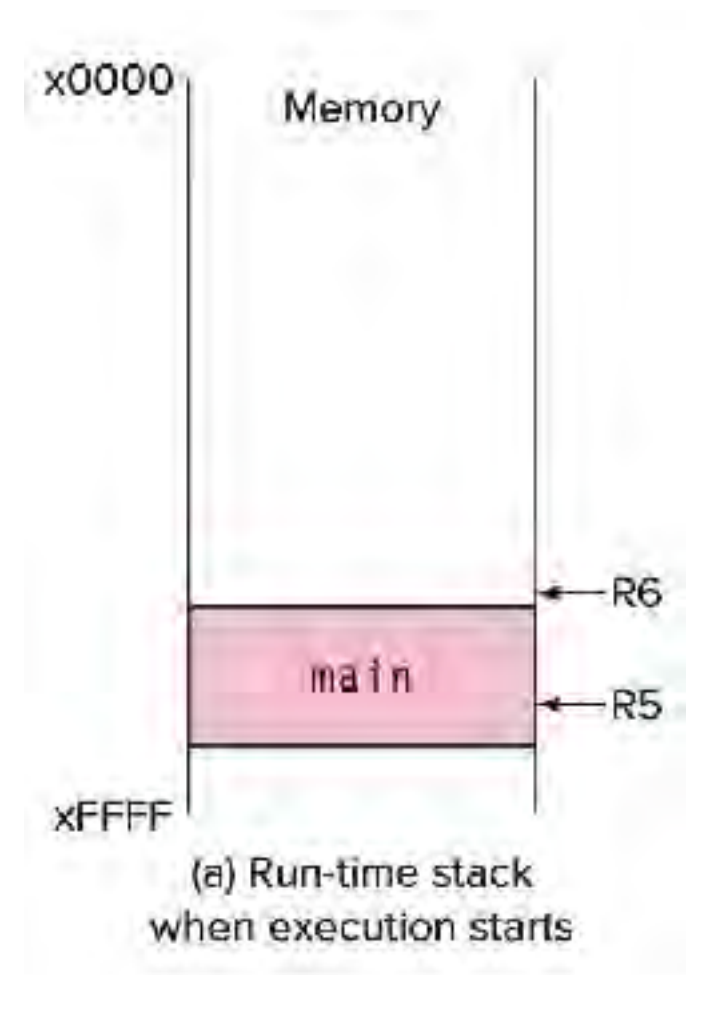

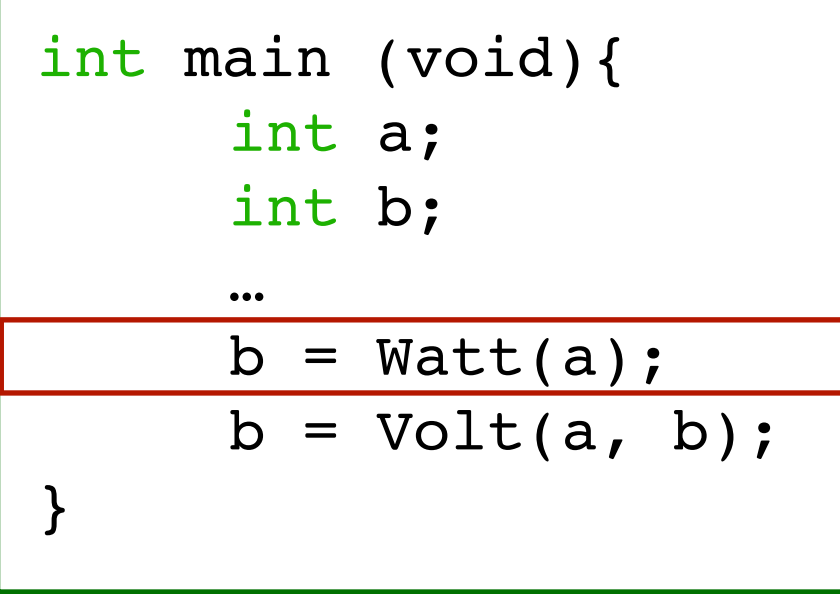

```
int Volt(int q, int r)
{ 
      int k; 
      int m; 
      ... 
      return k; 
}
```
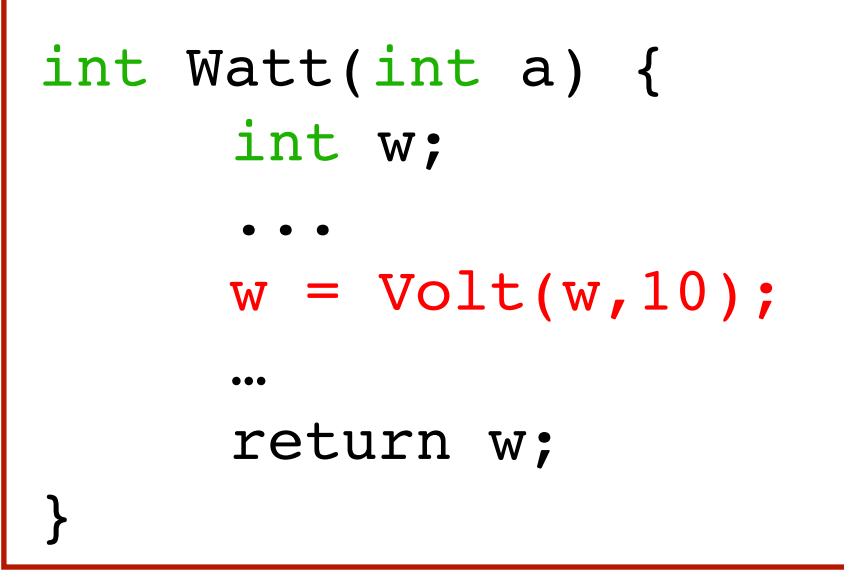

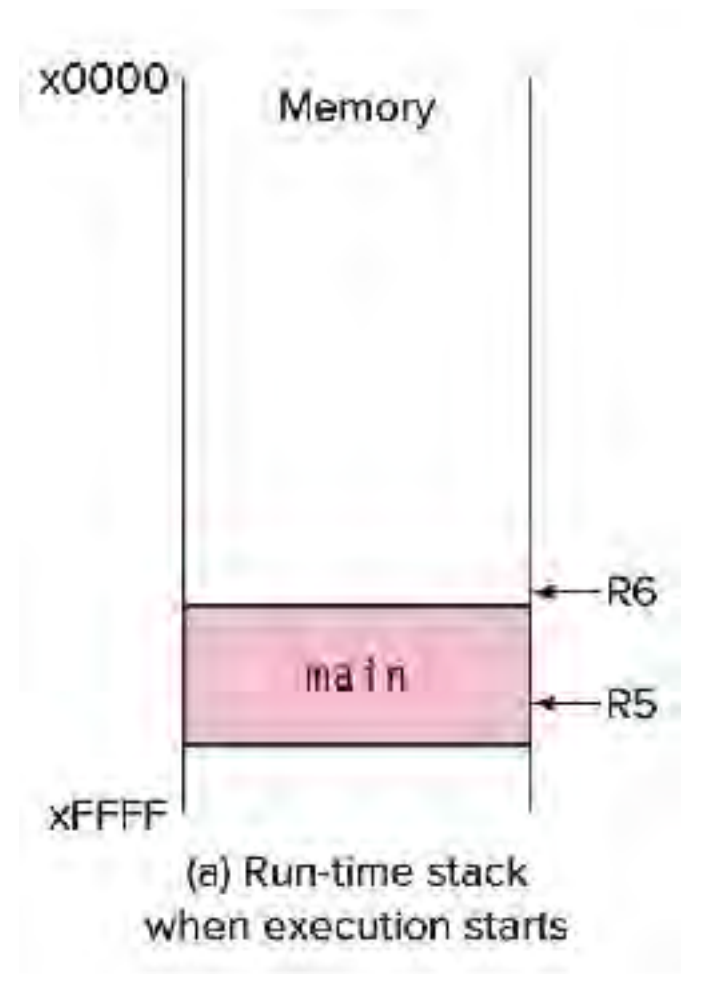

### Run-time stack

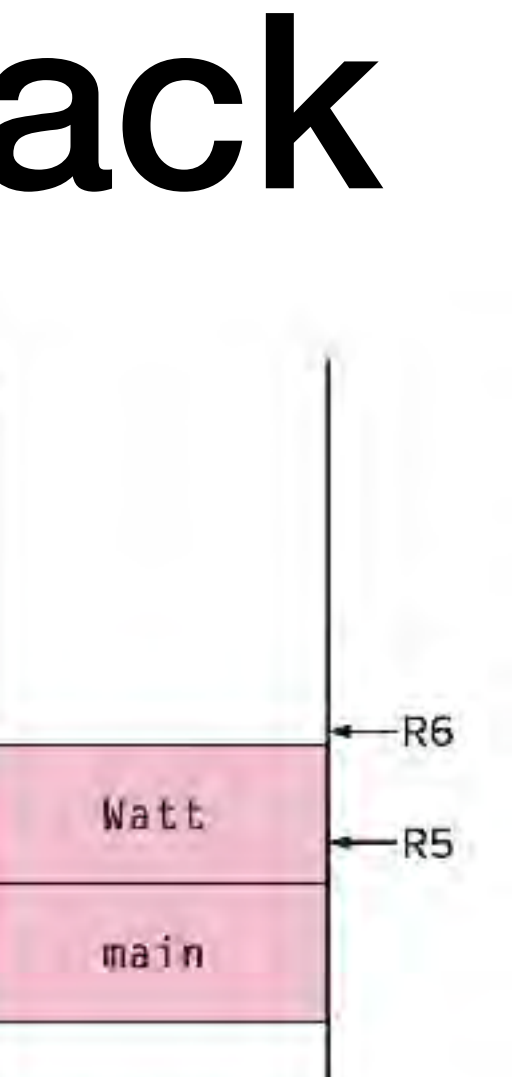

(b) When Watt executes

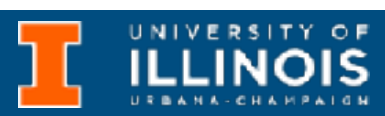

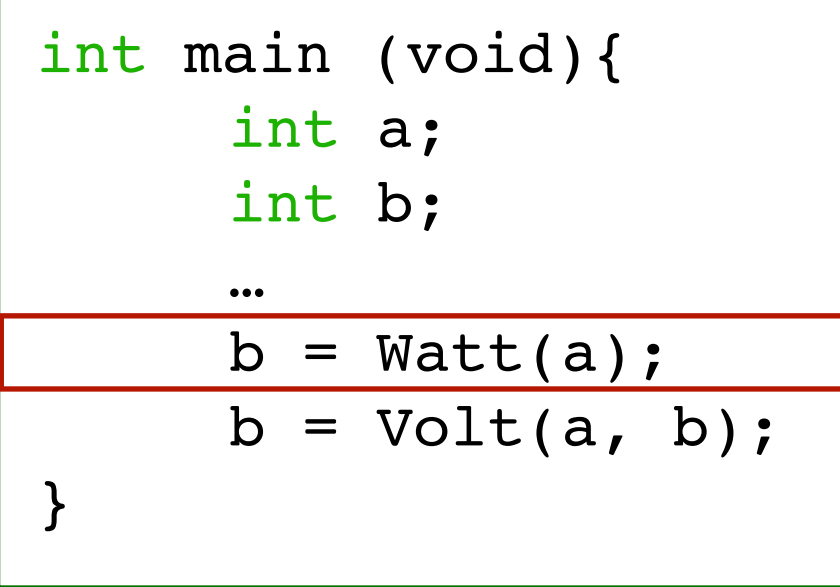

```
int Volt(int q, int r)
{ 
      int k; 
      int m; 
      ... 
      return k; 
}
```
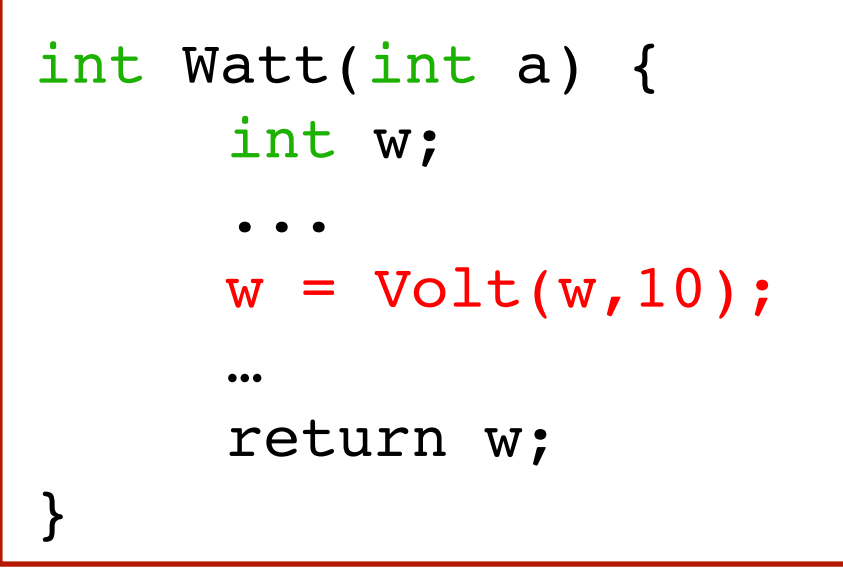

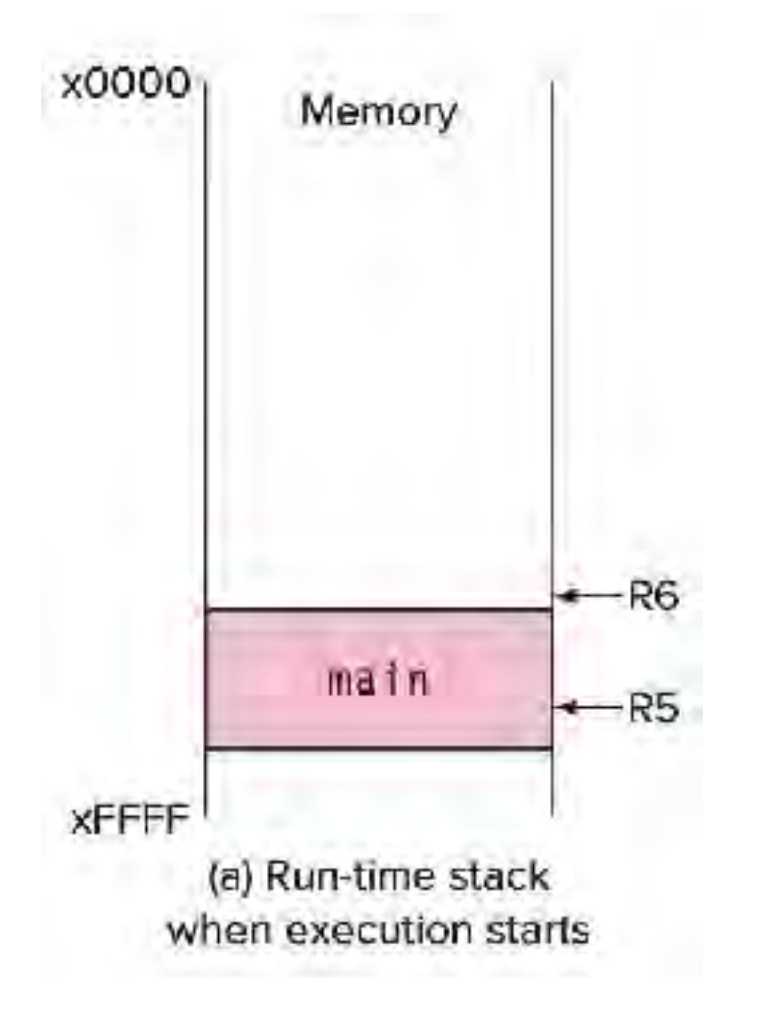

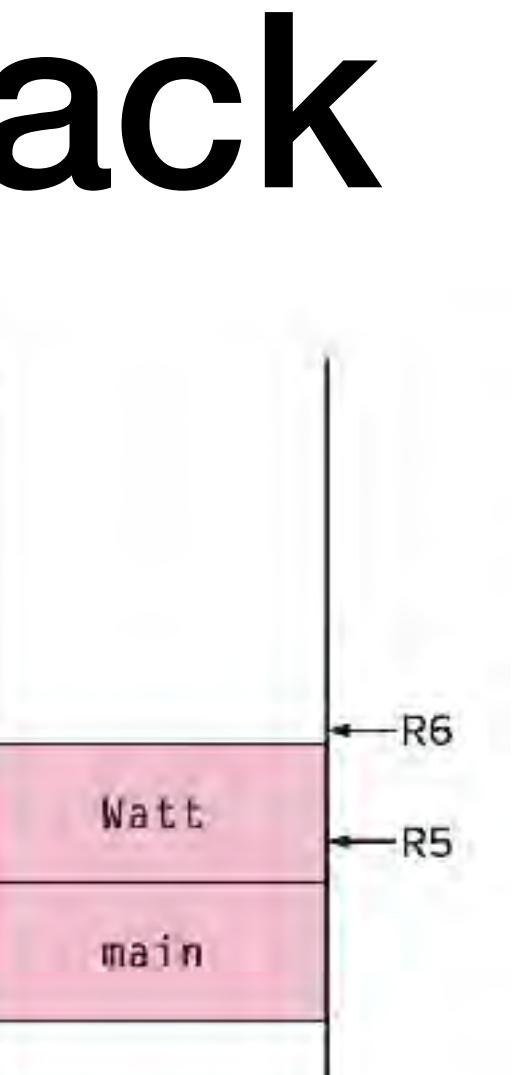

(b) When Watt executes

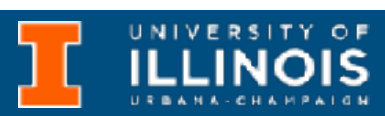

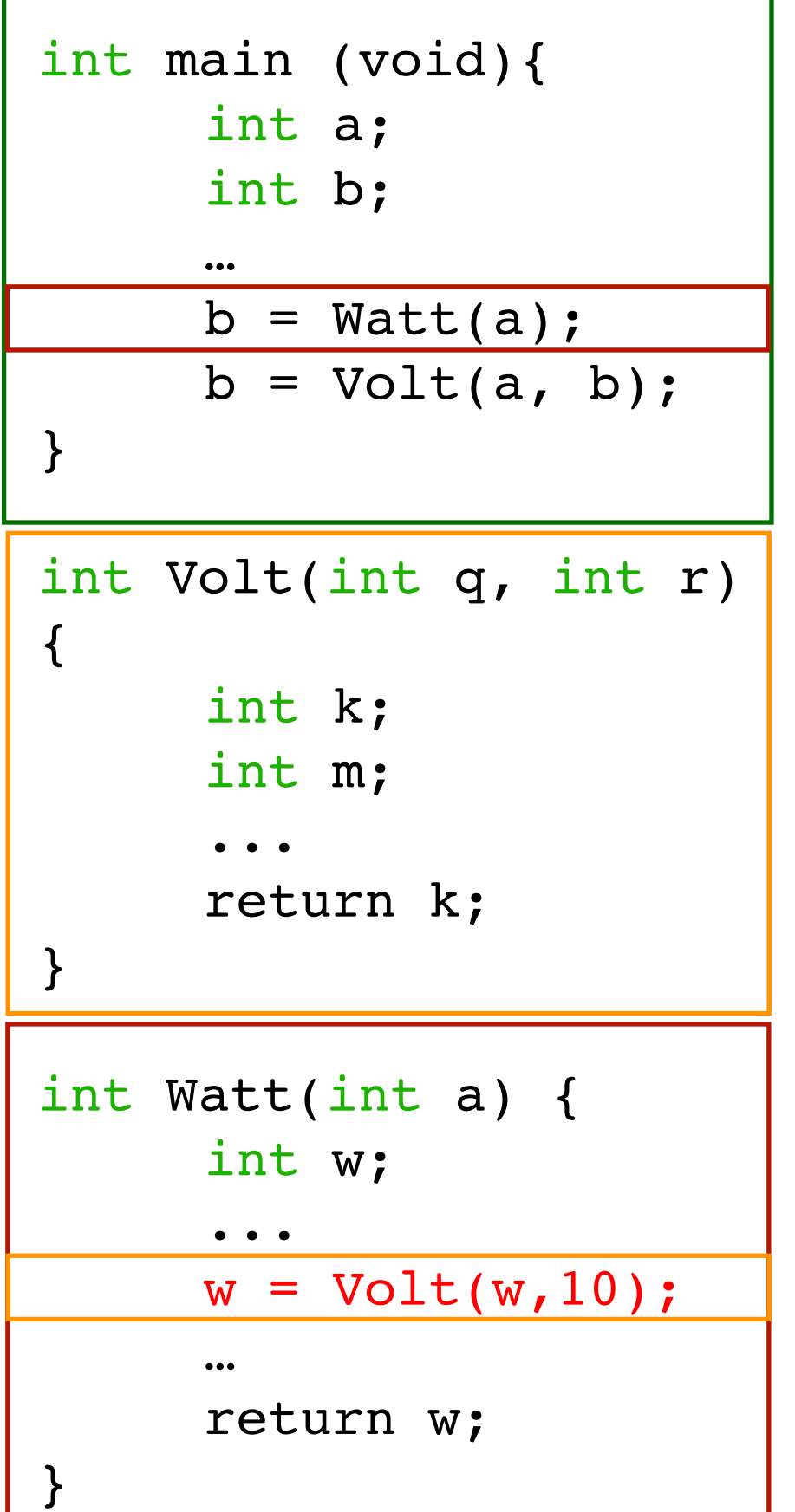

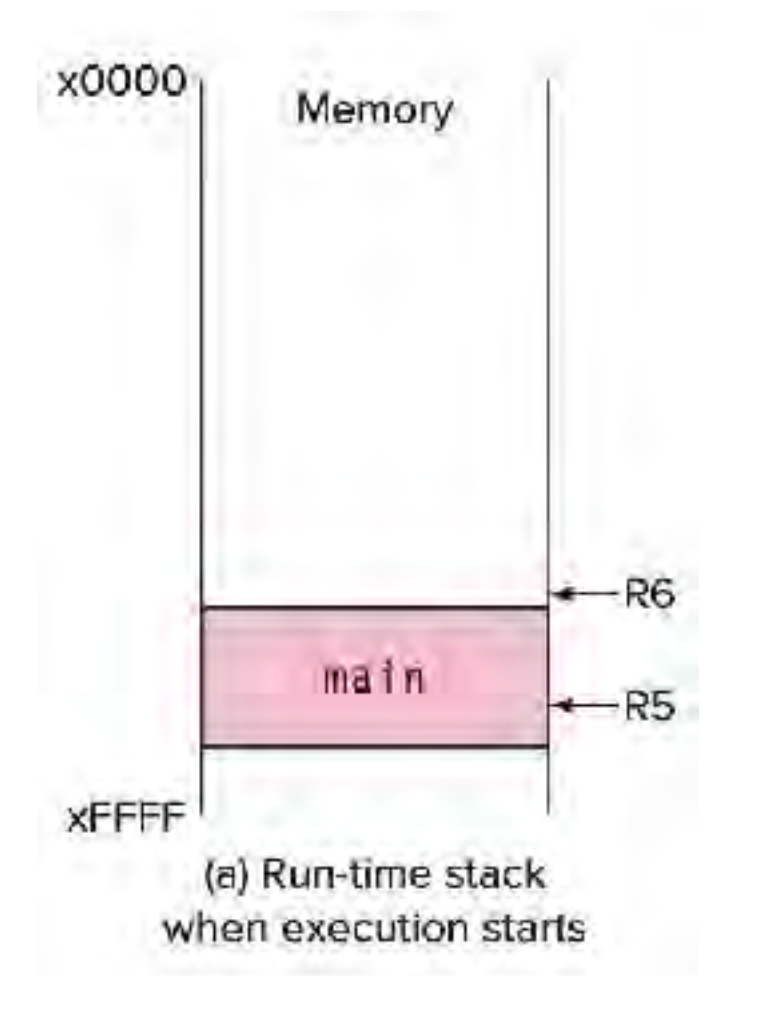

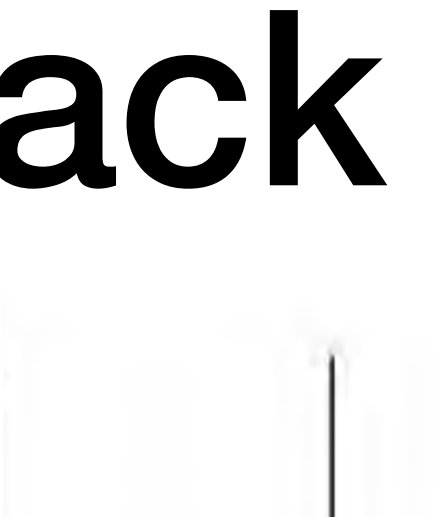

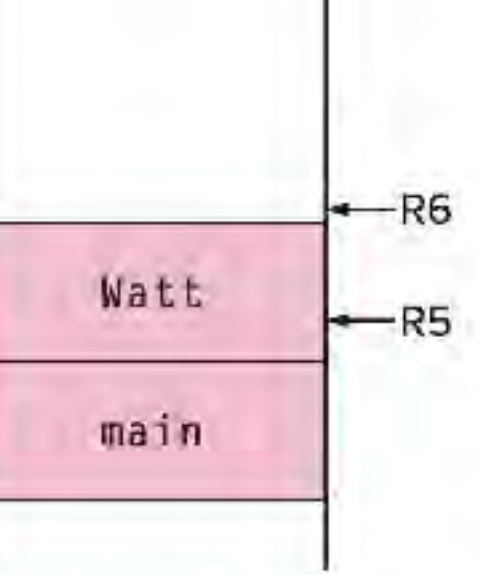

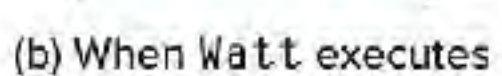

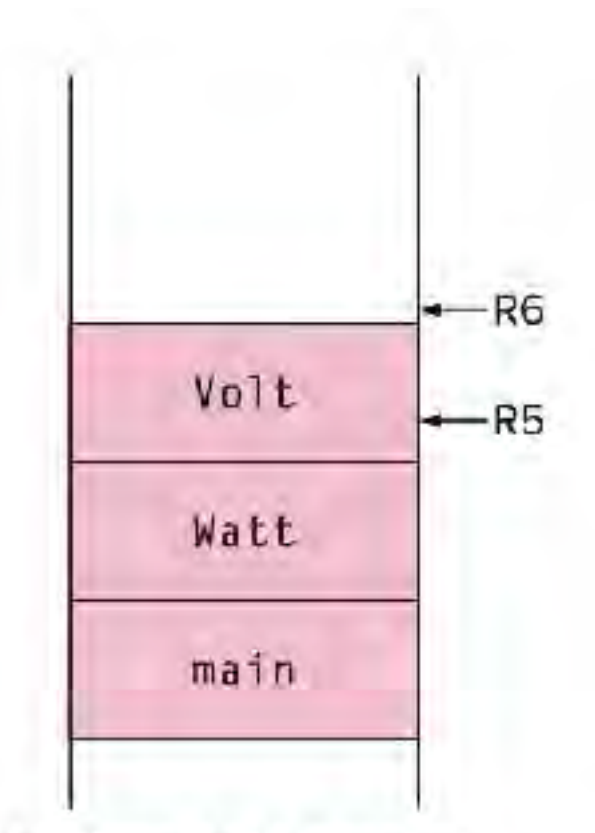

(c) When Volt executes

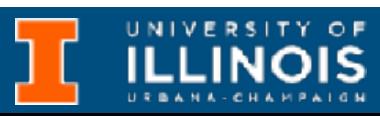

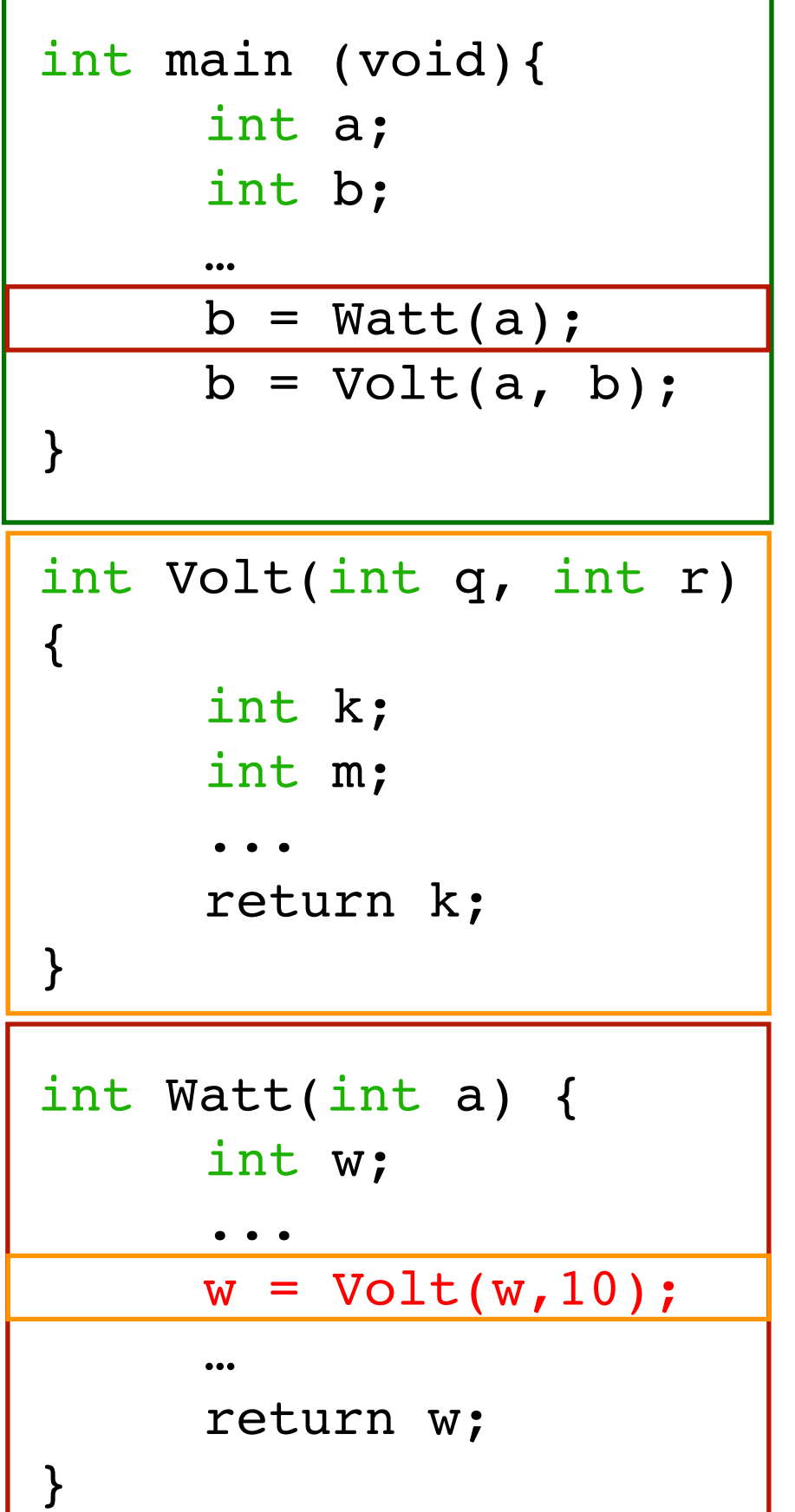

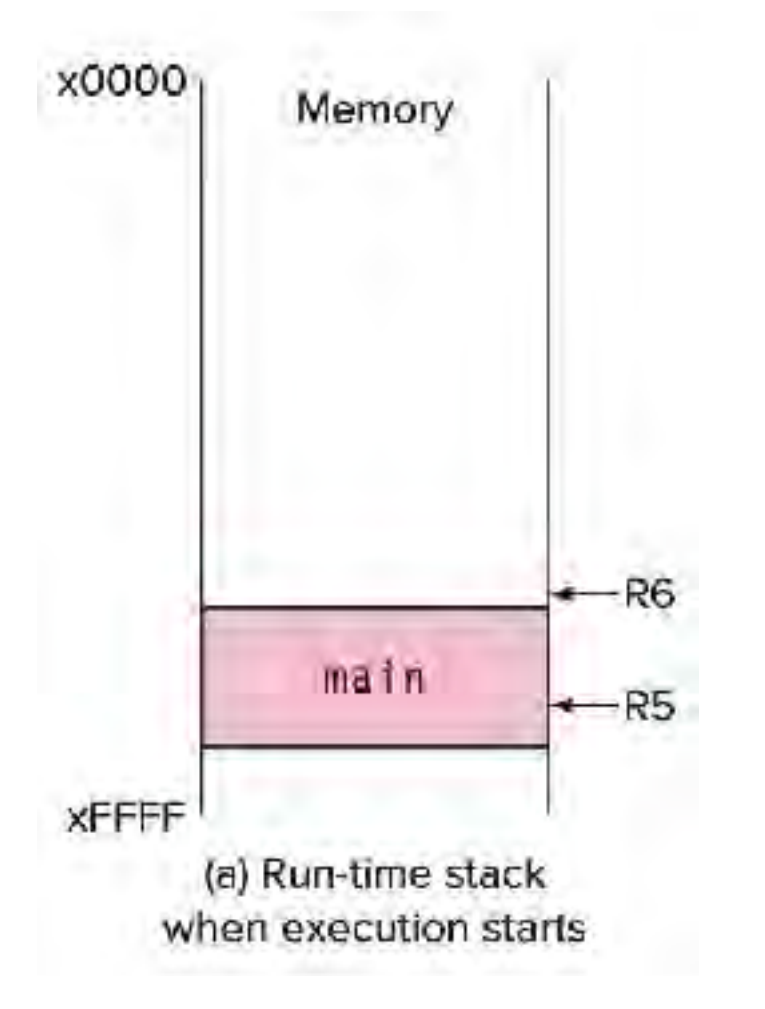

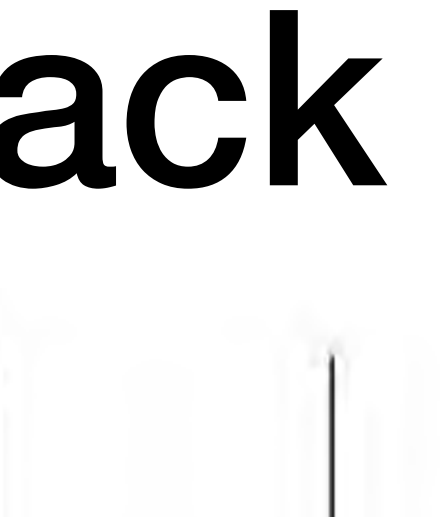

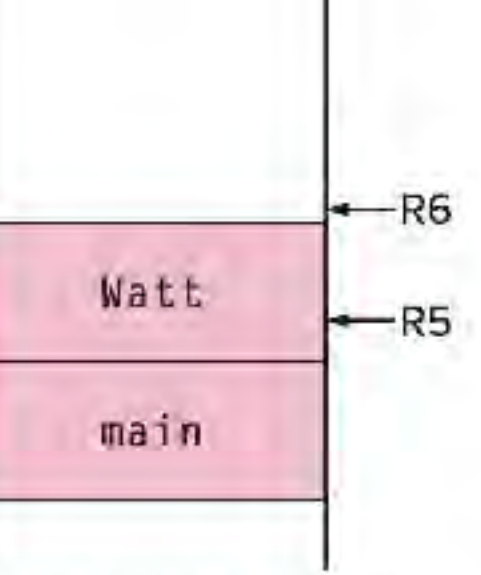

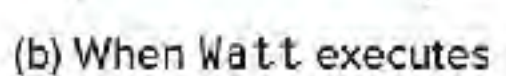

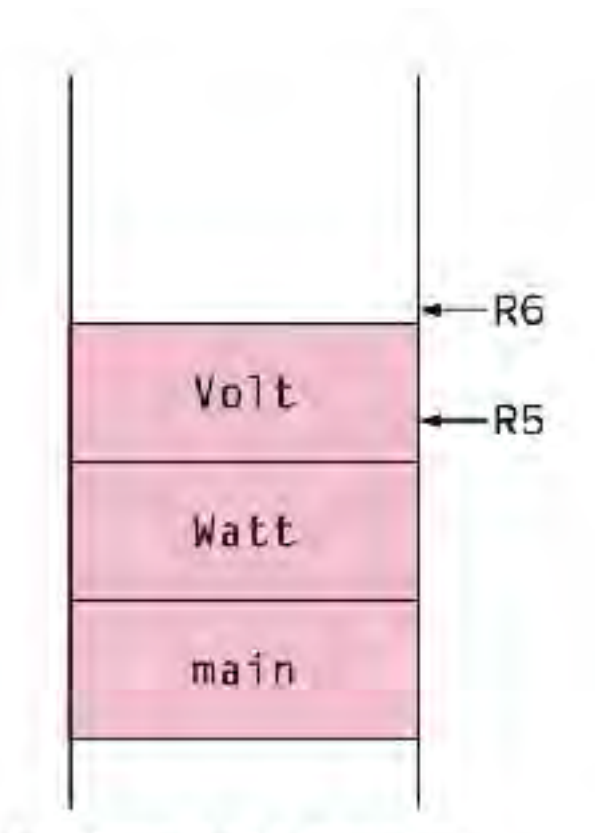

(c) When Volt executes

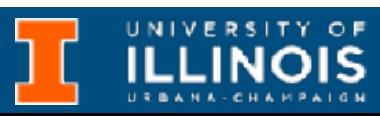

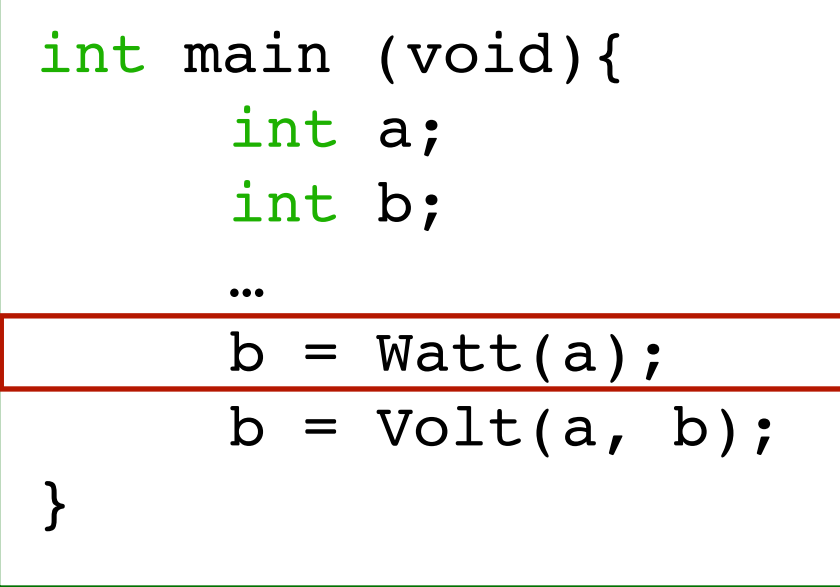

```
int Volt(int q, int r)
{ 
      int k; 
      int m; 
      ... 
      return k; 
}
```
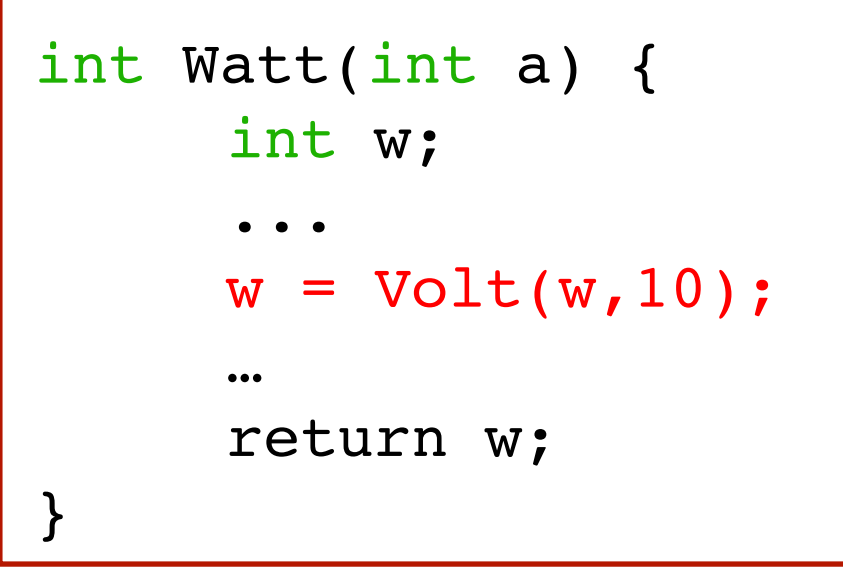

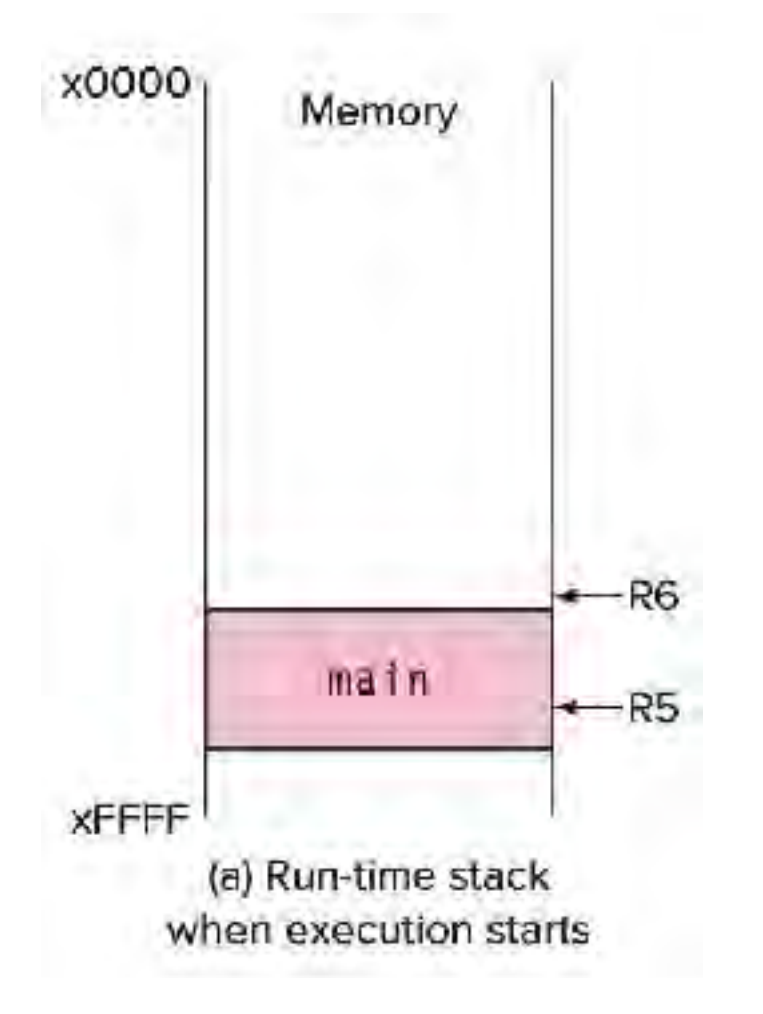

### Run-time stack

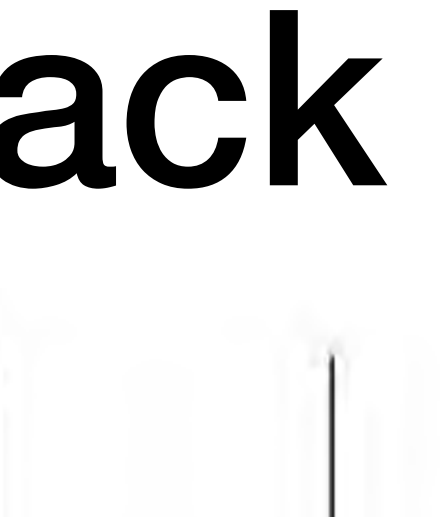

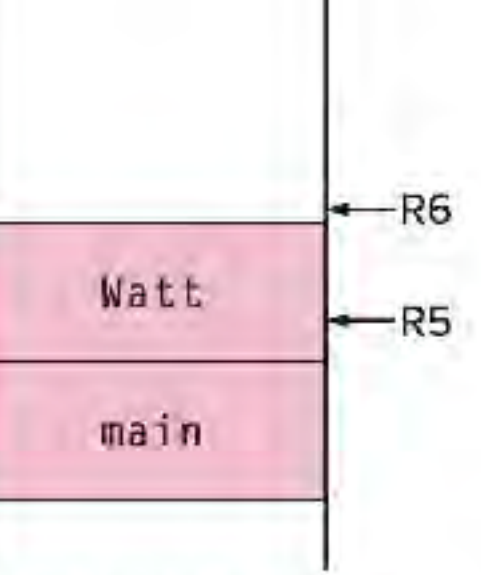

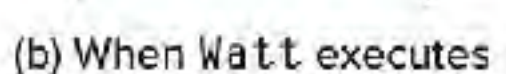

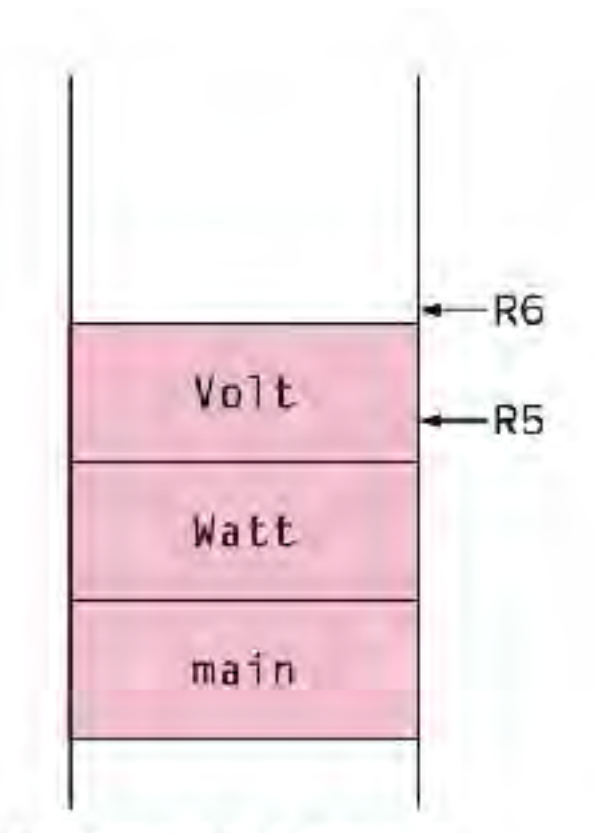

(c) When Volt executes

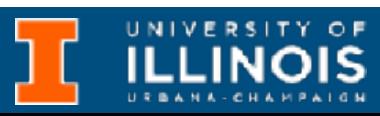

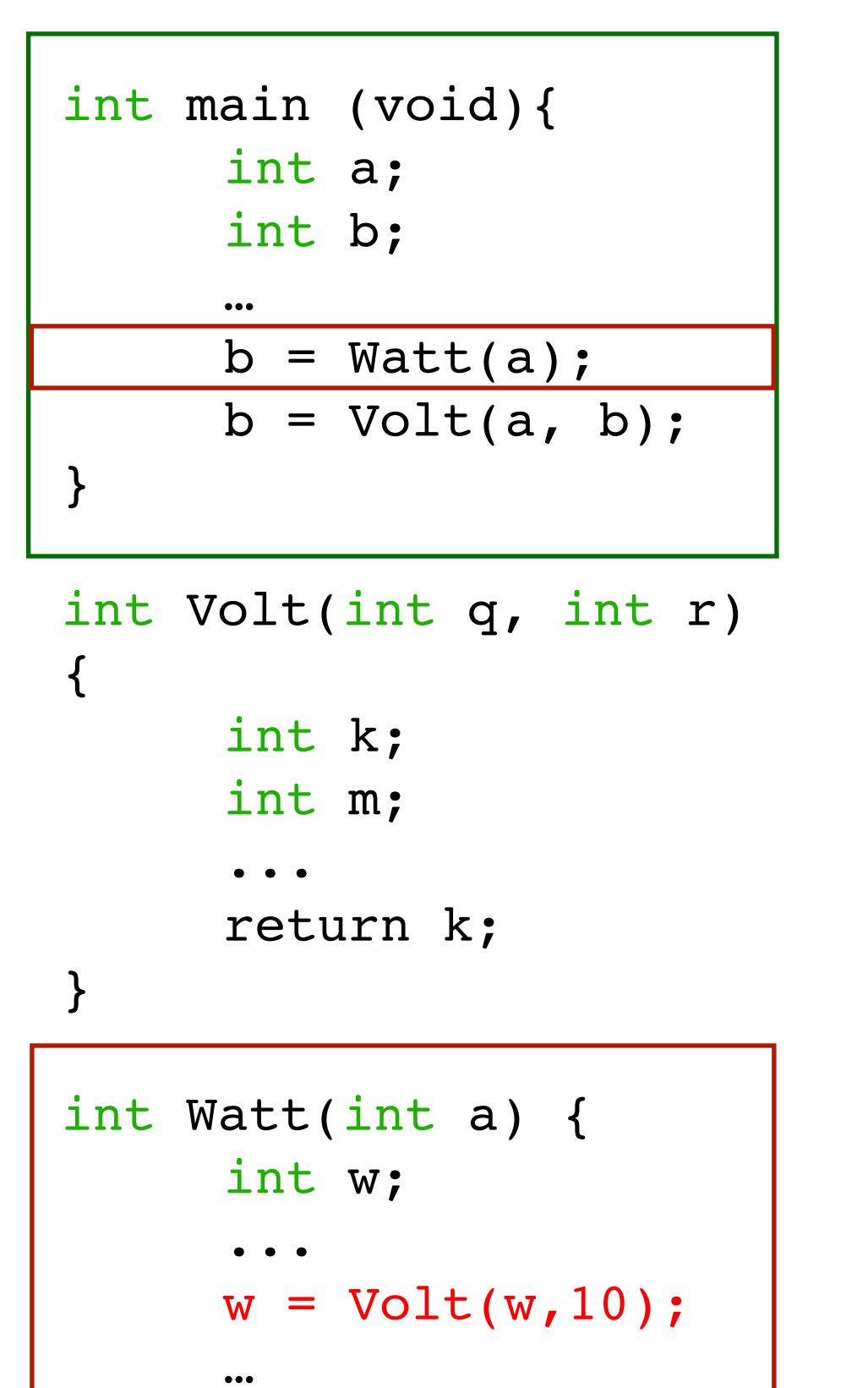

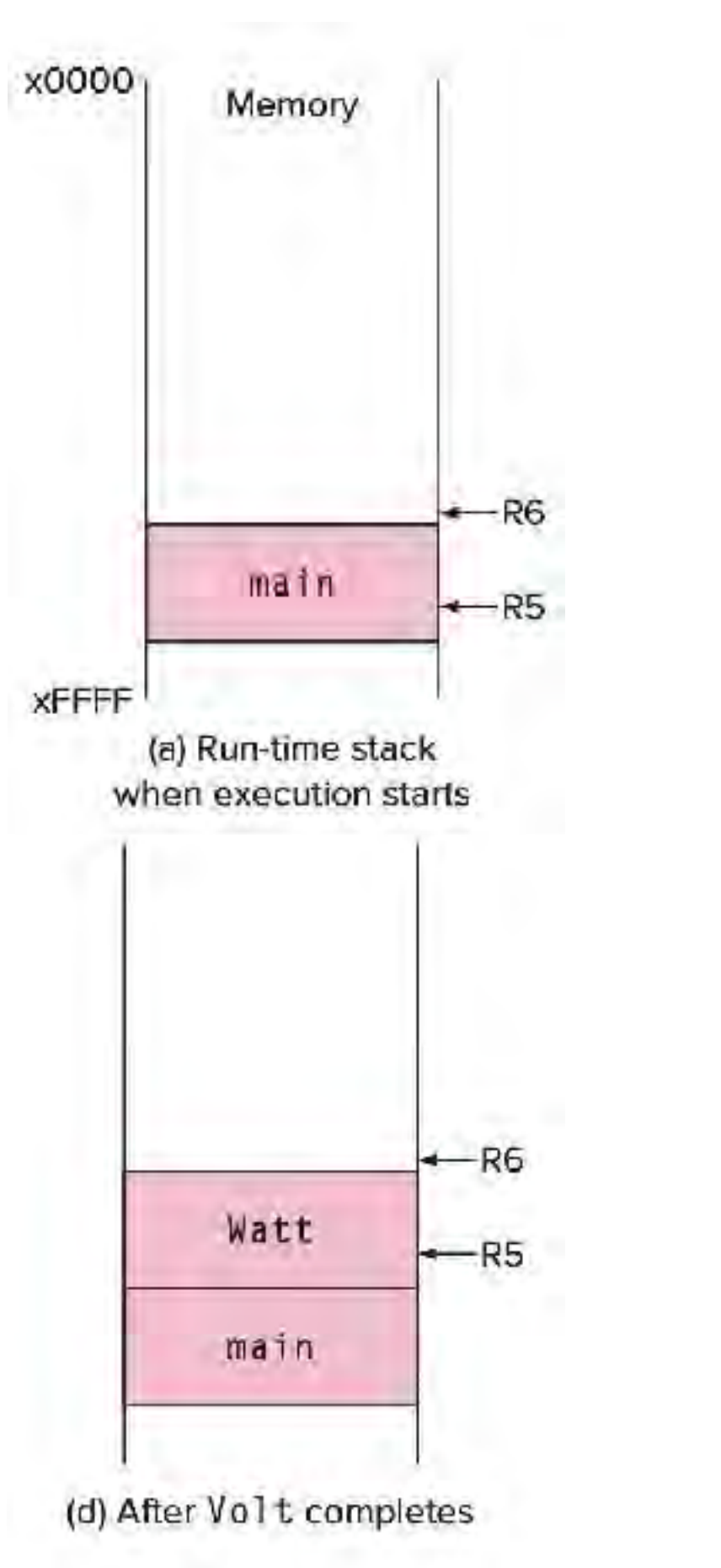

return w;

}

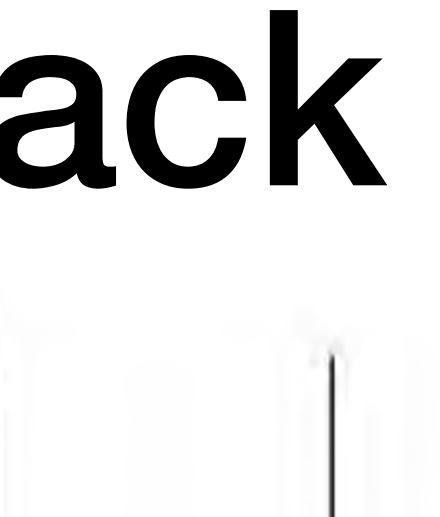

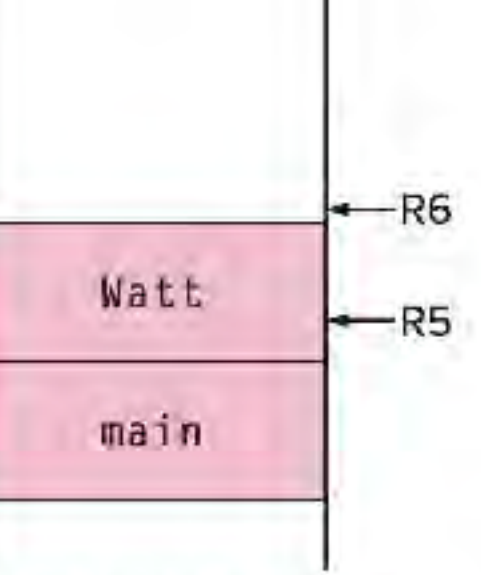

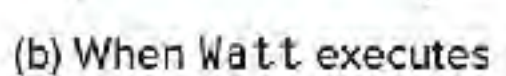

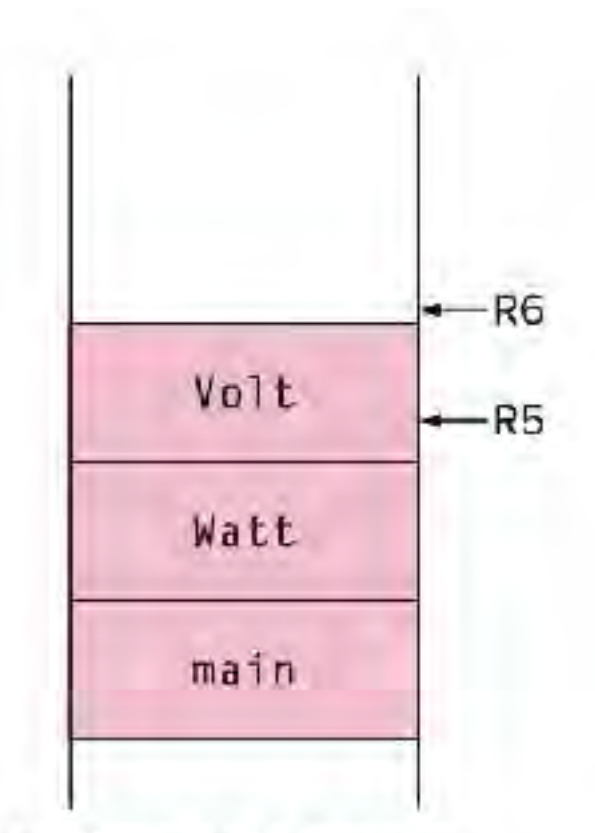

(c) When Volt executes

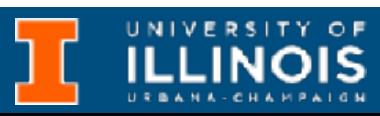

```
int main (void){
      int a; 
      int b;
      \dotsb = \text{Watt}(a);b = Volt(a, b);}
```

```
int Volt(int q, int r)
{ 
      int k; 
      int m; 
      ... 
      return k; 
} 
int Watt(int a) { 
      int w;
      ...
      w = Volt(w, 10);\dotsreturn w; 
}
```
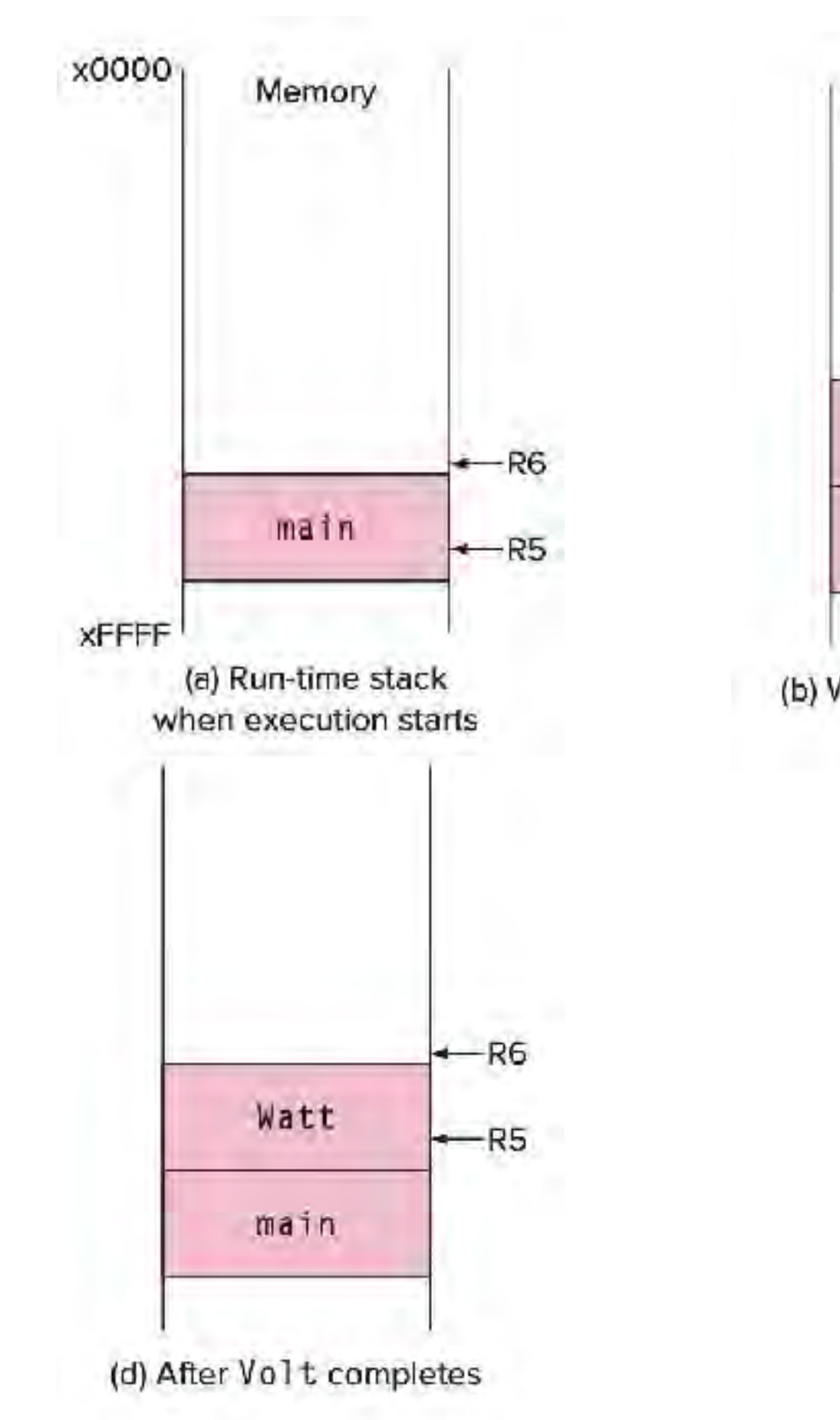

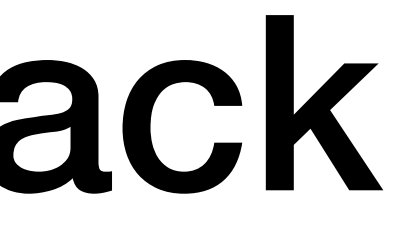

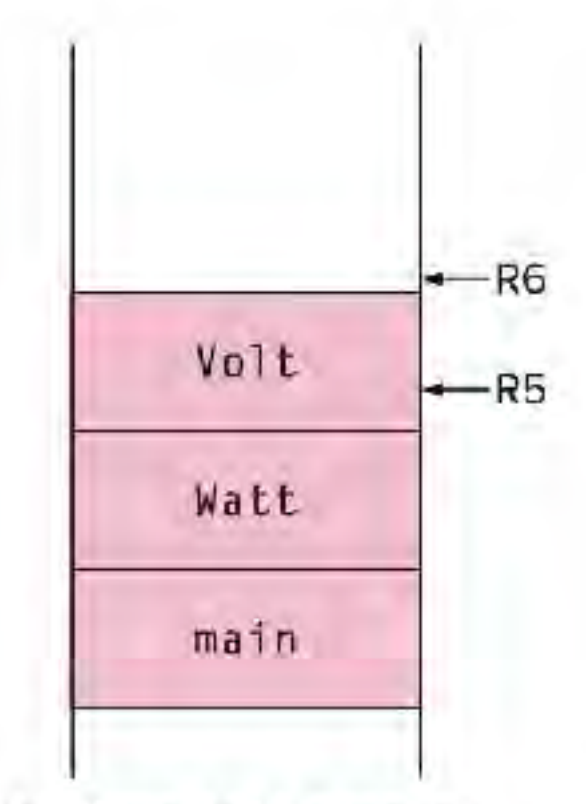

(c) When Volt executes

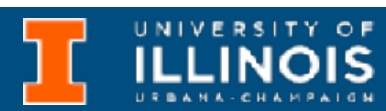

```
int main (void){
      int a; 
      int b;
      \dotsb = \text{Watt}(a);b = Volt(a, b);}
int Volt(int q, int r)
```

```
{ 
      int k; 
      int m; 
       ... 
      return k; 
}
```

```
int Watt(int a) { 
      int w;
      ...
     w = Volt(w, 10);\dotsreturn w; 
}
```
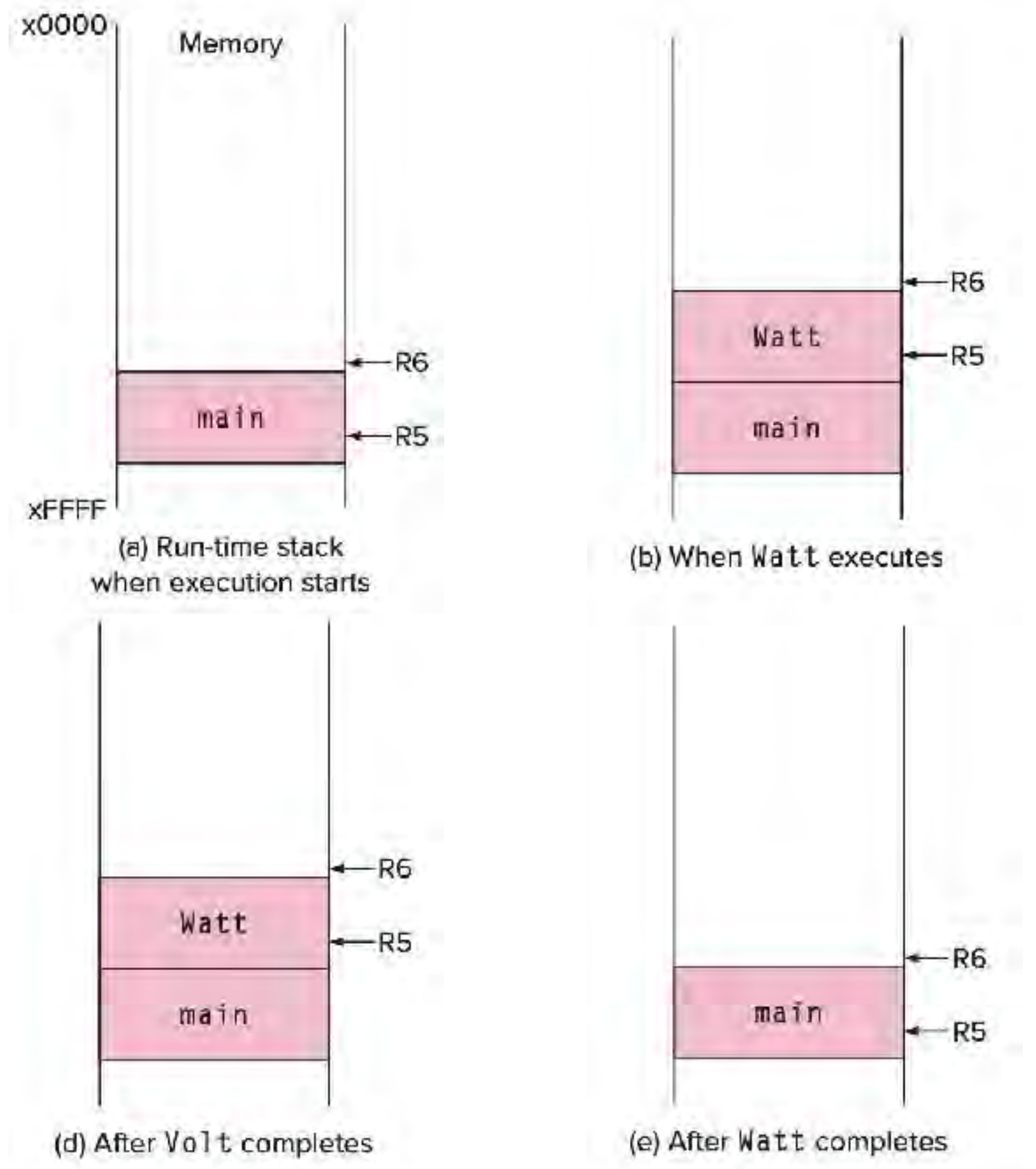

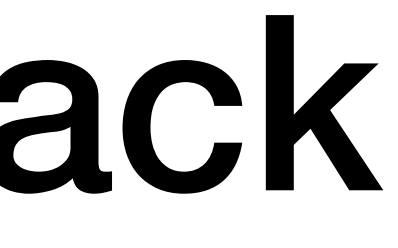

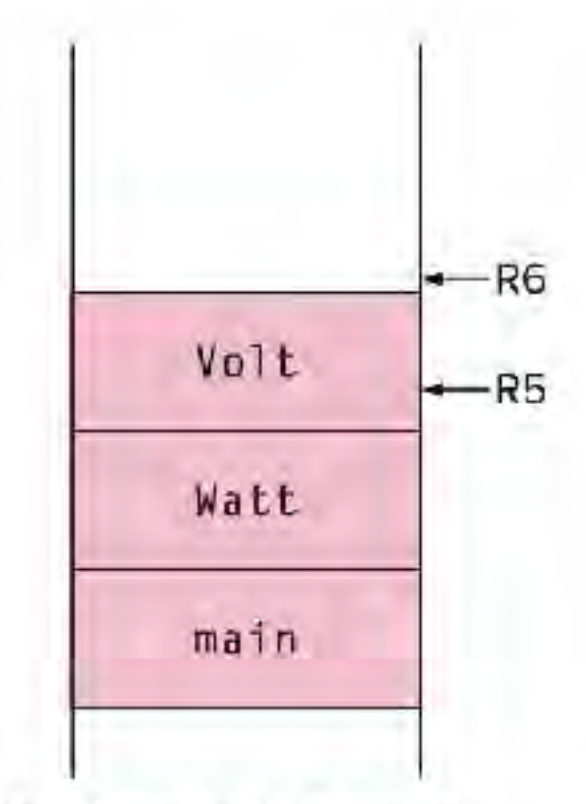

(c) When Volt executes

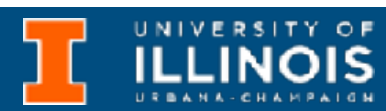

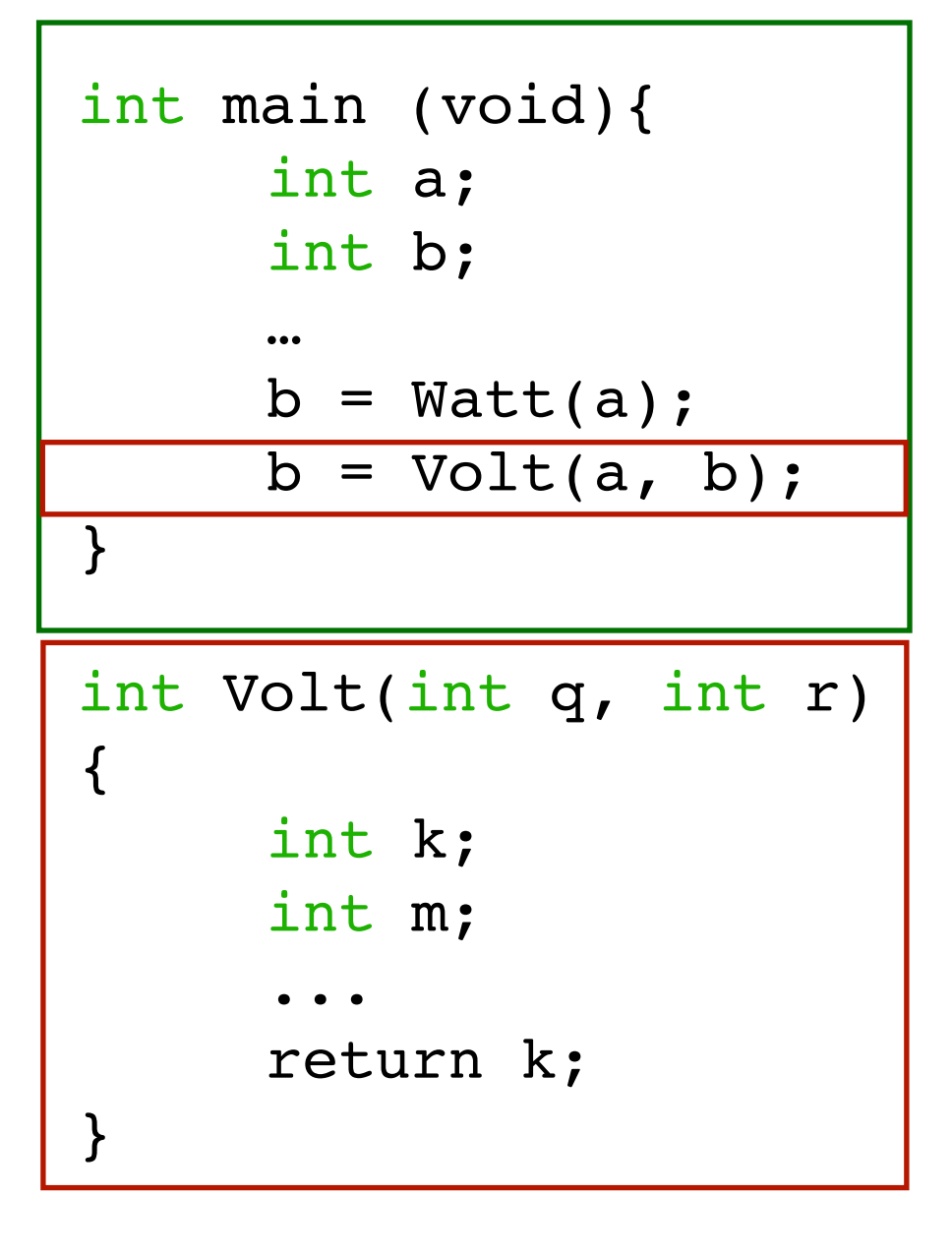

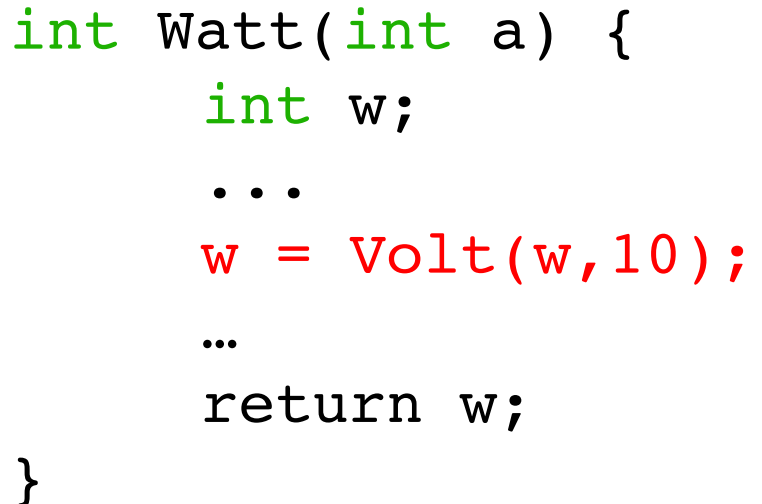

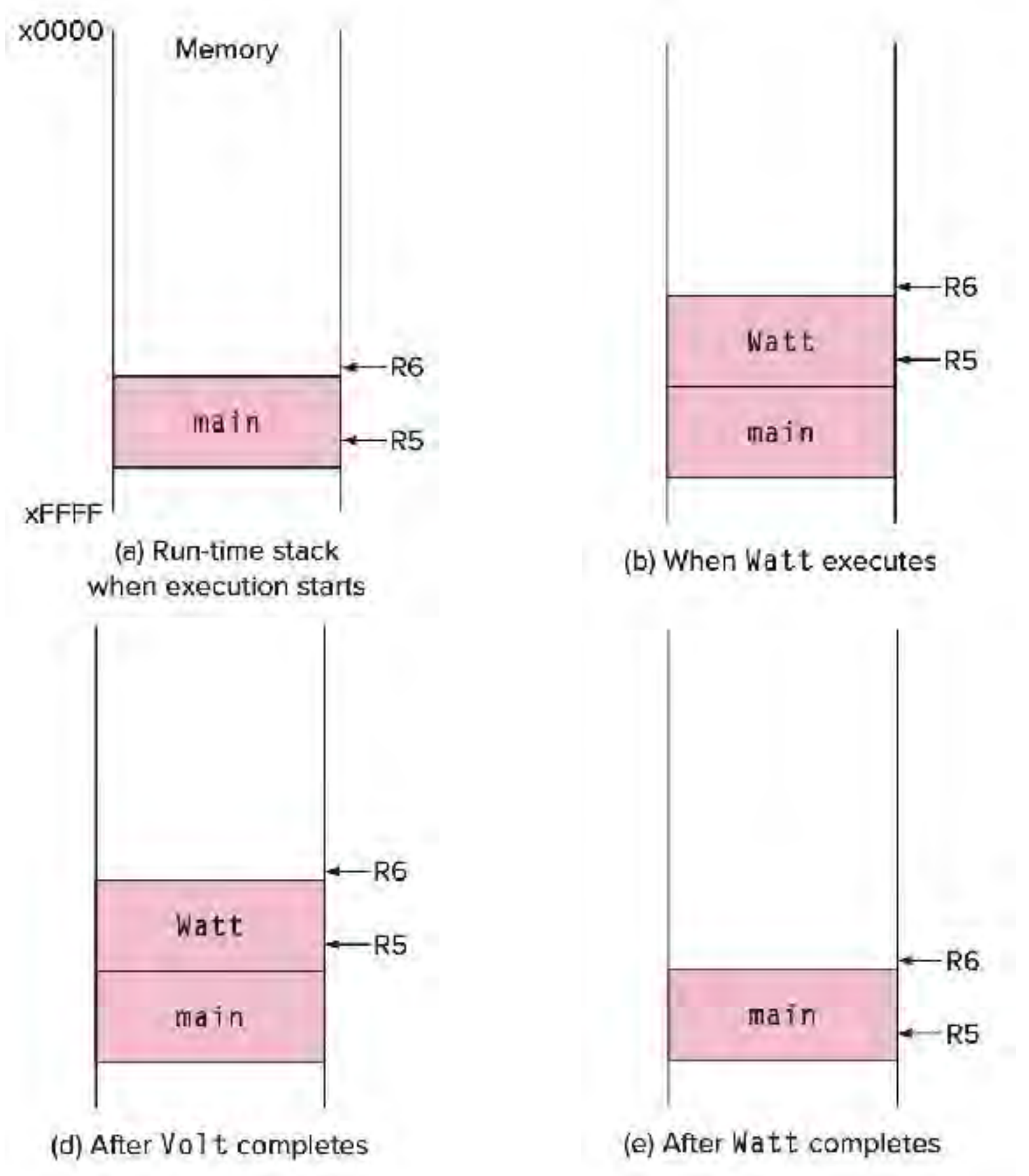

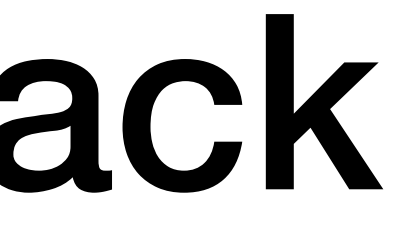

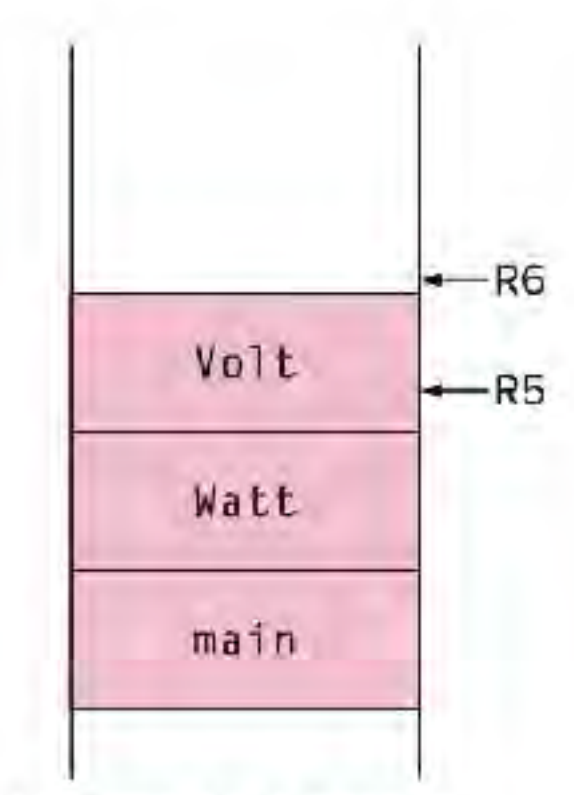

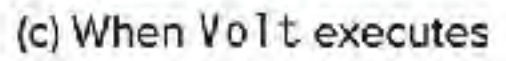

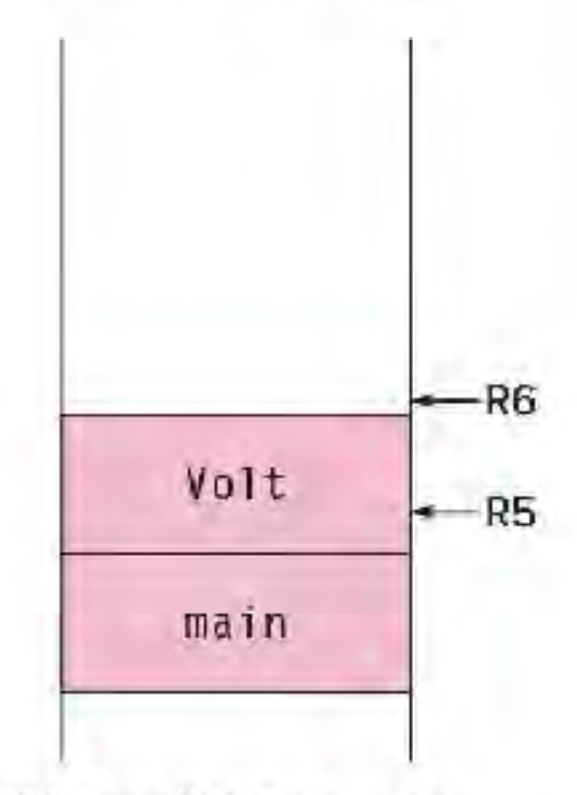

(f) When Volt executes

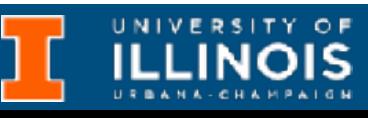

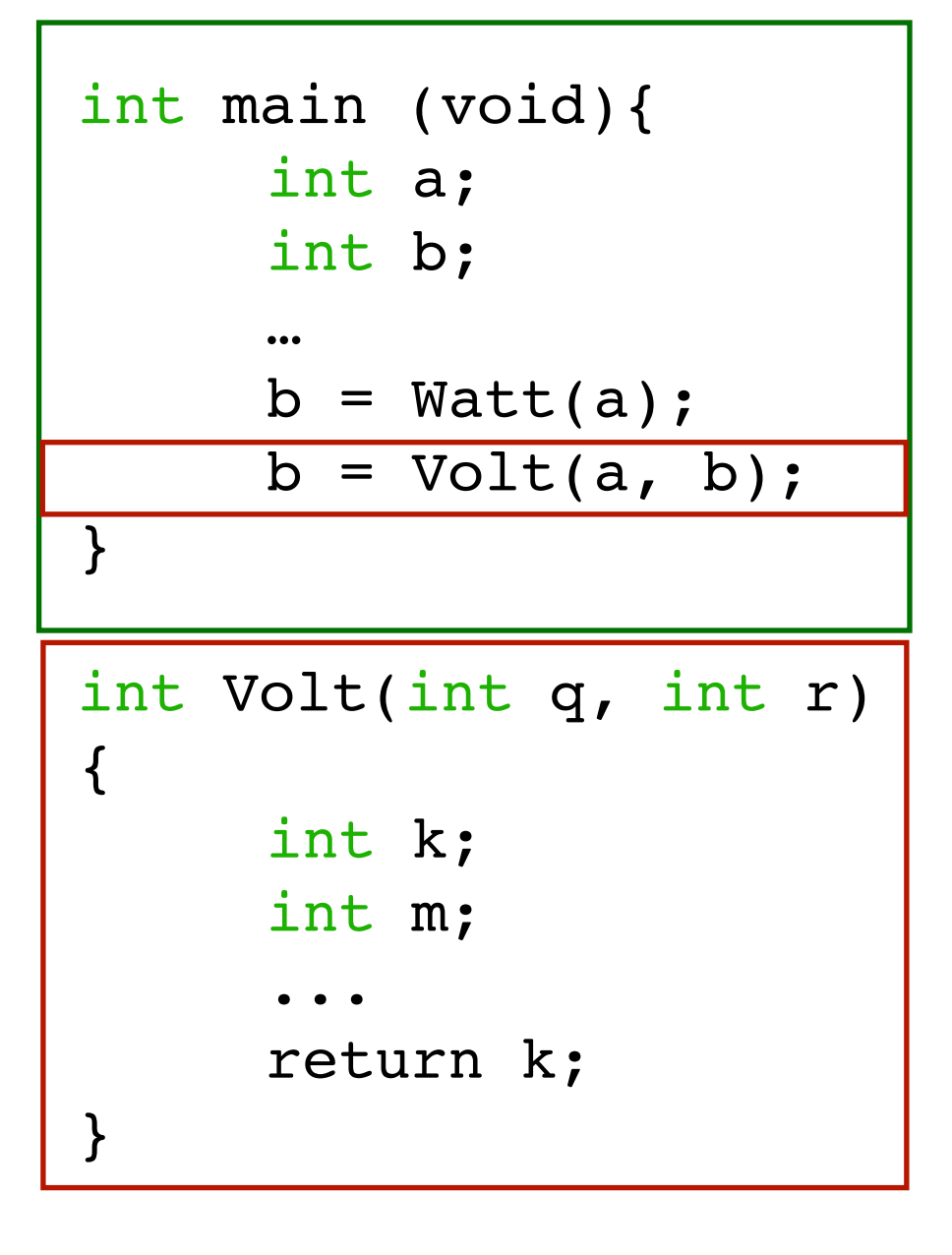

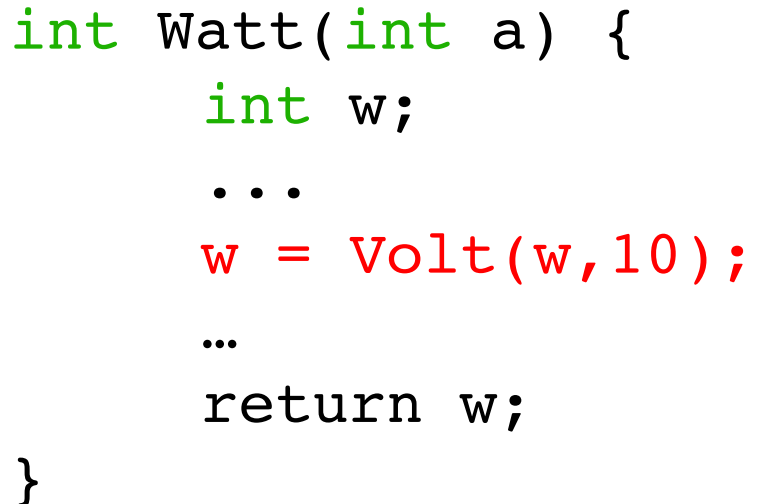

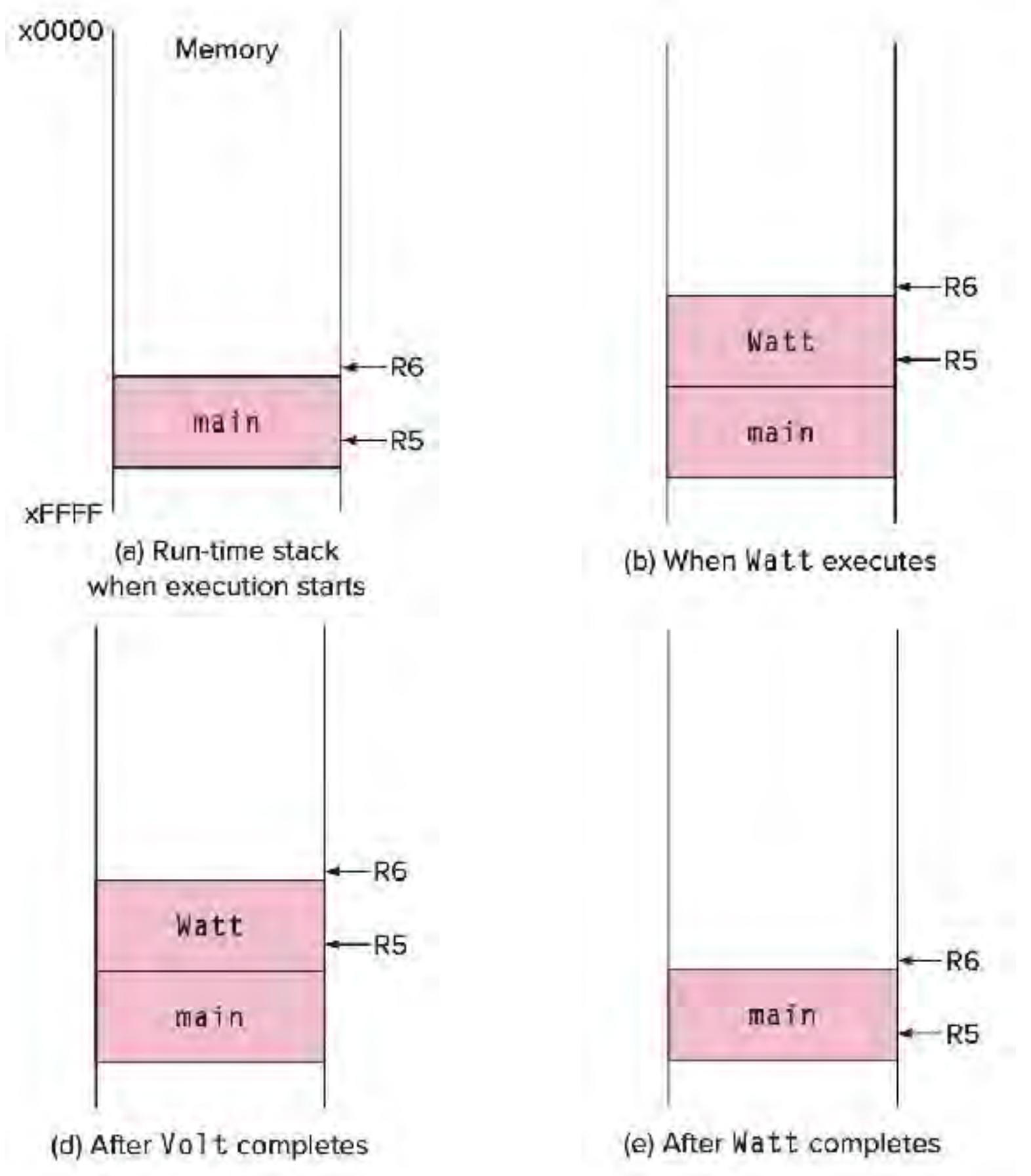

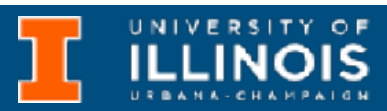

• **STEP 1**: The caller function copies arguments for the callee onto the run-time stack and passes control to the callee.

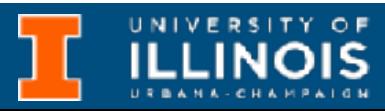

- **STEP 1**: The caller function copies arguments for the callee onto the run-time stack and passes control to the callee.
- **STEP 2**: The callee function pushes space for local variables and other information onto the run-time stack, essentially creating its stack frame on top of the stack.

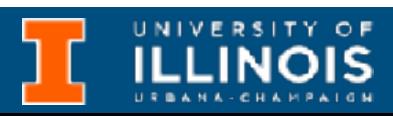

- **STEP 1**: The caller function copies arguments for the callee onto the run-time stack and passes control to the callee.
- **STEP 2**: The callee function pushes space for local variables and other information onto the run-time stack, essentially creating its stack frame on top of the stack.
- **STEP 3**: The callee executes

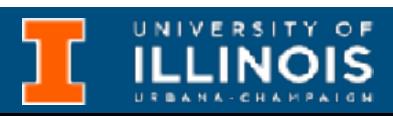

- **STEP 1**: The caller function copies arguments for the callee onto the run-time stack and passes control to the callee.
- **STEP 2**: The callee function pushes space for local variables and other information onto the run-time stack, essentially creating its stack frame on top of the stack.
- **STEP 3**: The callee executes
- **STEP 4**: Once it is ready to return, the callee pops its stack frame off the run-time stack, and gives the *return value* and control to the caller.

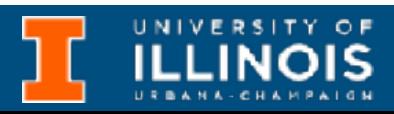

```
int Watt(int a) 
{ 
     int w;
     ...
     w = \text{Volt}(w, 10);
     ...return w; 
}
```
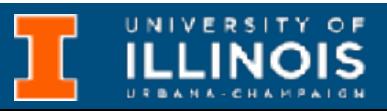

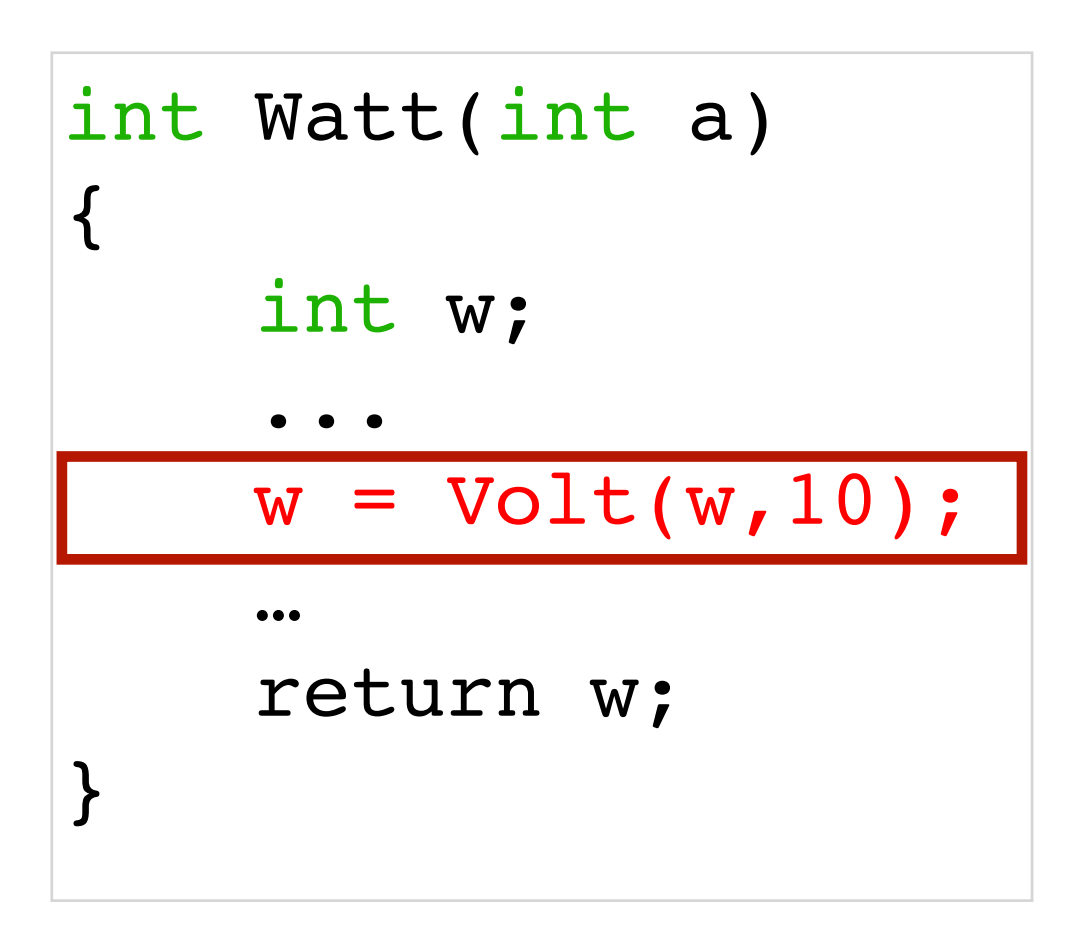

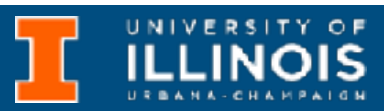

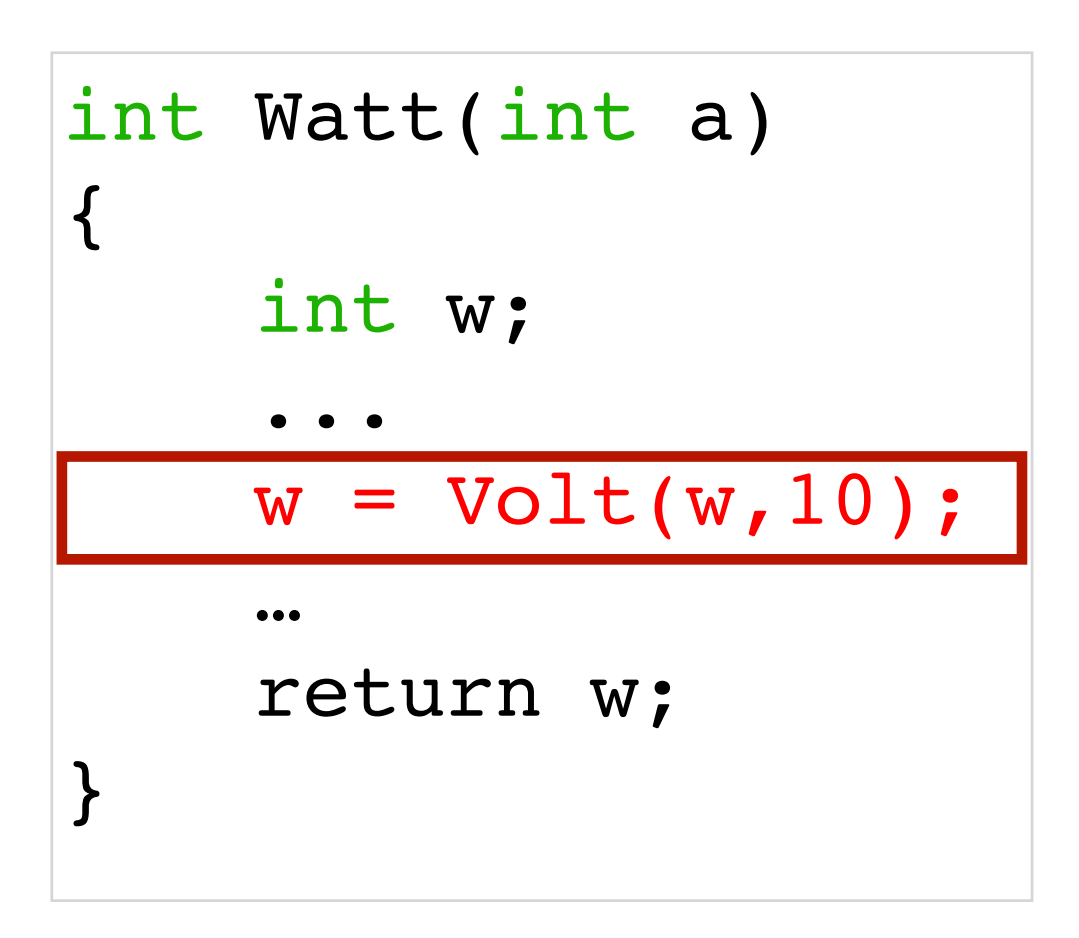

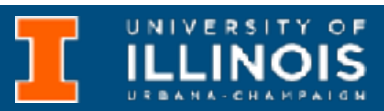

• Volt called with two arguments

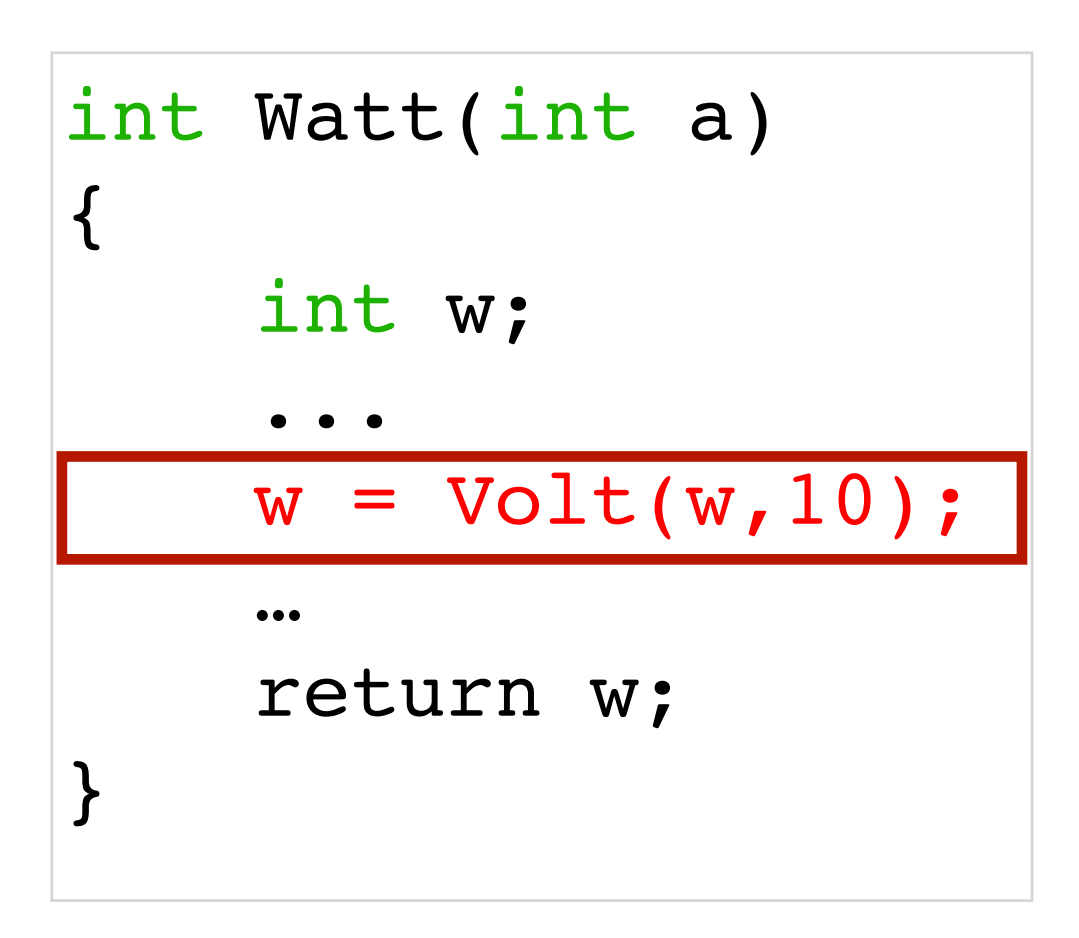

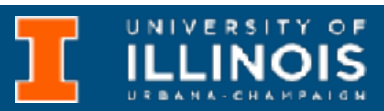

- Volt called with two arguments
- Value *returned* by Volt is assigned to local integer variable w.

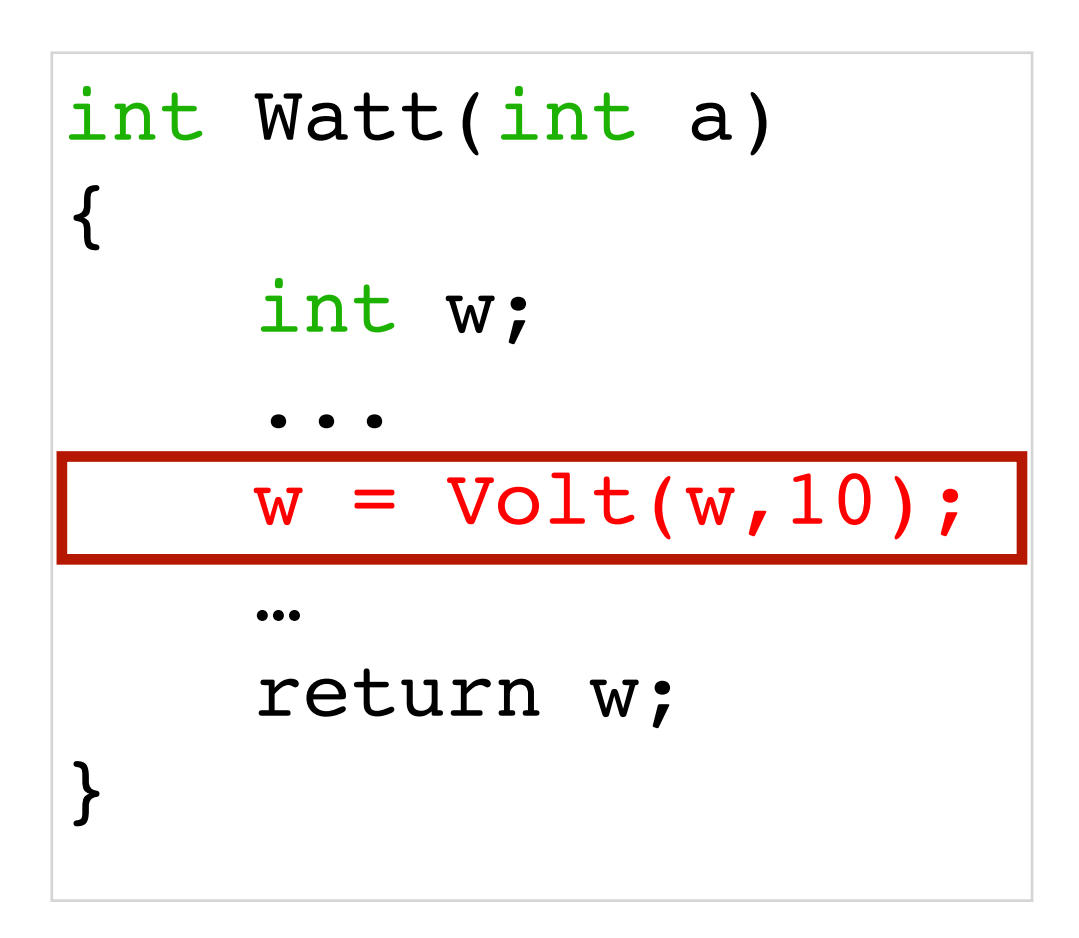

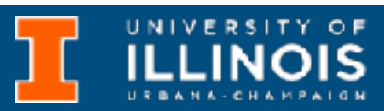

- Volt called with two arguments
- Value *returned* by Volt is assigned to local integer variable w.
- *Arguments* are pushed onto stack from **right to left** in the order in which they appear in the function call

### LC-3 Implementation

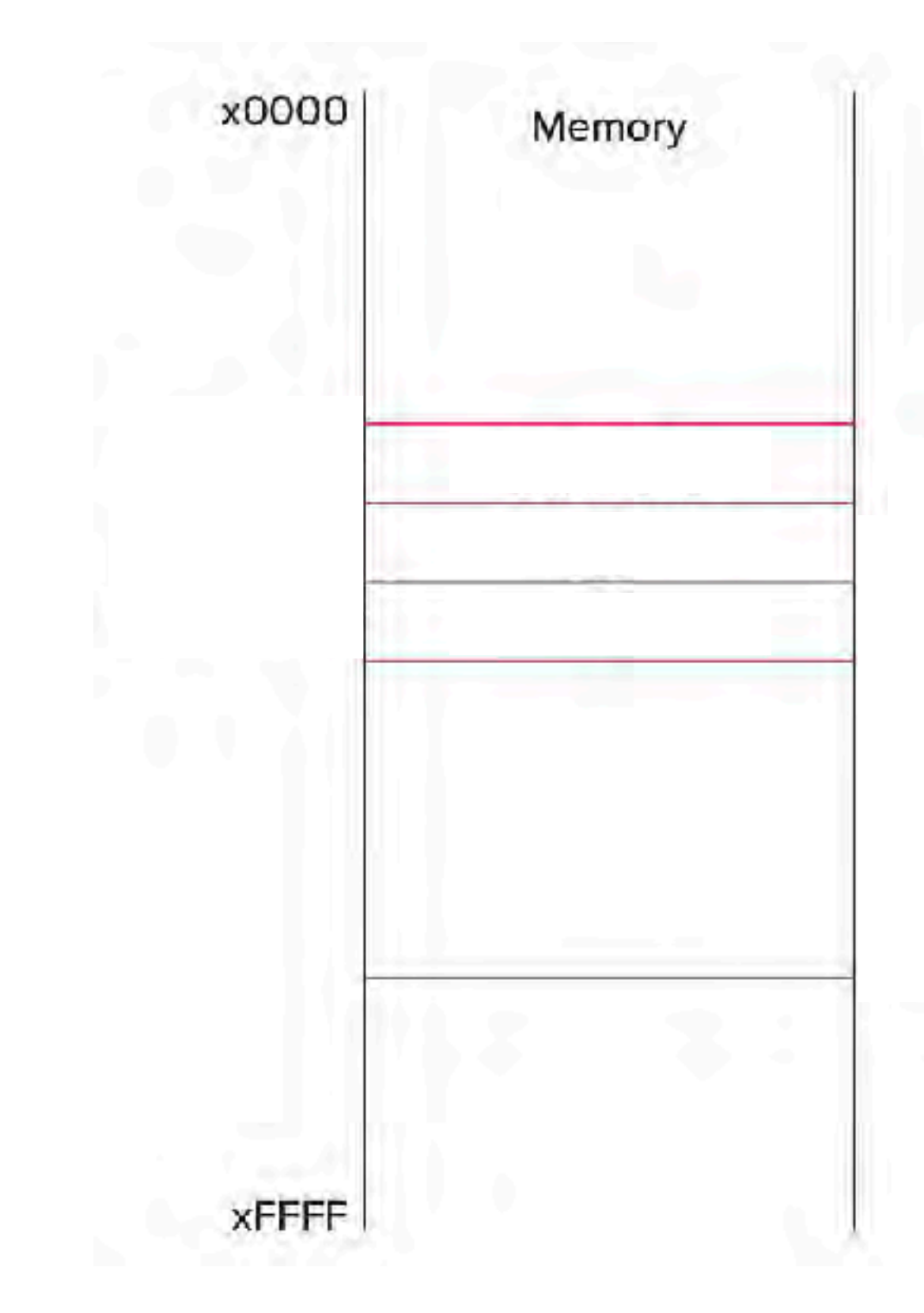

```
int Watt(int a) 
{ 
     int w;
     ...
     w = Volt(w, 10);…
     return w; 
}
```
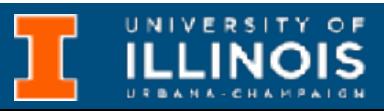

## LC-3 Implementation

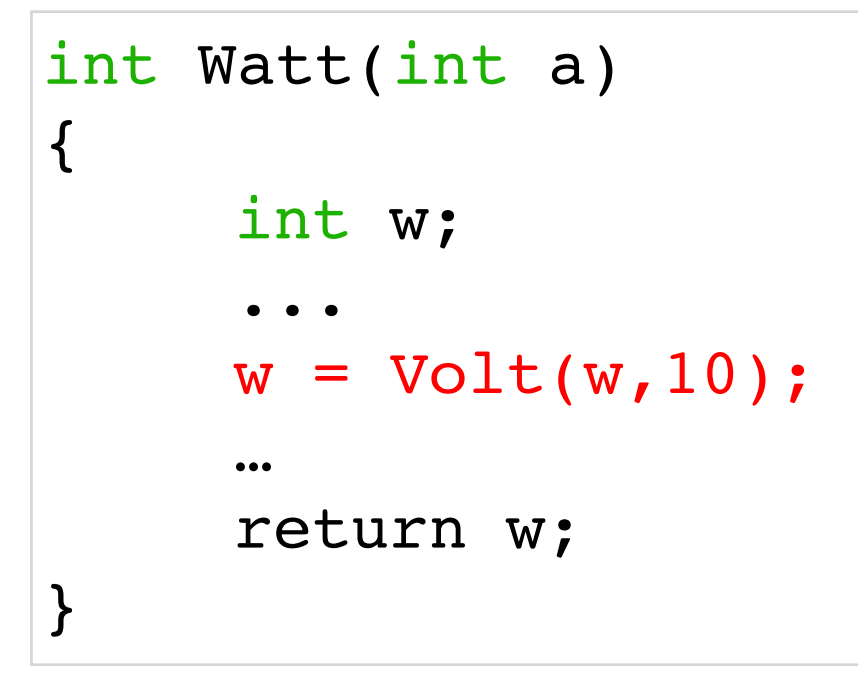

Stack frame of Watt

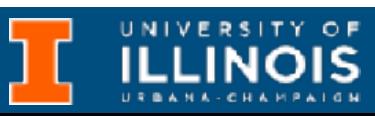

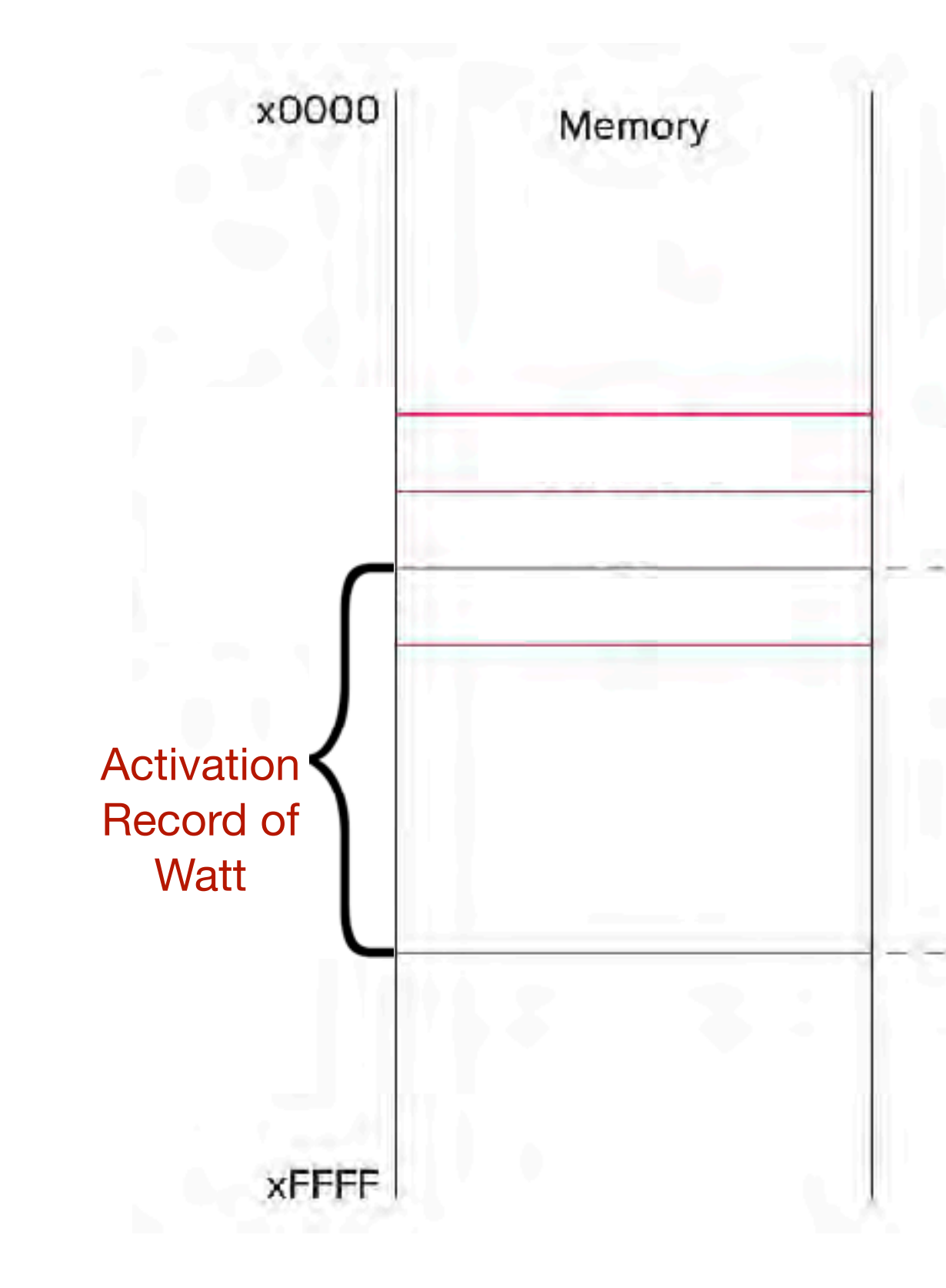

### LC-3 Implementation

```
int Watt(int a) 
{ 
     int w;
      ...
     w = Volt(w, 10);…
     return w; 
}
```
Local variable of Watt

Stack frame of Watt

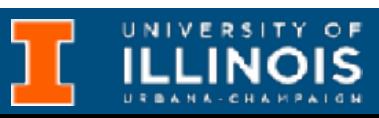

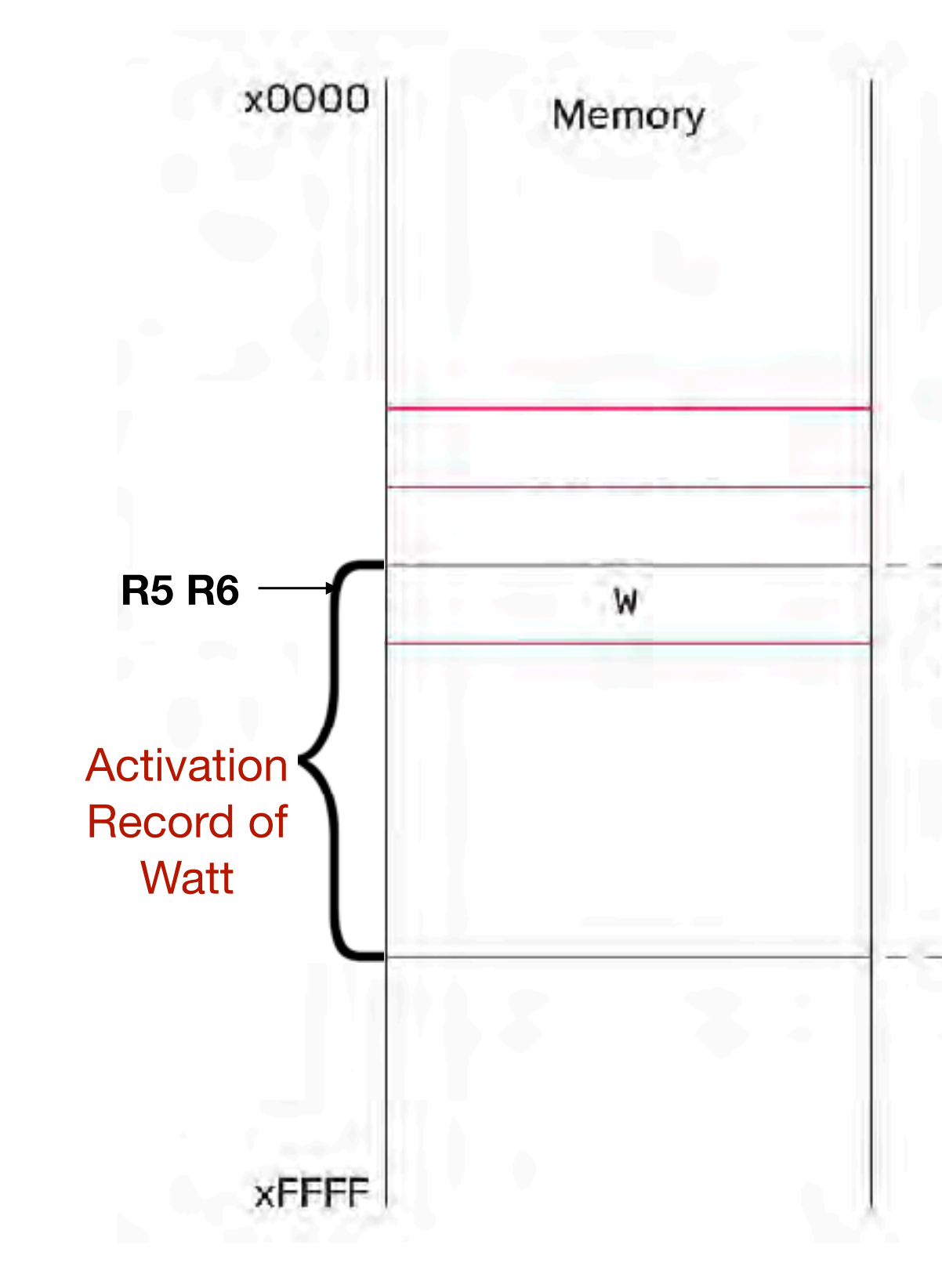

```
int Watt(int a) 
{ 
     int w;
      ...
        = Volt(w, 10);
      …
     return w; 
}
```
Local variable of Watt

Stack frame of Watt

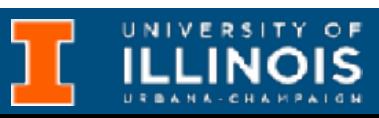

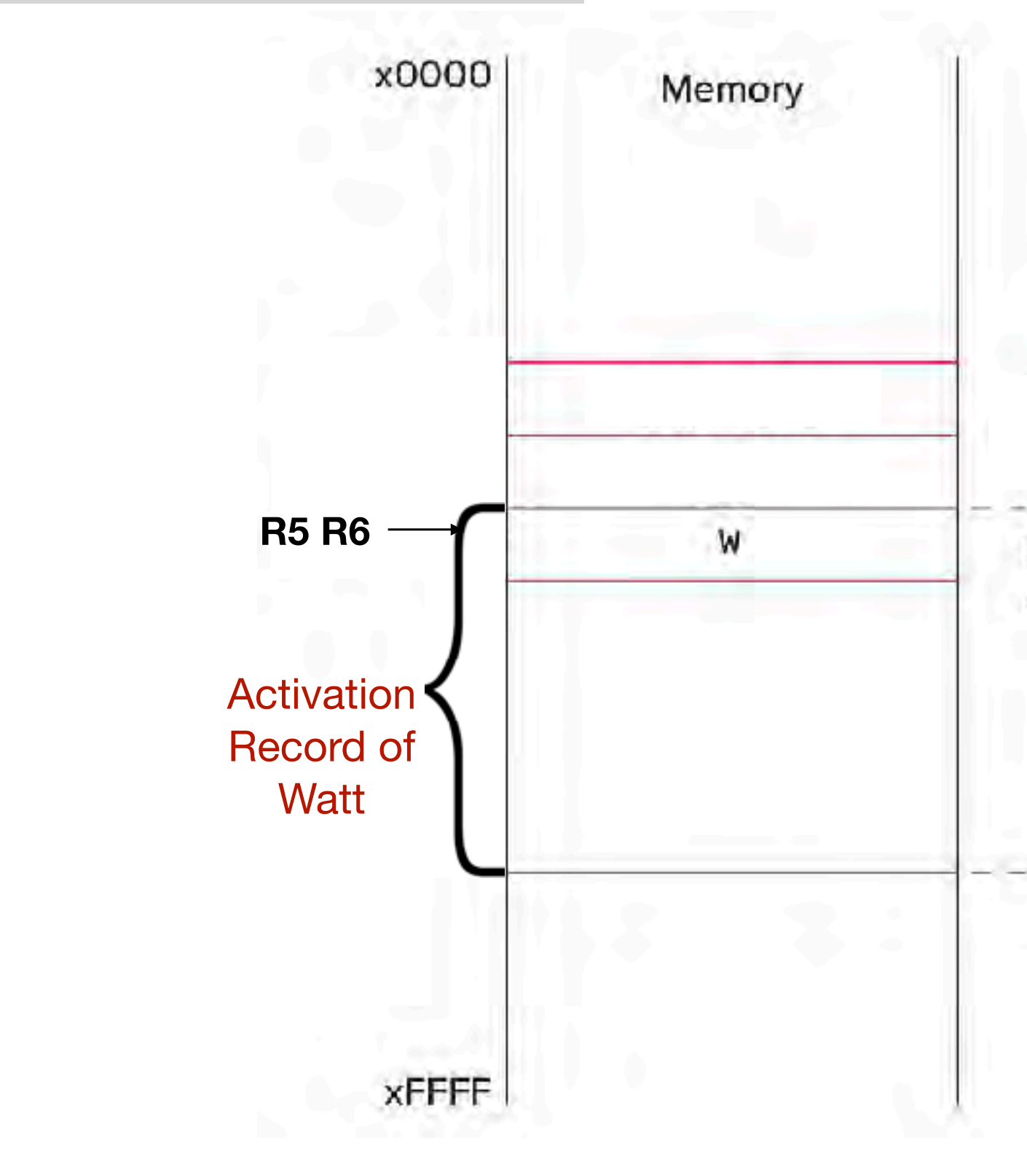

```
int Watt(int a) 
{ 
     int w;
      ...
        = Volt(w, 10);
      …
     return w; 
}
```
Parameters for Volt

Local variable of Watt

Stack frame of Watt

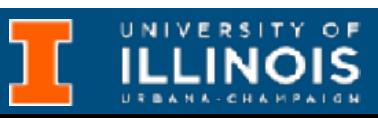

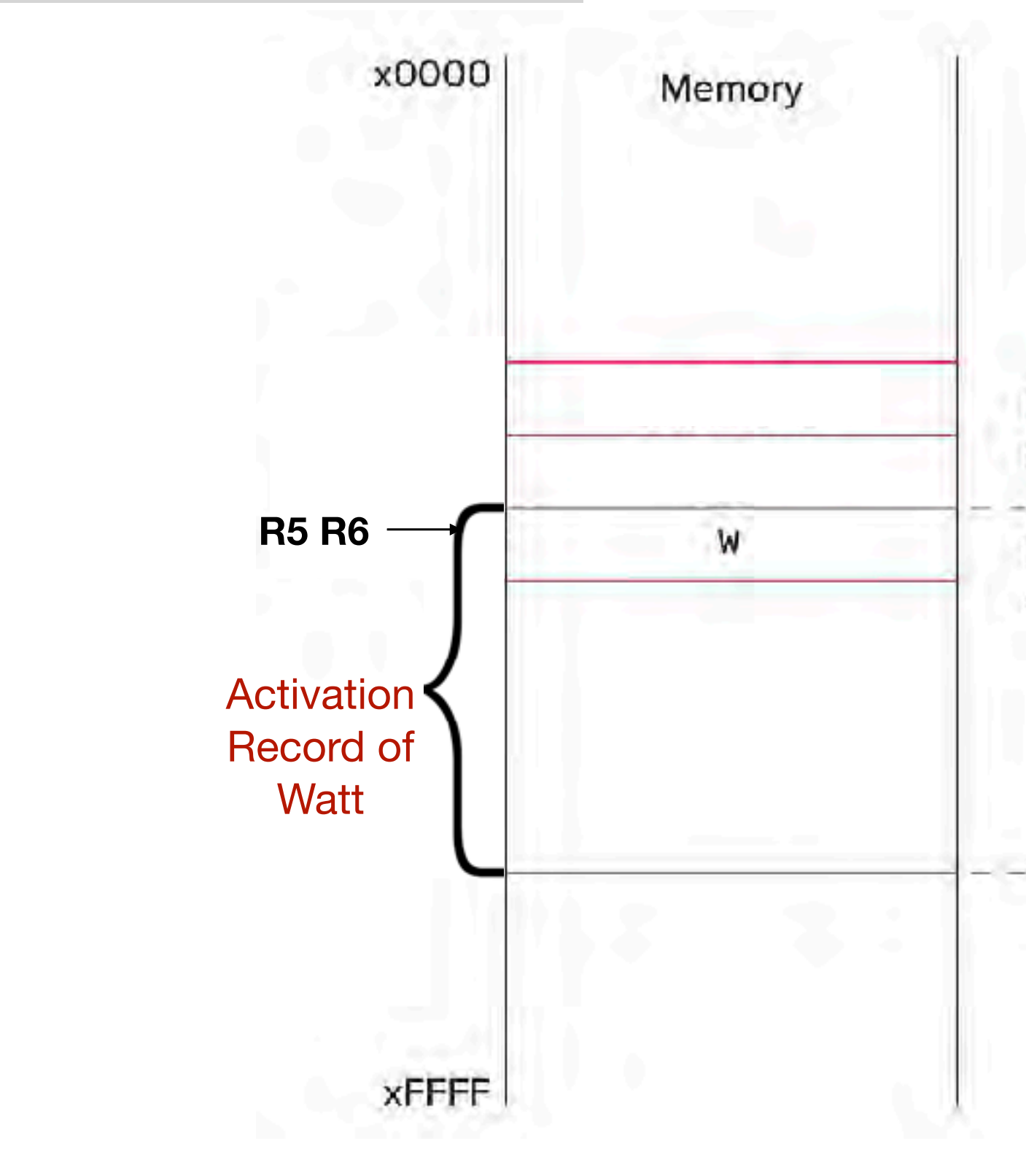

; push second arg AND R0, R0, #0 ADD R0, R0, #10 ADD R6, R6,  $#-1$ 

```
int Watt(int a) 
{ 
     int w;
     ...
     w = Volt(w, 10);…
     return w; 
}
```
Parameters for Volt

Local variable of Watt

Stack frame of Watt

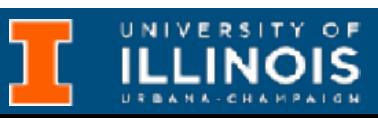

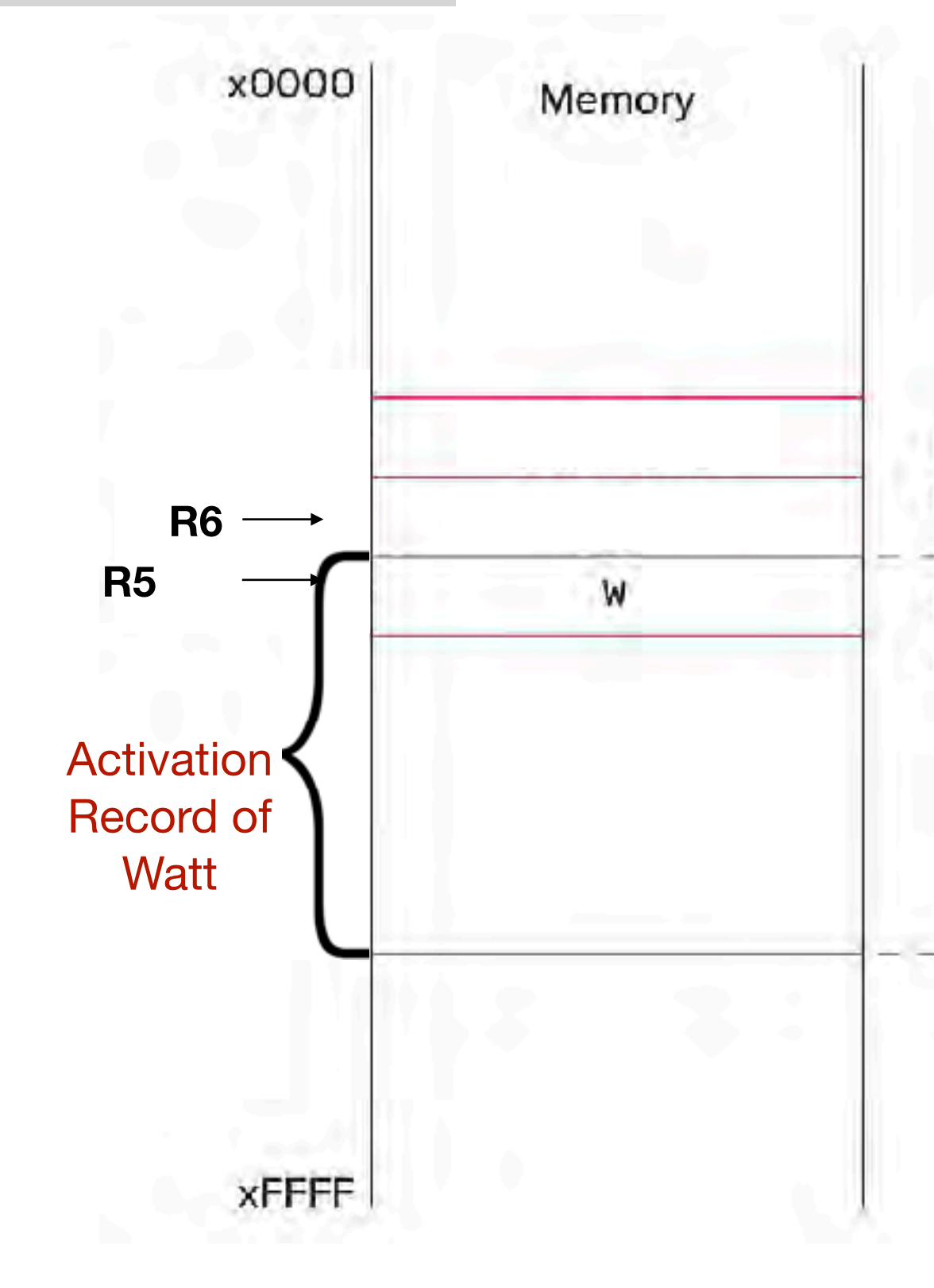

```
int Watt(int a) 
{ 
     int w;
      ...
     w = Volt(w, 10);…
     return w; 
}
```
Parameters for Volt

Local variable of Watt

Stack frame of Watt

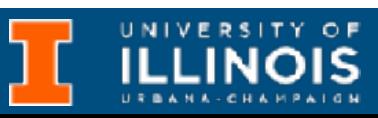

; push second arg AND R0, R0, #0 ADD R0, R0, #10 ADD R6, R6,  $#-1$ STR R0, R6, #0

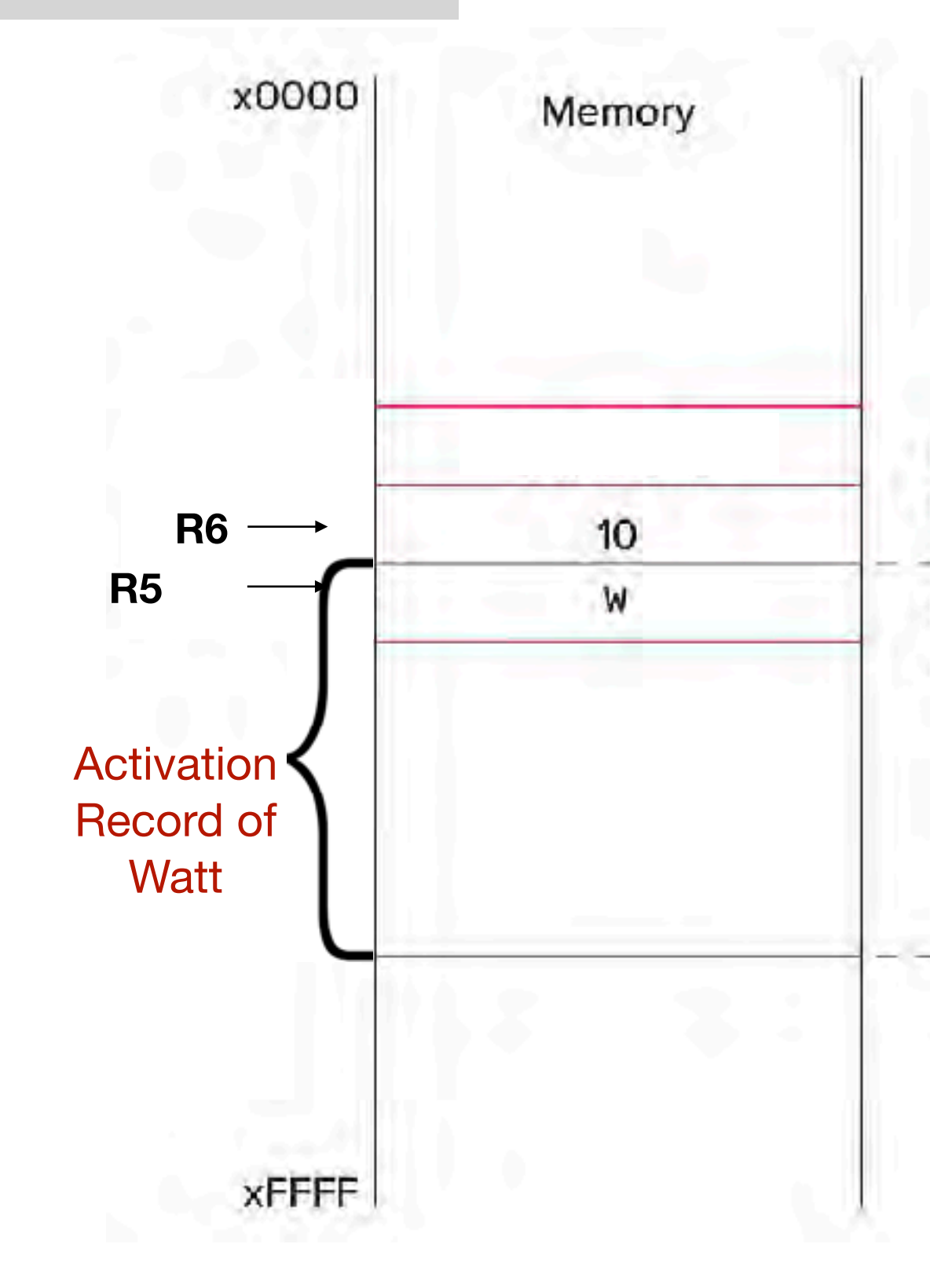

```
int Watt(int a) 
{ 
     int w;
      ...
     w = Volt(w, 10);…
     return w; 
}
```
Parameters for Volt

Local variable of Watt

Stack frame of Watt

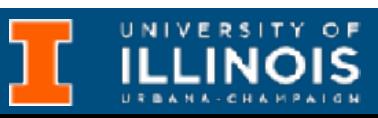

; push first arg LDR R0, R5, #0 ; R  $\leftarrow$  w  $ADD$   $R6$ ,  $R6$ ,  $# - 1$  Activation

; push second arg AND R0, R0, #0 ADD R0, R0, #10 ADD R6, R6,  $#-1$ STR R0, R6, #0

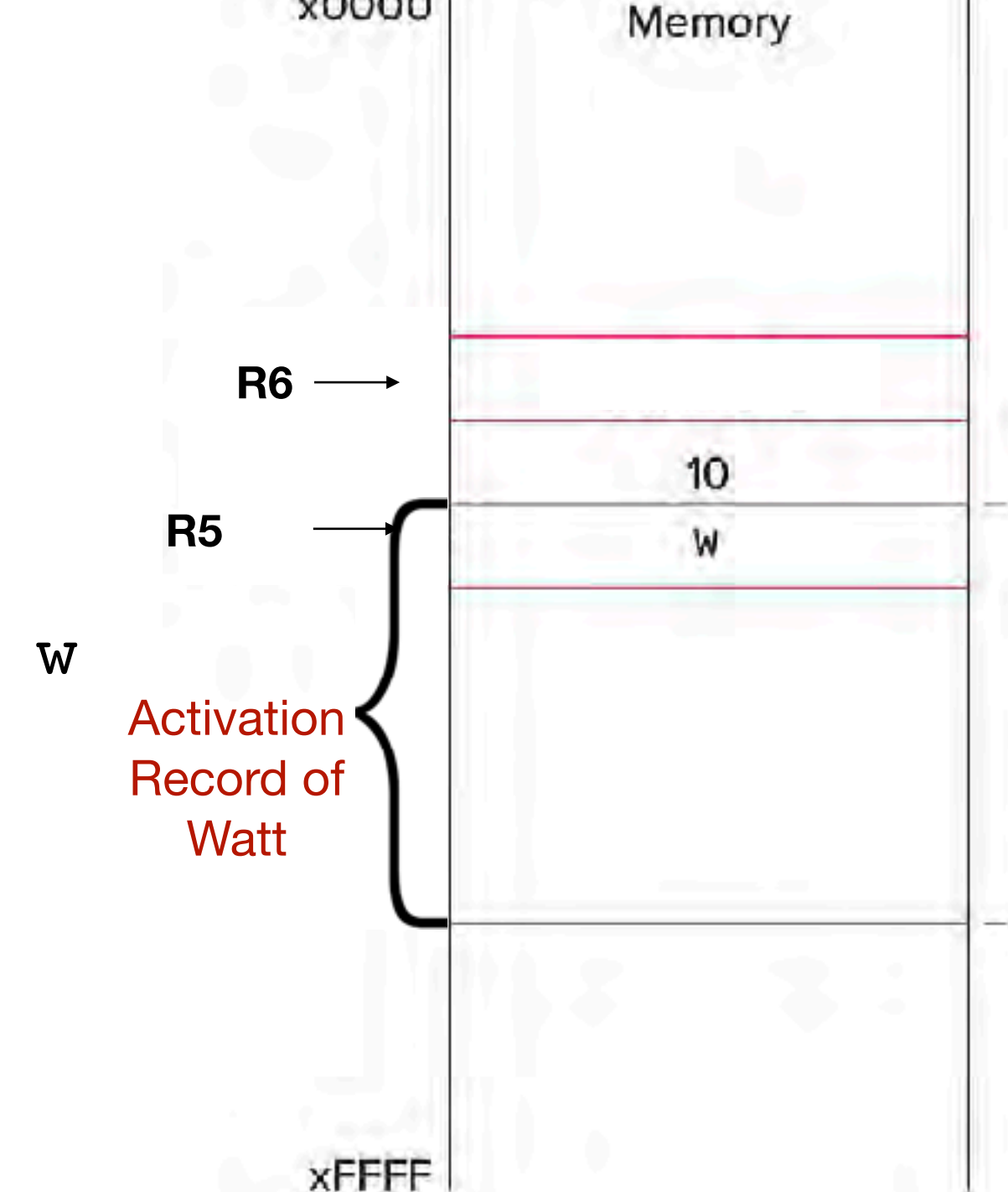

x0000

```
int Watt(int a) 
{ 
     int w;
     ...
     w = Volt(w, 10);…
     return w; 
}
```
Parameters for Volt

Local variable of Watt

Stack frame of Watt

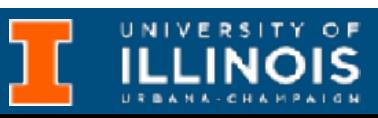

; push second arg AND R0, R0, #0 ADD R0, R0, #10 ADD R6, R6, #-1 STR R0, R6, #0

; push first arg LDR RO, R5, #0 ; R  $\leftarrow$  w ADD R6, R6,  $#-1$ STR R0, R6, #0

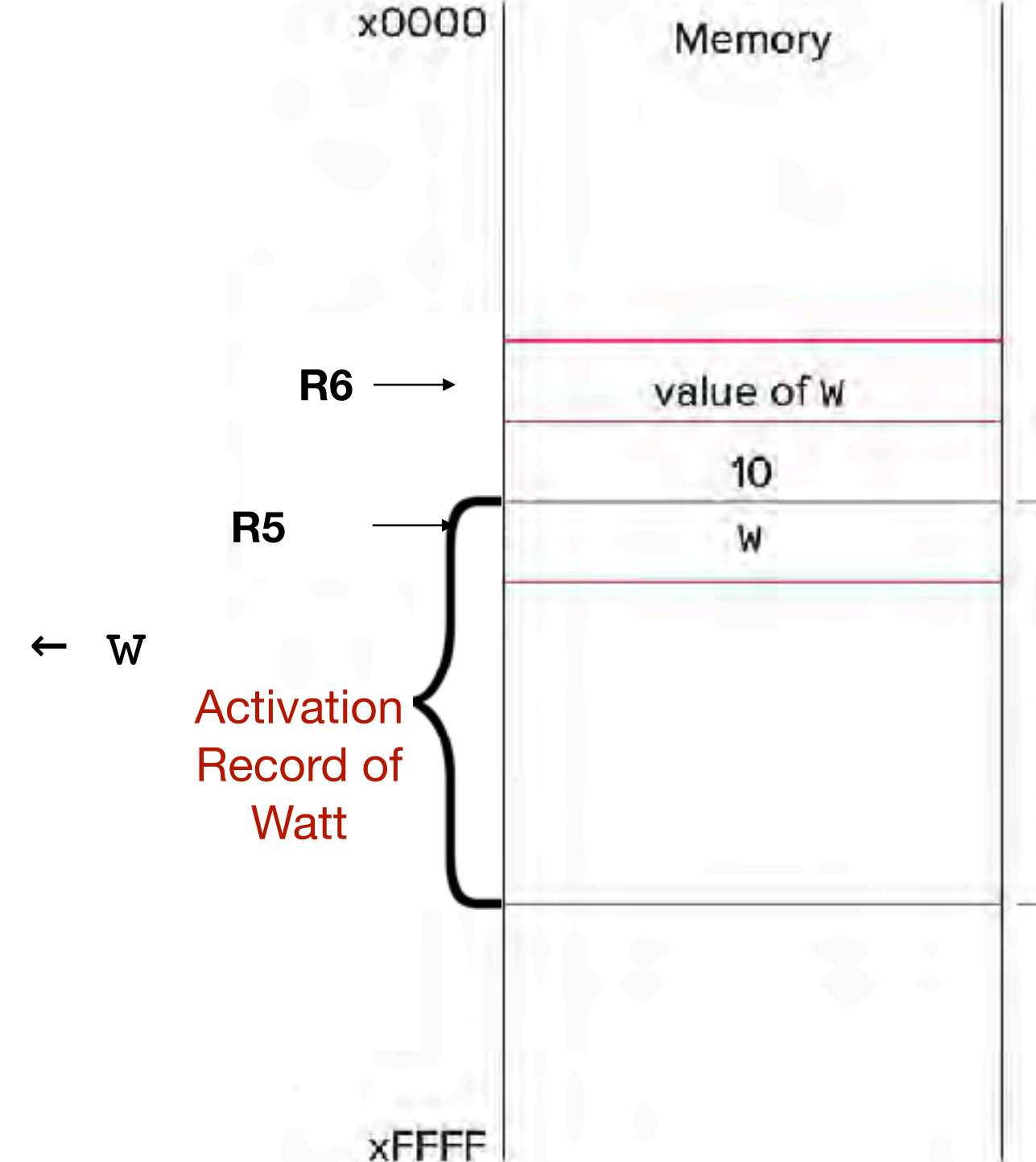

```
int Watt(int a) 
{ 
     int w;
      ...
     w = Volt(w, 10);…
     return w; 
}
```
Parameters for Volt

Local variable of Watt

Stack frame of Watt

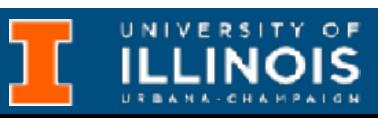

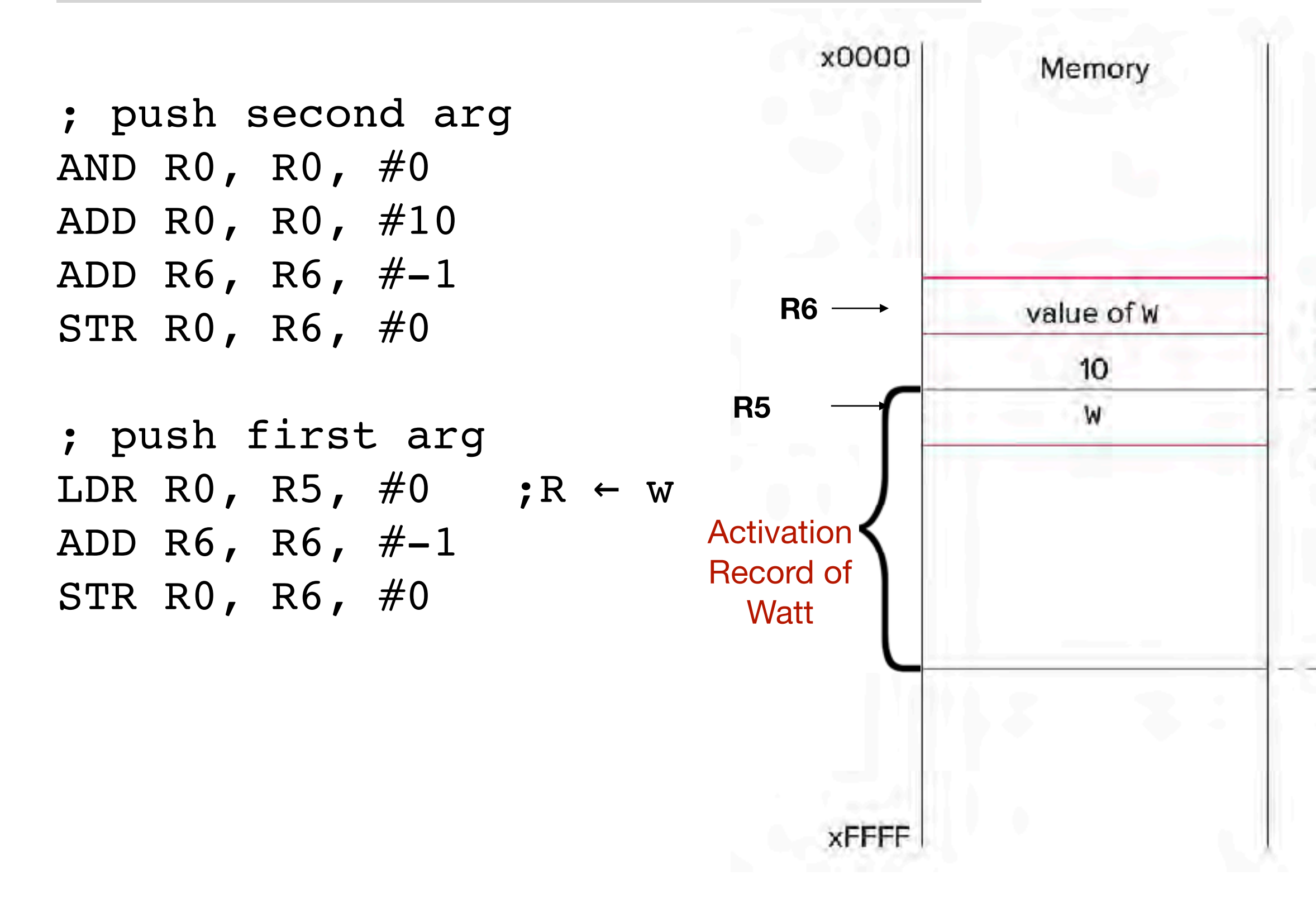

- **1.** Caller setup (push callee's arguments onto stack)
- **2.** Pass control to callee

```
int Watt(int a) 
{ 
      int w;
      ...
      w = \text{Volt}(w, 10);
      …
      return w; 
}
```
Parameters for Volt

Local variable of Watt

Stack frame of Watt

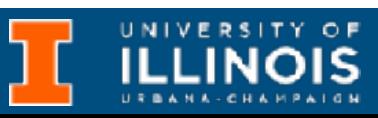

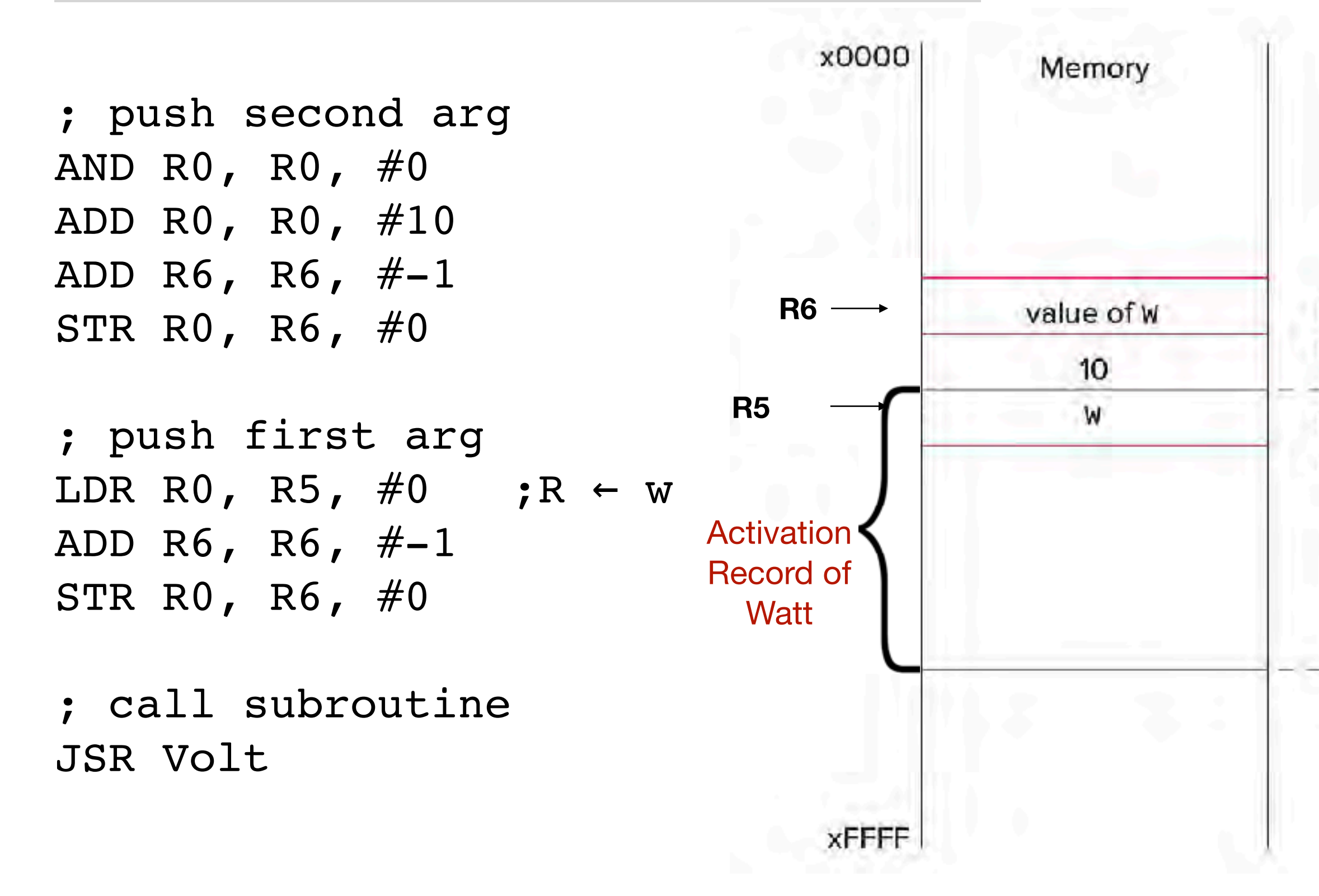

- **1.** Caller setup (push callee's arguments onto stack)
- **2.** Pass control to callee

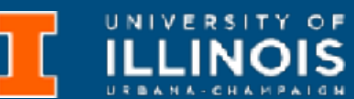

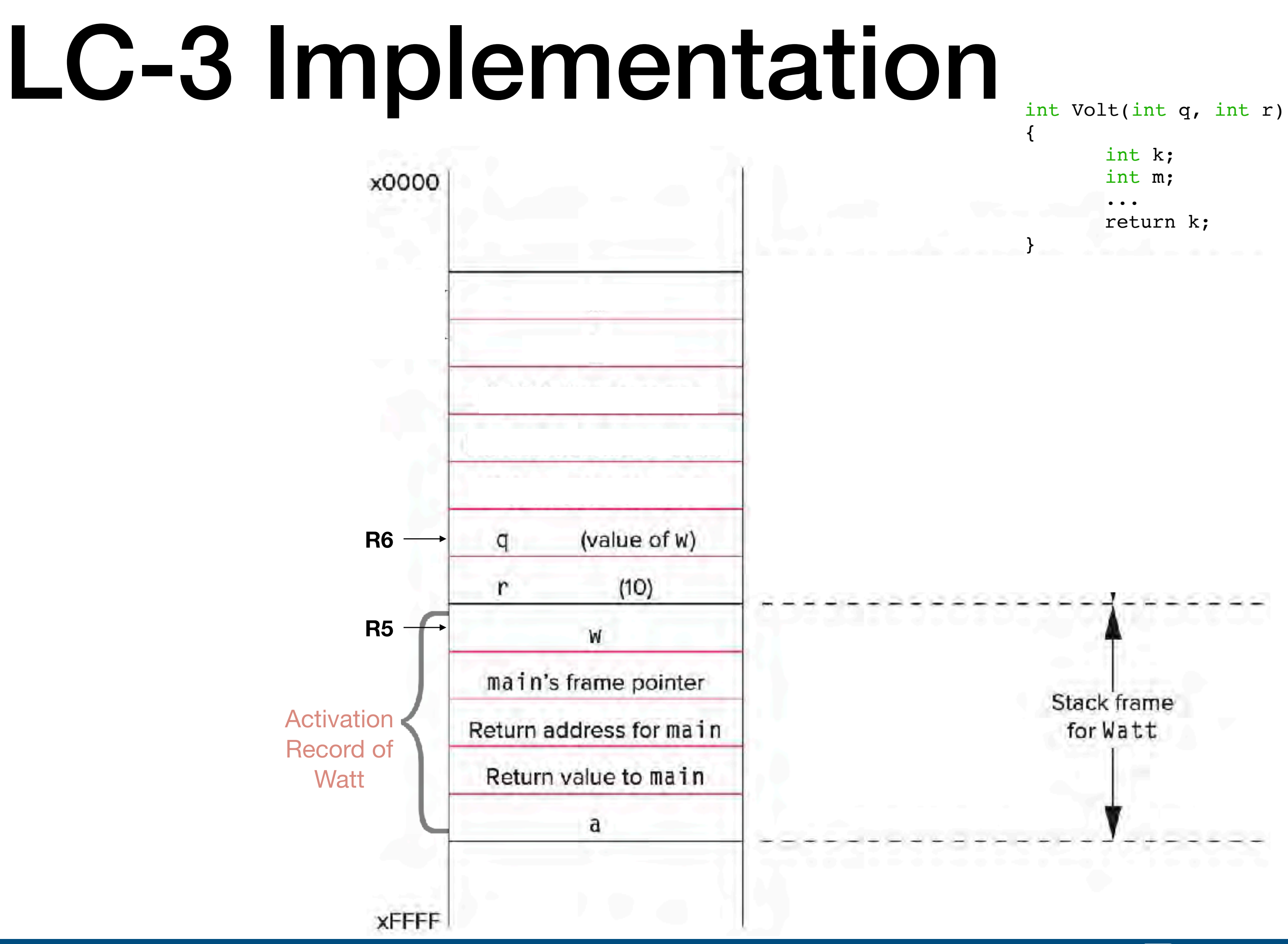
## LC-3 Implementation

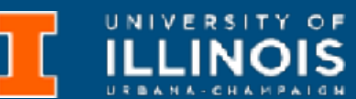

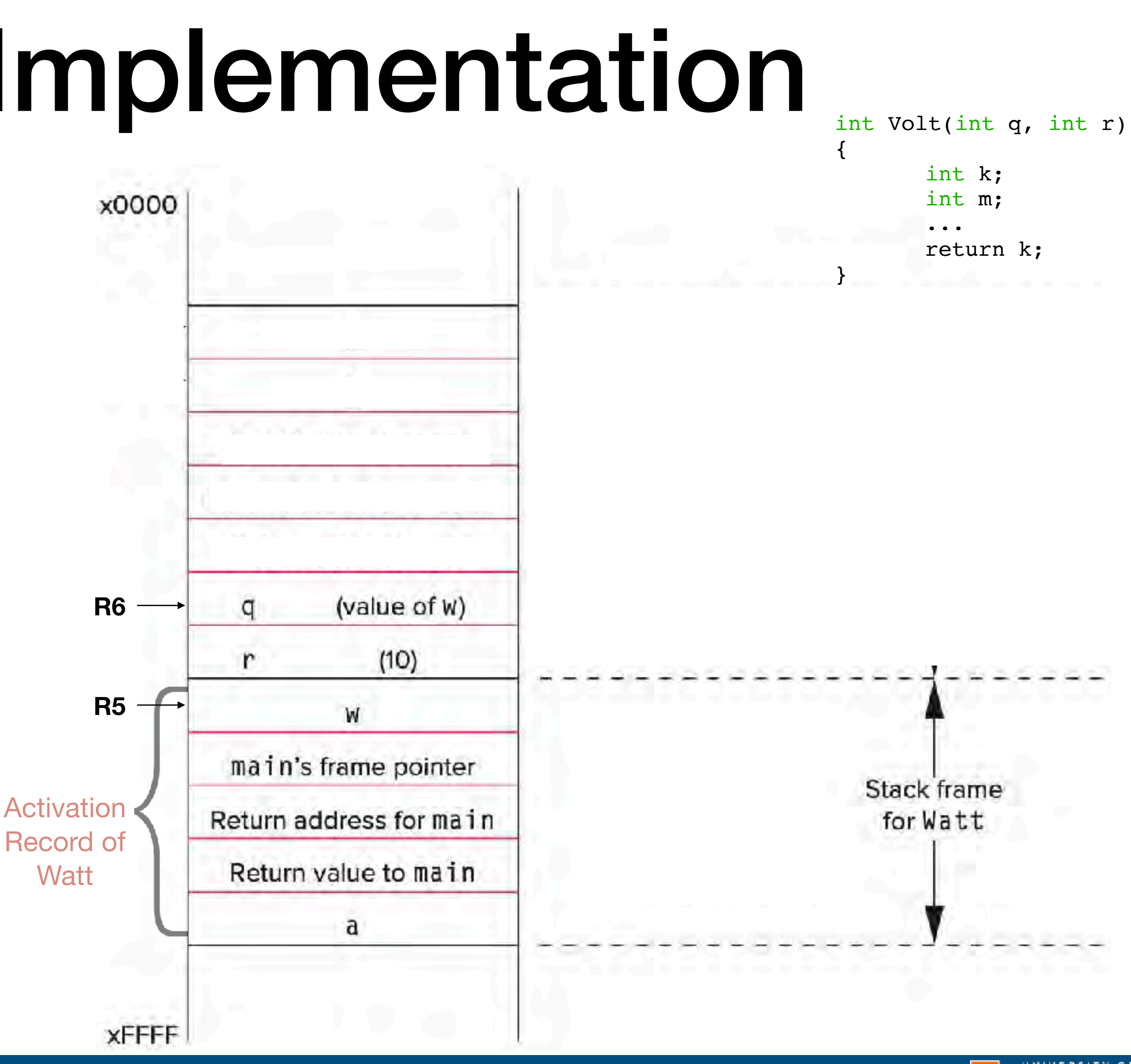

## LC-3 Implementation int Volt(int q, int r) { int k; int m; x0000 ... return k; } Stack frame for Volt **R6** (value of W) đ Parameters  $(10)$ **R5**W main's frame pointer Stack frame Activation Return address for main for Watt Record of Return value to main **Watt** a

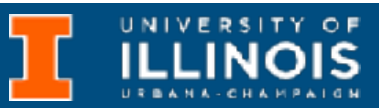

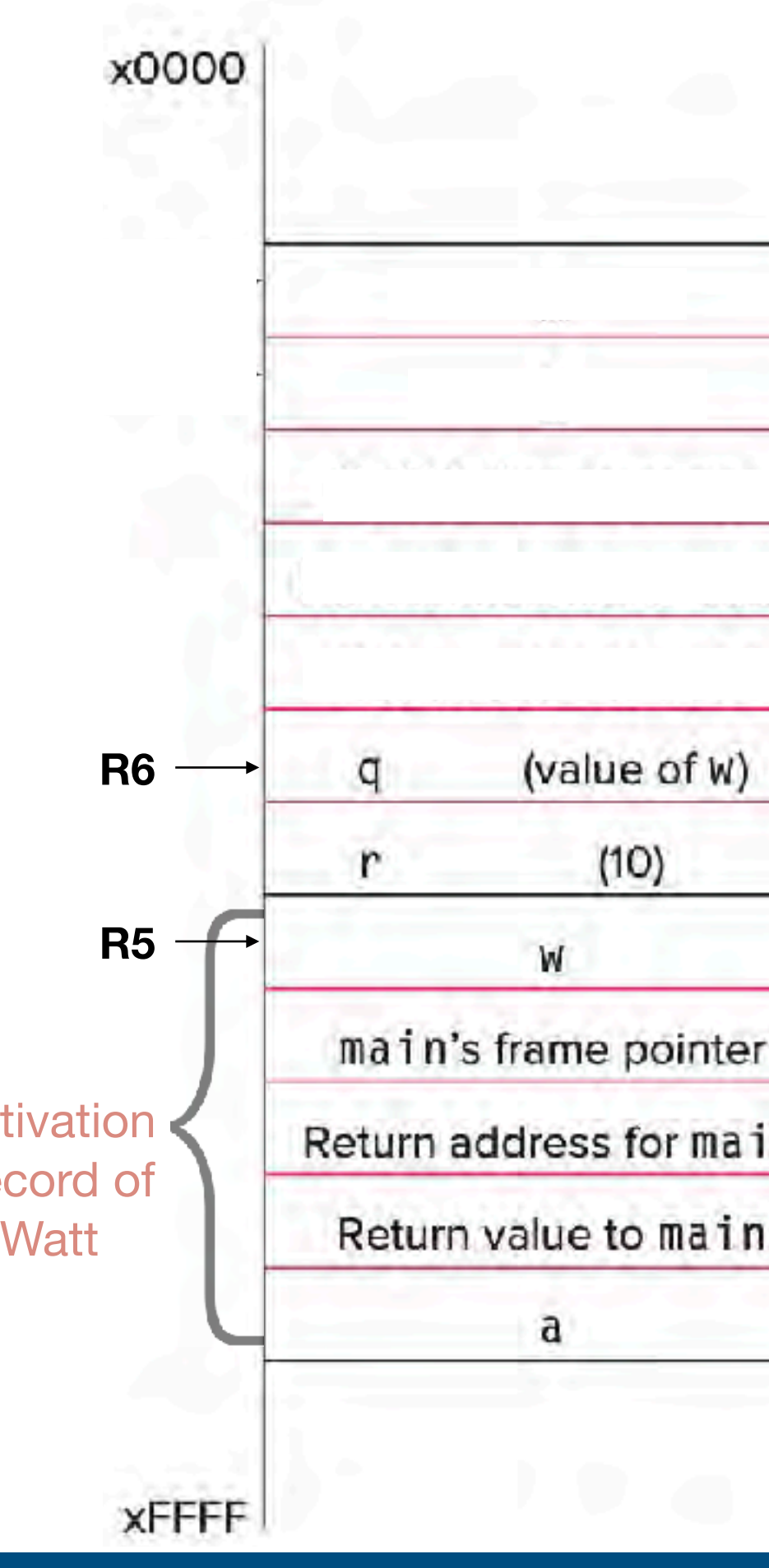

### LC-3 Implementation int Volt(int q, int r) { int k; int m; x0000 ... return k; } Activation Stack frame Record of for Volt Volt (value of W) **R6** q Parameters  $(10)$ **R5**W main's frame pointer Stack frame Activation Return address for main for Watt Record of Return value to main **Watt** a

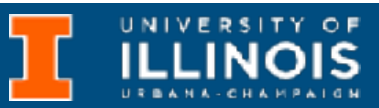

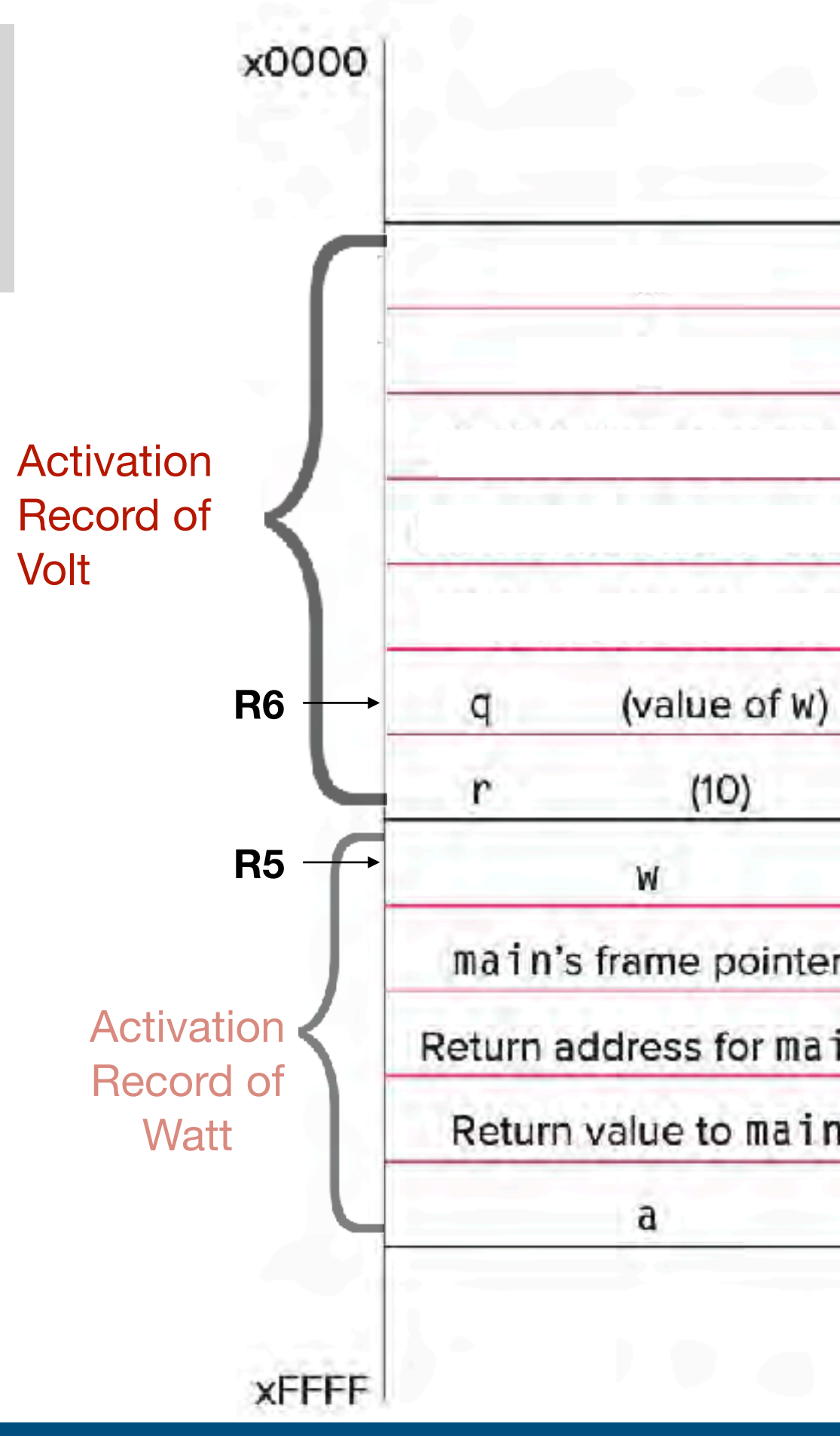

### LC-3 Implementation int Volt(int q, int r) { int k; int m; x0000 ... return k; } Activation Bookkeeping Stack frame Record of info for Volt Volt (value of W) **R6** q Parameters  $(10)$ **R5**W main's frame pointer Stack frame Activation Return address for main for Watt Record of Return value to main **Watt** a

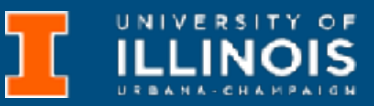

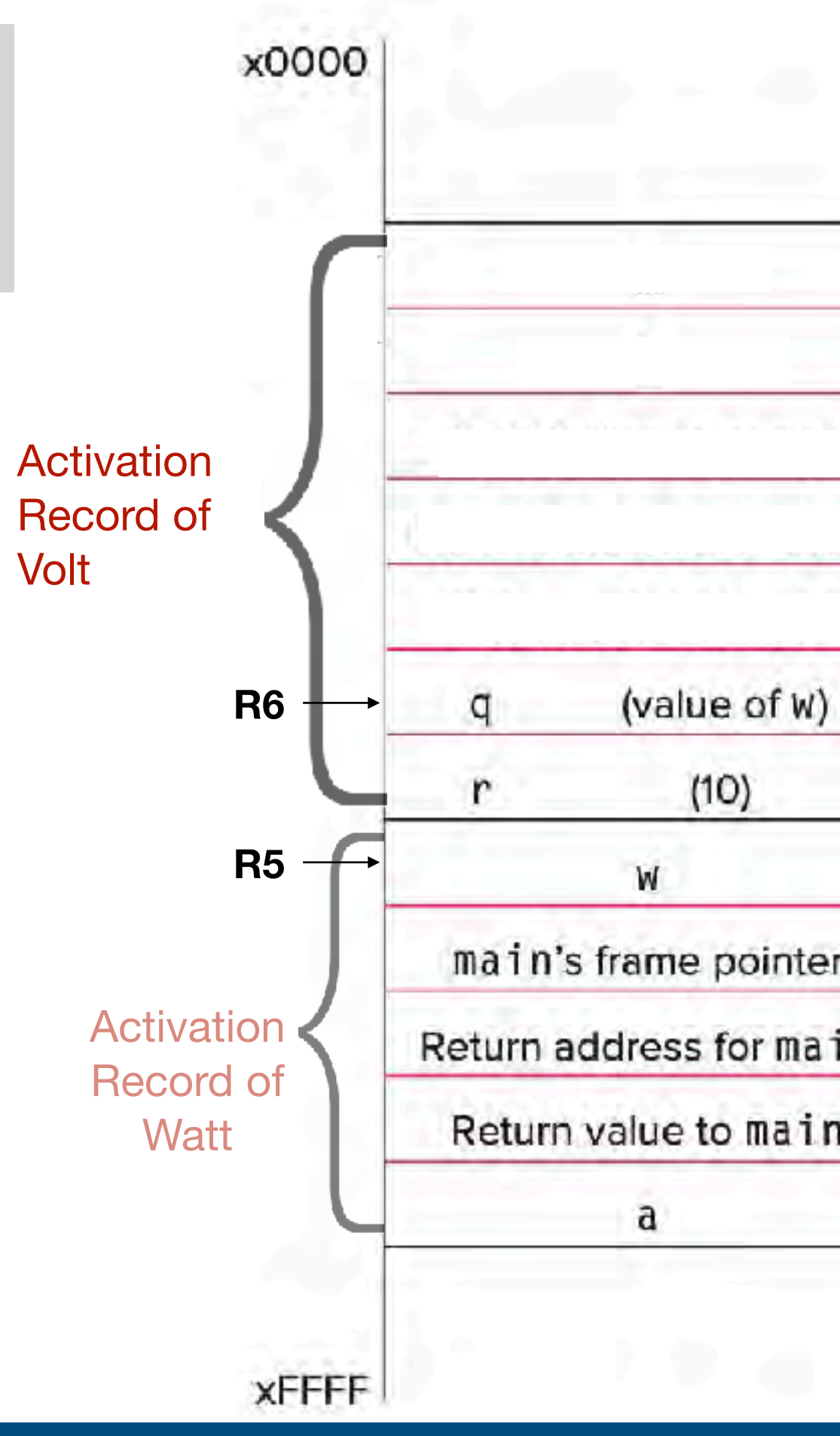

### LC-3 Implementation int Volt(int q, int r) { int k; int m; x0000 ... return k; } Activation Bookkeeping Stack frame Record of info for Volt Volt (value of W) **R6** q Parameters  $(10)$ **R5**W main's frame pointer Stack frame Activation Return address for main for Watt Record of Return value to main **Watt** a

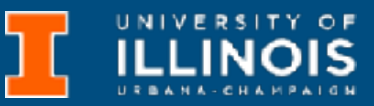

**3.** Callee setup (push bookkeeping info and local variables onto stack)

;return value ADD R6, R6, #-1

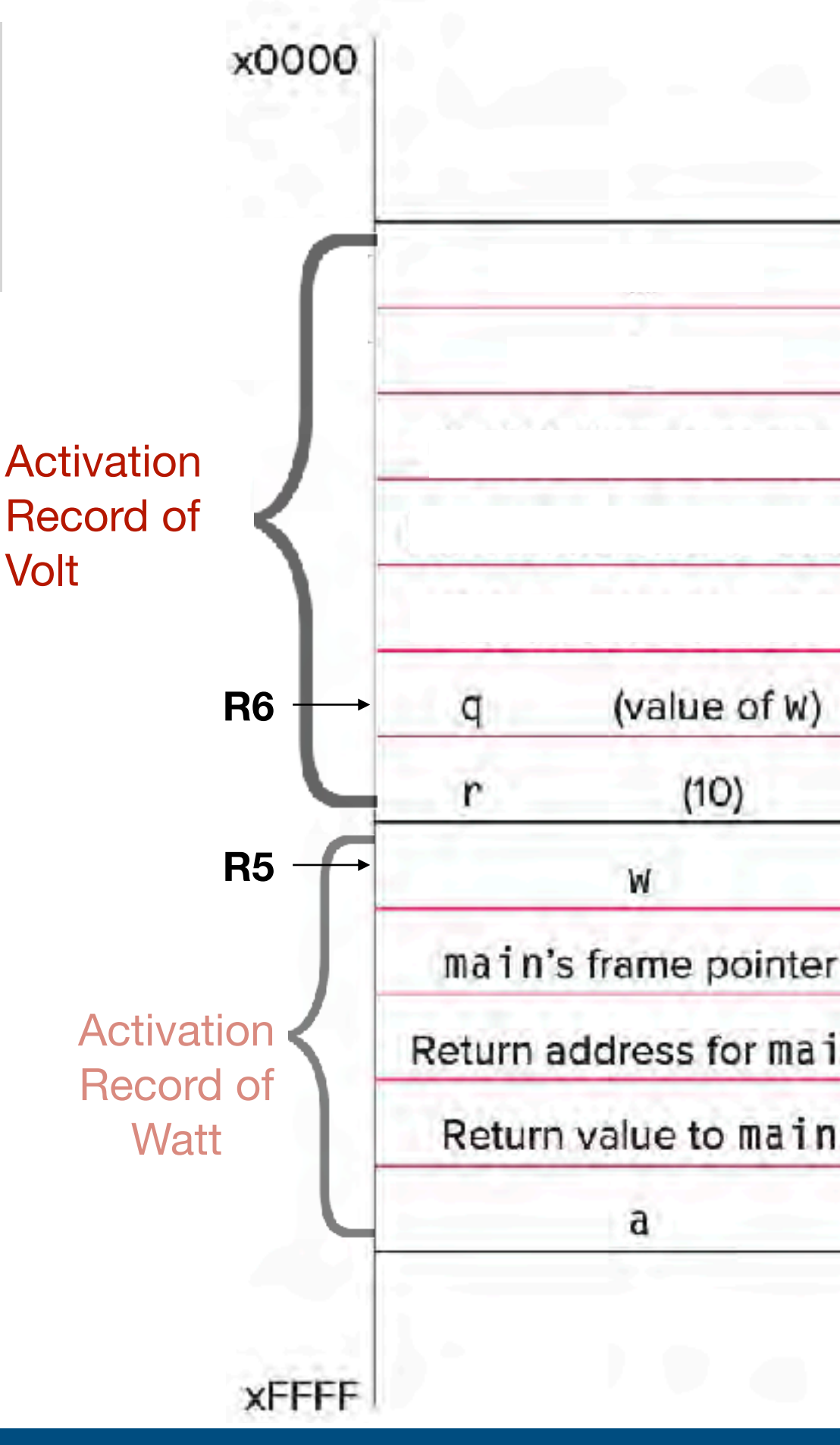

### LC-3 Implementation int Volt(int q, int r) { int k; int m; x0000 ... return k; } Activation Bookkeeping Stack frame Record of info for Volt Volt **R6** (value of W) q Parameters  $(10)$ **R5**W main's frame pointer Stack frame Activation Return address for main for Watt Record of Return value to main **Watt** a

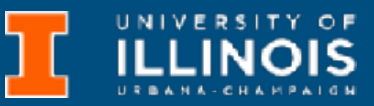

**3.** Callee setup (push bookkeeping info and local variables onto stack)

;return value ADD R6, R6, #-1

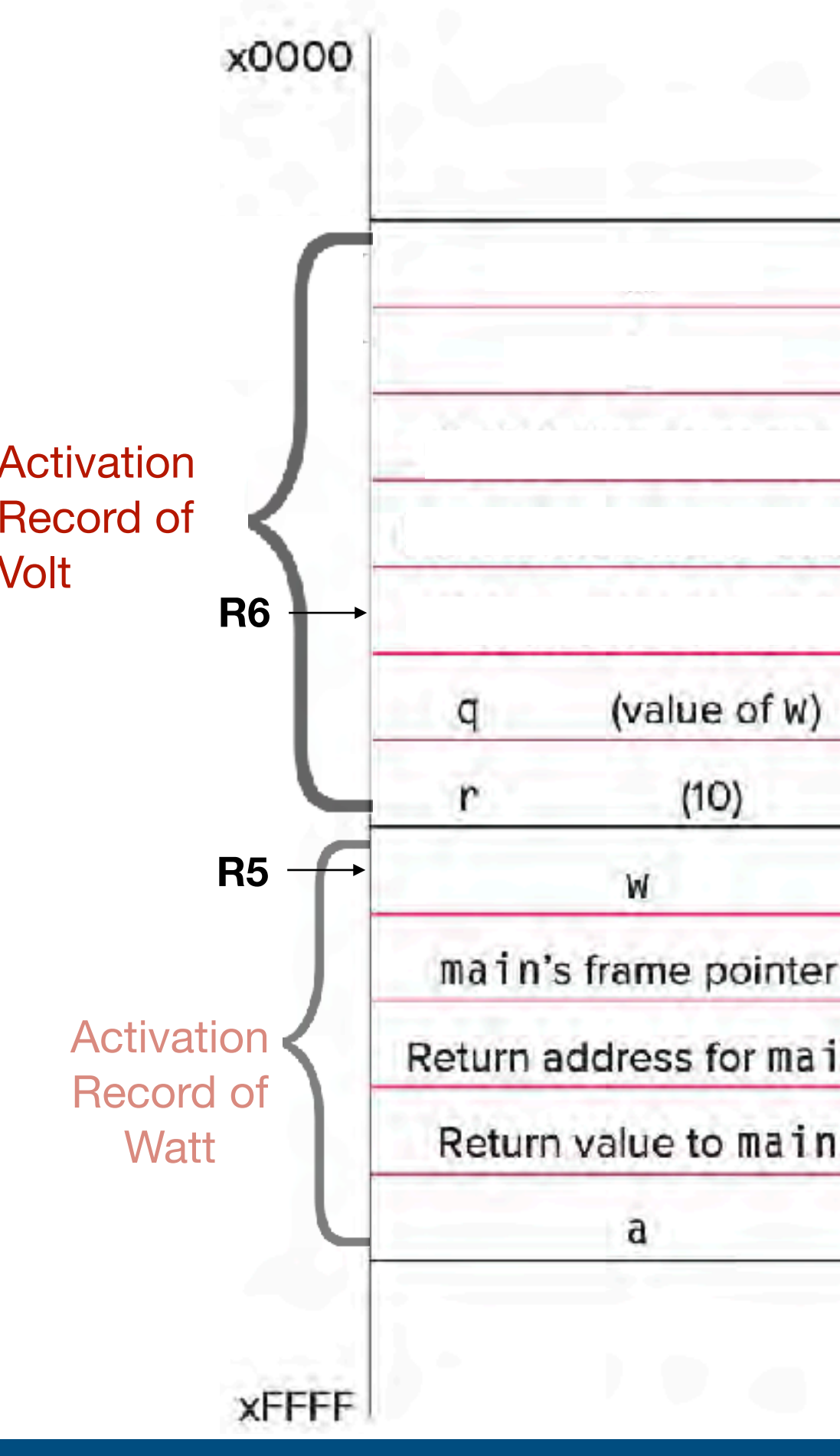

### LC-3 Implementation int Volt(int q, int r) { int k; int m; x0000 ... return k; } Activation Bookkeeping Stack frame Record of info for Volt Volt Return value to Watt (value of W) q Parameters  $(10)$ **R5**W main's frame pointer Stack frame Activation Return address for main for Watt Record of Return value to main **Watt** a

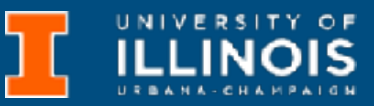

**3.** Callee setup (push bookkeeping info and local variables onto stack)

;return value ADD R6, R6,  $#-1$ 

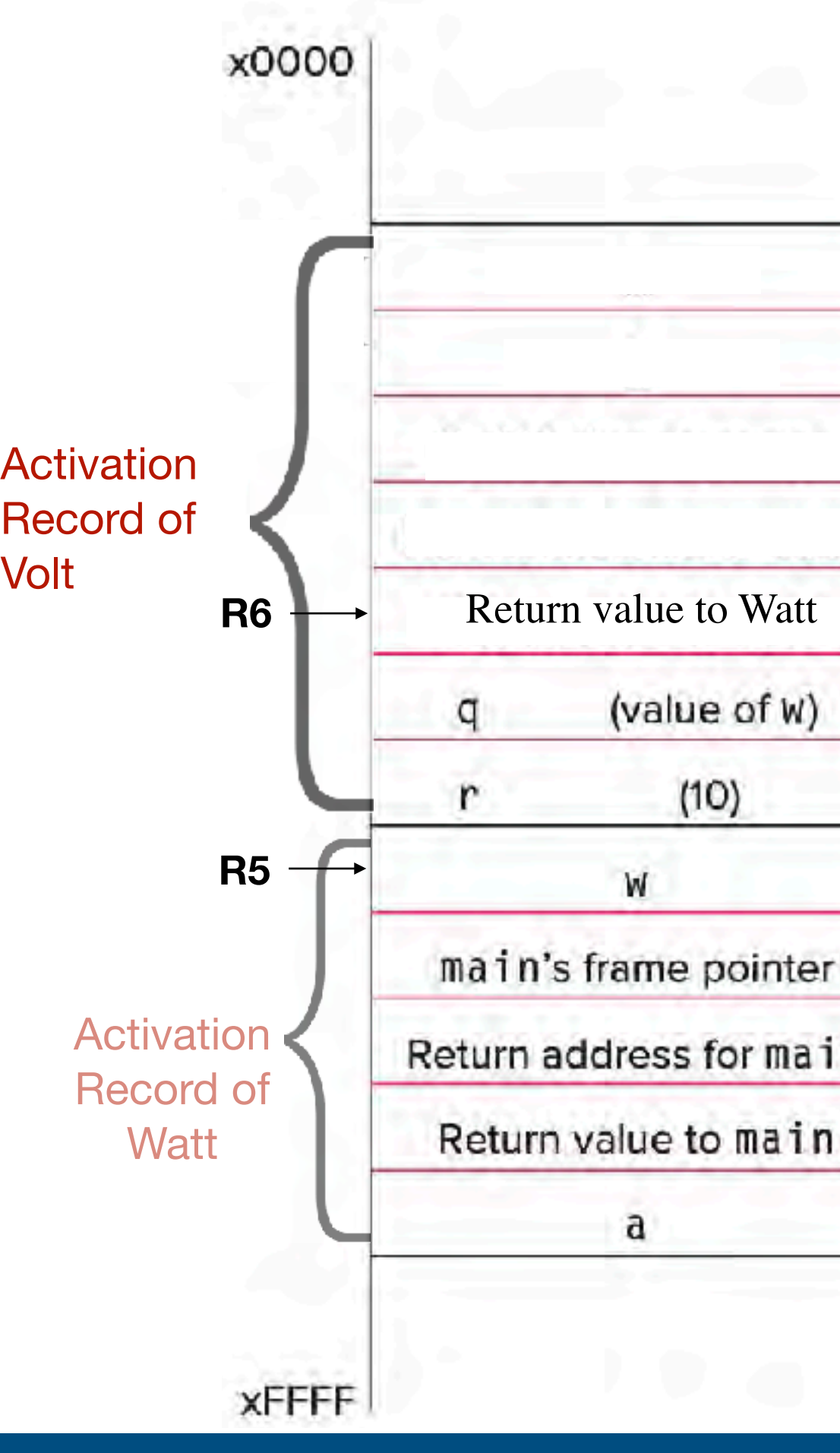

### LC-3 Implementation int Volt(int q, int r) { int k; int m; x0000 ... return k; } Activation Bookkeeping Stack frame Record of **R6** info for Volt Volt Return value to Watt (value of W) q Parameters  $(10)$ **R5**W main's frame pointer Stack frame Activation Return address for main for Watt Record of Return value to main **Watt** a

**3.** Callee setup (push bookkeeping info and local variables onto stack) ;return value ADD R6, R6, #-1 ADD R6, R6,  $#-1$ **XFFFF** ECE 220 - Spring 2024 **Dr. Ivan Abraham**

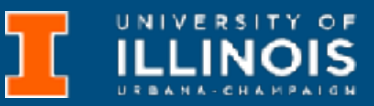

17

#### LC-3 Implementation int Volt(int q, int r) { int k; int m; x0000 ... return k; } **Activation** Bookkeeping Stack frame Record of R6 info **Return address for Watt** for Volt Volt Return value to Watt (value of W) q Parameters  $(10)$ **R5**W main's frame pointer Stack frame Activation Return address for main for Watt Record of Return value to main **Watt** a

**3.** Callee setup (push bookkeeping info and local variables onto stack) ;return value ADD R6, R6, #-1 ADD R6, R6,  $#-1$ ;Push R7 (Return Addr) STR R7, R6, #0 **XFFFF** 

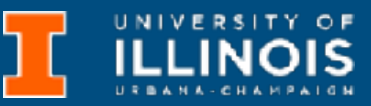

#### LC-3 Implementation int Volt(int q, int r) { int k; int m; x0000 ... return k; } **R6** Activation Bookkeeping Stack frame Record of info Return address for Watt for Volt Volt Return value to Watt (value of W) q Parameters  $(10)$ **R5**W main's frame pointer Stack frame Activation Return address for main for Watt Record of Return value to main **Watt** a

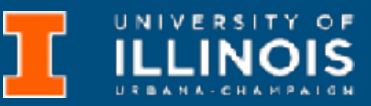

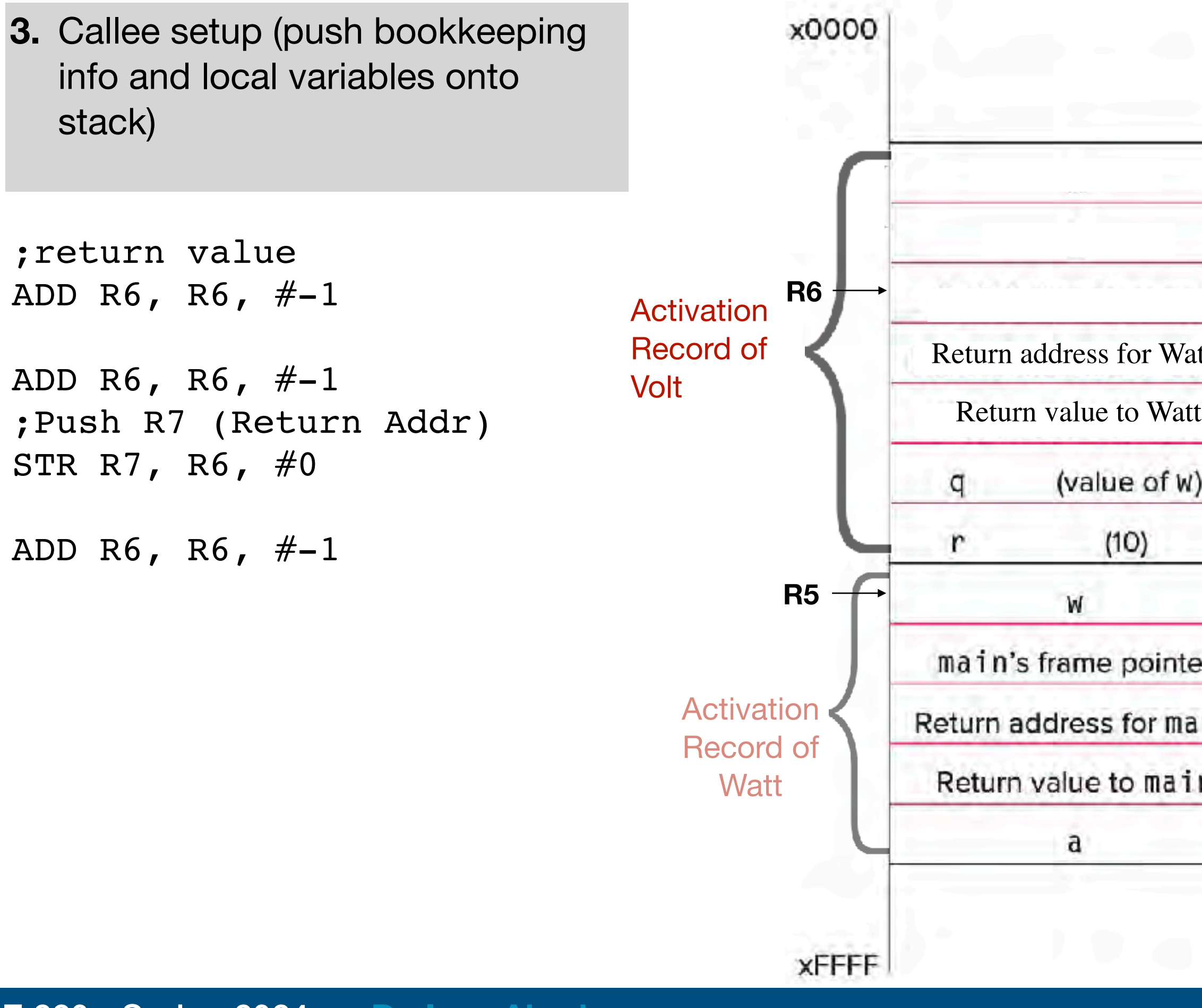

#### LC-3 Implementation int Volt(int q, int r) { int k; int m; x0000 ... return k; } **R6 Activation** Bookkeeping Stack frame Record of Return address for Watt info for Volt Volt Return value to Watt (value of W) α Parameters  $(10)$ **R5**W main's frame pointer Stack frame Activation Return address for main for Watt Record of Return value to main **Watt** a

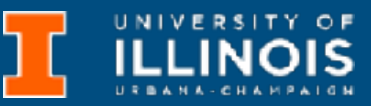

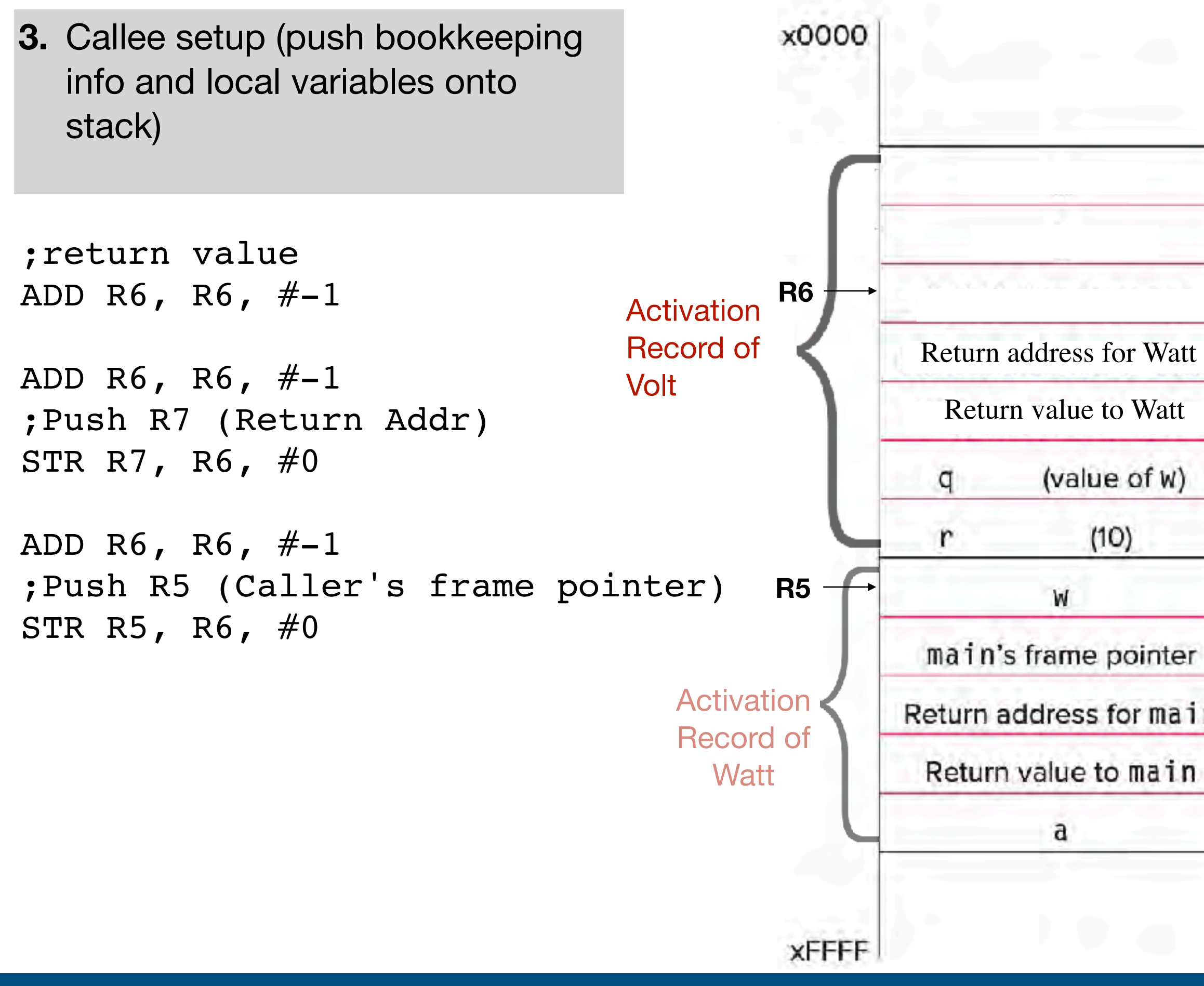

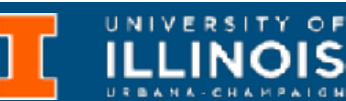

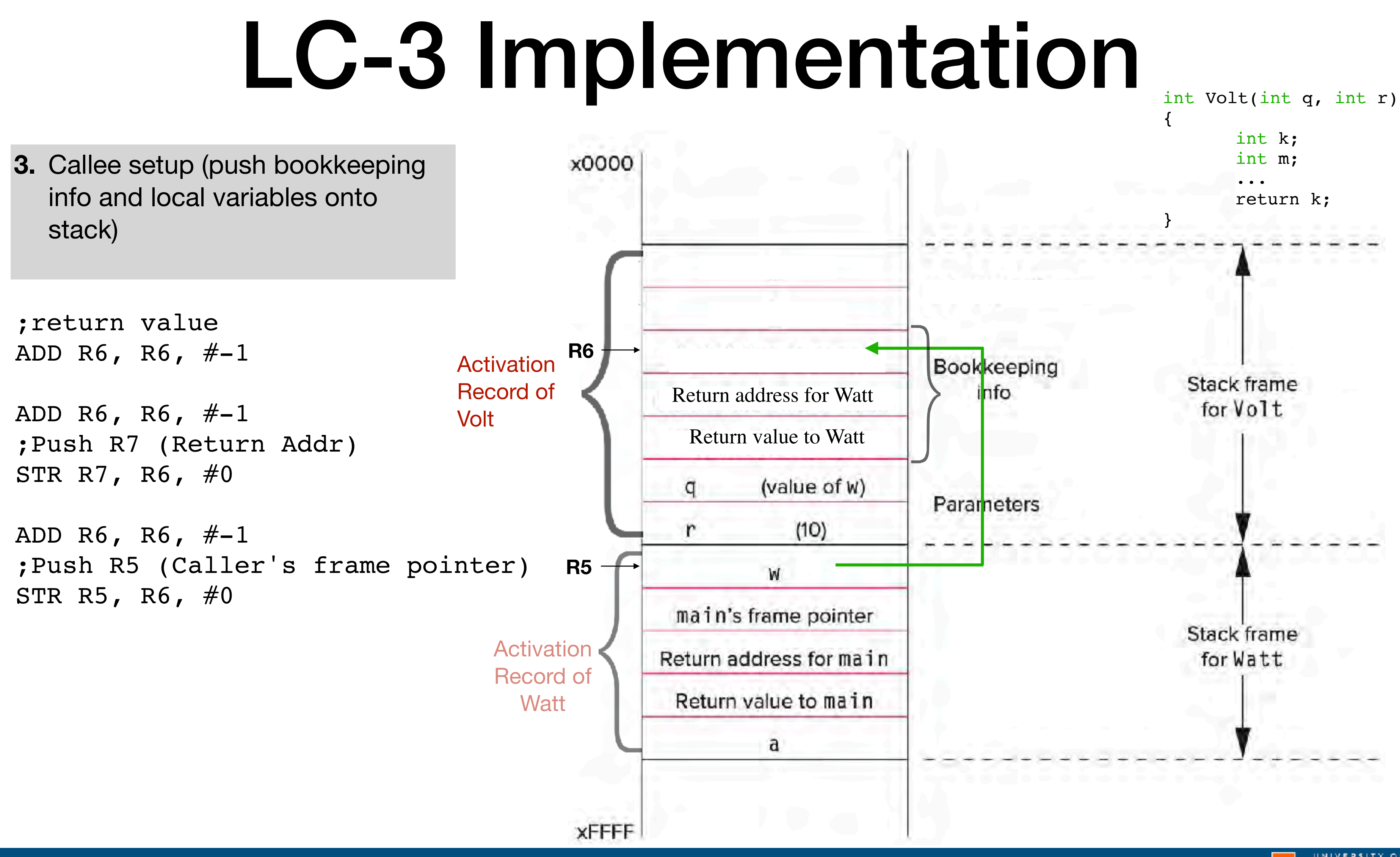

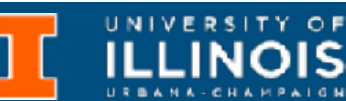

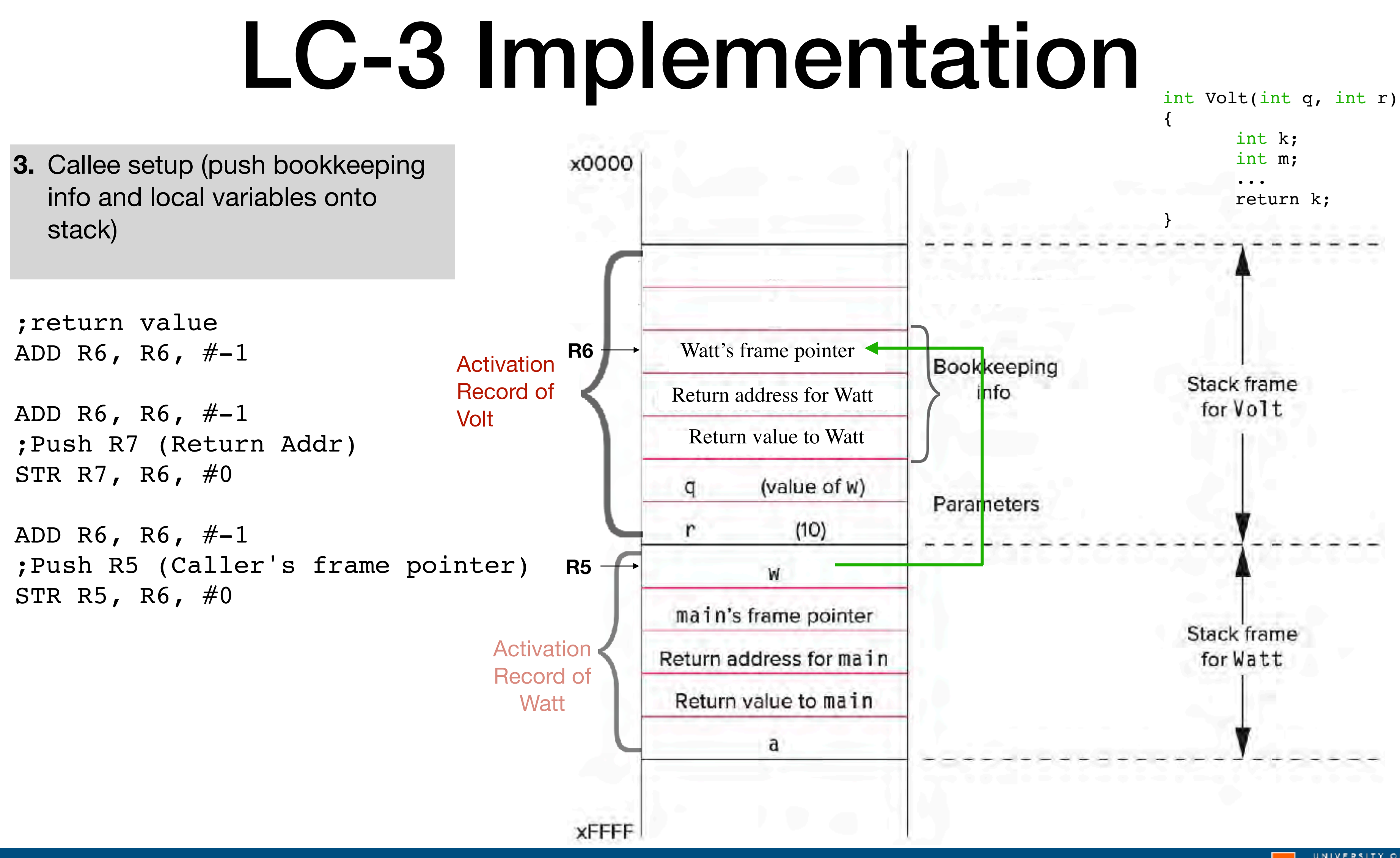

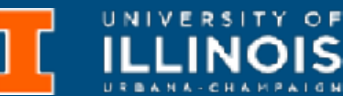

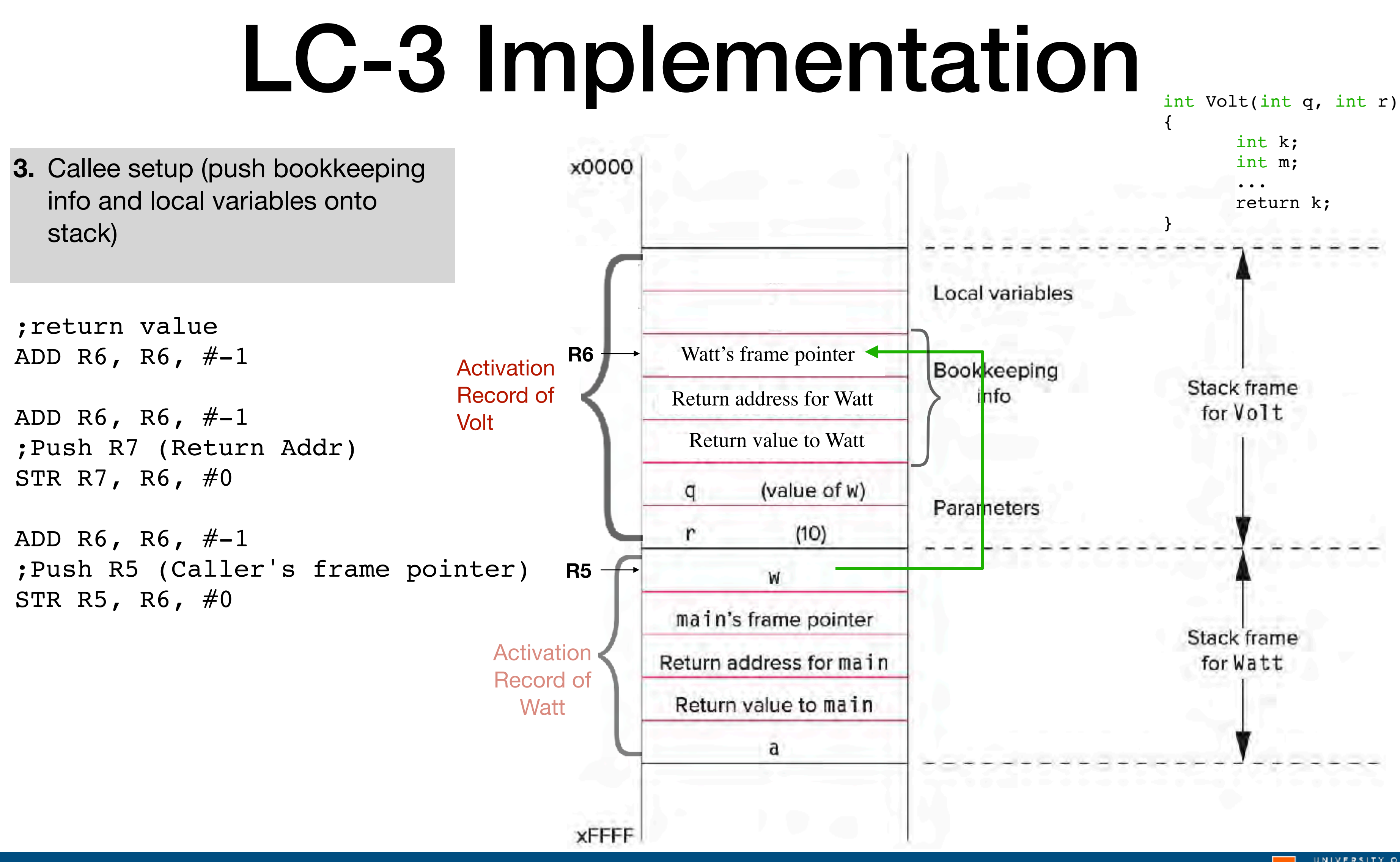

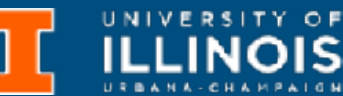

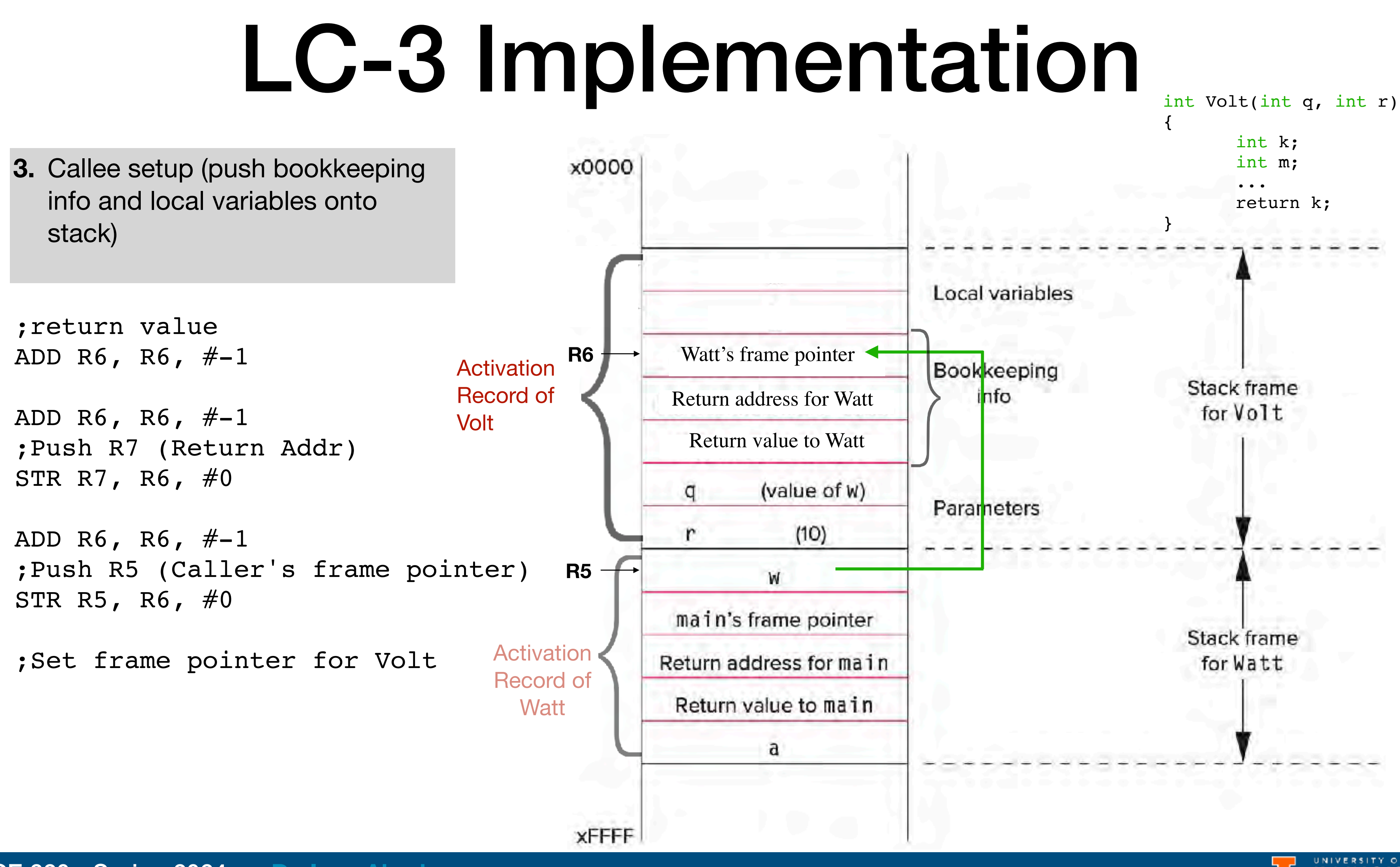

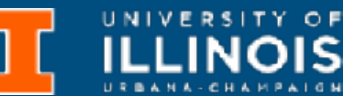

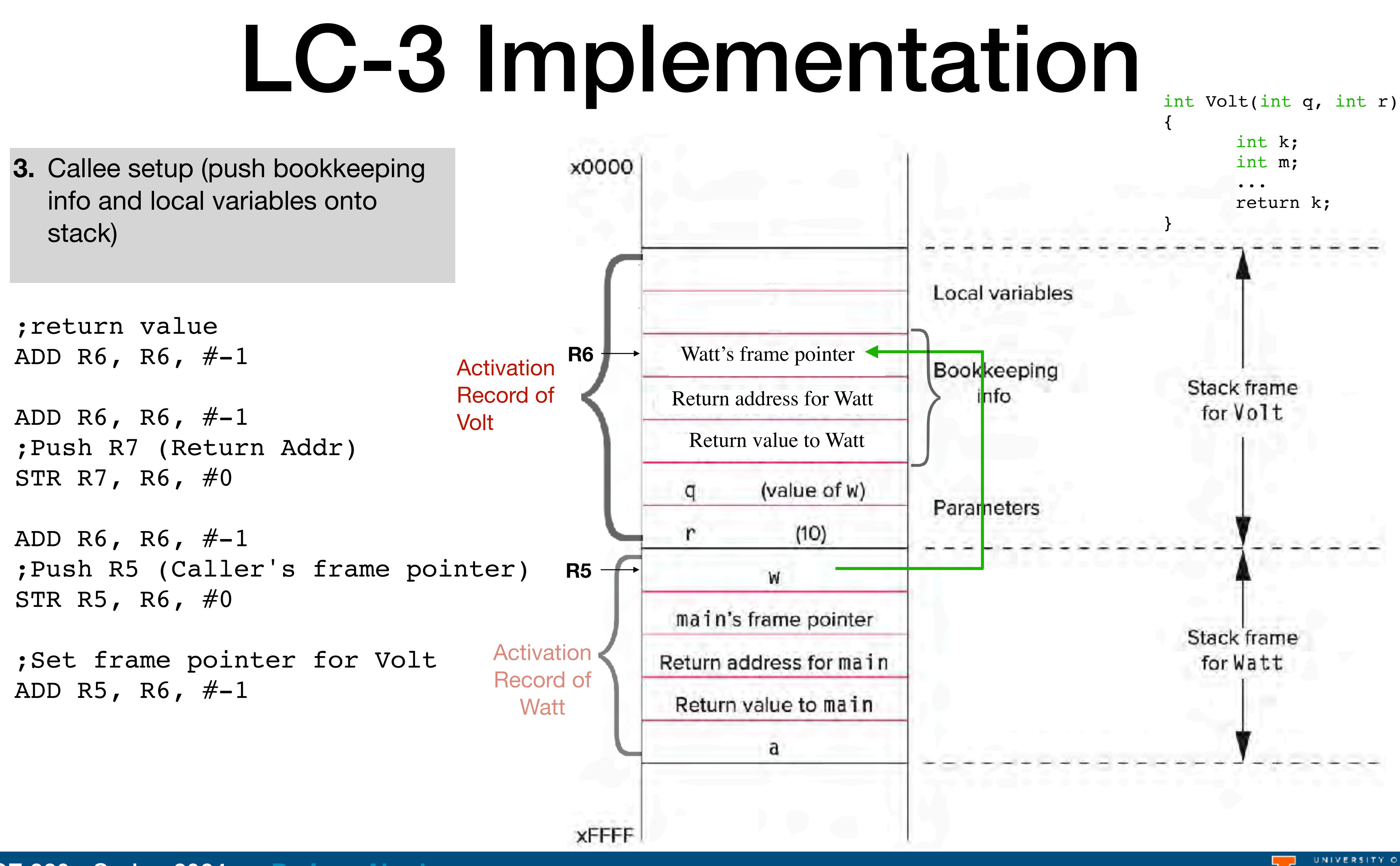

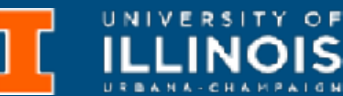

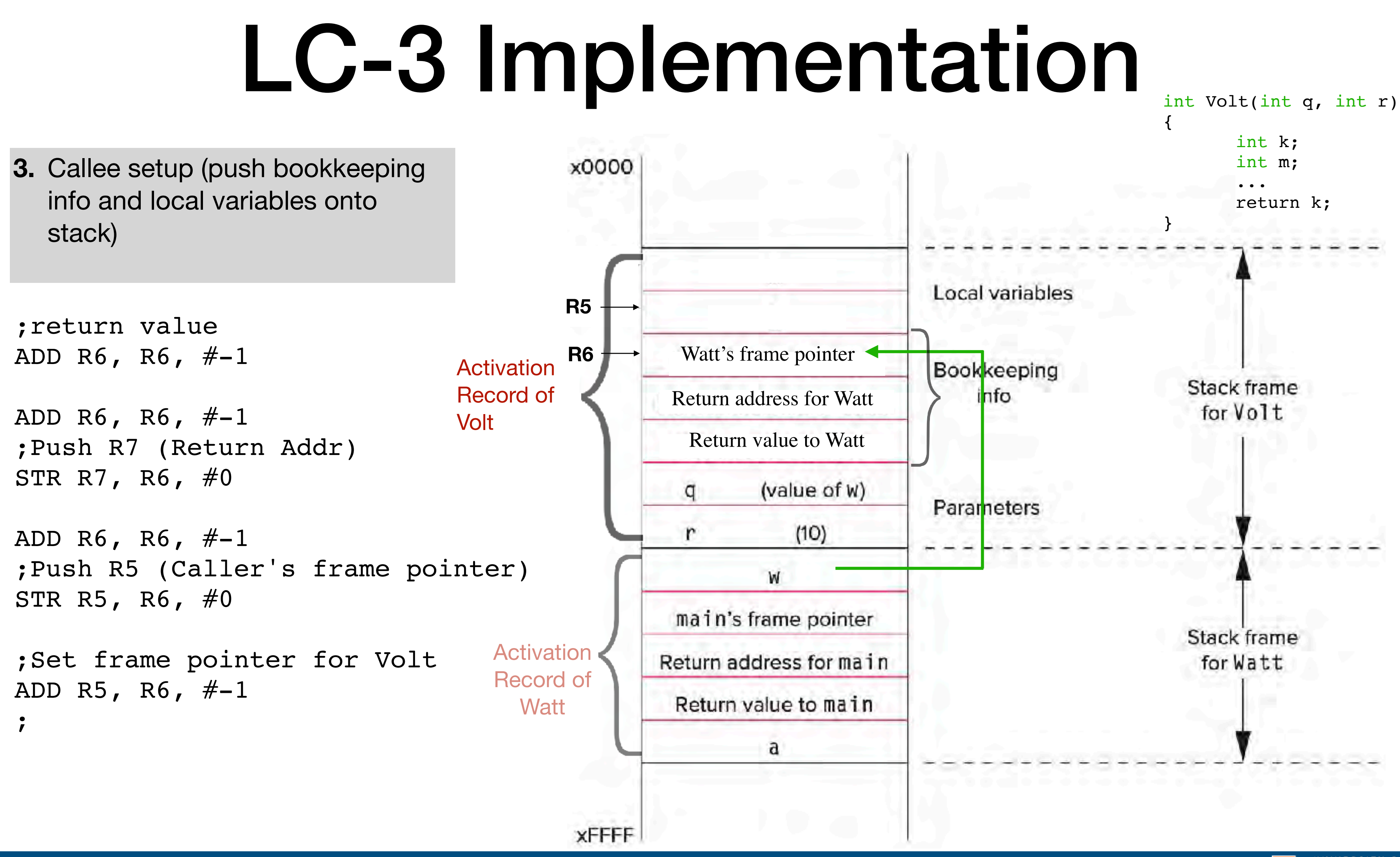

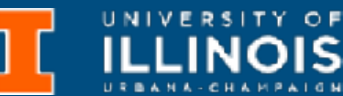

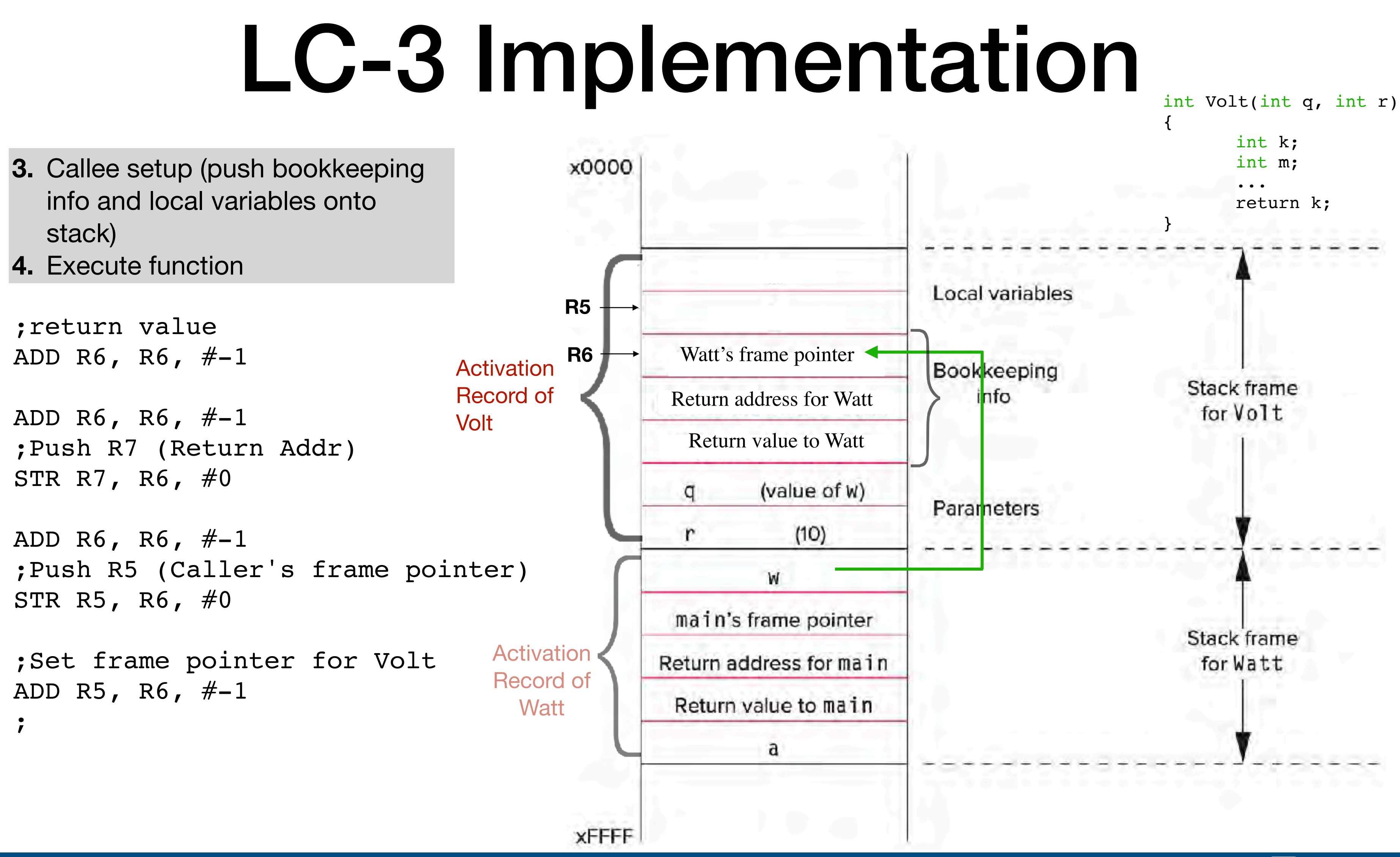

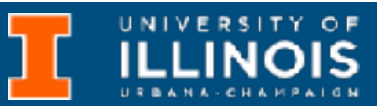

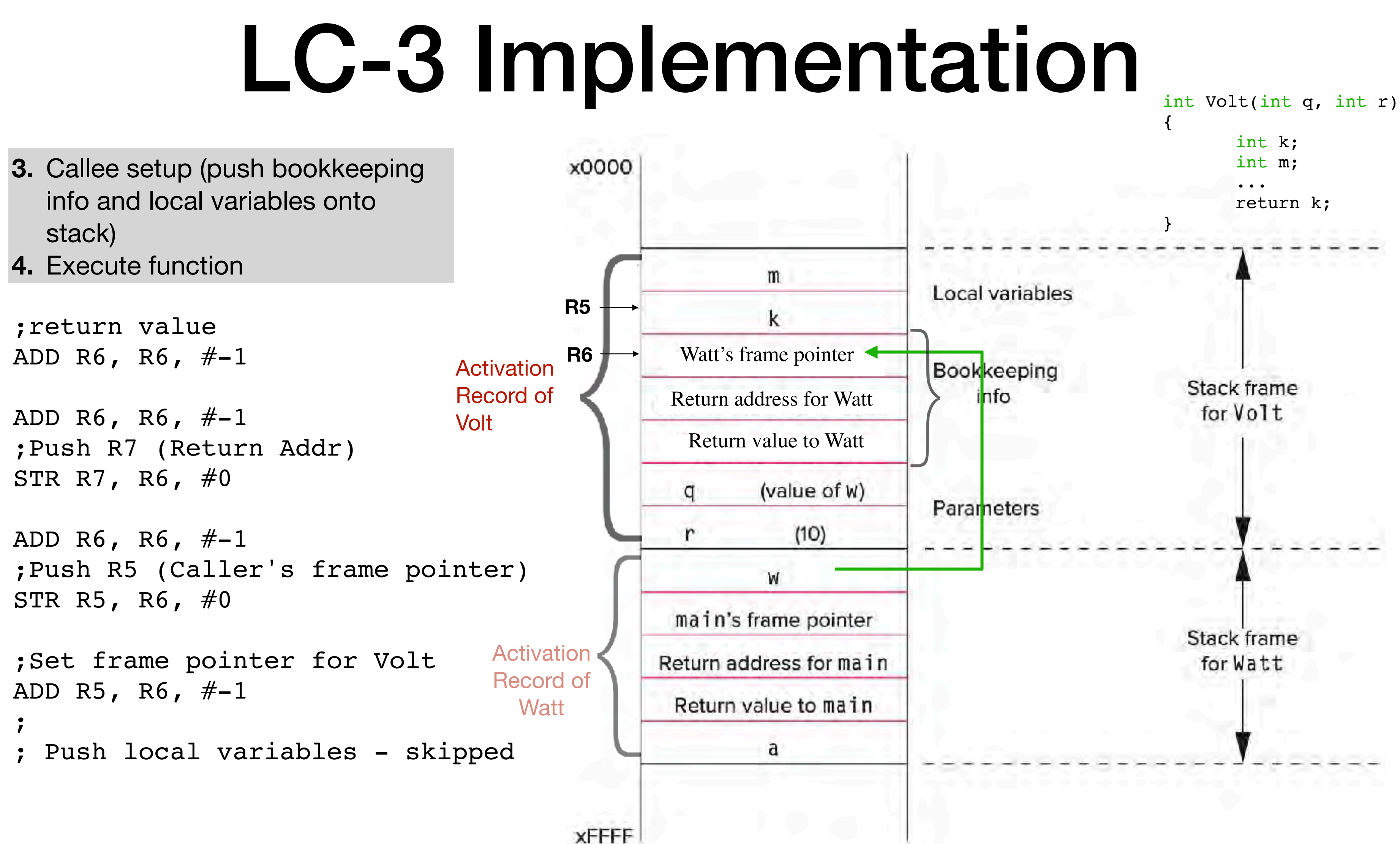

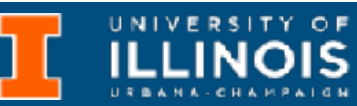

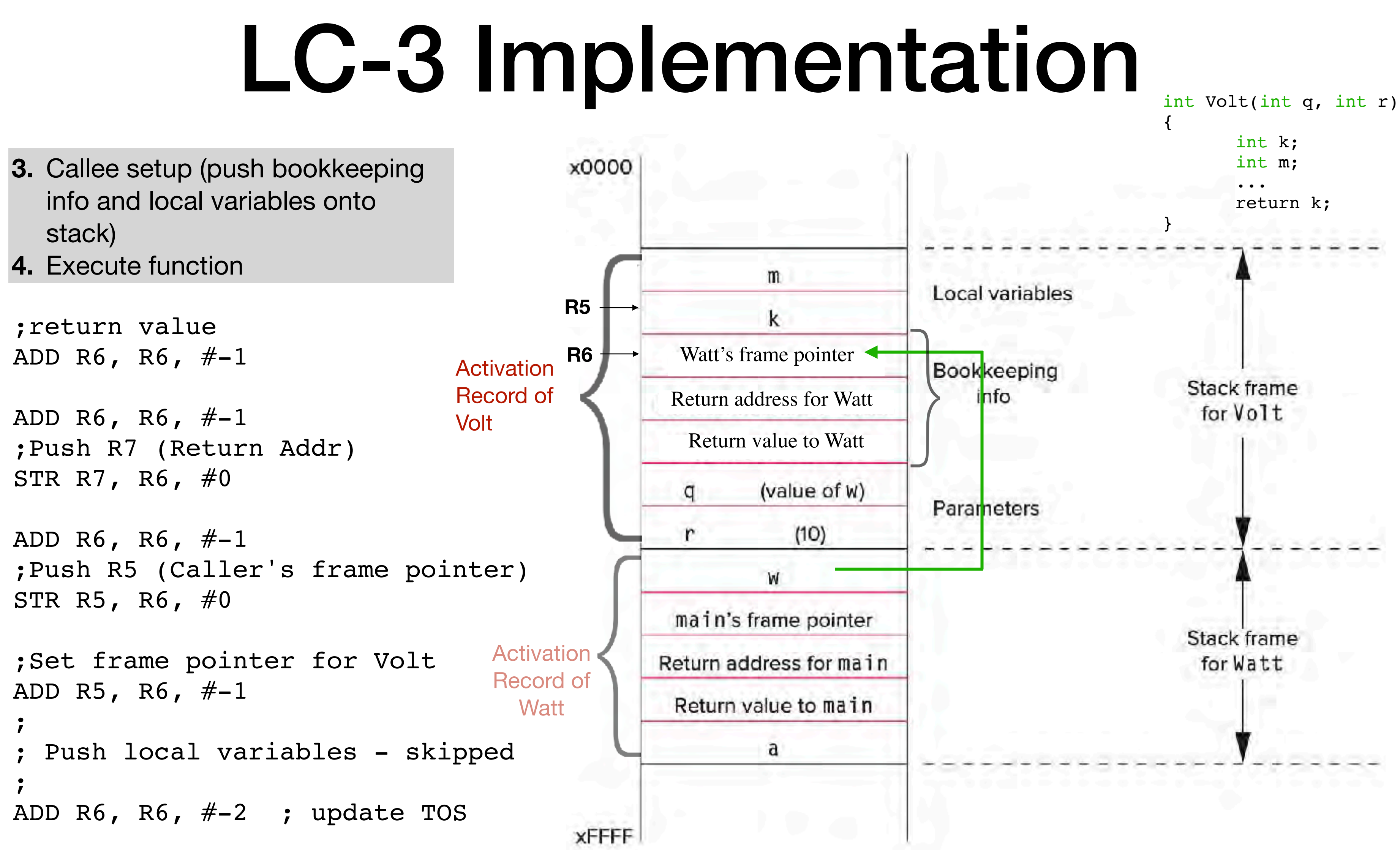

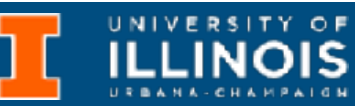

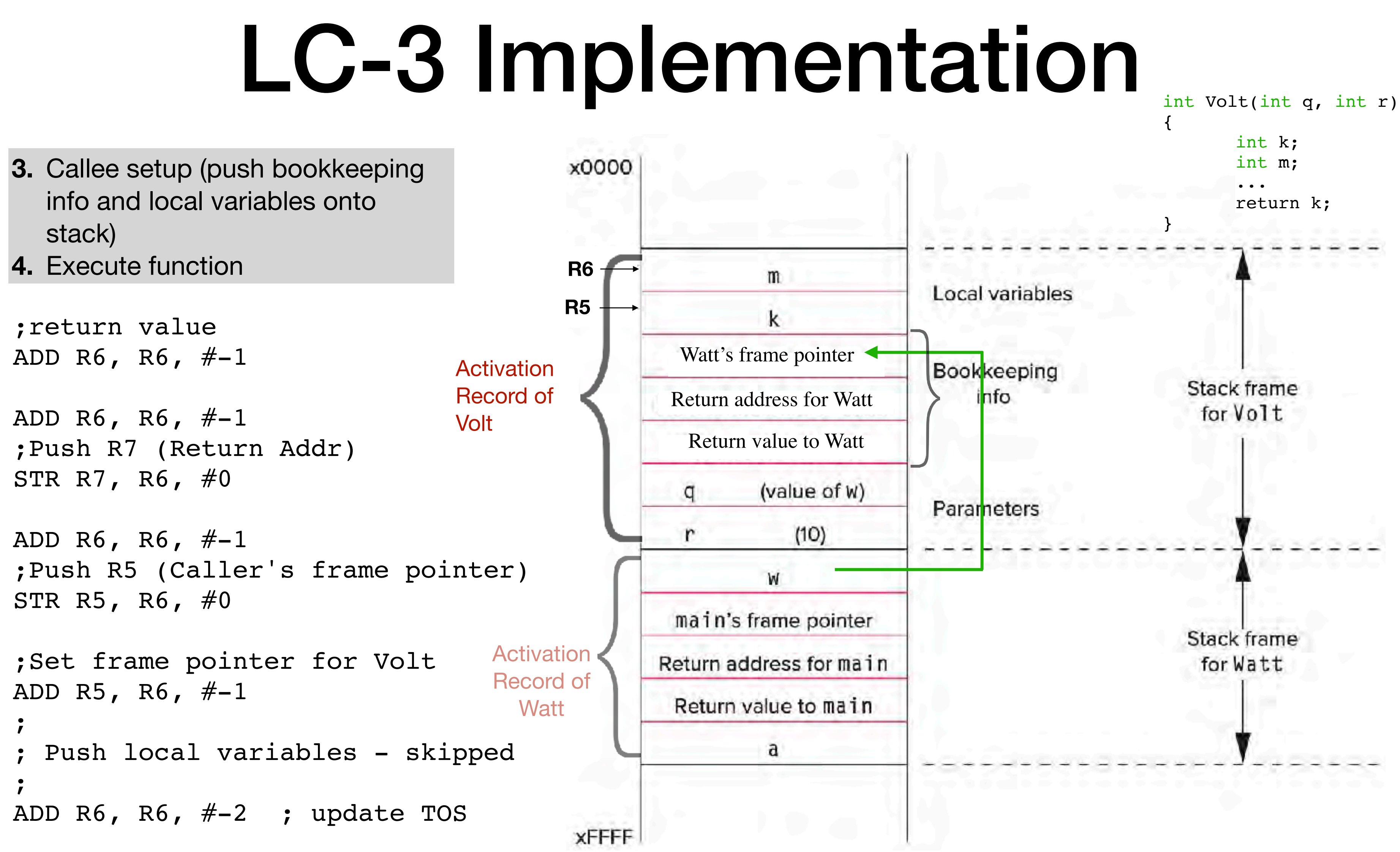

## LC-3 Implementation

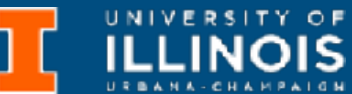

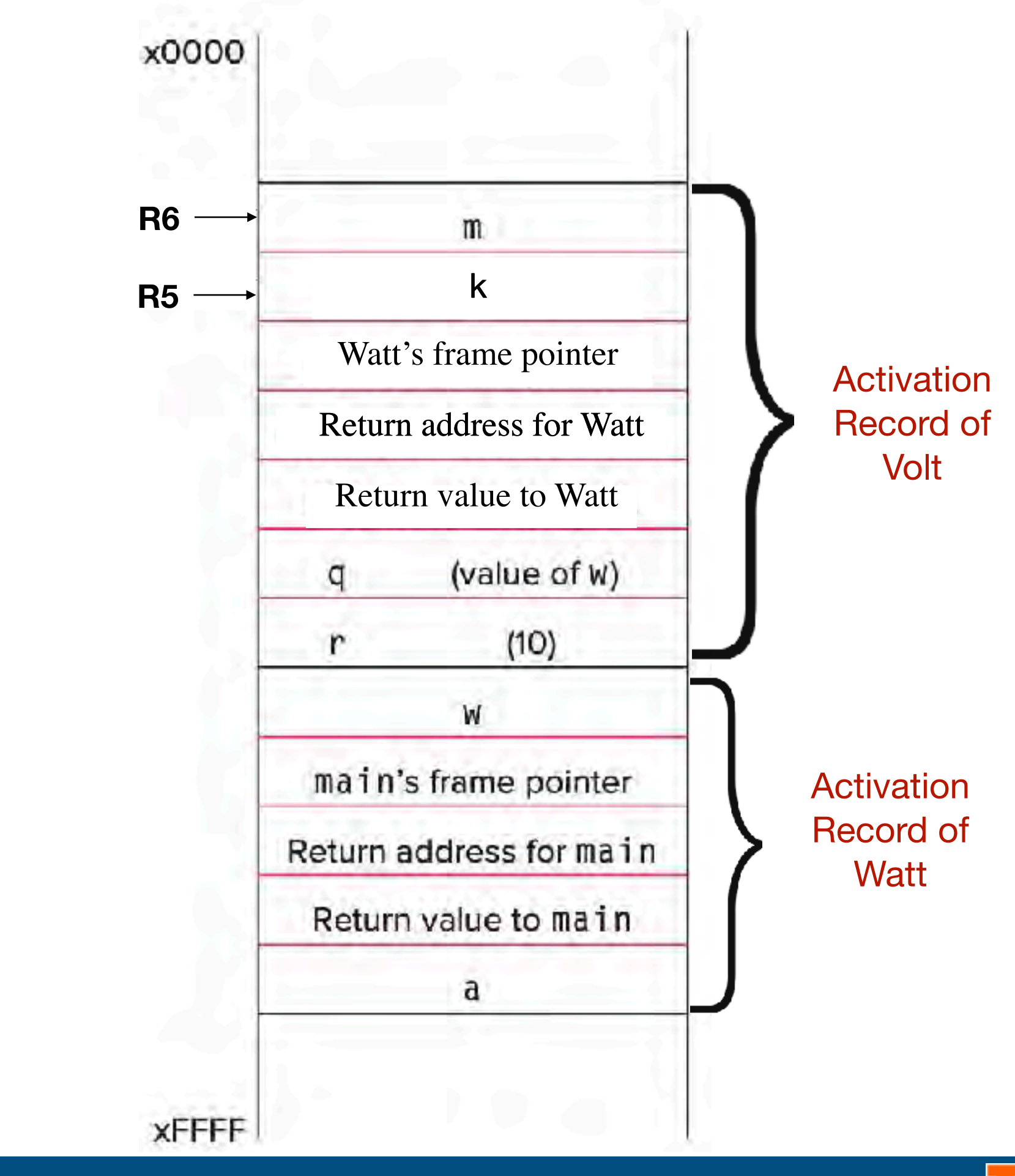

# LC-3 Implementation

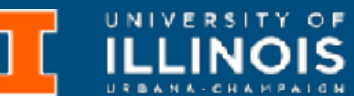

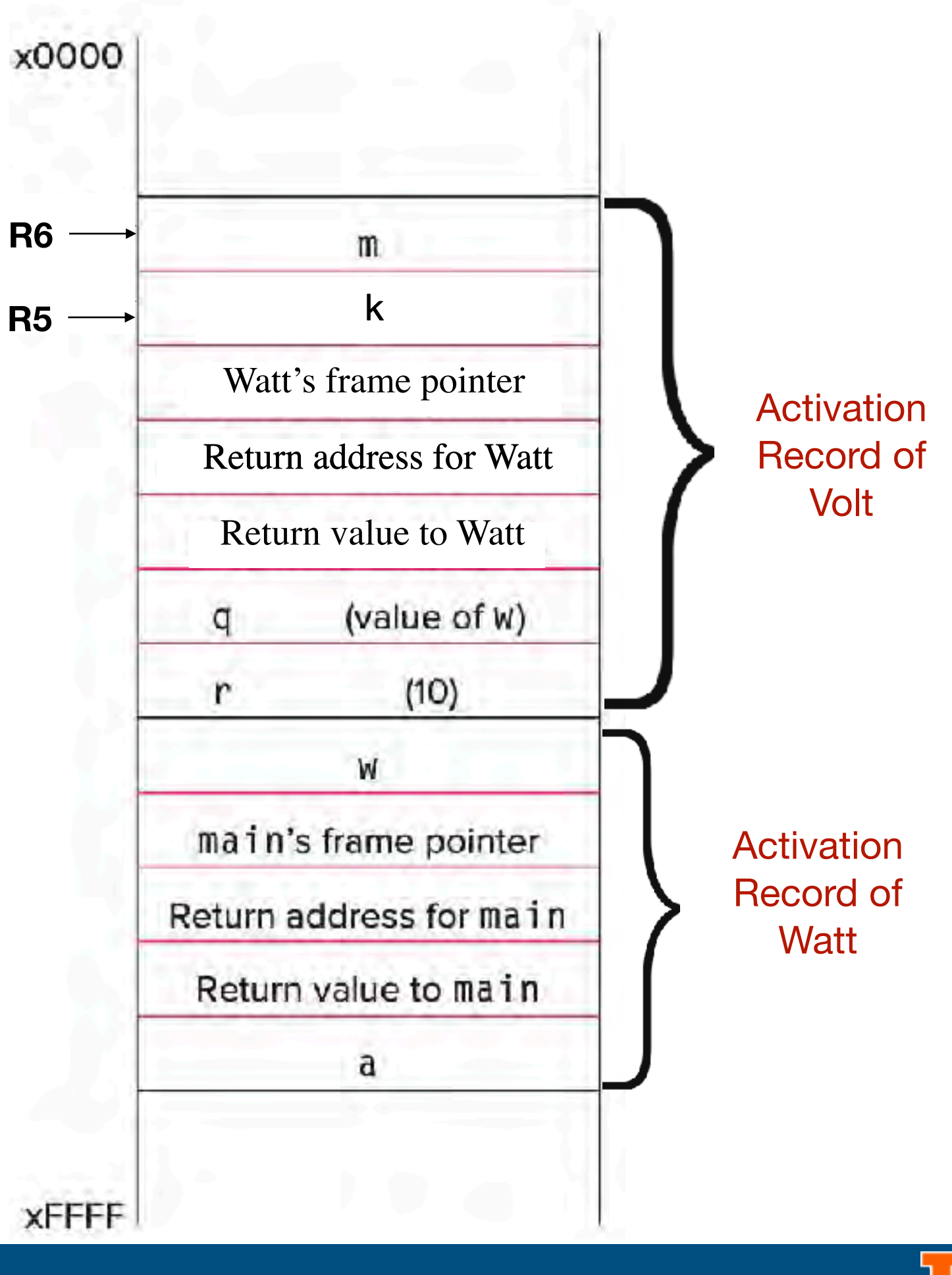

**R6**

# LC-3 Implementation

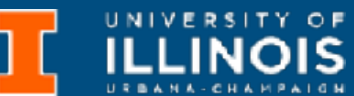

- **5.** Callee tear-down (update return value, pop local variables, caller's frame pointer and return address from stack)
- ; copy k into return value(R5+3)

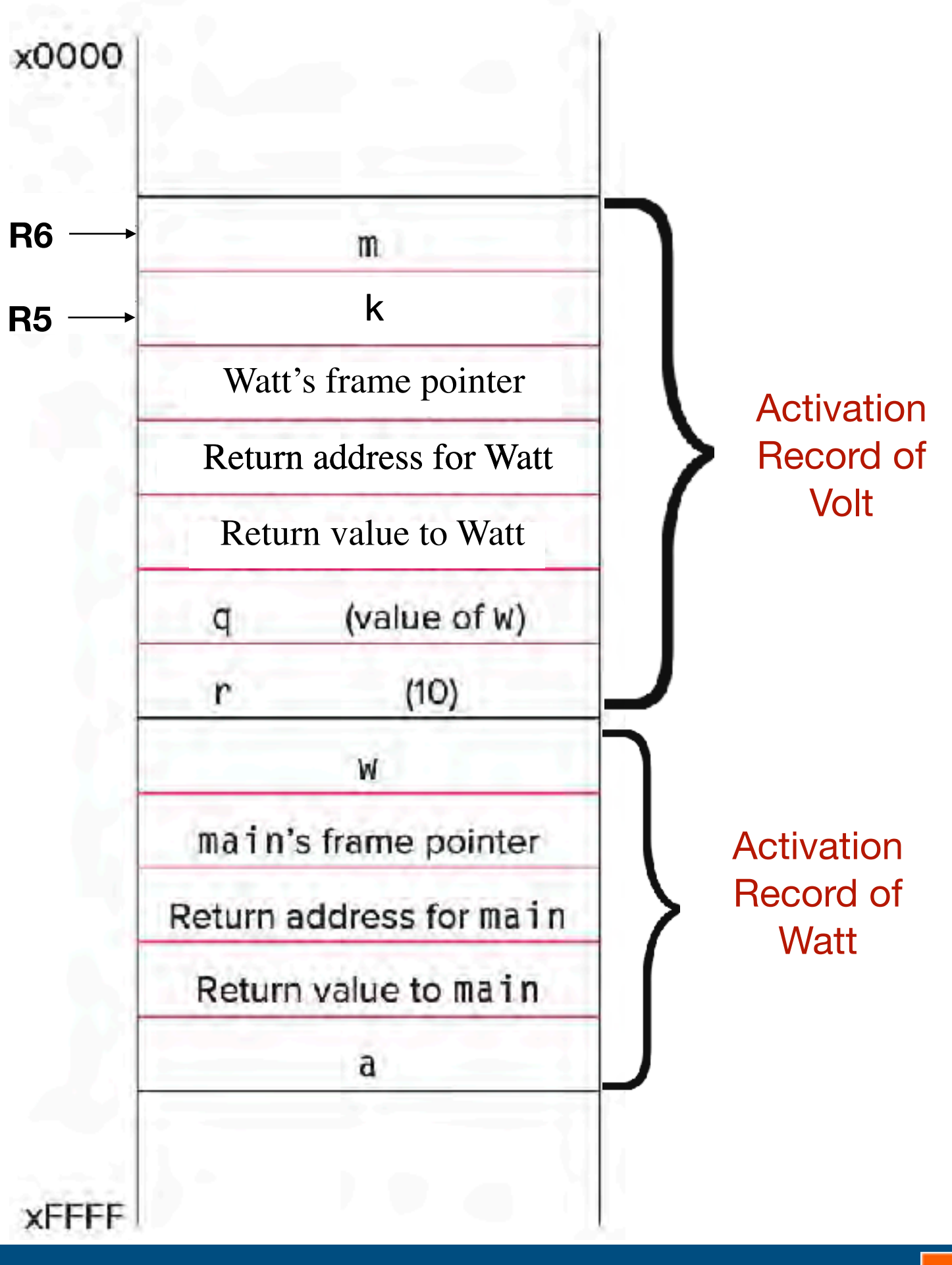

**R6**

# LC-3 Implementation

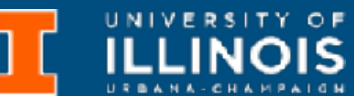

; copy k into return value(R5+3) LDR R0, R5, #0

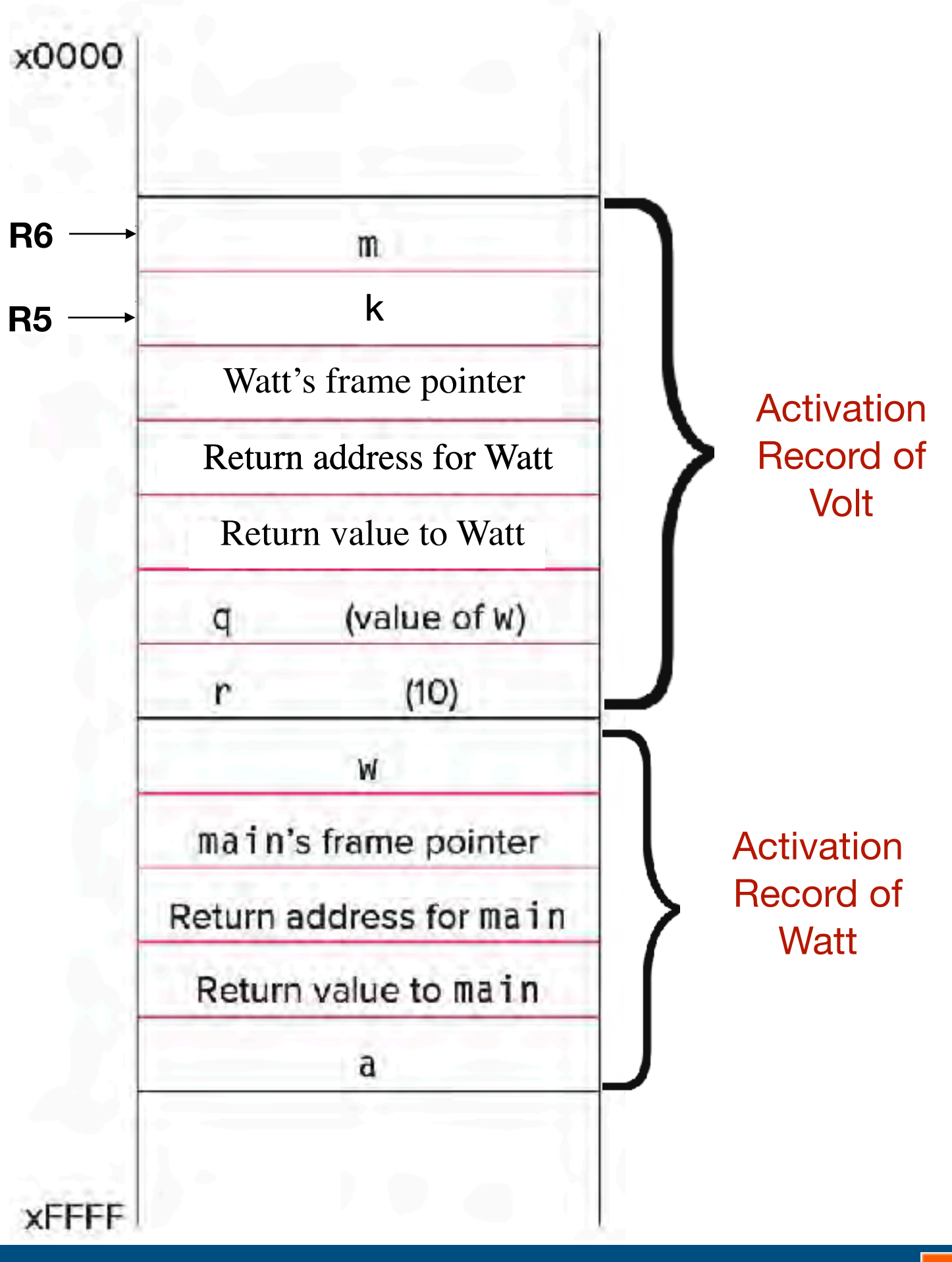

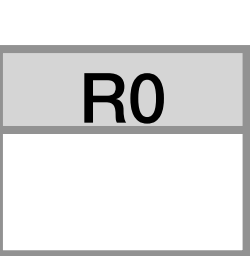

# LC-3 Implementation

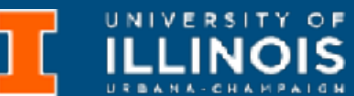

- **5.** Callee tear-down (update return value, pop local variables, caller's frame pointer and return address from stack)
- ; copy k into return value(R5+3) LDR R0, R5, #0

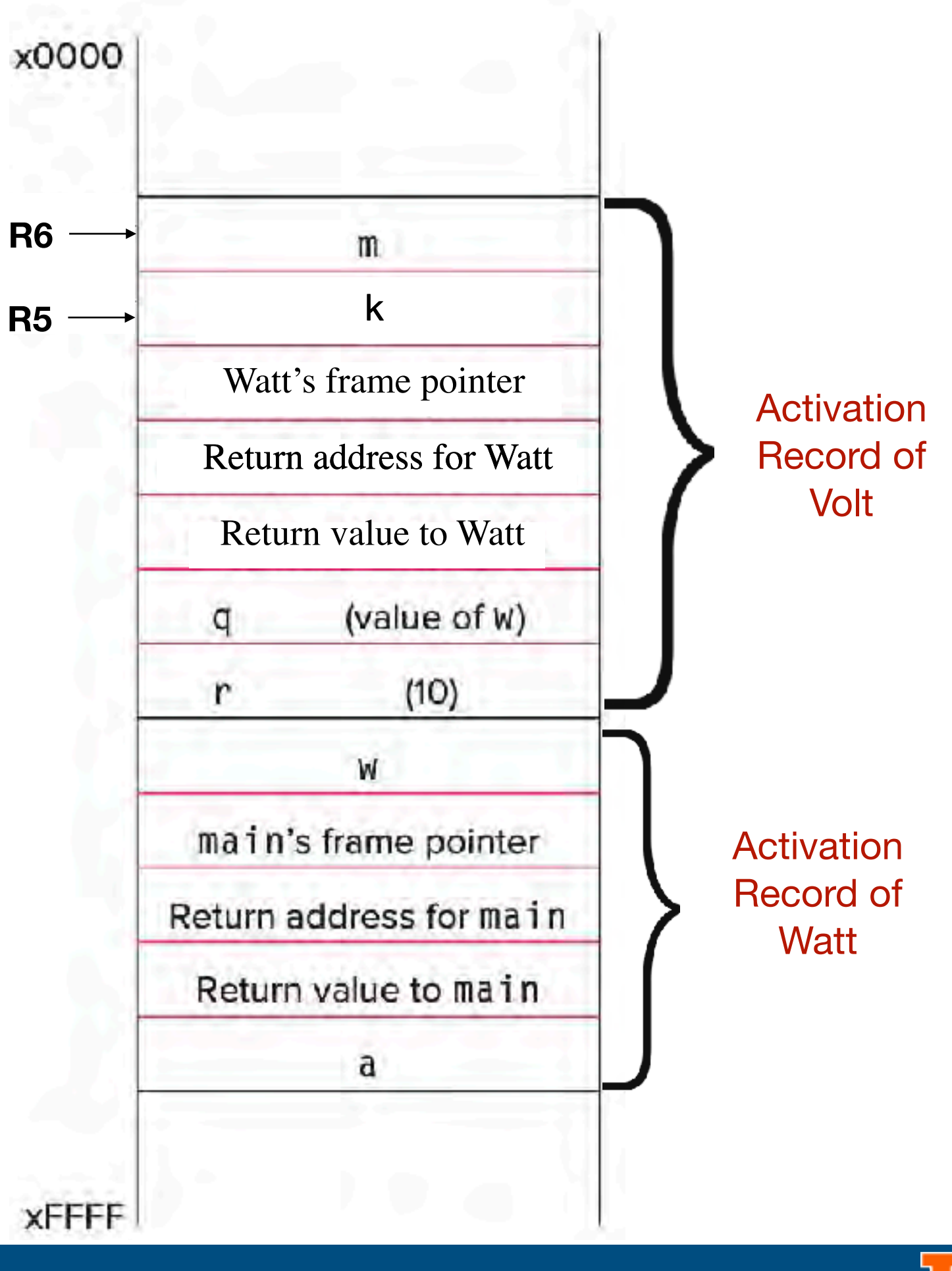

**R6**

# LC-3 Implementation

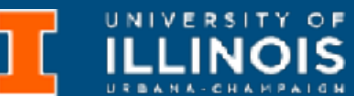

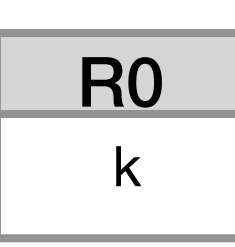

- **5.** Callee tear-down (update return value, pop local variables, caller's frame pointer and return address from stack)
- ; copy k into return value(R5+3) LDR R0, R5, #0

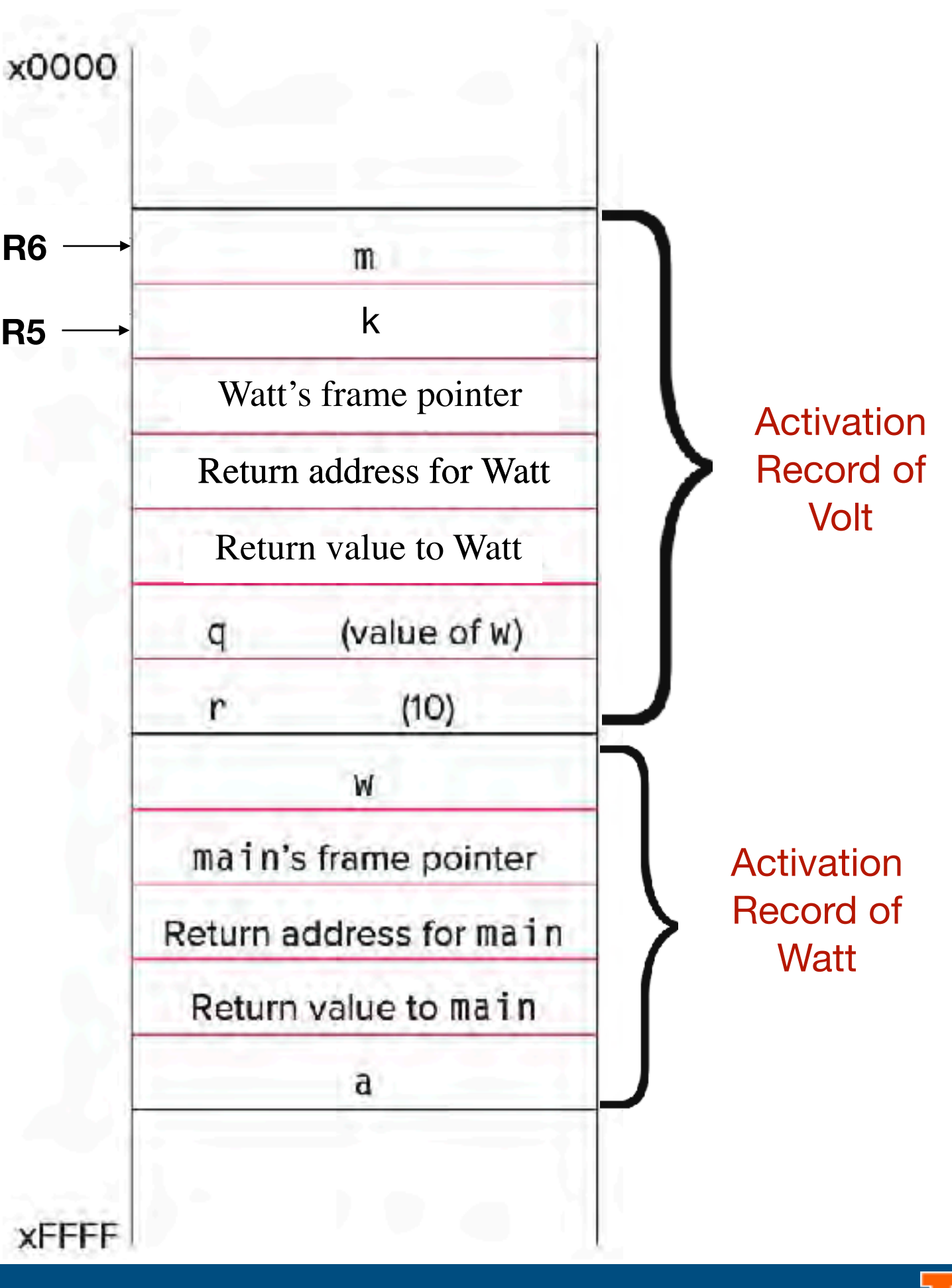

**R6**

**R5**

# LC-3 Implementation

; copy k into return value(R5+3) LDR R0, R5, #0 STR R0, R5, #3

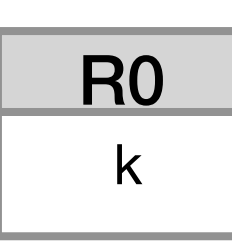

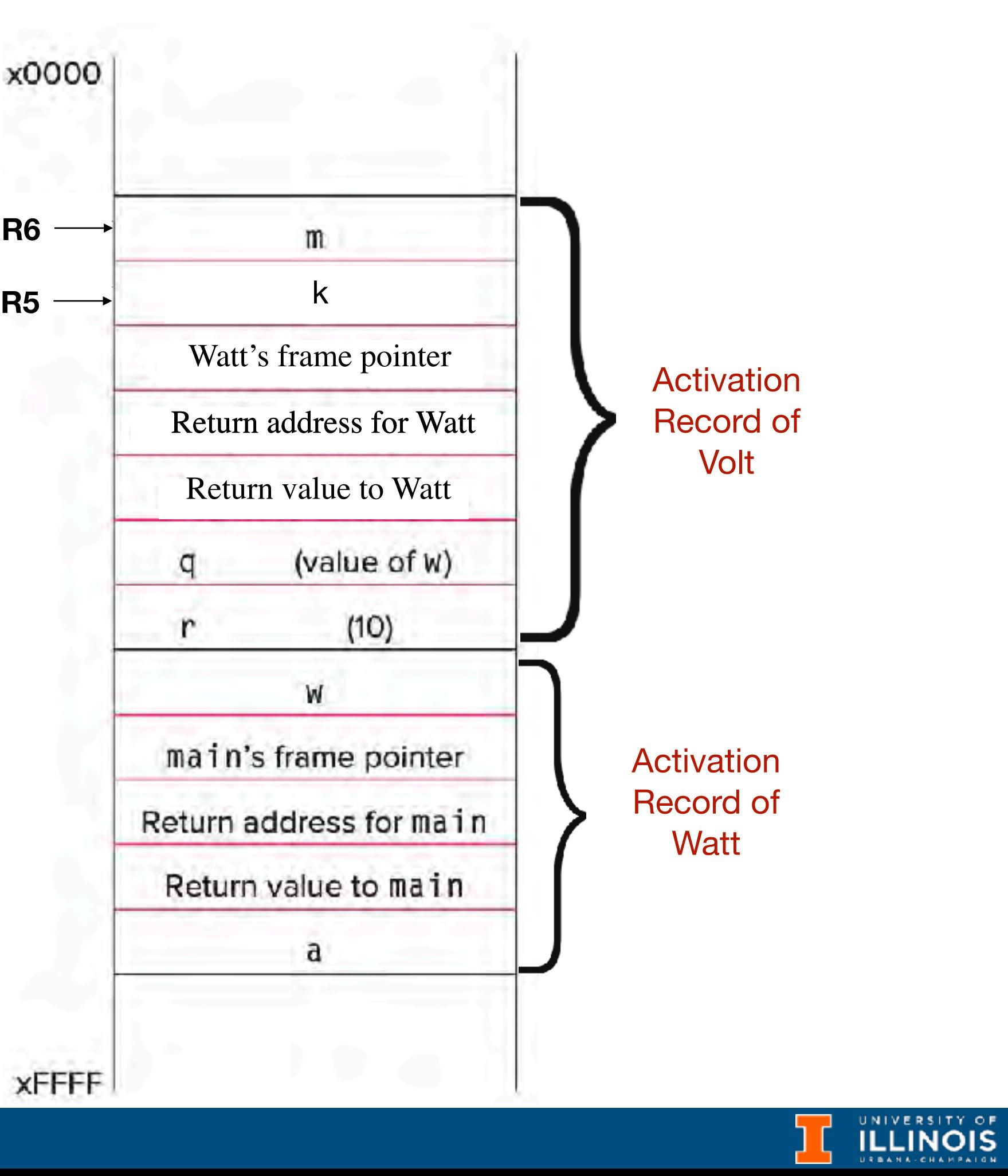

**R6**

**R5**

# LC-3 Implementation

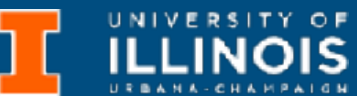

; copy k into return value(R5+3) LDR R0, R5, #0 STR R0, R5, #3

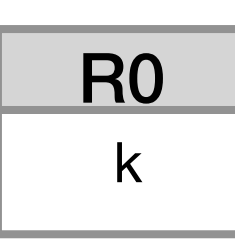

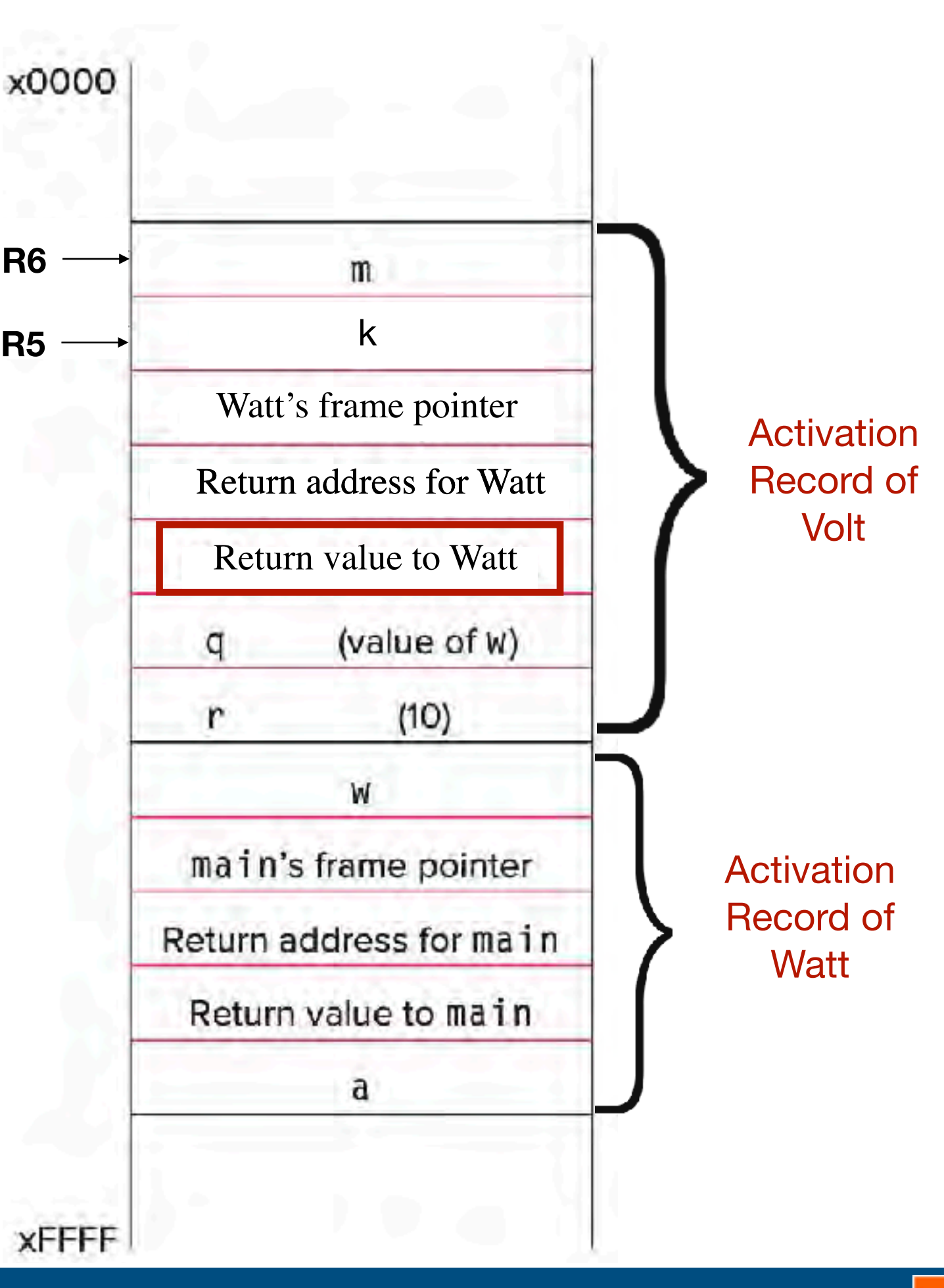

**R6**

**R5**

# LC-3 Implementation

; copy k into return value(R5+3) LDR R0, R5, #0 STR R0, R5, #3

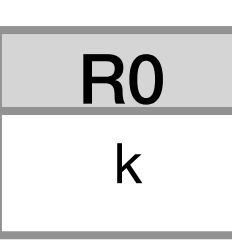

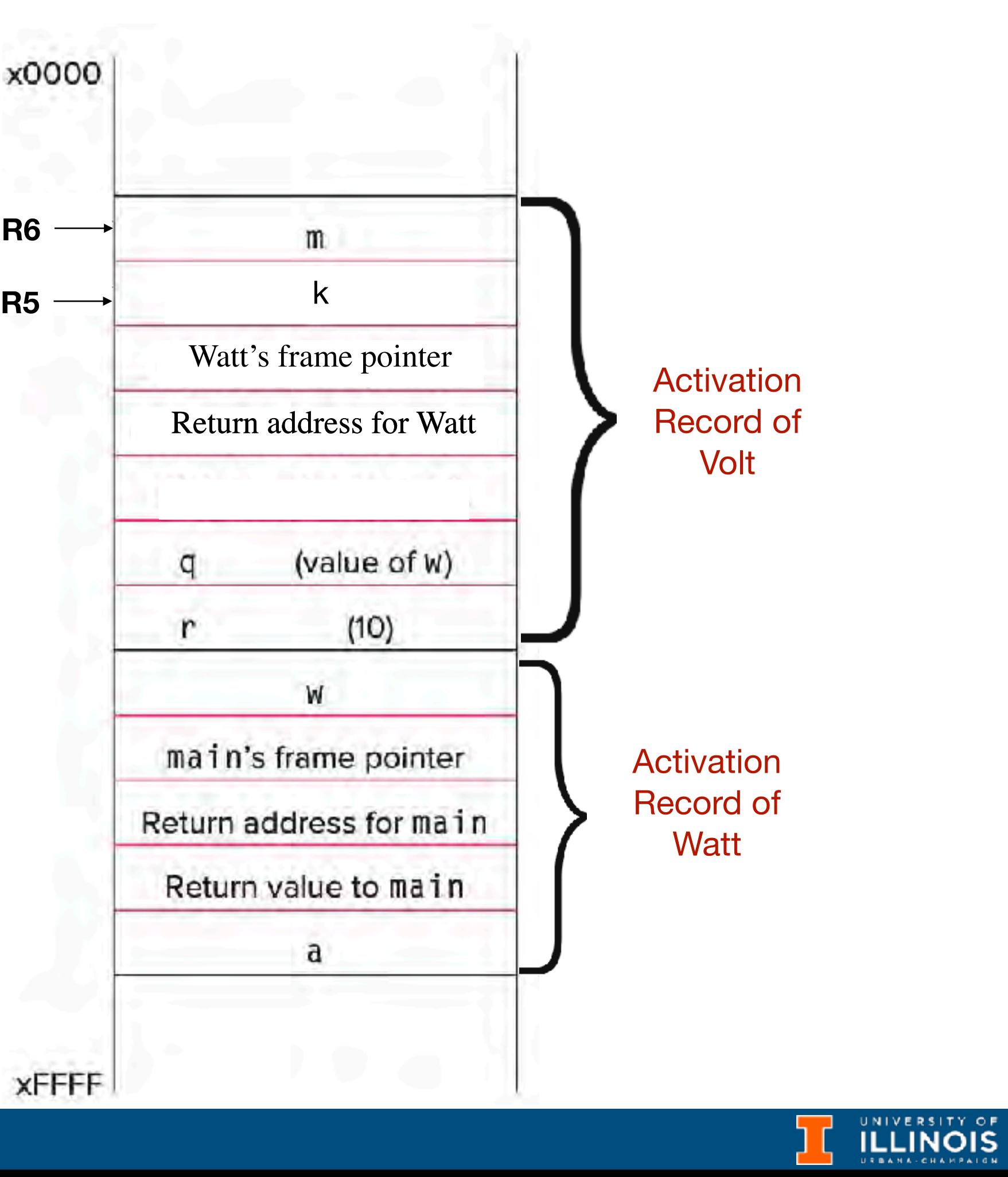

**R6**

**R5**

# LC-3 Implementation

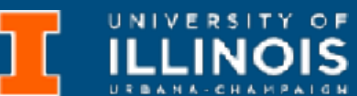

; copy k into return value(R5+3) LDR R0, R5, #0 STR R0, R5, #3

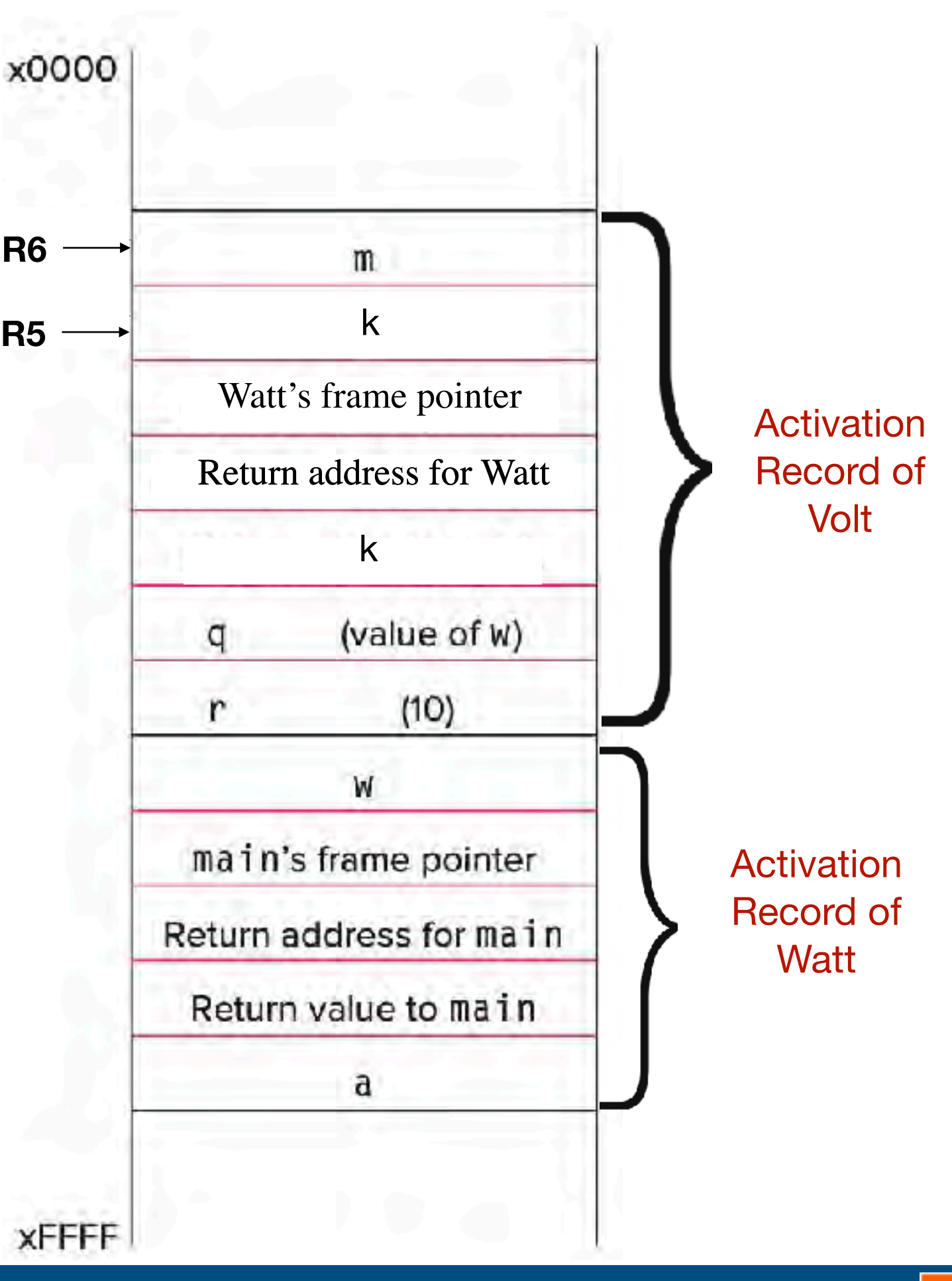

**R6**

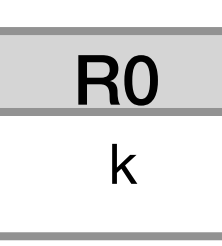

**R5**

# LC-3 Implementation

```
; copy k into return value(R5+3)
LDR R0, R5, #0 
STR R0, R5, #3
```
; pop local variables

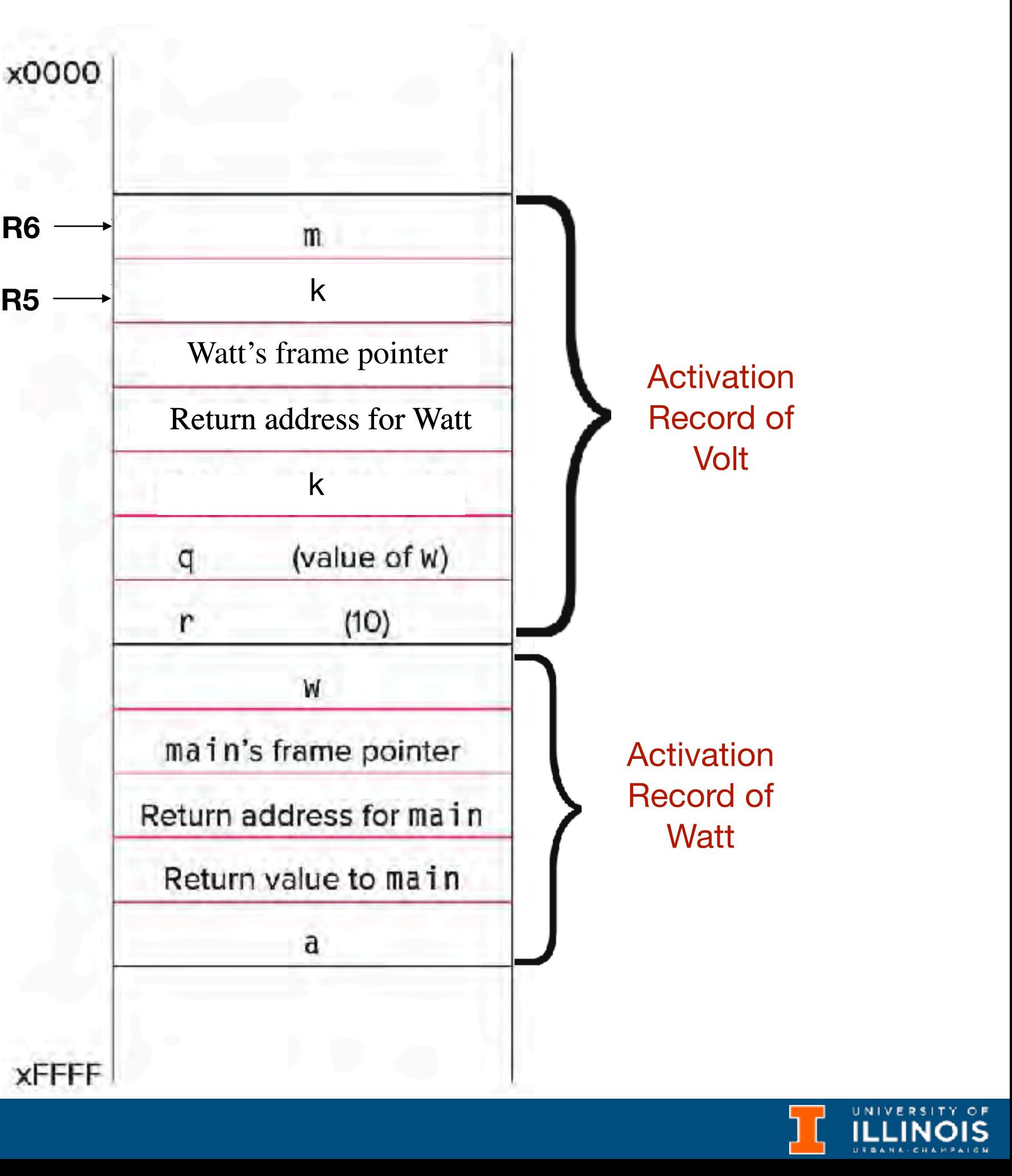

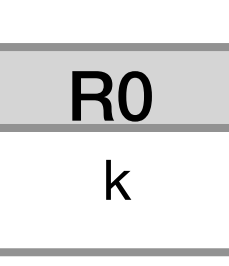

**R6**

**R5**

# LC-3 Implementation

```
; copy k into return value(R5+3)
LDR R0, R5, #0 
STR R0, R5, #3
```
; pop local variables ADD R6, R5, #1

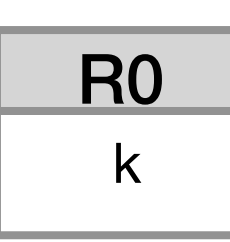

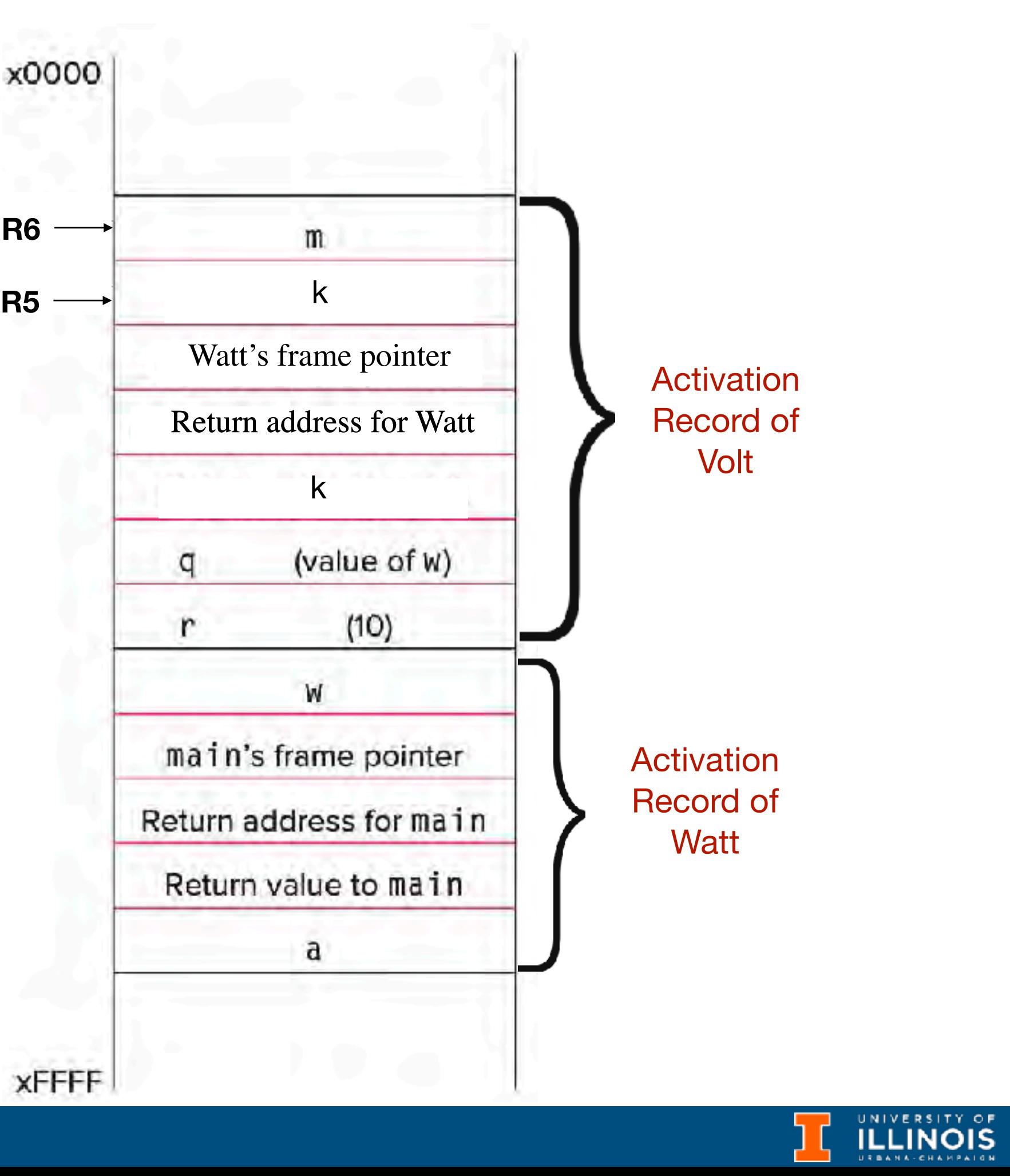

**R6**

**R5**

R0

# LC-3 Implementation

```
; copy k into return value(R5+3)
LDR R0, R5, #0 
STR R0, R5, #3
```
; pop local variables ADD R6, R5, #1

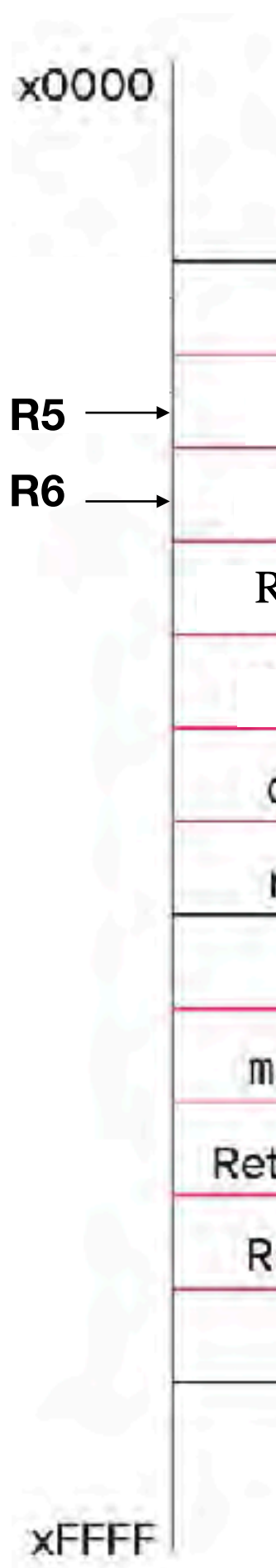

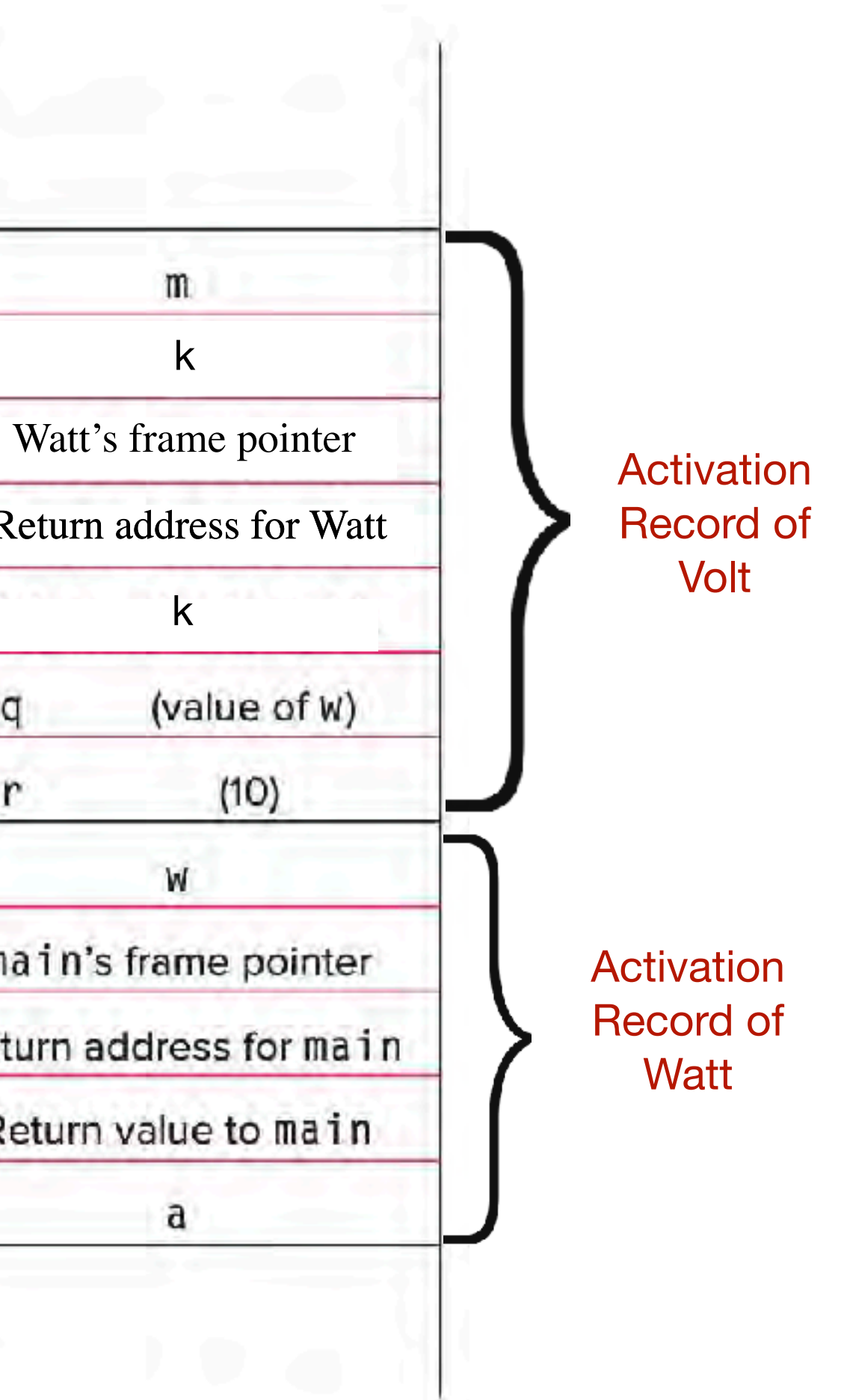

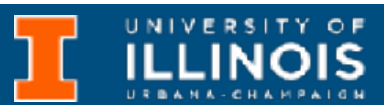

**5.** Callee tear-down (update return value, pop local variables, caller's frame pointer and return address from stack)

k

R0

## LC-3 Implementation

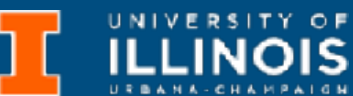

```
; copy k into return value(R5+3)
LDR R0, R5, #0 
STR R0, R5, #3
```
- ; pop local variables ADD R6, R5, #1
- ; pop Watt's frame pointer (to R5)

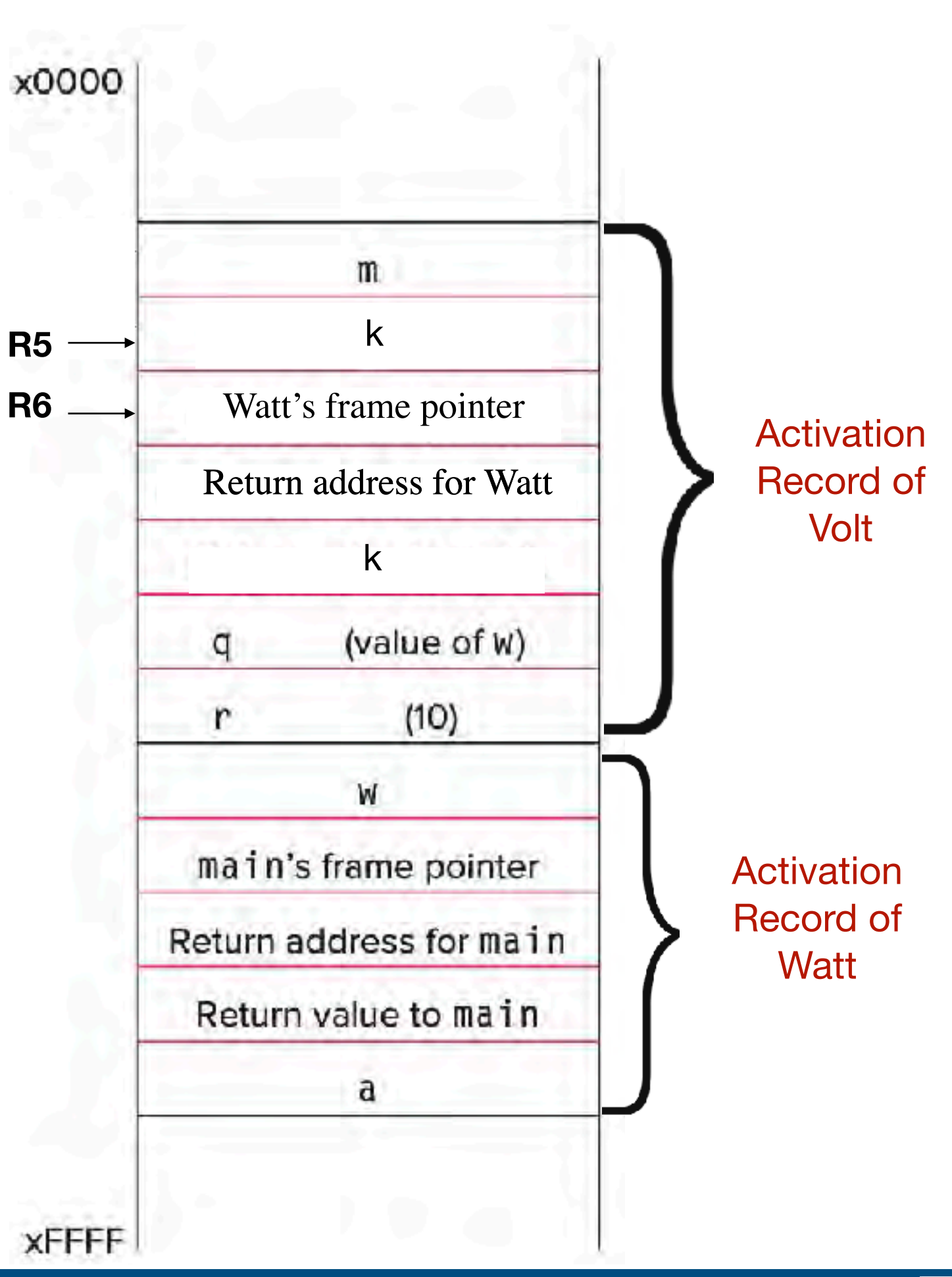

**5.** Callee tear-down (update return value, pop local variables, caller's frame pointer and return address from stack)

k

R0

## LC-3 Implementation

; pop Watt's frame pointer (to R5) LDR R5, R6,  $\#0$ 

```
; copy k into return value(R5+3)
LDR R0, R5, #0 
STR R0, R5, #3
```
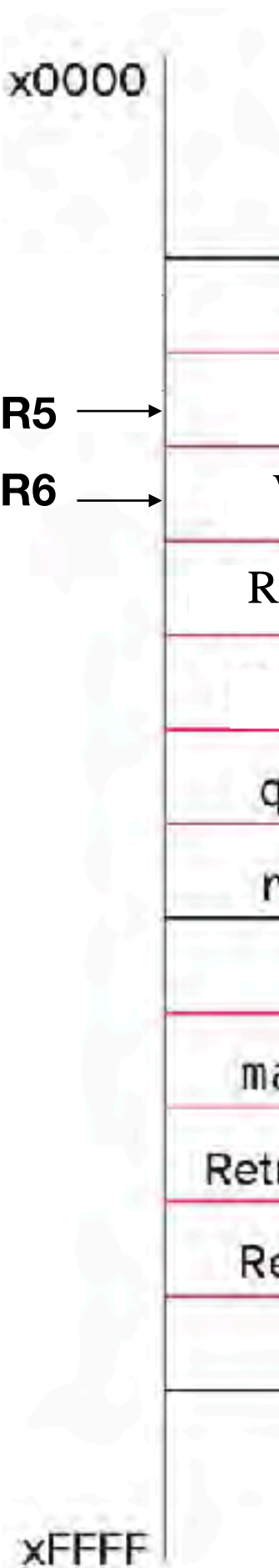

; pop local variables ADD R6, R5, #1

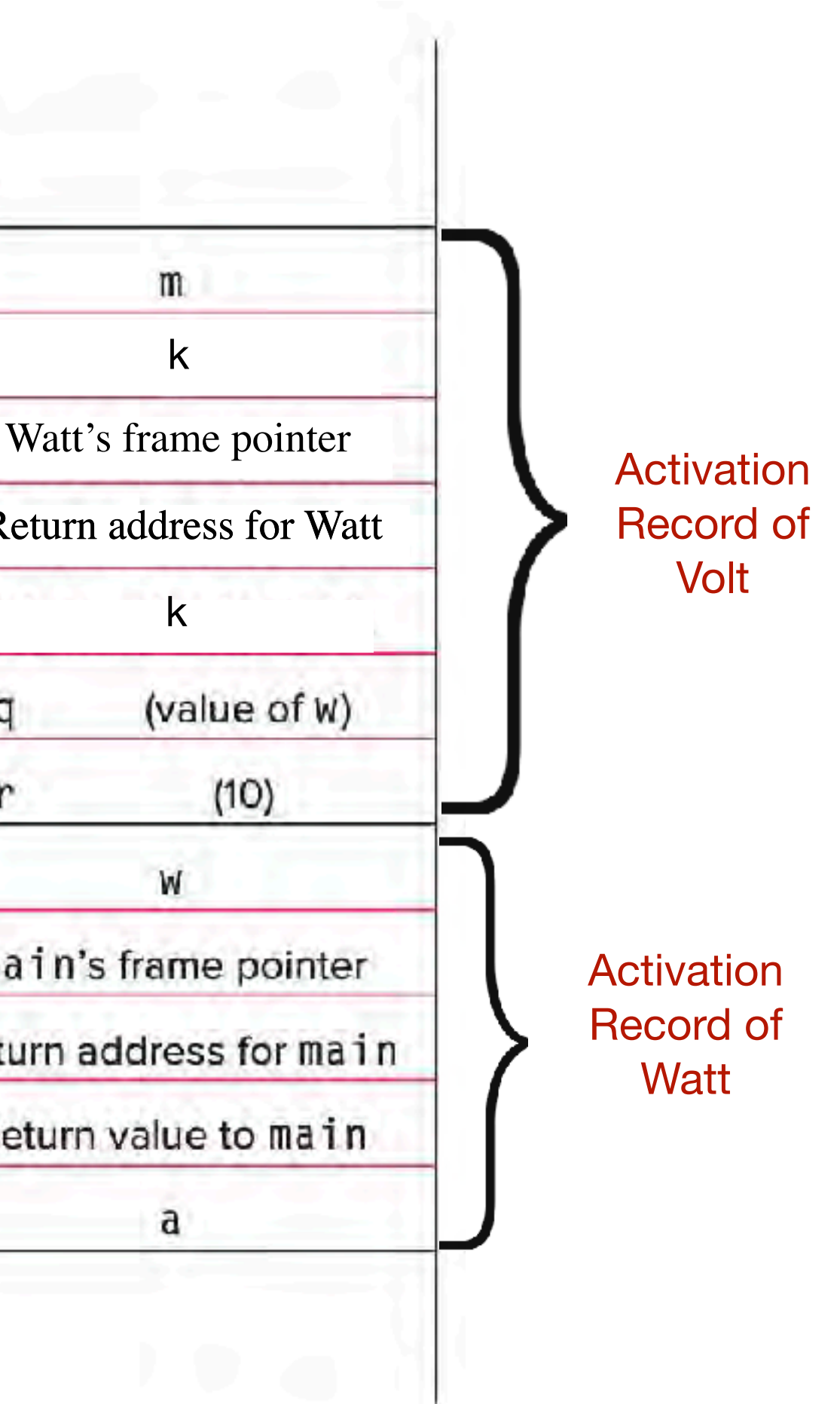

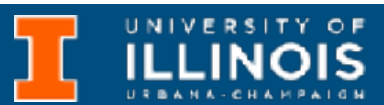

**5.** Callee tear-down (update return value, pop local variables, caller's frame pointer and return address from stack)

k
# LC-3 Implementation

; pop Watt's frame pointer (to R5) LDR R5, R6,  $\#0$ 

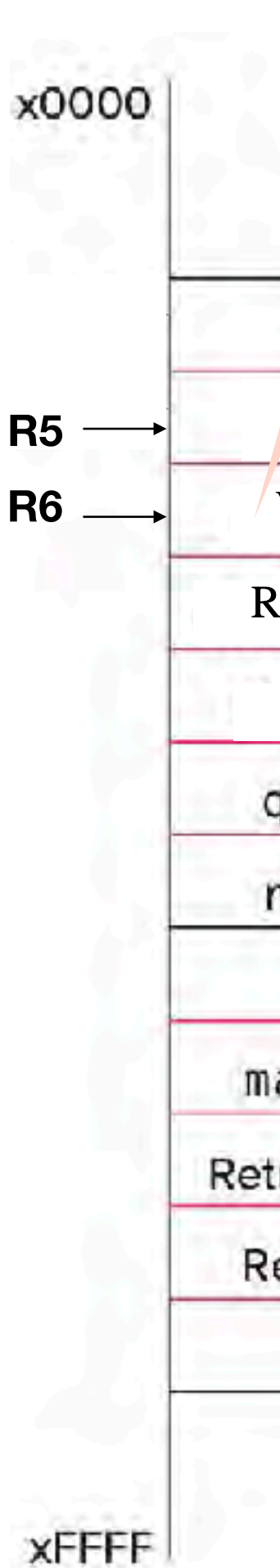

```
; copy k into return value(R5+3)
LDR R0, R5, #0 
STR R0, R5, #3
```
; pop local variables ADD R6, R5, #1

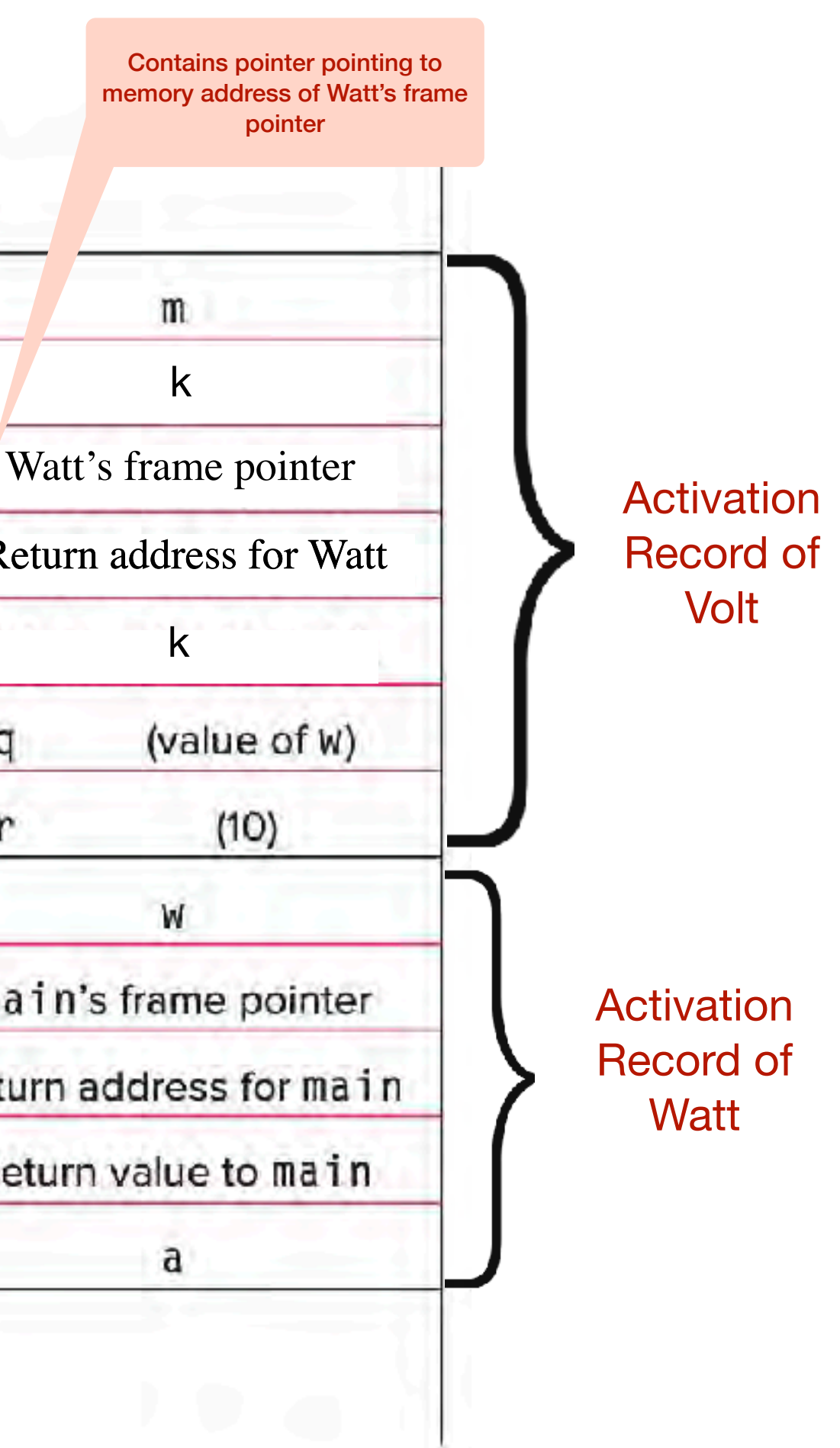

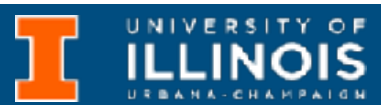

**5.** Callee tear-down (update return value, pop local variables, caller's frame pointer and return address from stack)

# LC-3 Implementation

; pop Watt's frame pointer (to R5) LDR R5, R6,  $\#0$ 

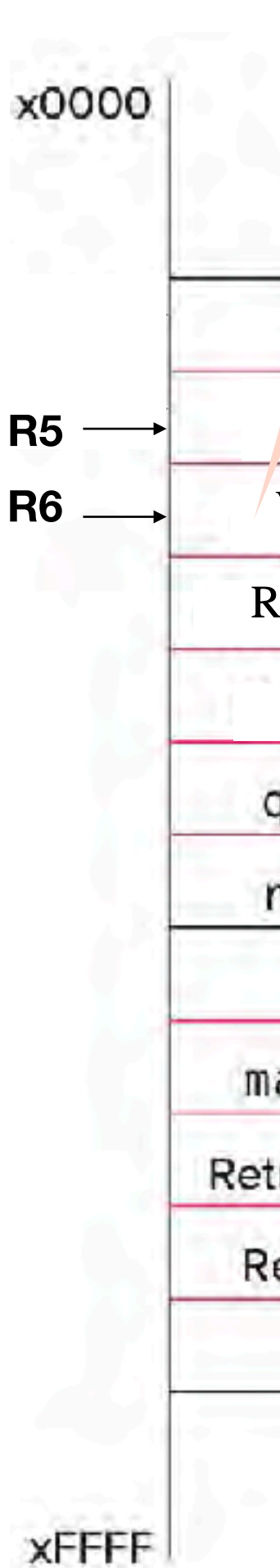

```
; copy k into return value(R5+3)
LDR R0, R5, #0 
STR R0, R5, #3
```
; pop local variables ADD R6, R5, #1

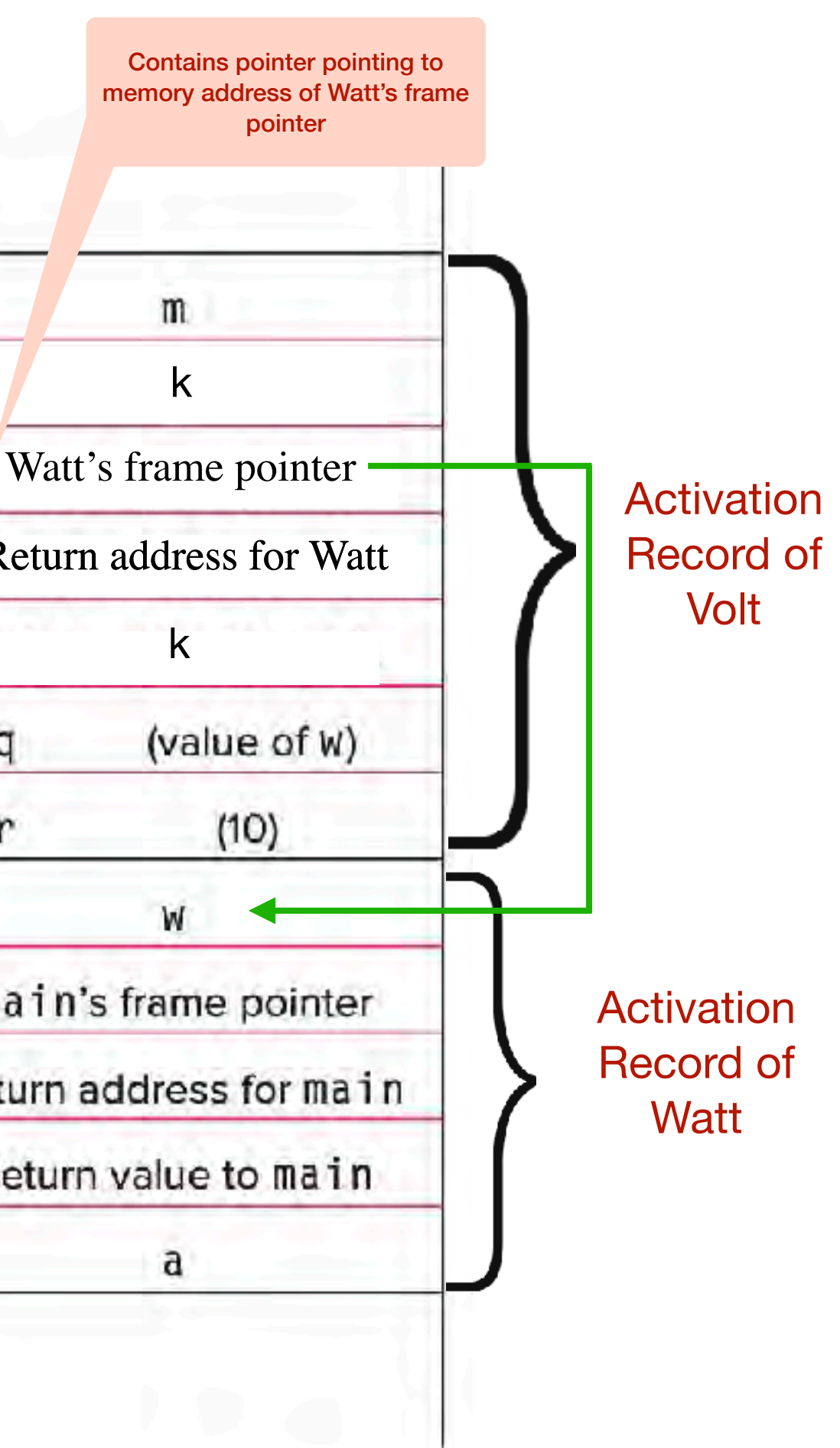

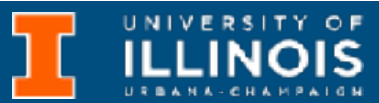

**5.** Callee tear-down (update return value, pop local variables, caller's frame pointer and return address from stack)

# LC-3 Implementation

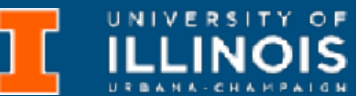

```
; pop Watt's frame pointer (to R5)
LDR R5, R6, \#0
```

```
; copy k into return value(R5+3)
LDR R0, R5, #0 
STR R0, R5, #3
```

```
; pop local variables
ADD R6, R5, #1
```
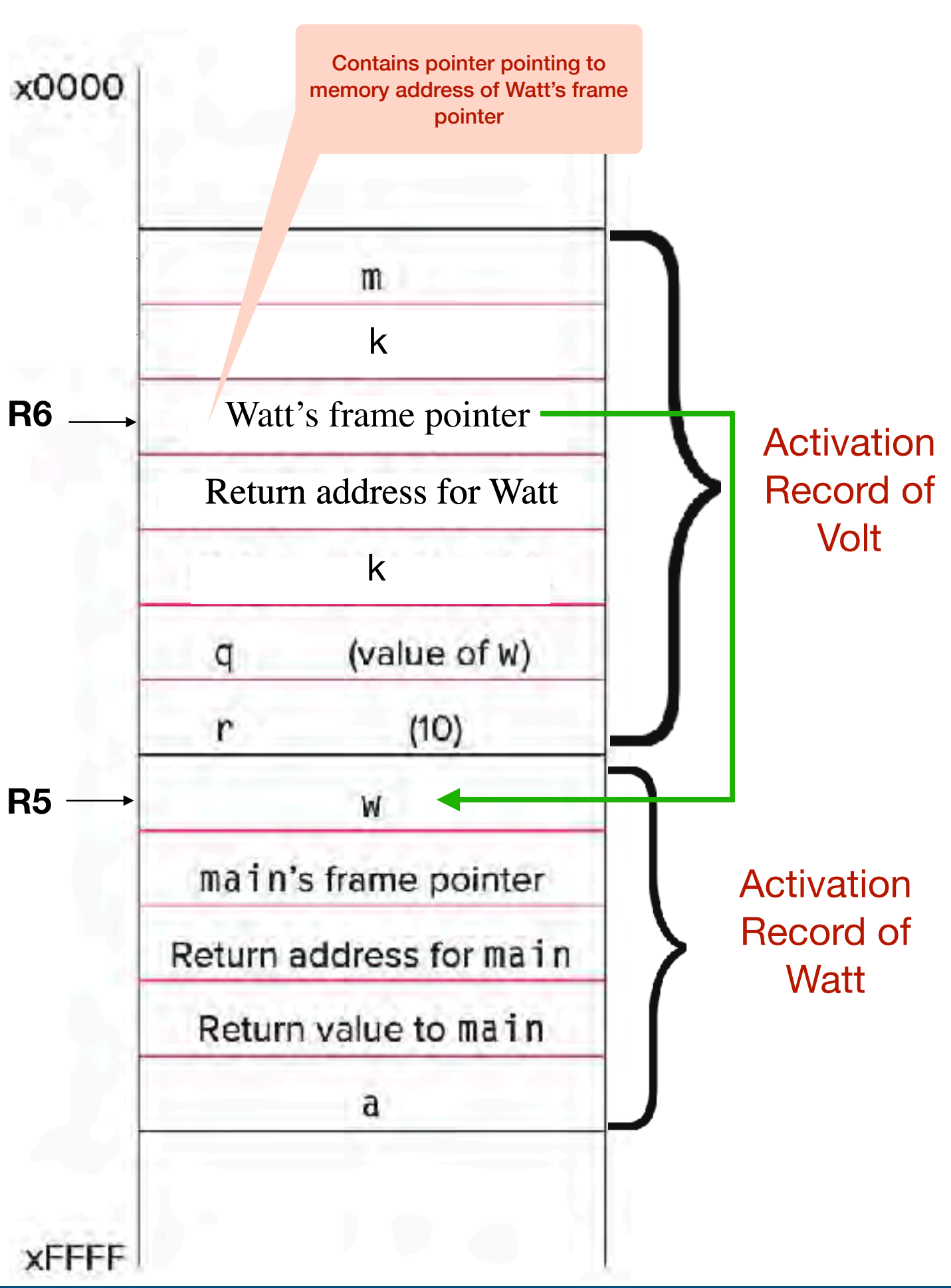

**5.** Callee tear-down (update return value, pop local variables, caller's frame pointer and return address from stack)

# LC-3 Implementation

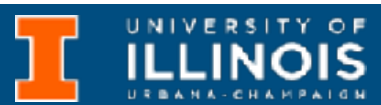

```
; copy k into return value(R5+3)
LDR R0, R5, #0 
STR R0, R5, #3 
; pop local variables
ADD R6, R5, #1 
; pop Watt's frame pointer (to R5)
LDR R5, R6, #0
```
ADD R6, R6, #1

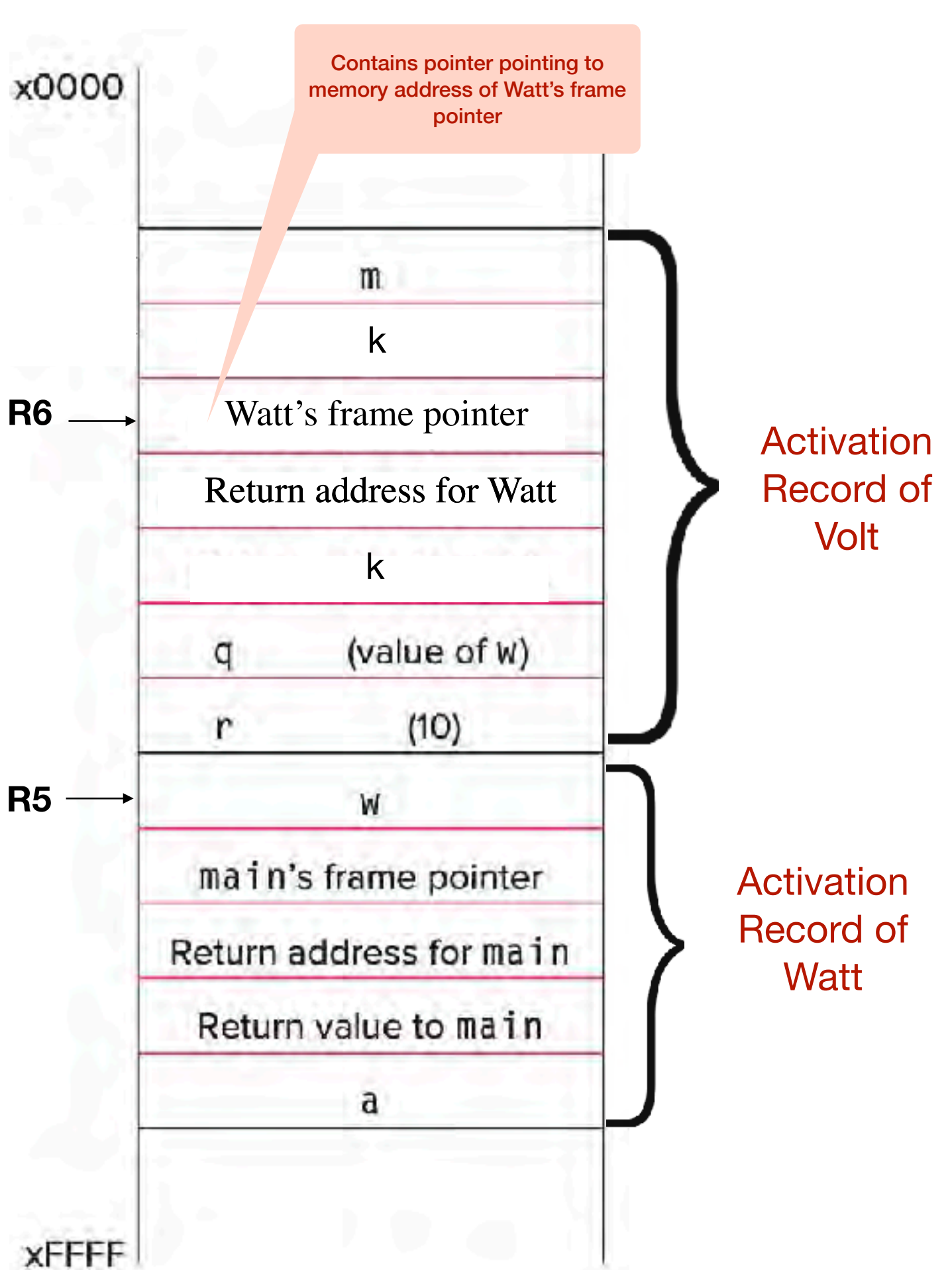

**5.** Callee tear-down (update return value, pop local variables, caller's frame pointer and return address from stack)

x0000

**XFFFF** 

```
; copy k into return value(R5+3)
LDR R0, R5, #0 
STR R0, R5, #3 
; pop local variables
ADD R6, R5, #1
```
; pop Watt's frame pointer (to R5) LDR R5, R6, #0 ADD R6, R6, #1

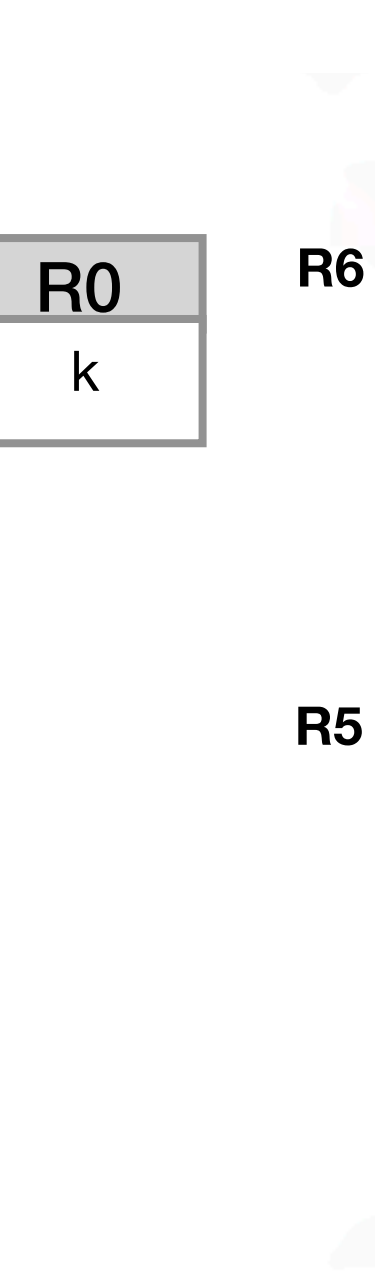

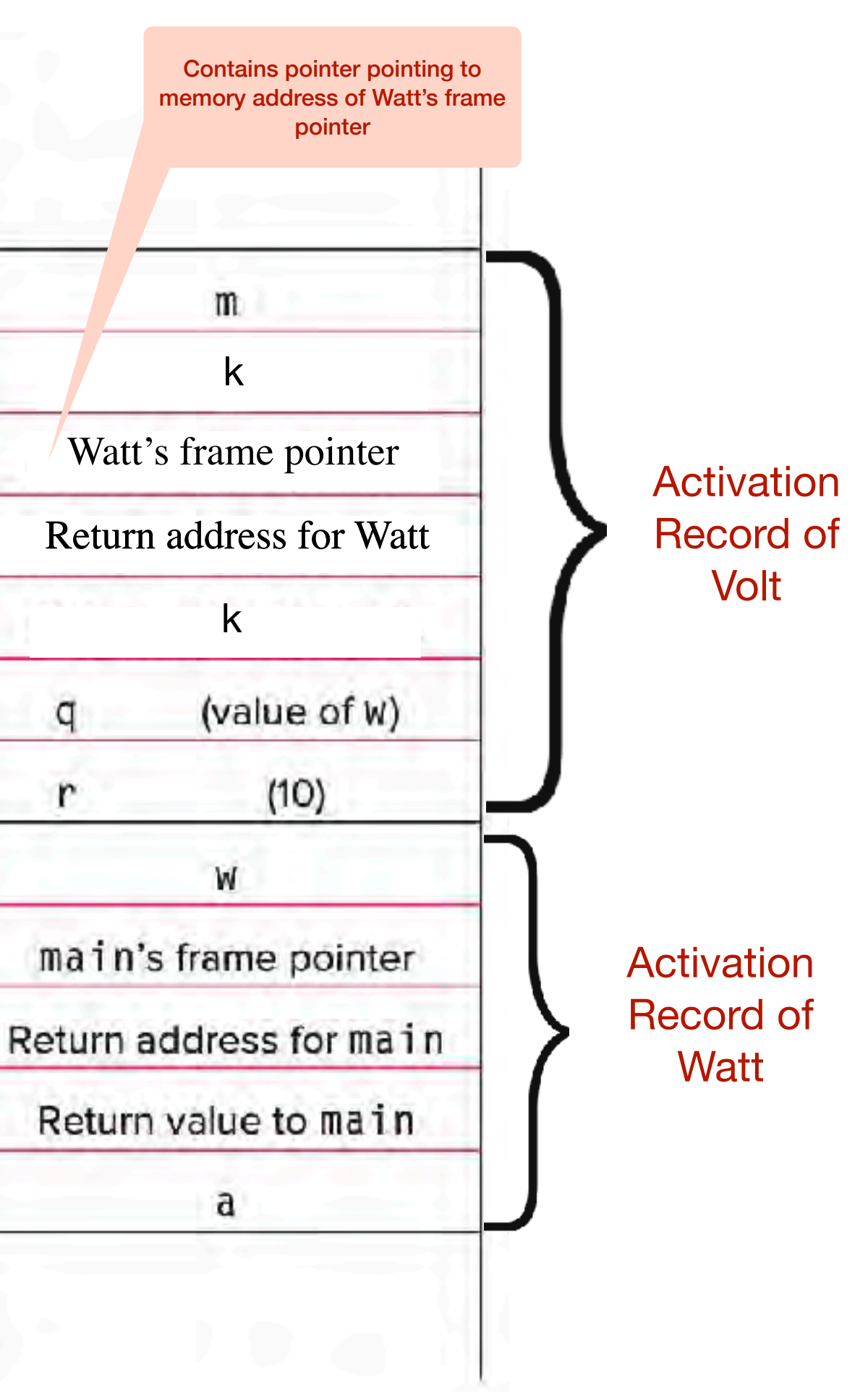

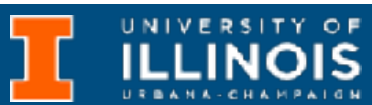

x0000

**XFFFF** 

```
; copy k into return value(R5+3)
LDR R0, R5, #0 
STR R0, R5, #3 
; pop local variables
ADD R6, R5, #1
```
; pop Watt's frame pointer (to R5) LDR R5, R6, #0 ADD R6, R6, #1

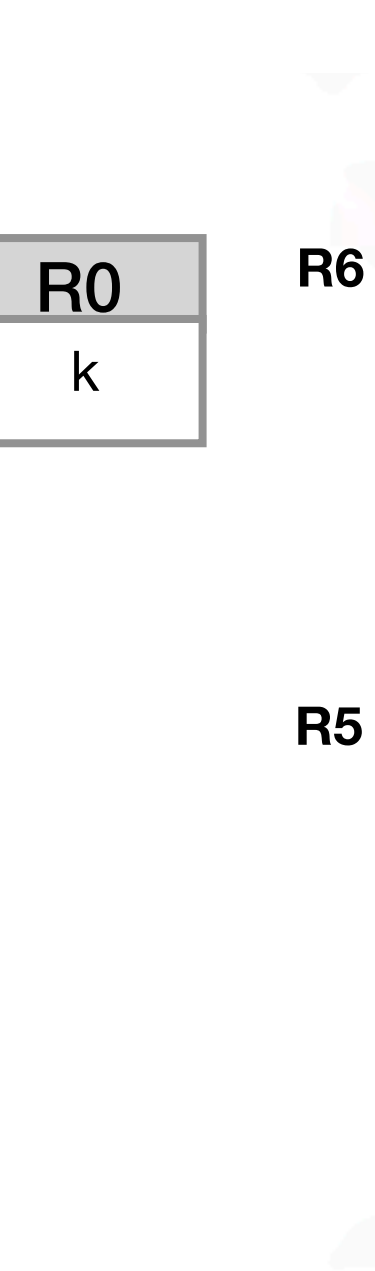

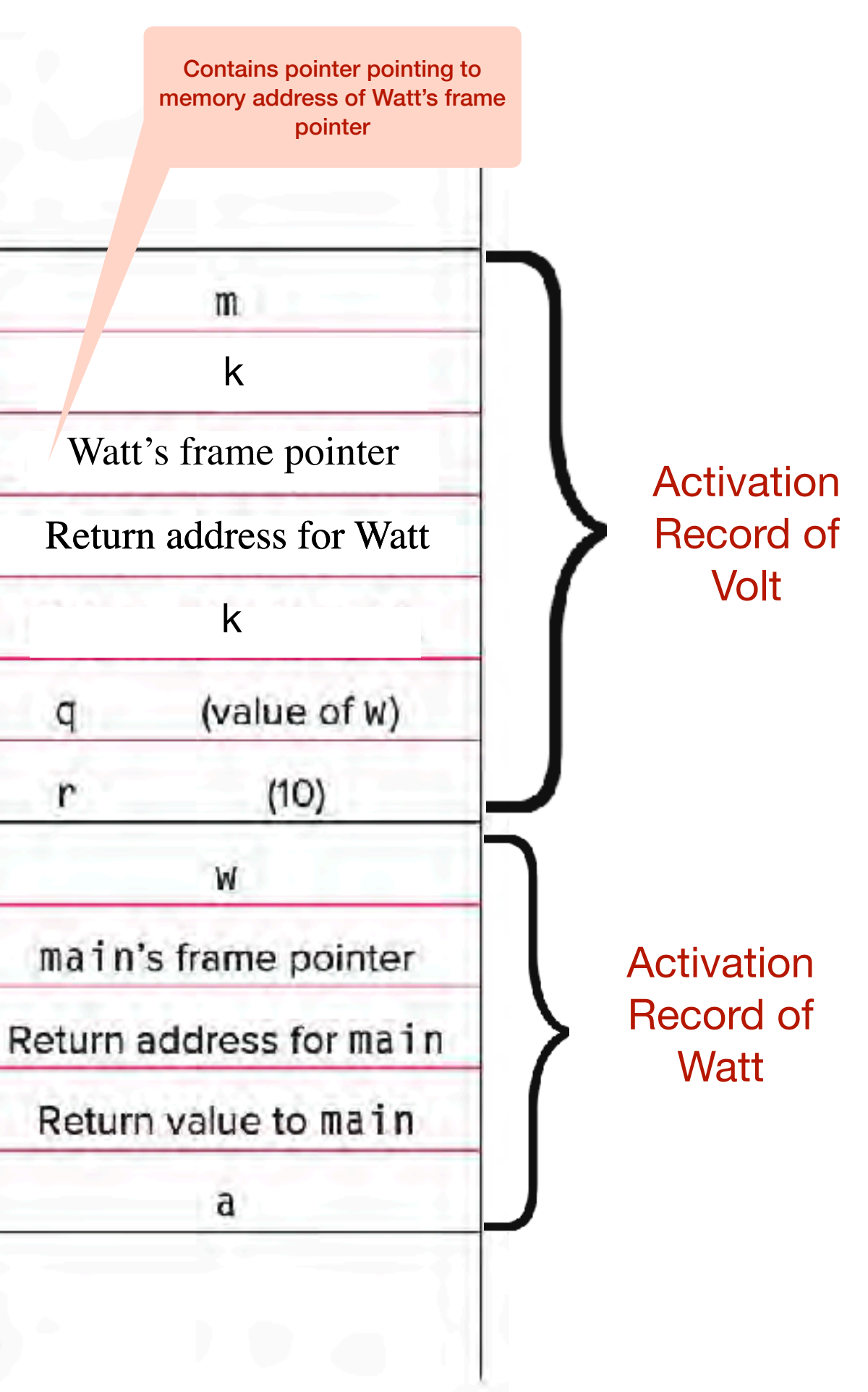

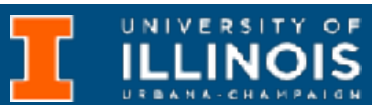

# LC-3 Implementation

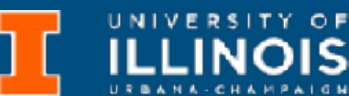

```
; copy k into return value(R5+3)
LDR R0, R5, #0 
STR R0, R5, #3 
; pop local variables
ADD R6, R5, #1 
; pop Watt's frame pointer (to R5)
LDR R5, R6, #0
```
ADD R6, R6, #1

; pop return addr (to R7)

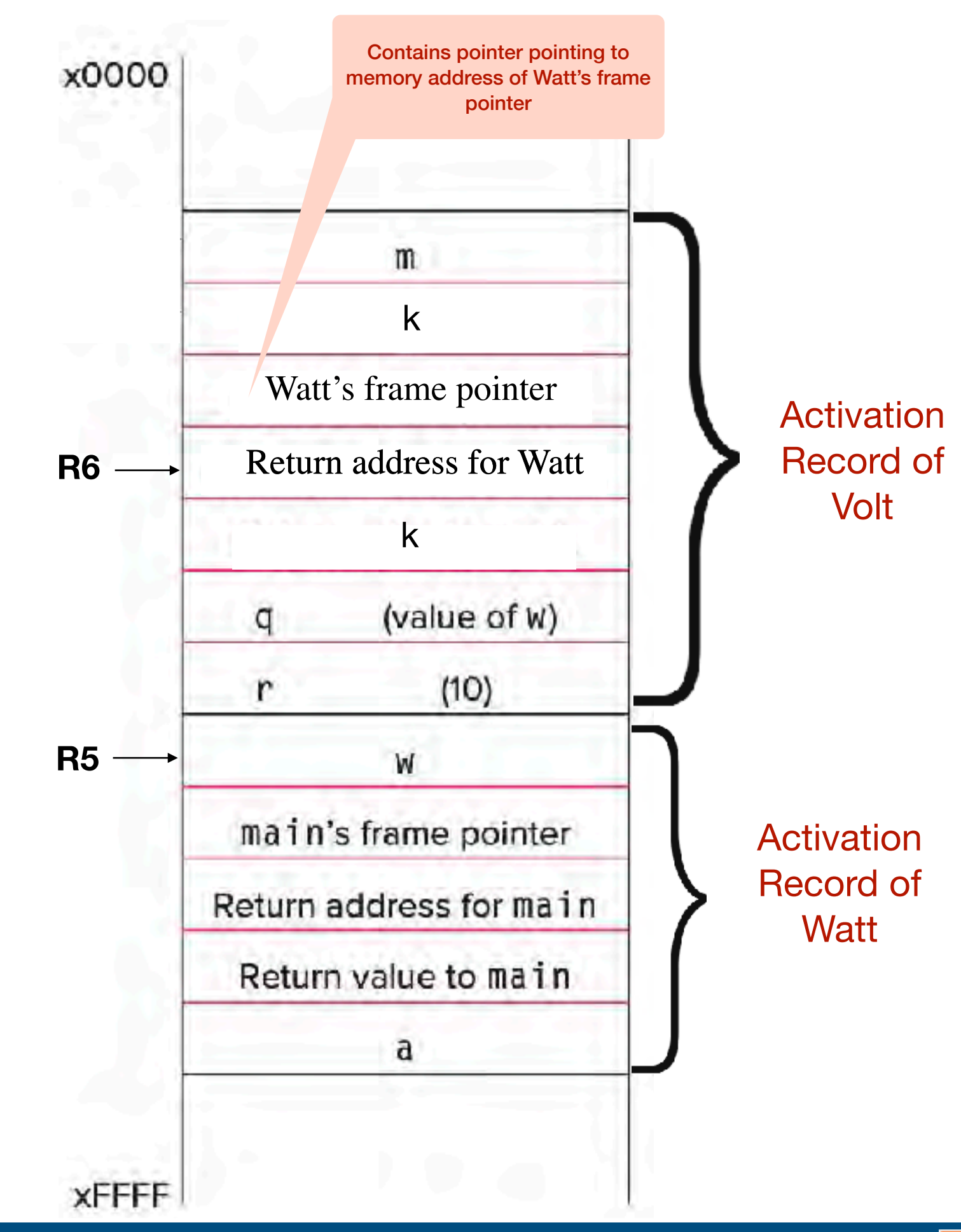

**5.** Callee tear-down (update return value, pop local variables, caller's frame pointer and return address from stack)

# LC-3 Implementation

```
; copy k into return value(R5+3)
LDR R0, R5, #0 
STR R0, R5, #3 
; pop local variables
ADD R6, R5, #1 
; pop Watt's frame pointer (to R5)
LDR R5, R6, #0 
ADD R6, R6, #1 
; pop return addr (to R7)
```
LDR R7, R6, #0

**R6**

x0000

**R5**

**XFFFF** 

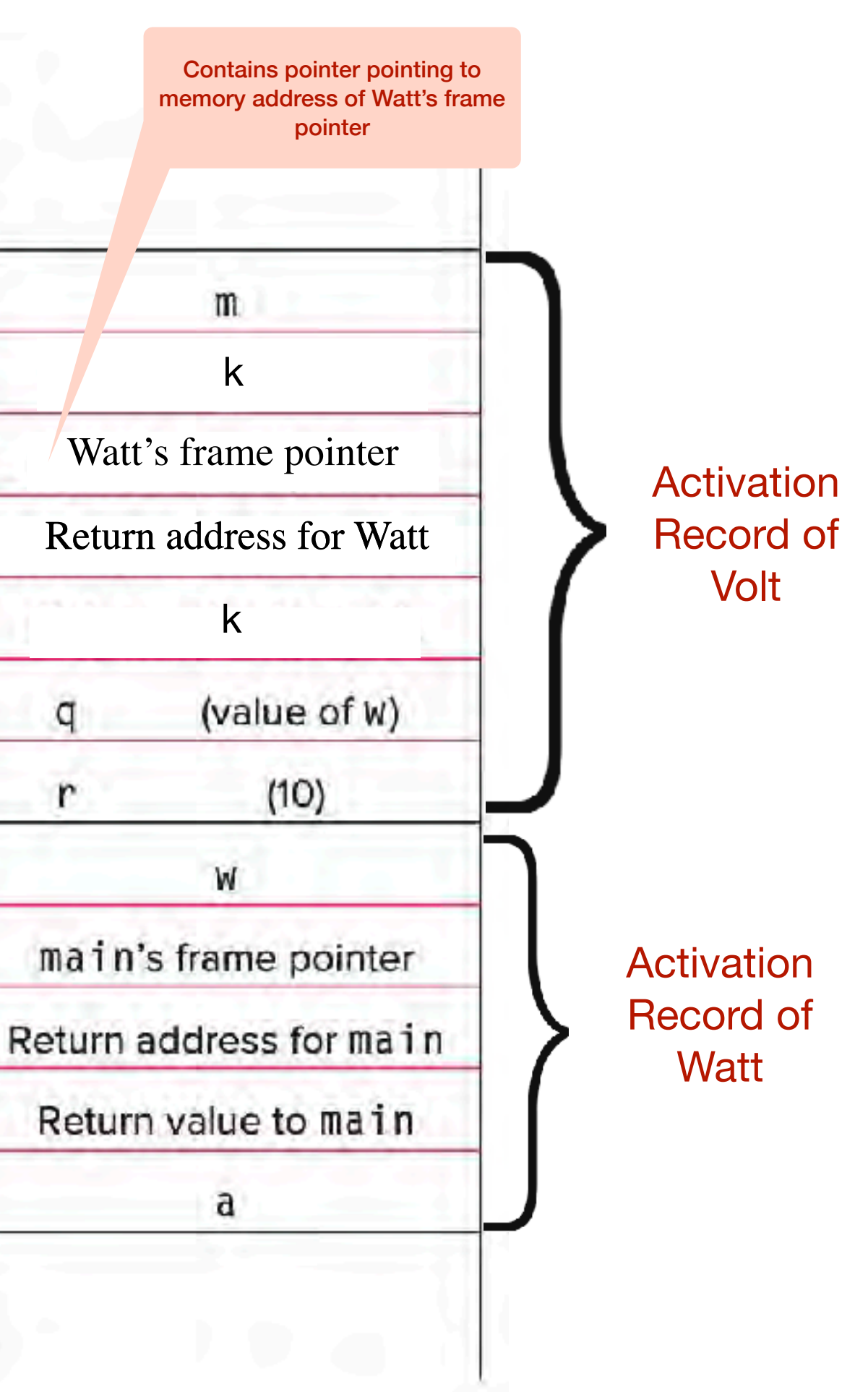

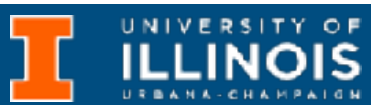

**5.** Callee tear-down (update return value, pop local variables, caller's frame pointer and return address from stack)

# LC-3 Implementation

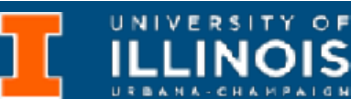

```
; copy k into return value(R5+3)
LDR R0, R5, #0 
STR R0, R5, #3 
; pop local variables
ADD R6, R5, #1 
; pop Watt's frame pointer (to R5)
LDR R5, R6, #0 
ADD R6, R6, #1 
; pop return addr (to R7)
LDR R7, R6, #0 
                                      R7
```
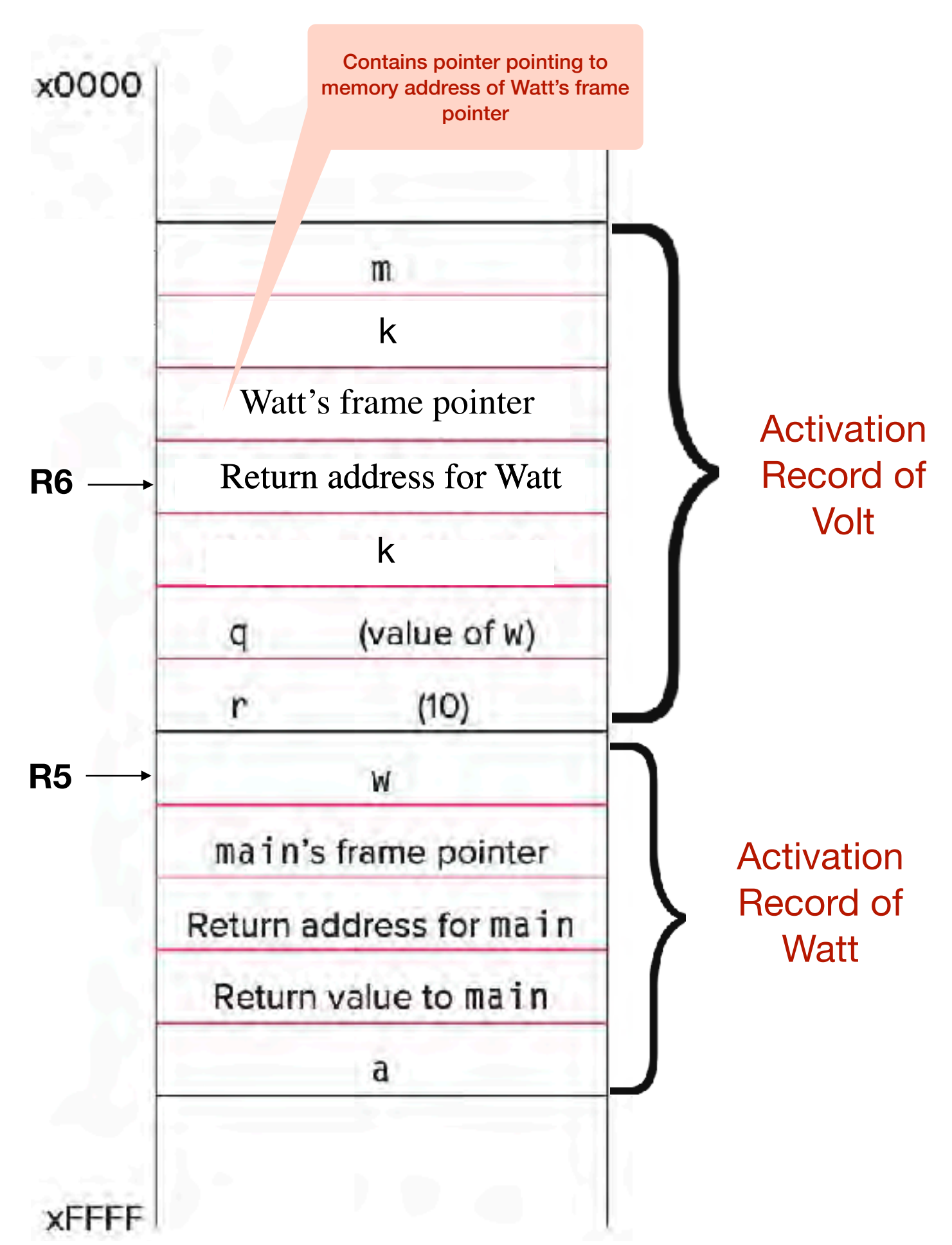

**5.** Callee tear-down (update return value, pop local variables, caller's frame pointer and return address from stack)

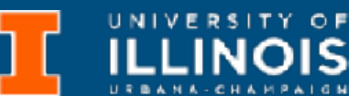

```
R0
; copy k into return value(R5+3)
LDR R0, R5, #0 
STR R0, R5, #3 
; pop local variables
ADD R6, R5, #1 
; pop Watt's frame pointer (to R5)
LDR R5, R6, #0 
ADD R6, R6, #1 
; pop return addr (to R7)
LDR R7, R6, #0 
                                             k
                                         R7
                                    Return address for Watt
```
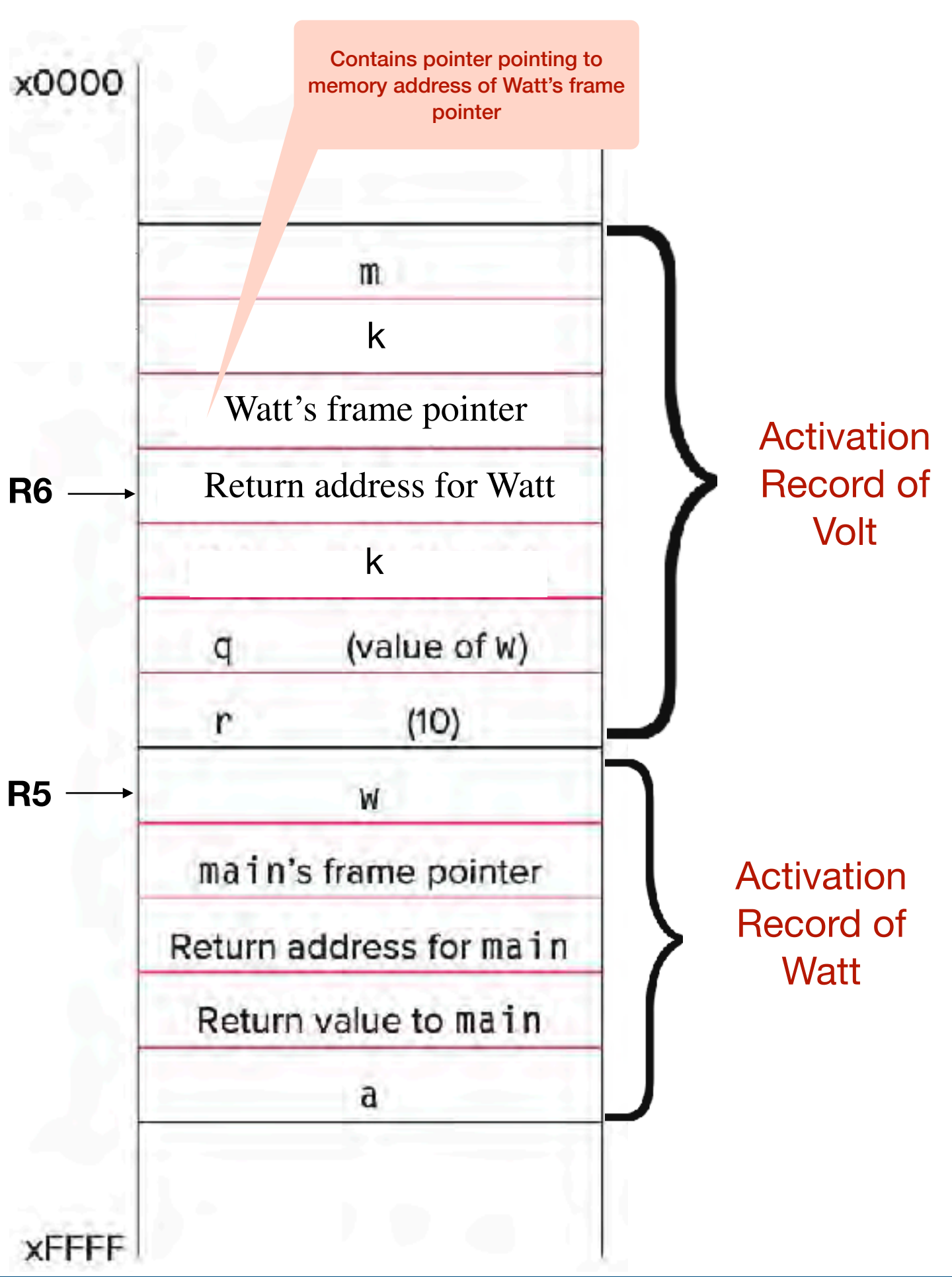

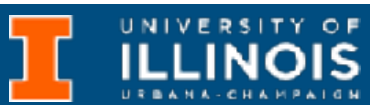

```
R0
; copy k into return value(R5+3)
LDR R0, R5, #0 
STR R0, R5, #3 
; pop local variables
ADD R6, R5, #1 
; pop Watt's frame pointer (to R5)
LDR R5, R6, #0 
ADD R6, R6, #1 
; pop return addr (to R7)
LDR R7, R6, #0 
ADD R6, R6, #1 
                                             k
                                         R7
                                    Return address for Watt
```
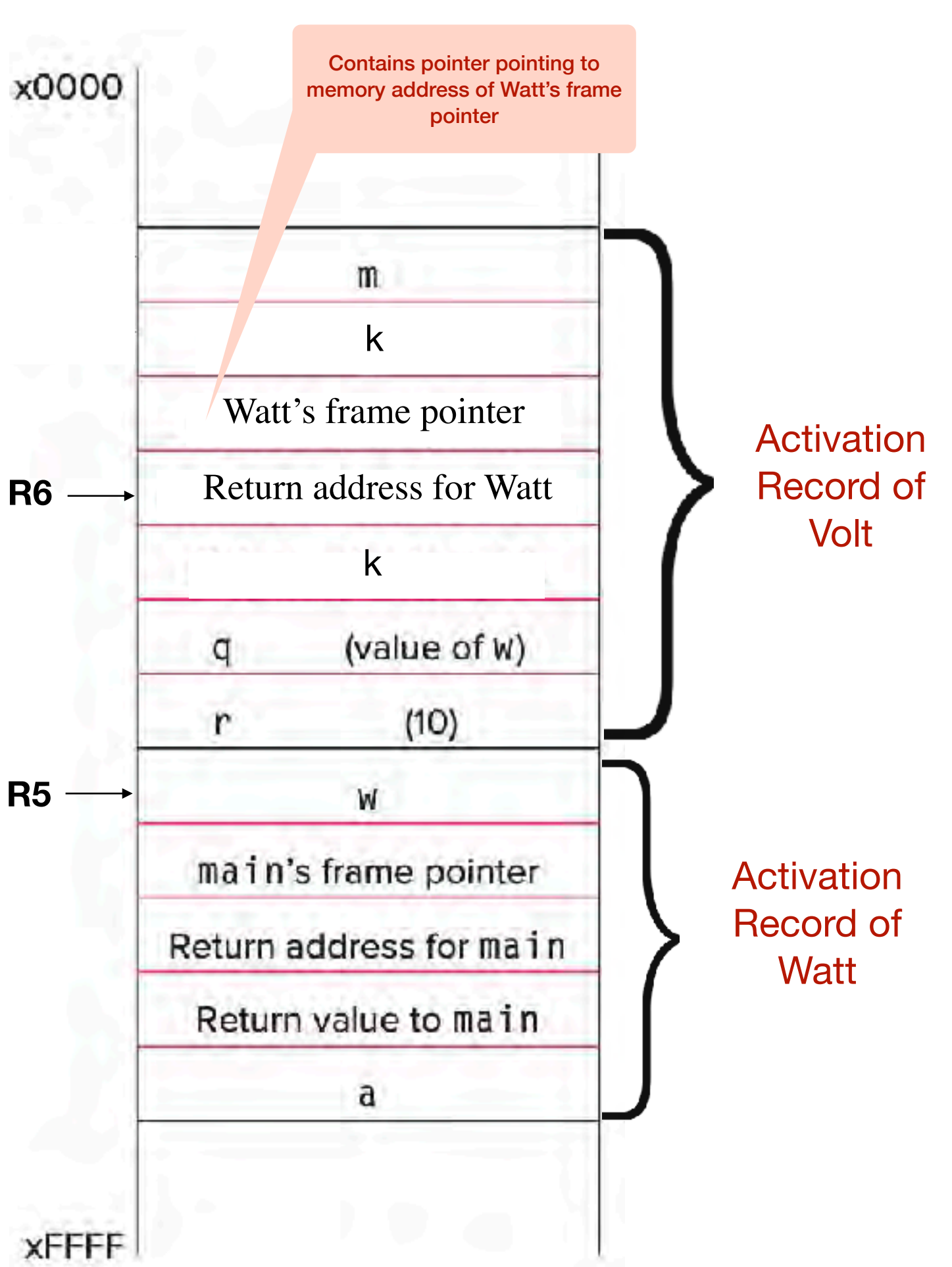

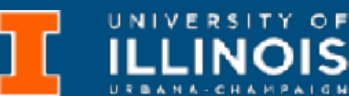

```
R0
; copy k into return value(R5+3)
LDR R0, R5, #0 
STR R0, R5, #3 
; pop local variables
ADD R6, R5, #1 
; pop Watt's frame pointer (to R5)
LDR R5, R6, #0 
ADD R6, R6, #1 
; pop return addr (to R7)
LDR R7, R6, #0 
ADD R6, R6, #1 
                                             k
                                         R7
                                    Return address for Watt
```
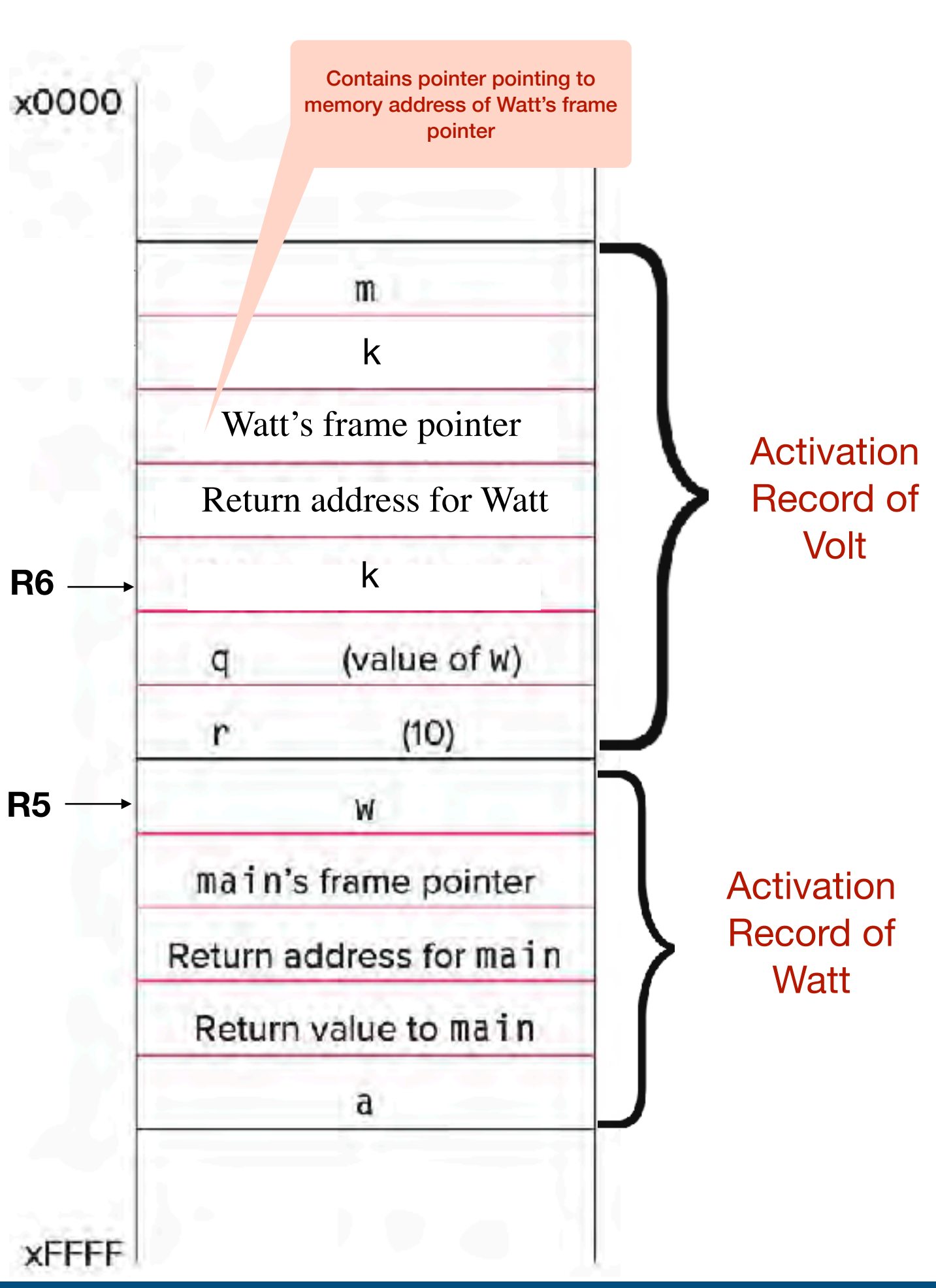

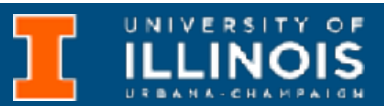

```
R0
; copy k into return value(R5+3)
LDR R0, R5, #0 
STR R0, R5, #3 
; pop local variables
ADD R6, R5, #1 
; pop Watt's frame pointer (to R5)
LDR R5, R6, #0 
ADD R6, R6, #1 
; pop return addr (to R7)
LDR R7, R6, #0 
ADD R6, R6, #1 
                                             k
                                         R7
                                    Return address for Watt
```
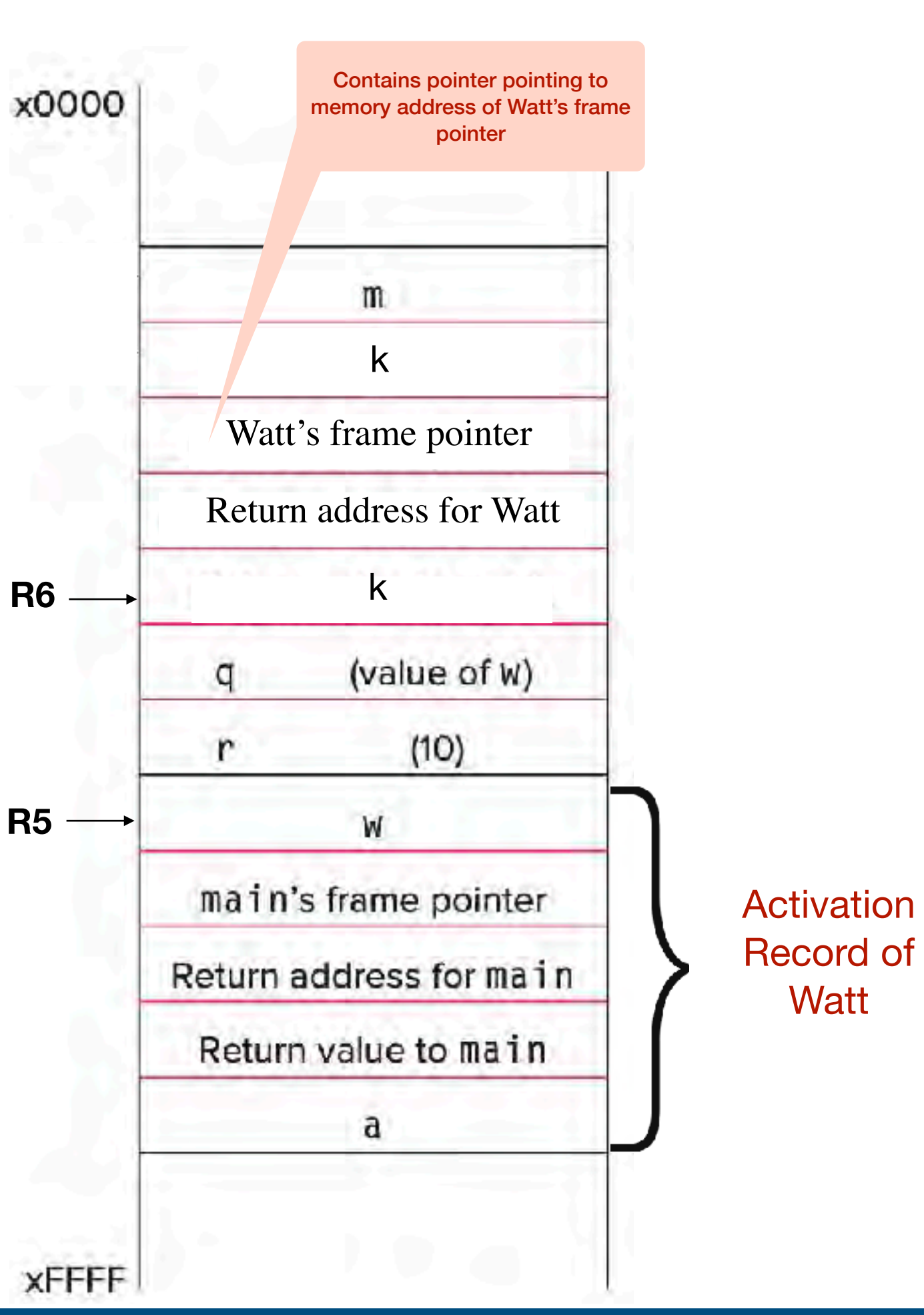

# LC-3 Implementation

; return control to caller

```
; copy k into return value(R5+3)
LDR R0, R5, #0 
STR R0, R5, #3 
; pop local variables
ADD R6, R5, #1 
; pop Watt's frame pointer (to R5)
LDR R5, R6, #0 
ADD R6, R6, #1 
; pop return addr (to R7)
LDR R7, R6, #0 
ADD R6, R6, #1 
                                        R7
                                    Return address for Watt
```
**R6**

x0000

**R5**

**XFFFF** 

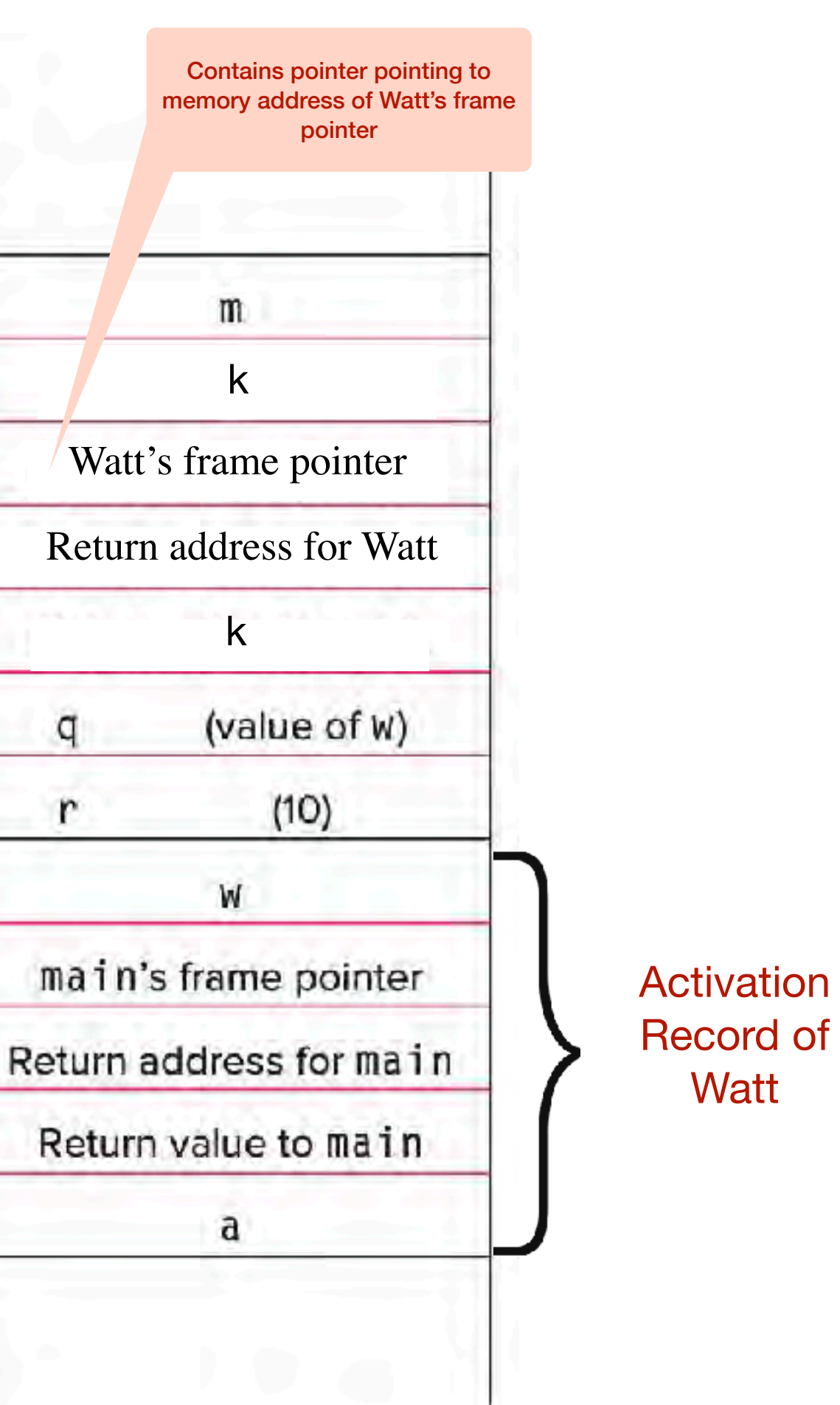

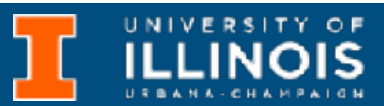

**5.** Callee tear-down (update return value, pop local variables, caller's frame pointer and return address from stack)

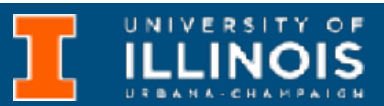

# LC-3 Implementation

18

```
; copy k into return value(R5+3)
LDR R0, R5, #0 
STR R0, R5, #3 
; pop local variables
ADD R6, R5, #1 
; pop Watt's frame pointer (to R5)
LDR R5, R6, #0 
ADD R6, R6, #1 
; pop return addr (to R7)
LDR R7, R6, #0 
ADD R6, R6, #1 
; return control to caller
RET 
                                        R7
                                    Return address for Watt
```
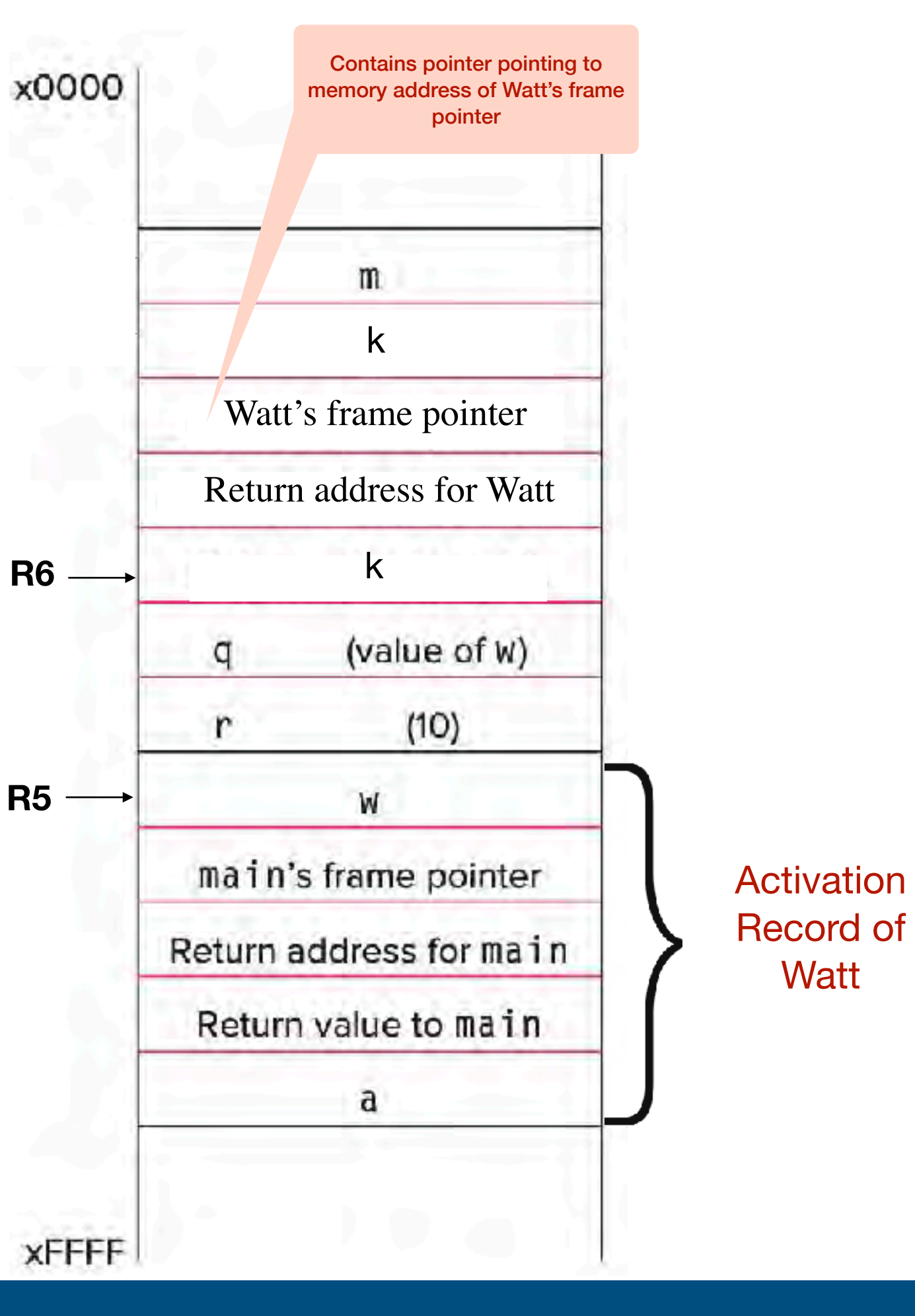

**5.** Callee tear-down (update return value, pop local variables, caller's frame pointer and return address from stack)

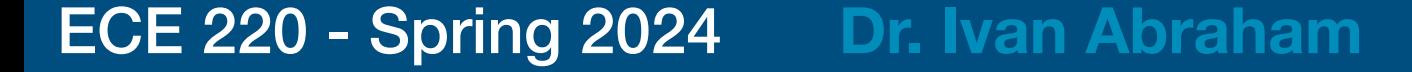

# LC-3 Implementation

```
; copy k into return value(R5+3)
LDR R0, R5, #0 
STR R0, R5, #3
```
; pop local variables ADD R6, R5, #1

```
; pop Watt's frame pointer (to R5)
LDR R5, R6, #0 
ADD R6, R6, #1
```

```
; pop return addr (to R7)
LDR R7, R6, #0 
ADD R6, R6, #1
```

```
; return control to caller
RET
```
**R6**

x0000

**R5**

**XFFFF** 

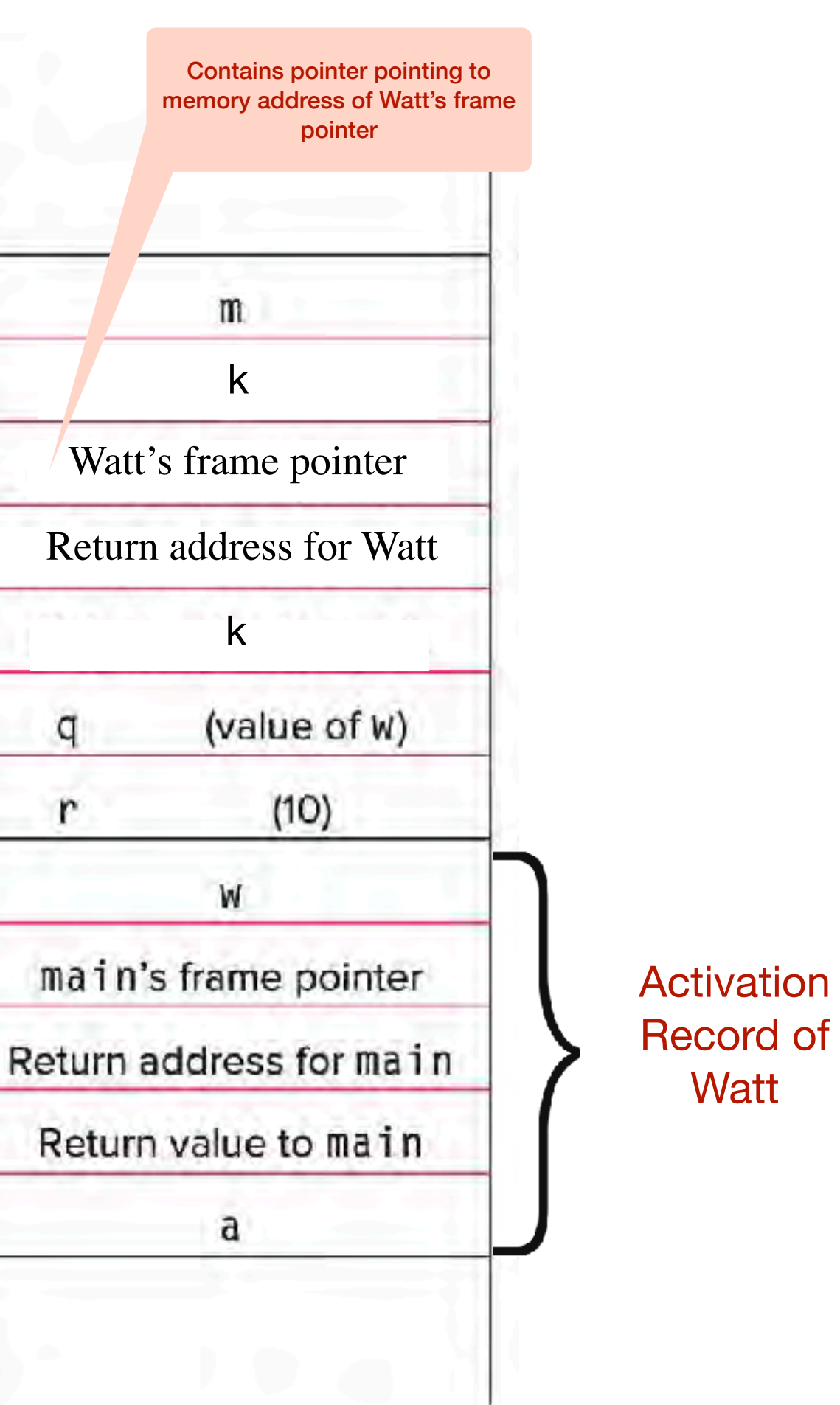

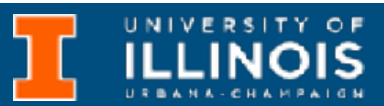

- **5.** Callee tear-down (update return value, pop local variables, caller's frame pointer and return address from stack)
- **6.** Return to caller

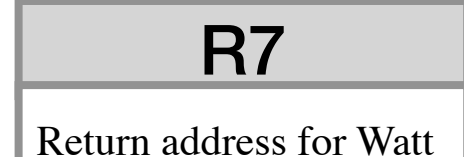

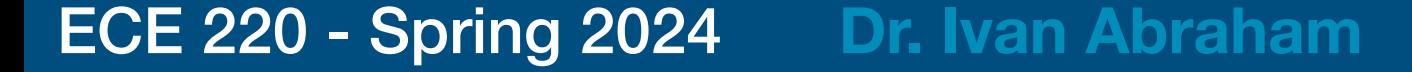

# LC-3 Implementation

```
; copy k into return value(R5+3)
LDR R0, R5, #0 
STR R0, R5, #3
```
; pop local variables ADD R6, R5, #1

```
; pop Watt's frame pointer (to R5)
LDR R5, R6, #0 
ADD R6, R6, #1
```

```
; pop return addr (to R7)
LDR R7, R6, #0 
ADD R6, R6, #1
```

```
; return control to caller
RET
```
**R6**

x0000

**R5**

**XFFFF** 

### **Note :**

Even though the stack frame for Volt is popped off the stack, its values remain in memory until they are explicitly overwritten

**ILLINOIS** 

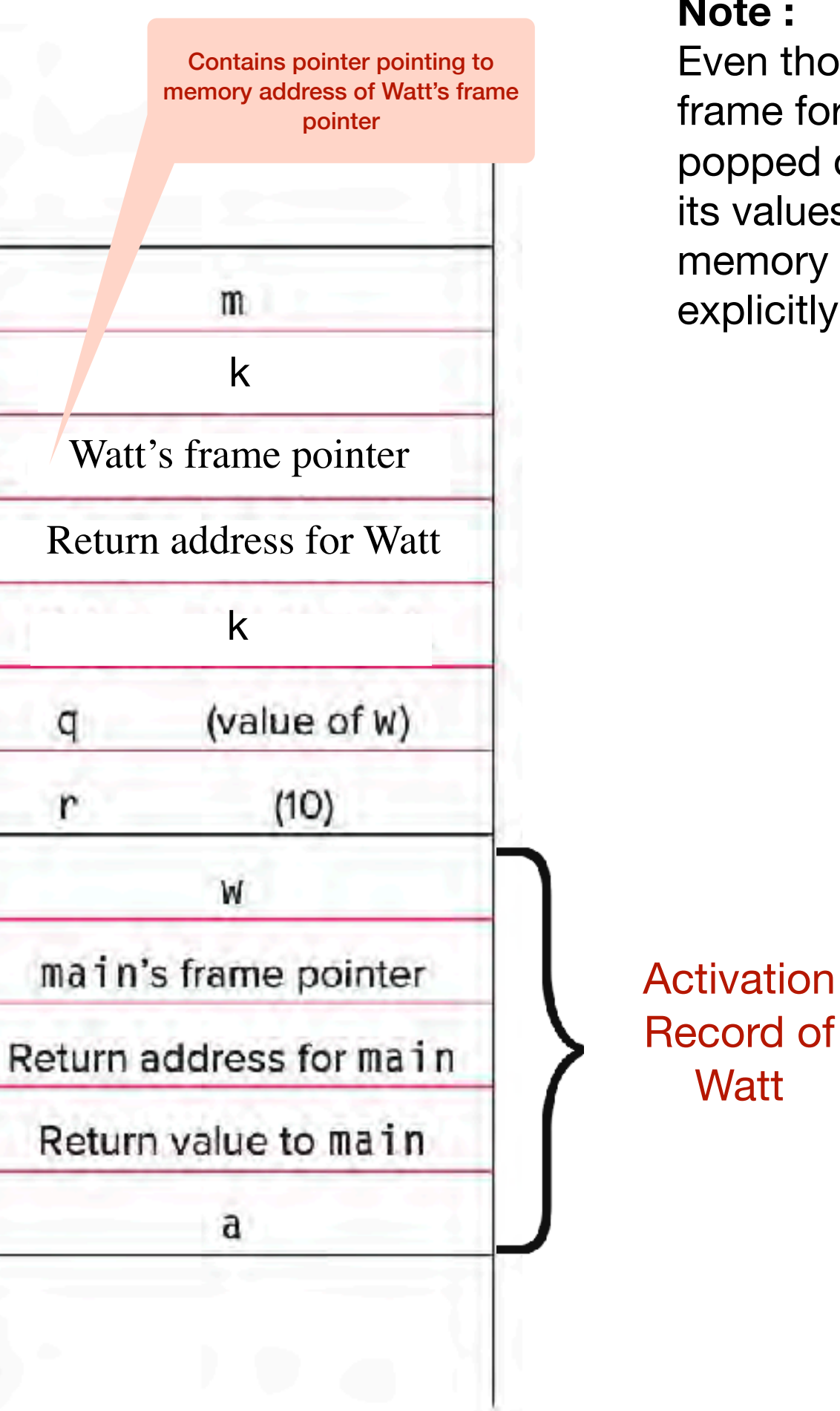

- **5.** Callee tear-down (update return value, pop local variables, caller's frame pointer and return address from stack)
- **6.** Return to caller

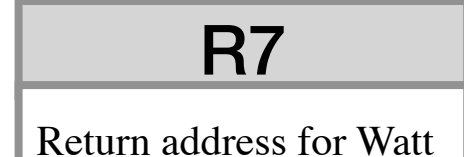

### ECE 220 - Spring 2024 **Dr. Ivan Abraham**

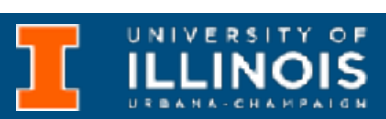

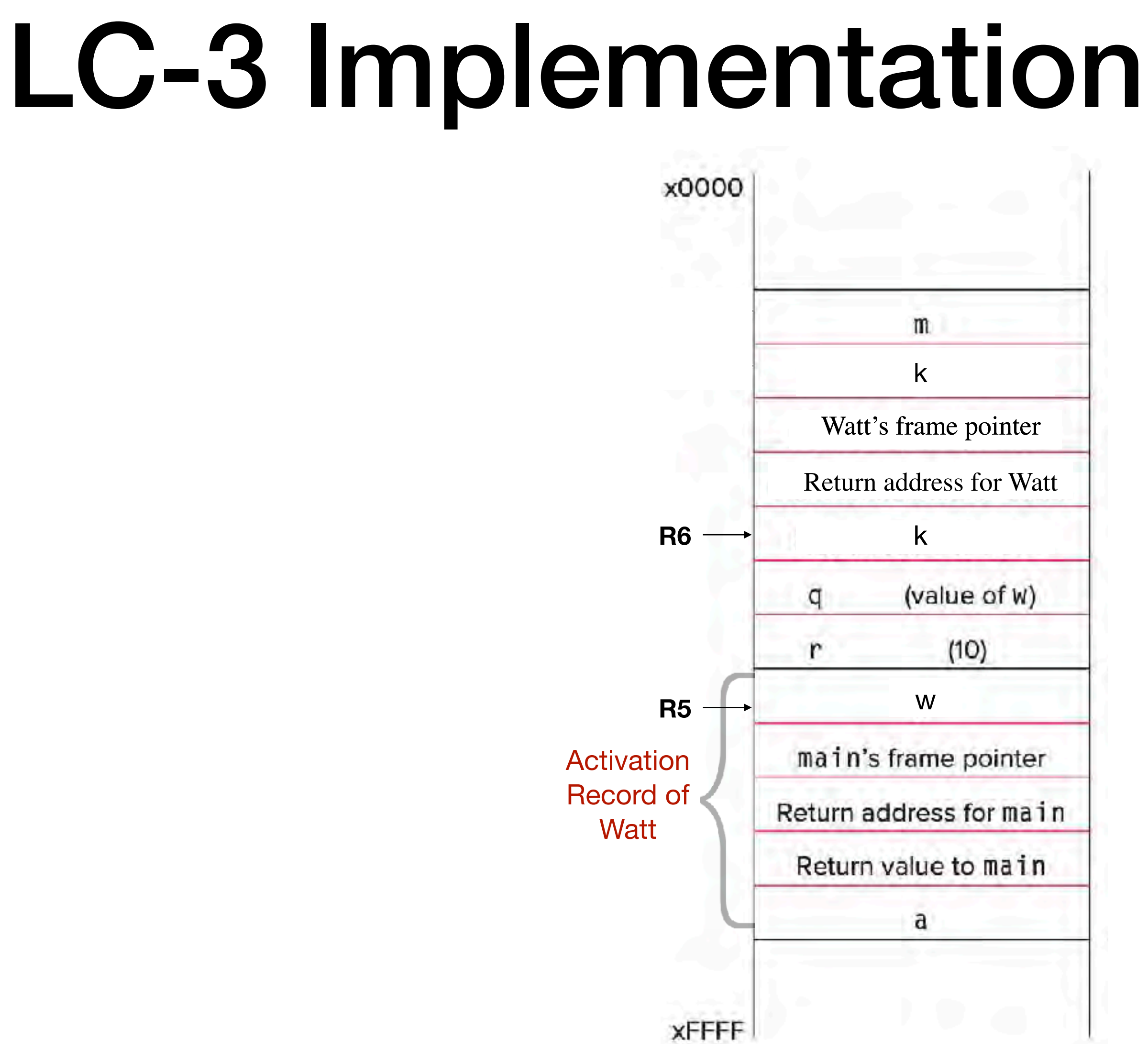

### ECE 220 - Spring 2024 **Dr. Ivan Abraham**

# LC-3 Implementation

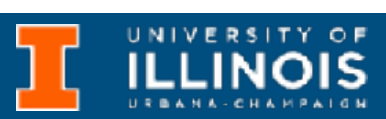

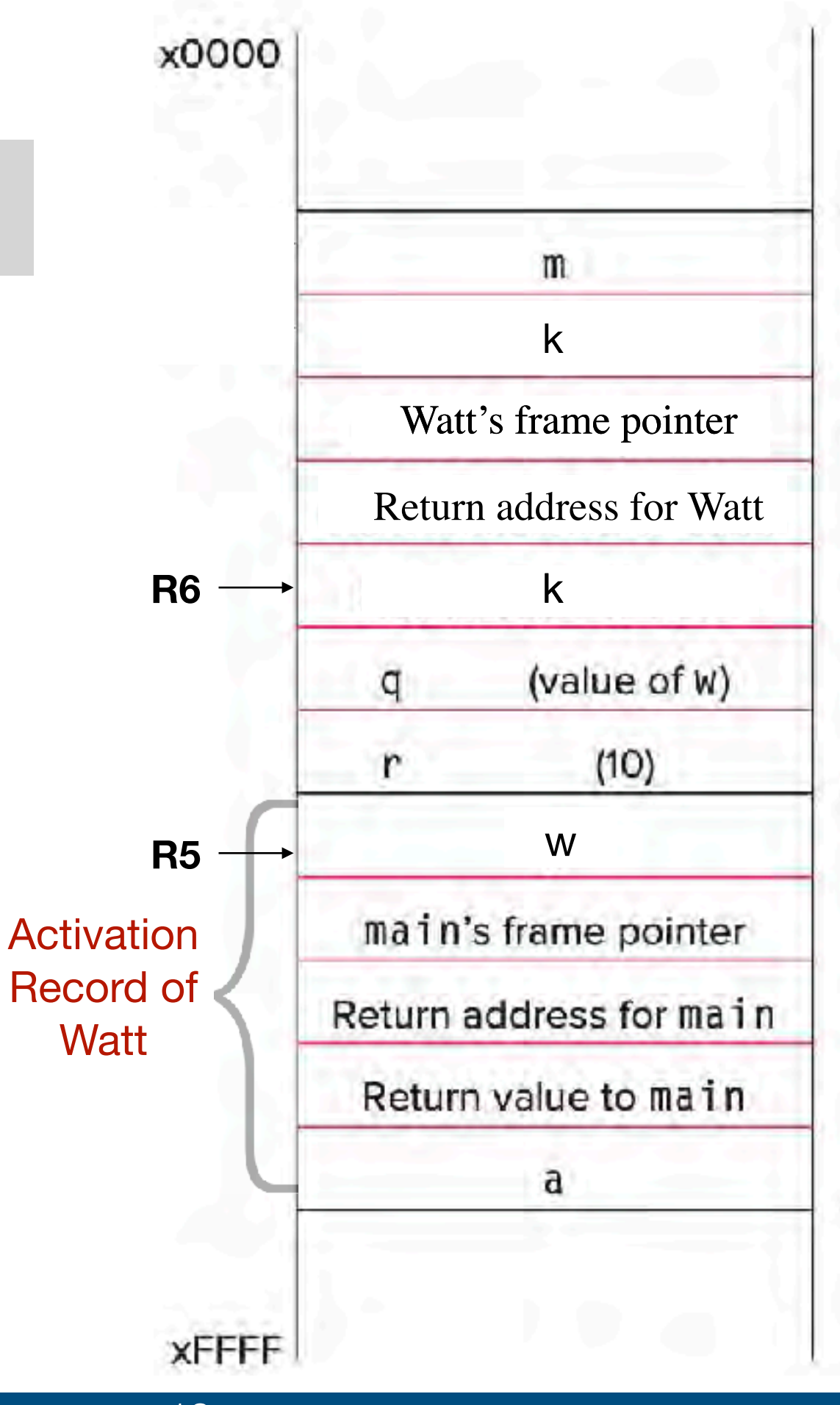

ECE 220 - Spring 2024 **Dr. Ivan Abraham**

# LC-3 Implementation

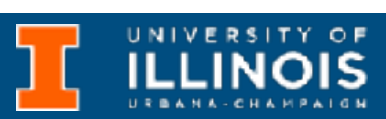

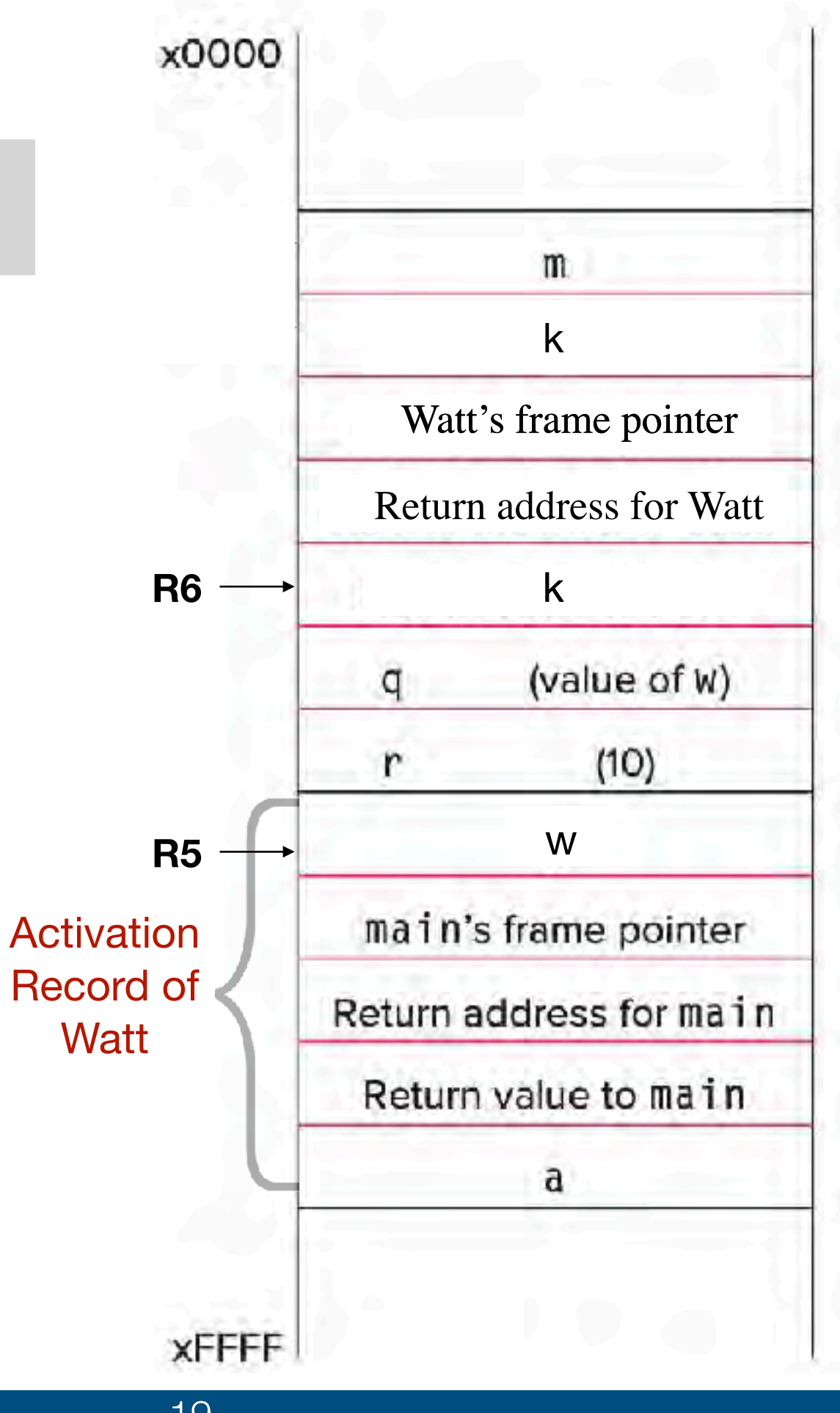

**7.** Caller tear-down (pop callee's return value and arguments from stack)

JSR VOLT

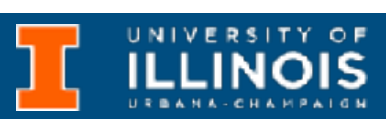

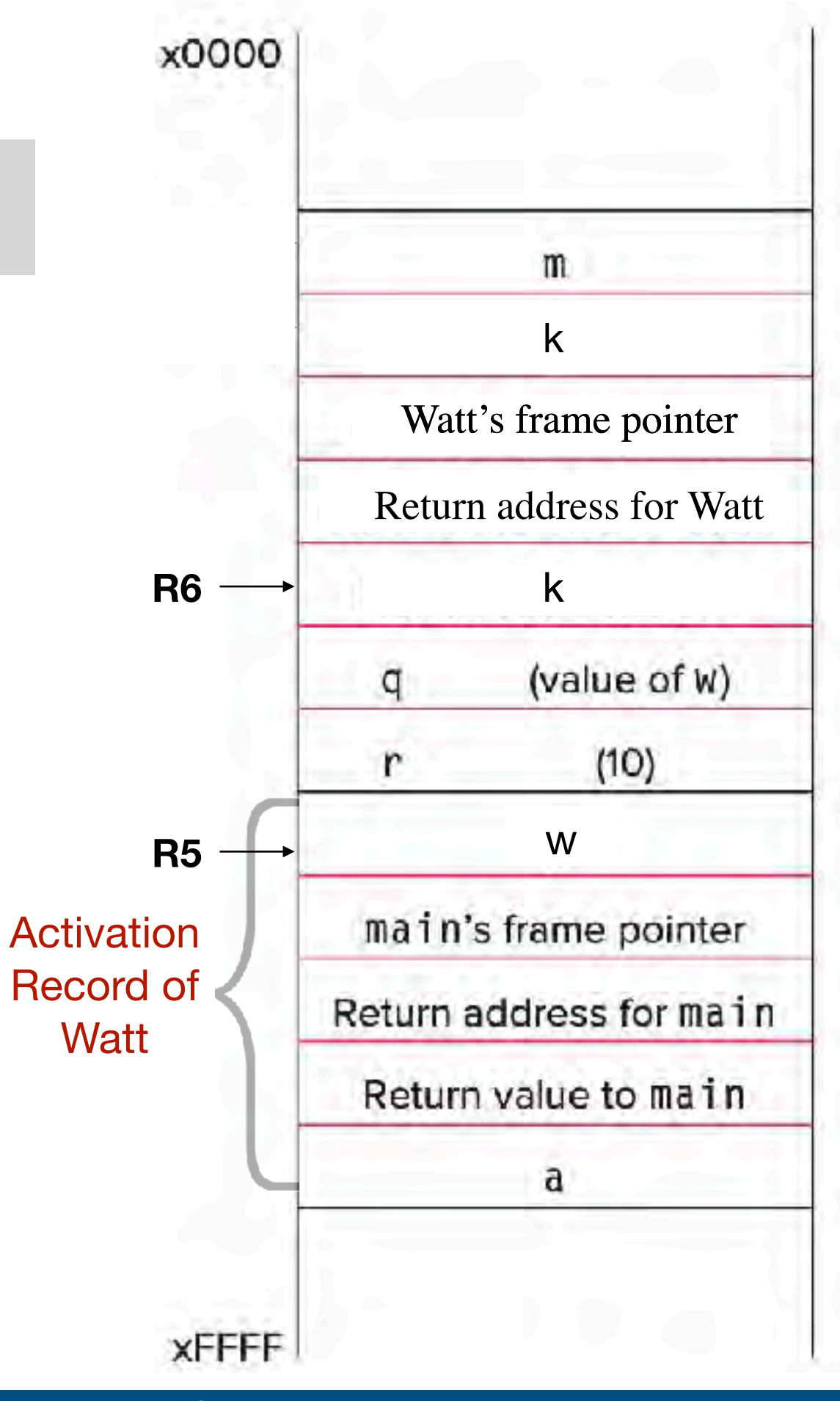

**7.** Caller tear-down (pop callee's return value and arguments from stack)

JSR VOLT

load return value (top of stack)

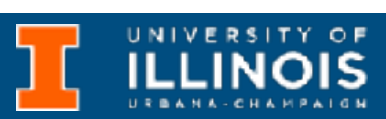

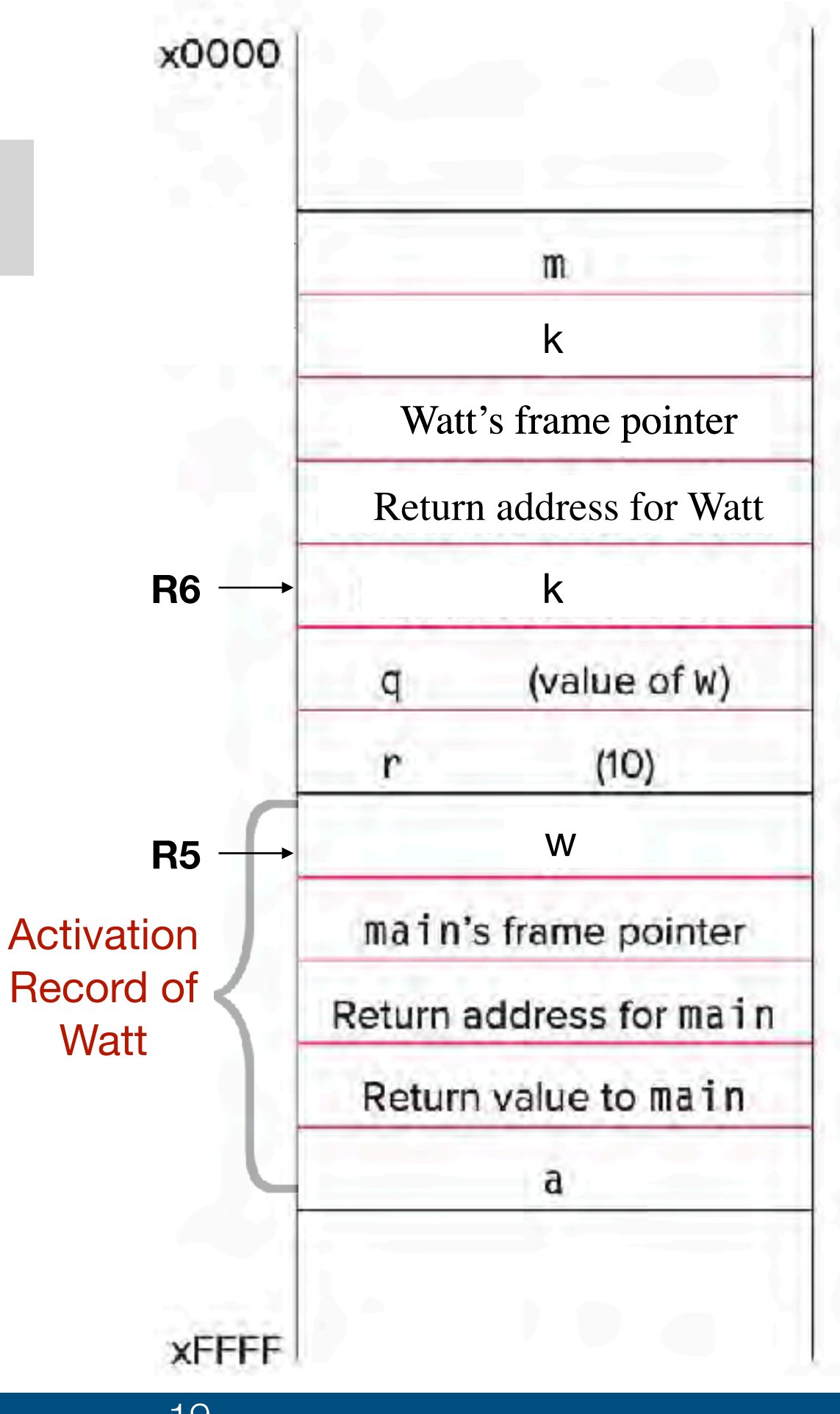

JSR VOLT ; load return value (top of stack) LDR  $R0$ ,  $R6$ ,  $\#0$  Return address for Watt

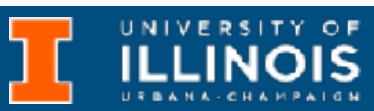

# LC-3 Implementation

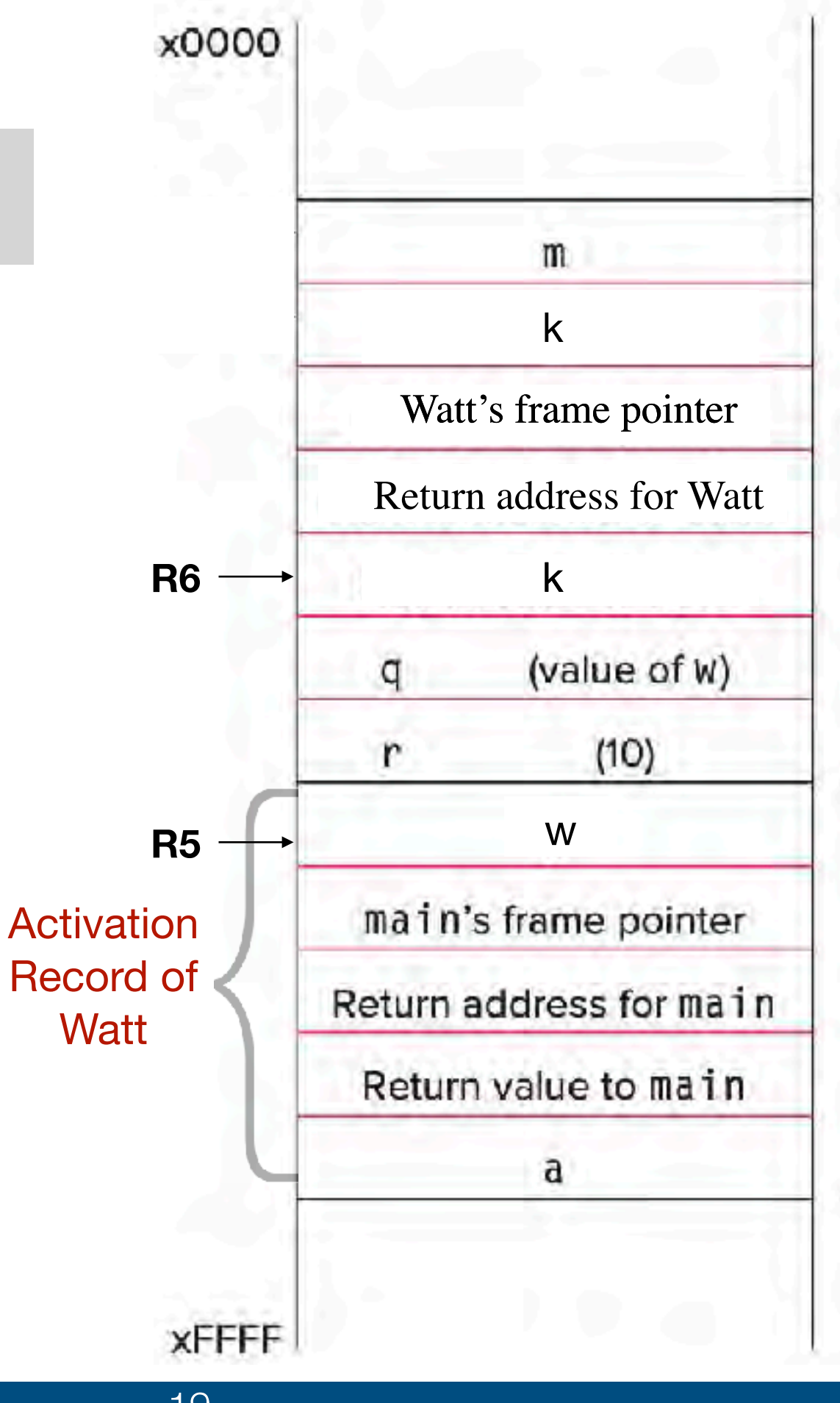

JSR VOLT load return value (top of stack) LDR  $R0$ ,  $R6$ ,  $\#0$  Return address for Watt

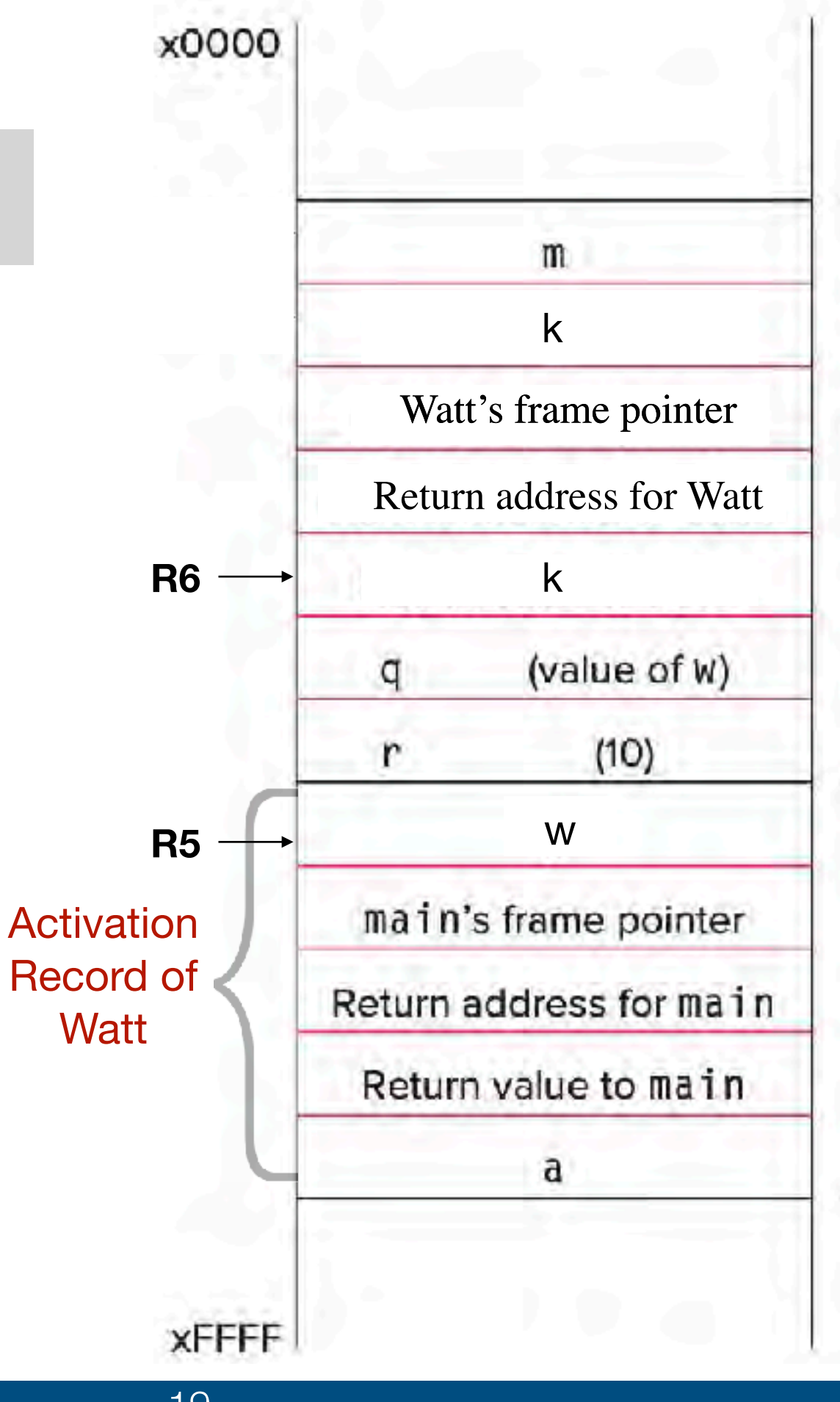

JSR VOLT load return value (top of stack) LDR  $R0$ ,  $R6$ ,  $\#0$  Return address for Watt

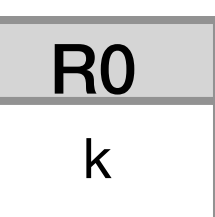

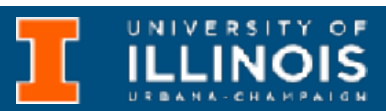

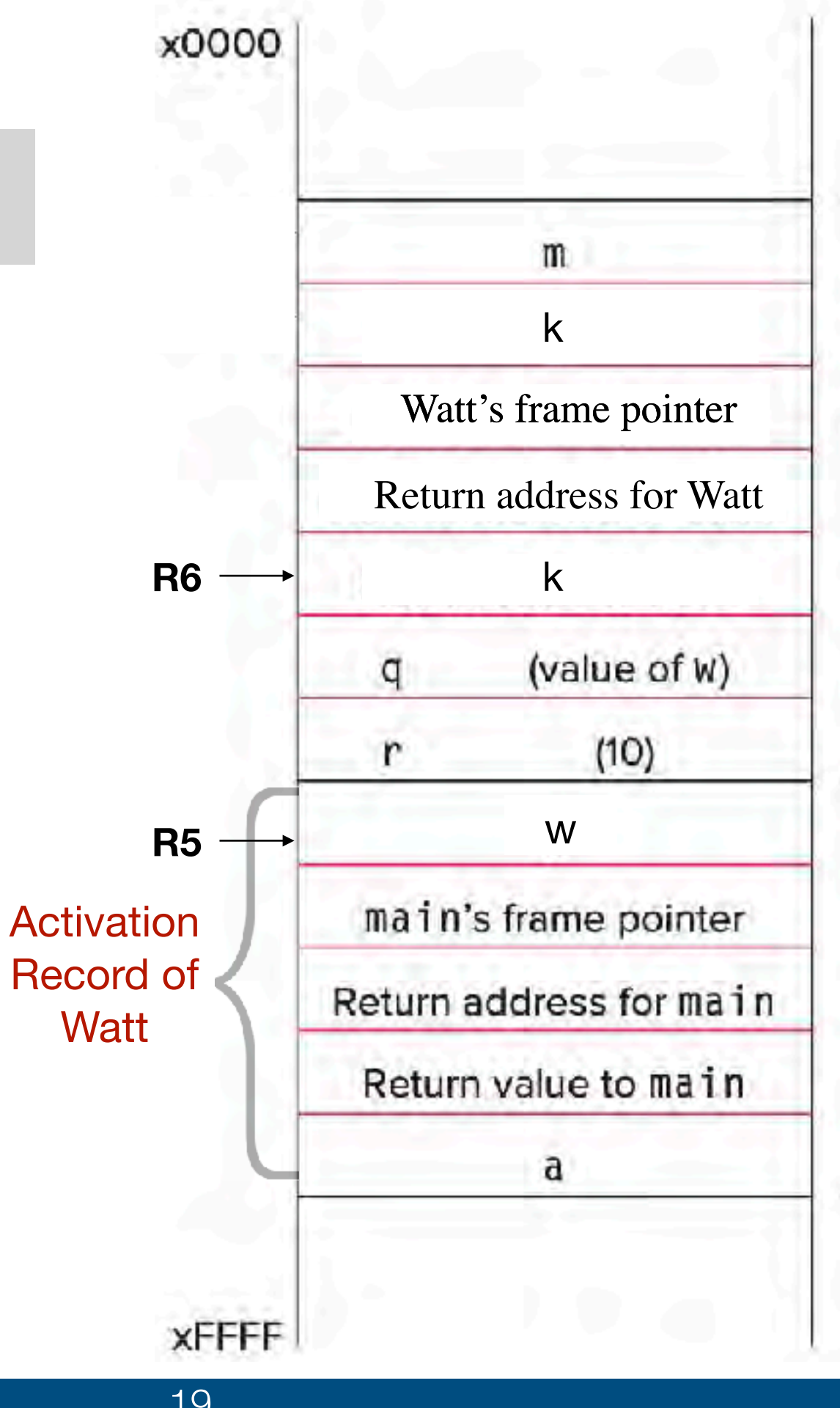

JSR VOLT load return value (top of stack) LDR R $0$ , R $6$ , # $0$ 

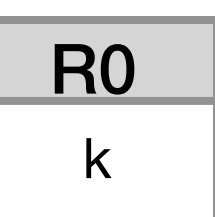

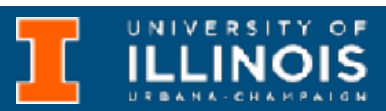

**7.** Caller tear-down (pop callee's return value and arguments from stack)

; perform assignment

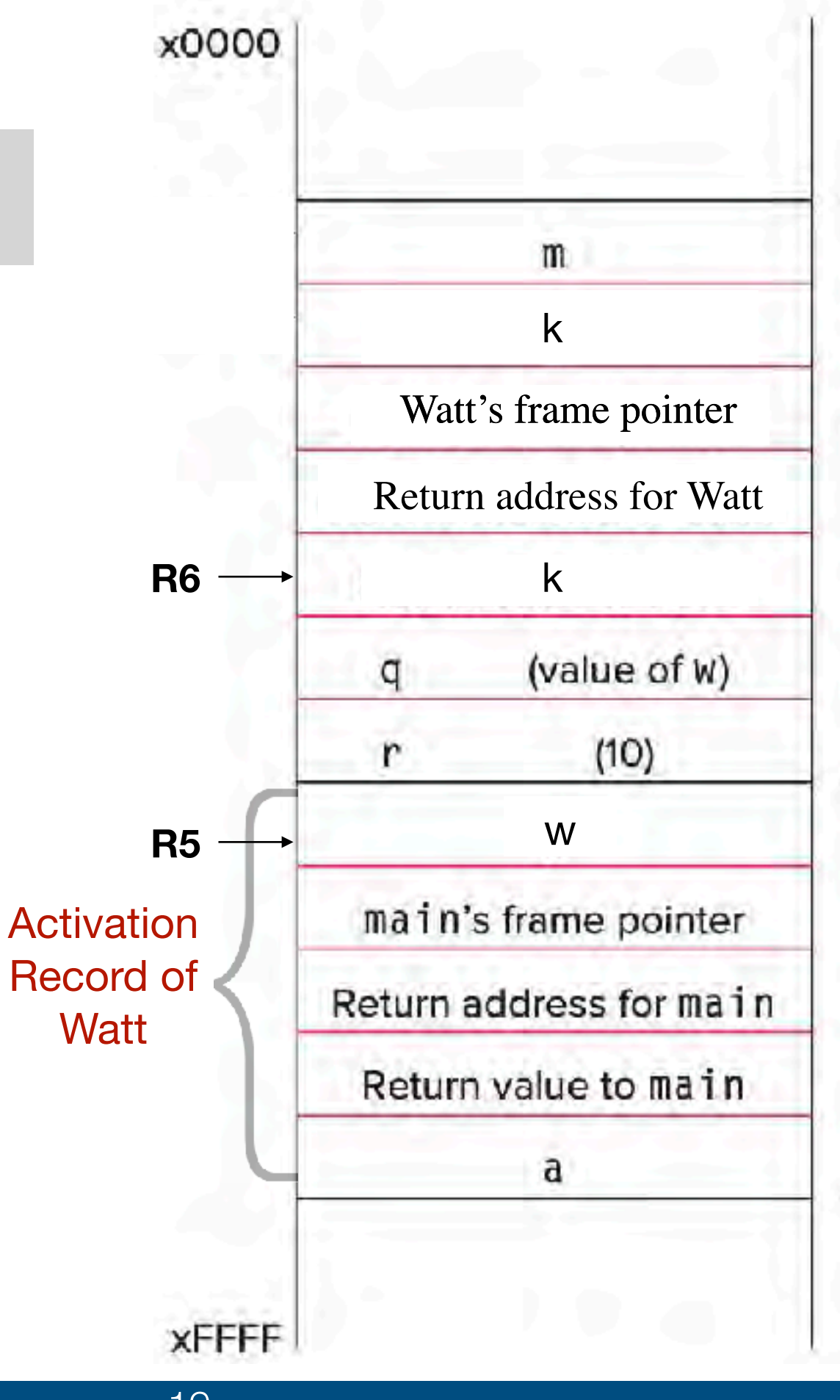

JSR VOLT load return value (top of stack) LDR R $0$ , R $6$ , # $0$ 

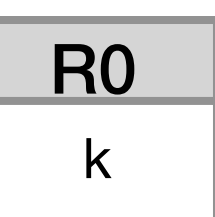

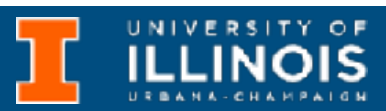

**7.** Caller tear-down (pop callee's return value and arguments from stack)

; perform assignment STR R0, R5, #0

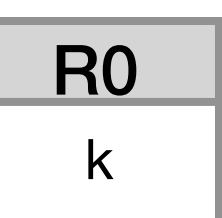

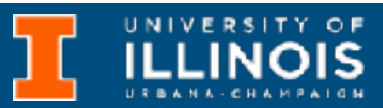

**7.** Caller tear-down (pop callee's return value and arguments from stack)  $\overline{k}$ 

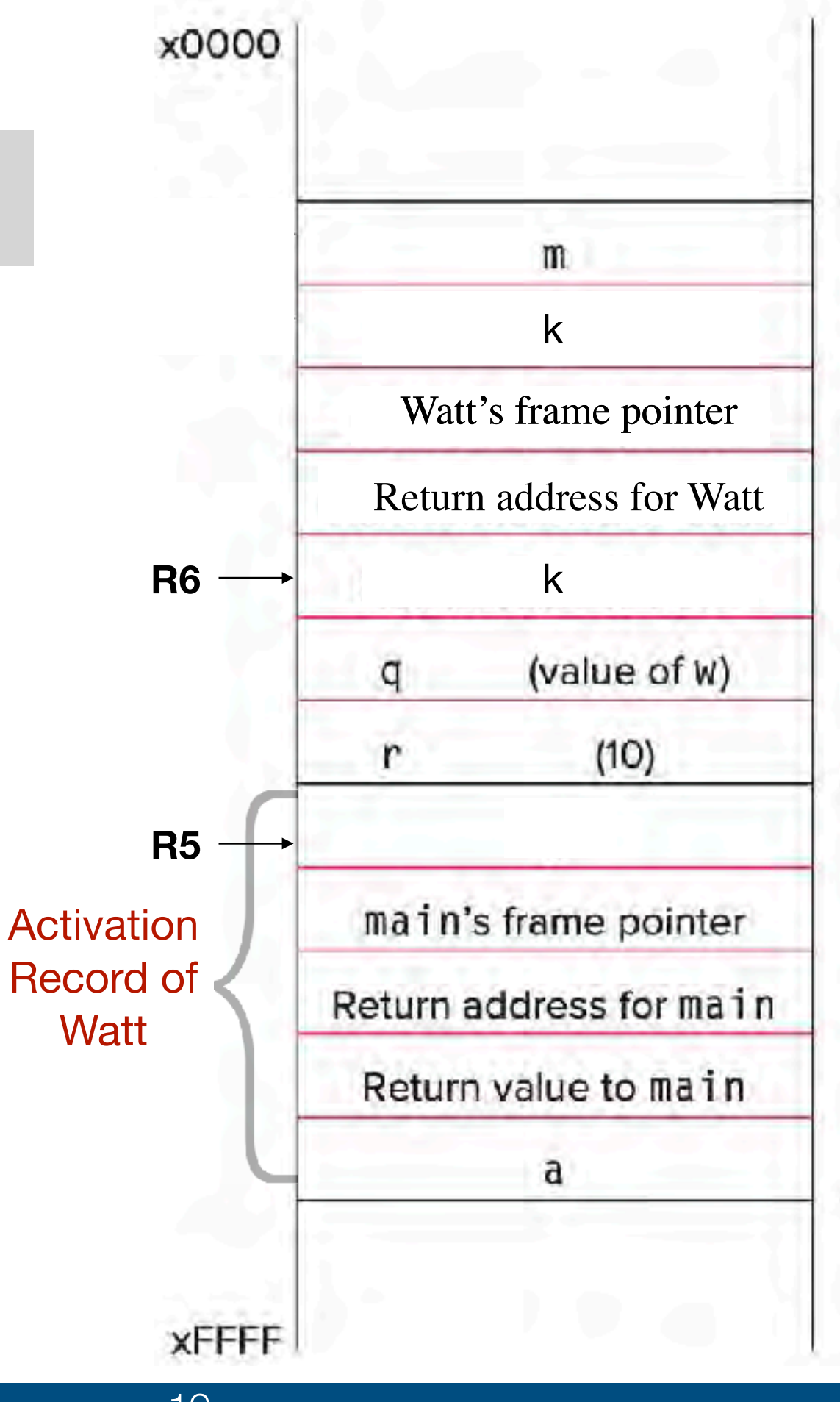

JSR VOLT load return value (top of stack) LDR R $0$ , R $6$ , # $0$ 

; perform assignment STR R0, R5, #0

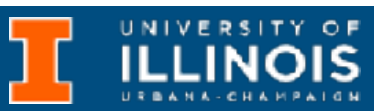

# LC-3 Implementation

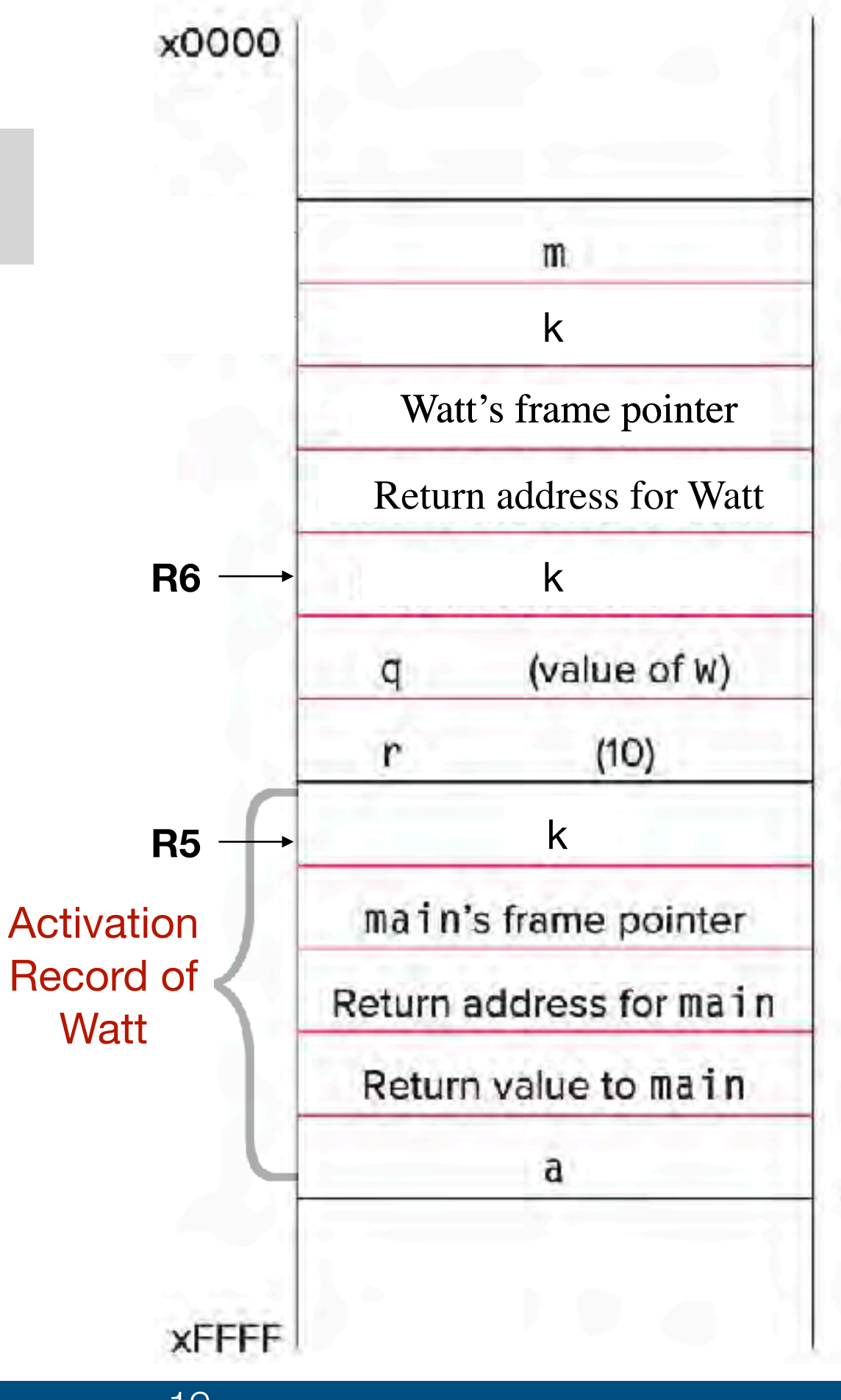

JSR VOLT load return value (top of stack) LDR R $0$ , R $6$ , # $0$ 

**7.** Caller tear-down (pop callee's return value and arguments from stack)

; perform assignment STR R0, R5, #0

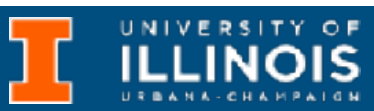

# LC-3 Implementation

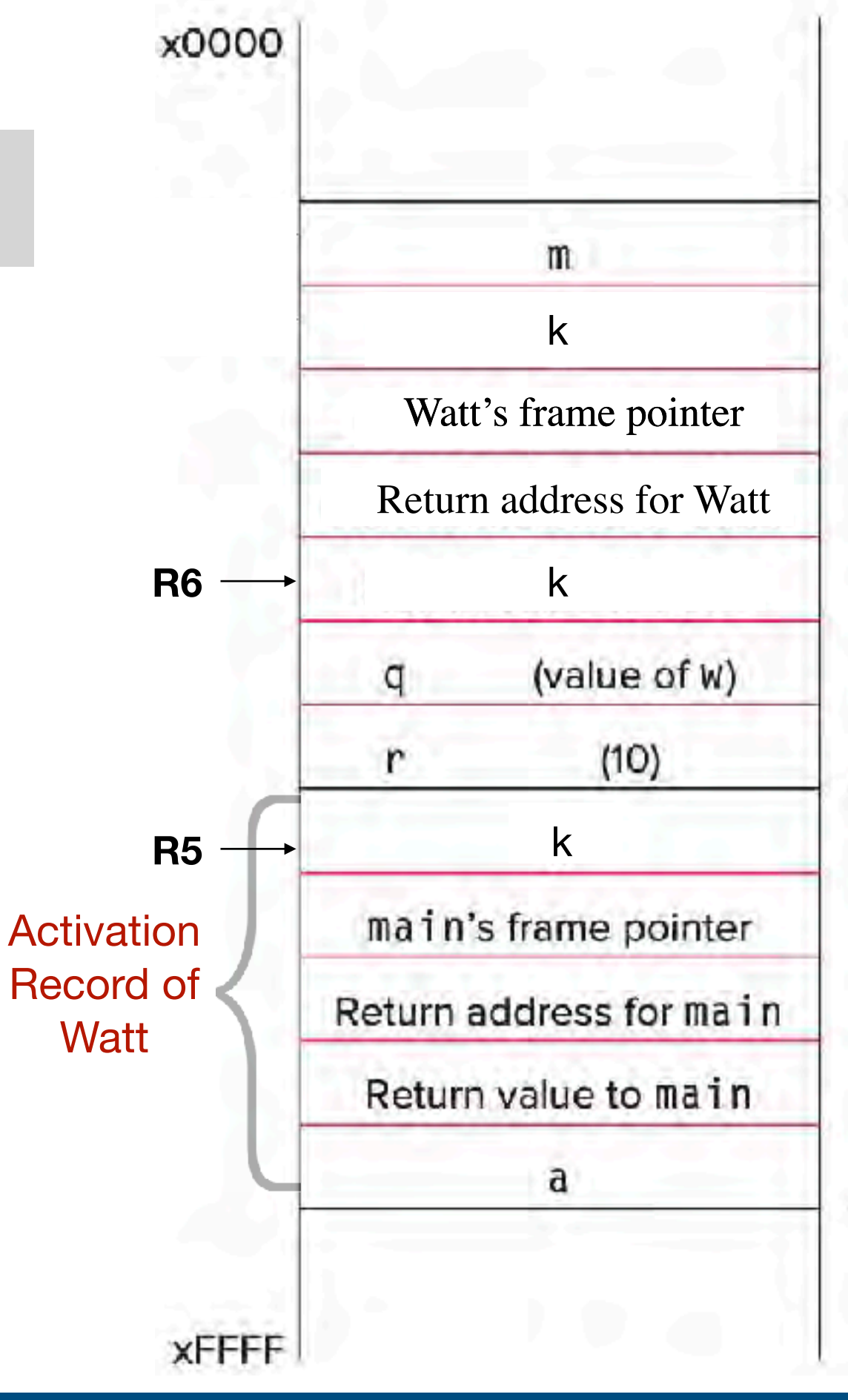

JSR VOLT load return value (top of stack) LDR R $0,$  R $6,$  # $0$ 

**7.** Caller tear-down (pop callee's return value and arguments from stack)

; perform assignment STR R0, R5, #0

; pop return value

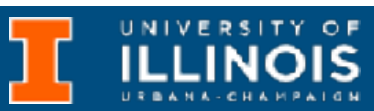

# LC-3 Implementation

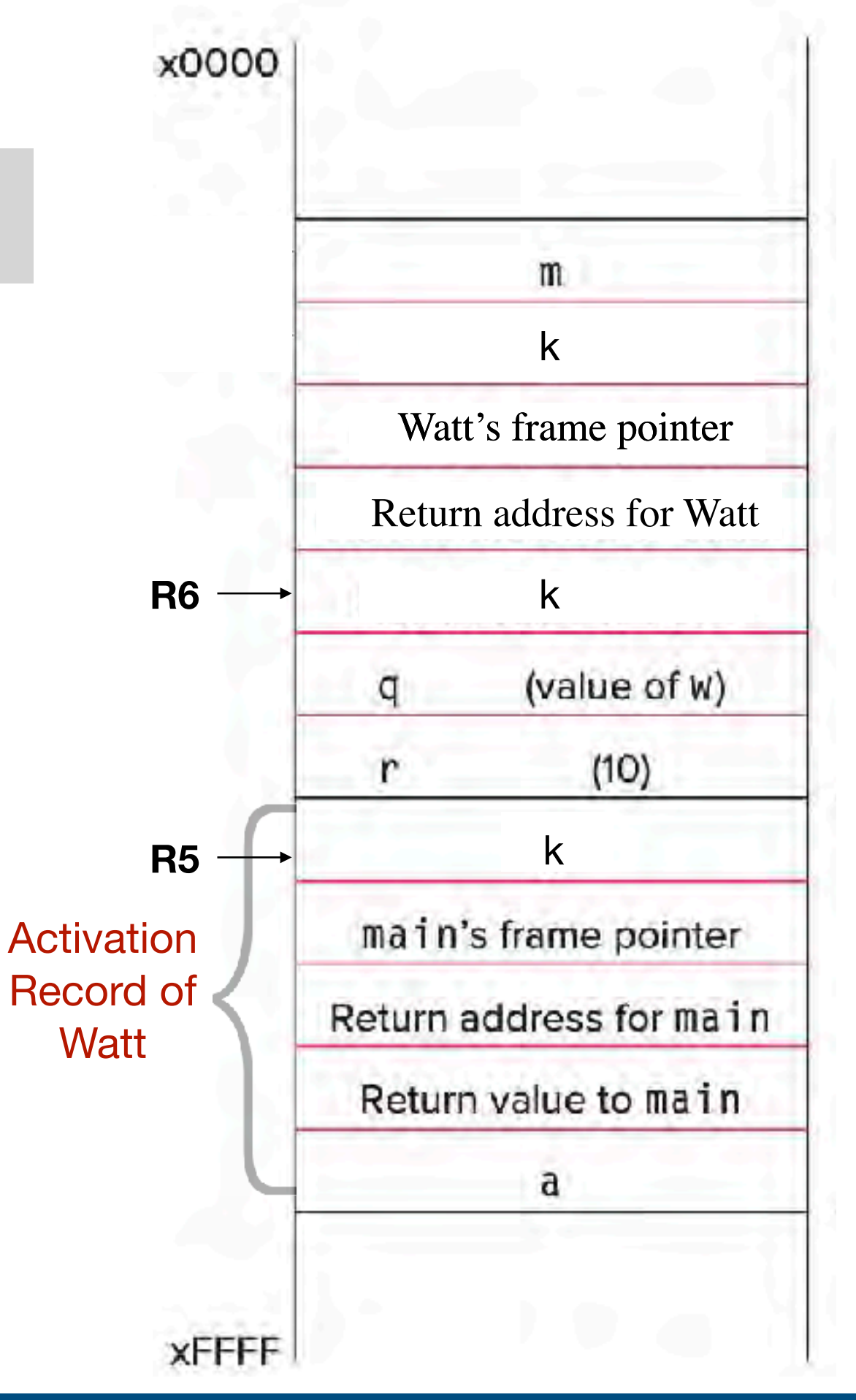

JSR VOLT ; load return value (top of stack) LDR R $0,$  R $6,$  # $0$ 

**7.** Caller tear-down (pop callee's return value and arguments from stack)

; perform assignment STR R0, R5, #0

; pop return value ADD R6, R6, #1

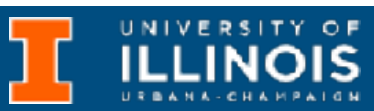

# LC-3 Implementation

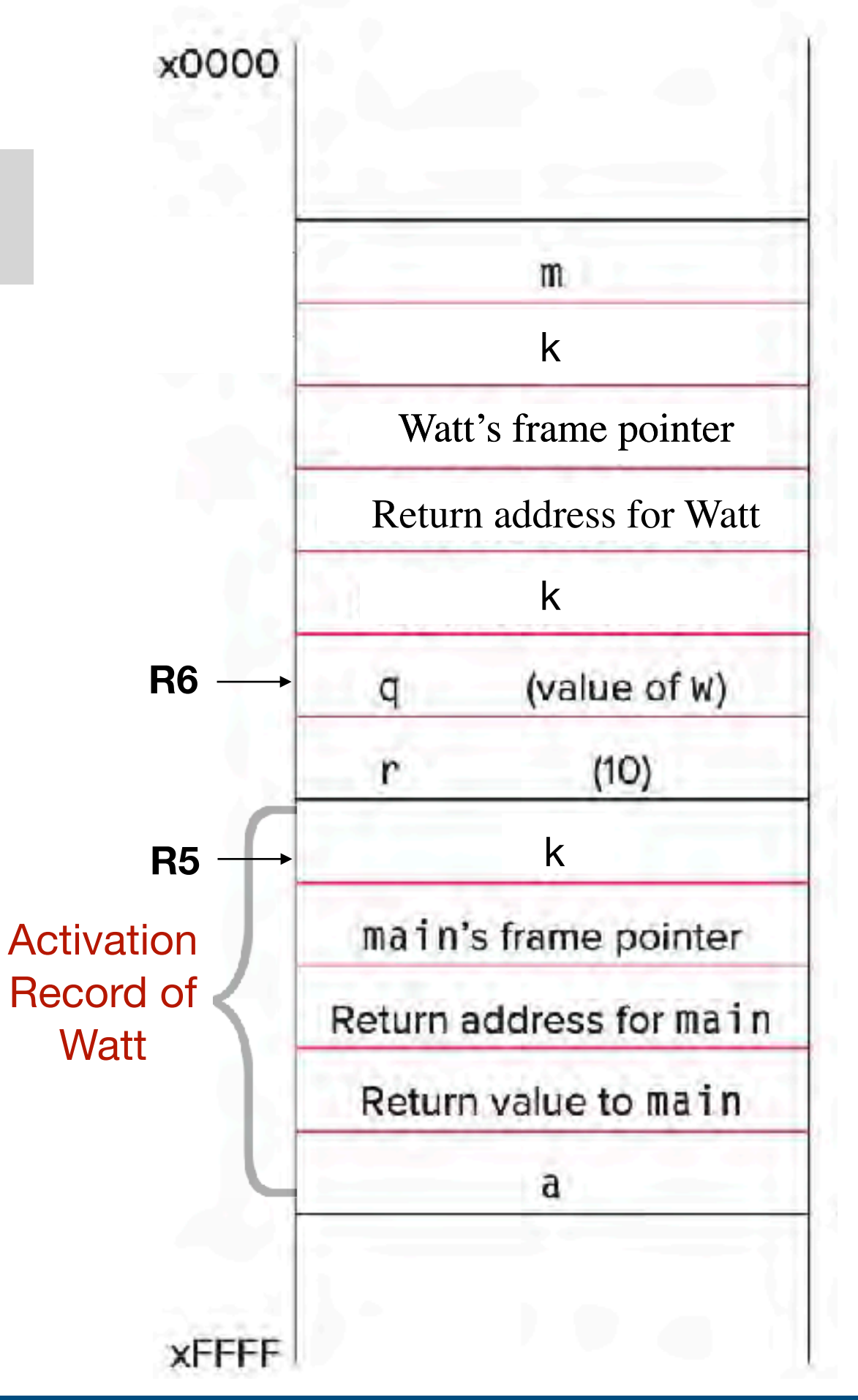

JSR VOLT ; load return value (top of stack) LDR R $0,$  R $6,$  # $0$ 

**7.** Caller tear-down (pop callee's return value and arguments from stack)

; perform assignment STR R0, R5, #0

; pop return value ADD R6, R6, #1

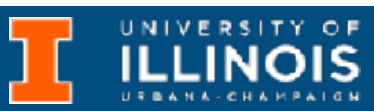

## LC-3 Implementation

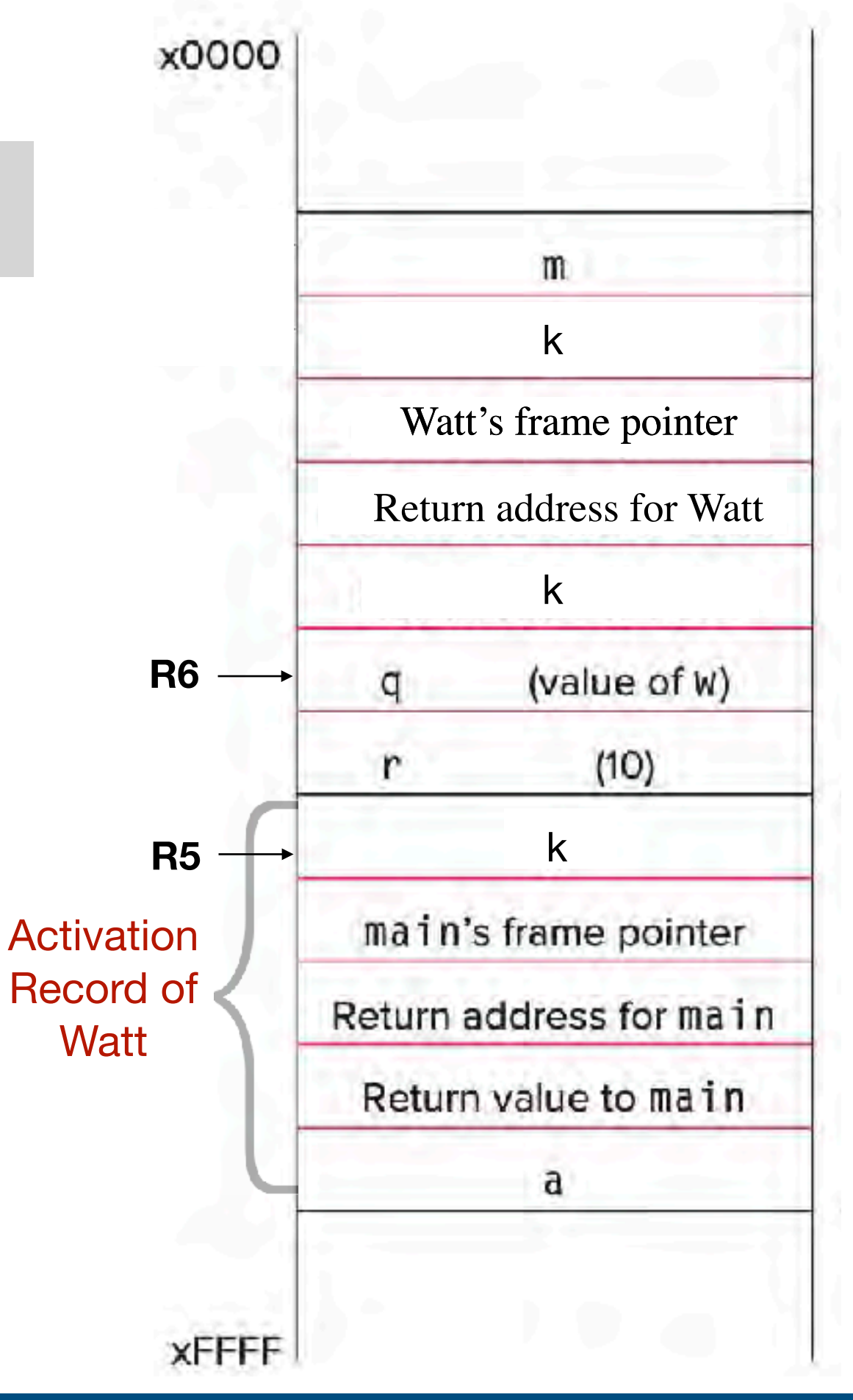

JSR VOLT ; load return value (top of stack) LDR R $0,$  R $6,$  # $0$ 

**7.** Caller tear-down (pop callee's return value and arguments from stack)

; perform assignment STR R0, R5, #0

; pop return value ADD R6, R6, #1

; pop arguments

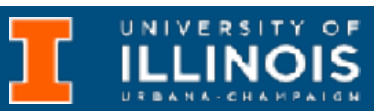

### LC-3 Implementation

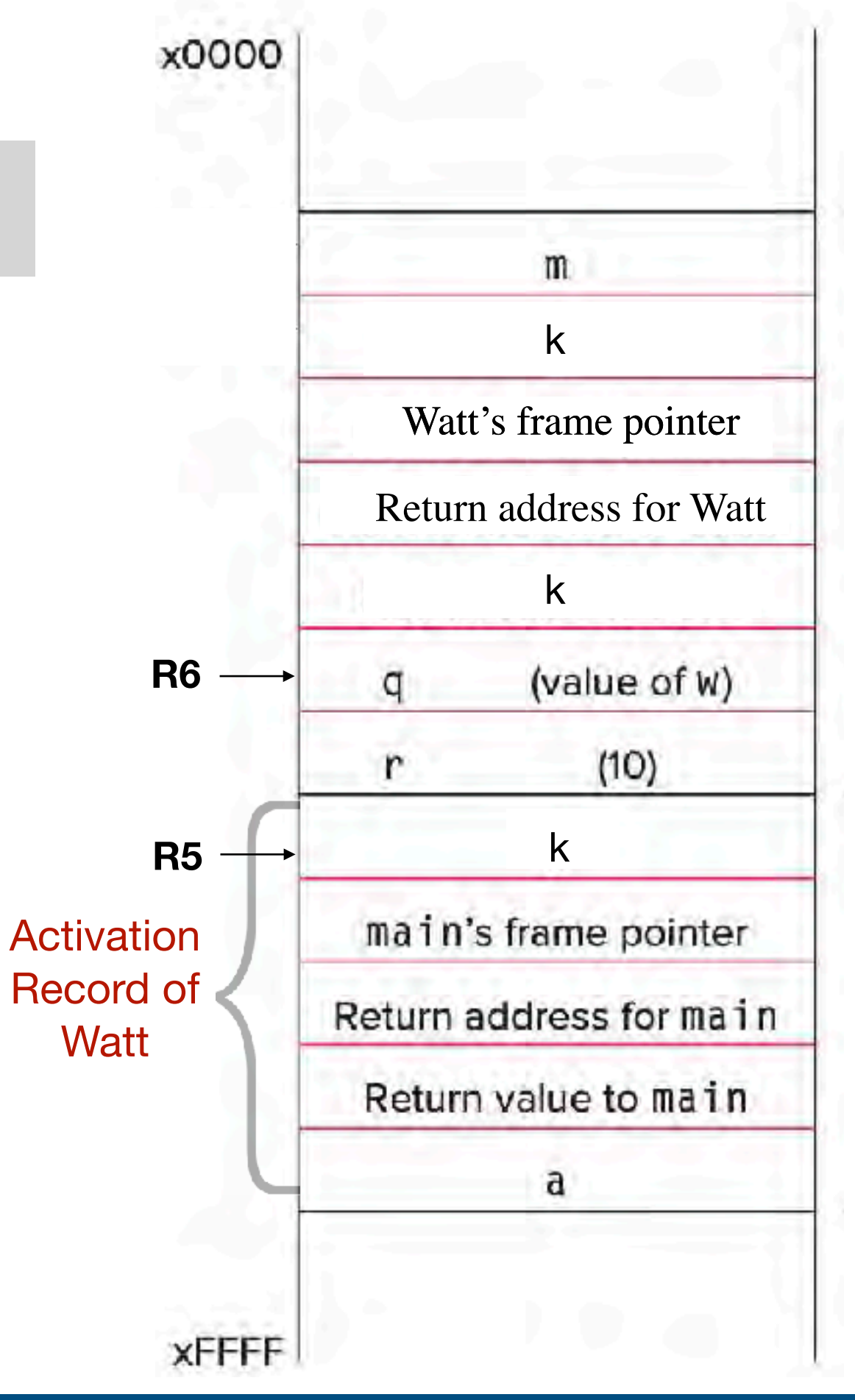

JSR VOLT ; load return value (top of stack) LDR R $0,$  R $6,$  # $0$ 

**7.** Caller tear-down (pop callee's return value and arguments from stack)

pop return value ADD R6, R6, #1

; perform assignment STR R0, R5, #0

; pop arguments ADD R6, R6, #2

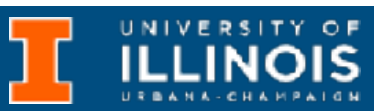

# LC-3 Implementation

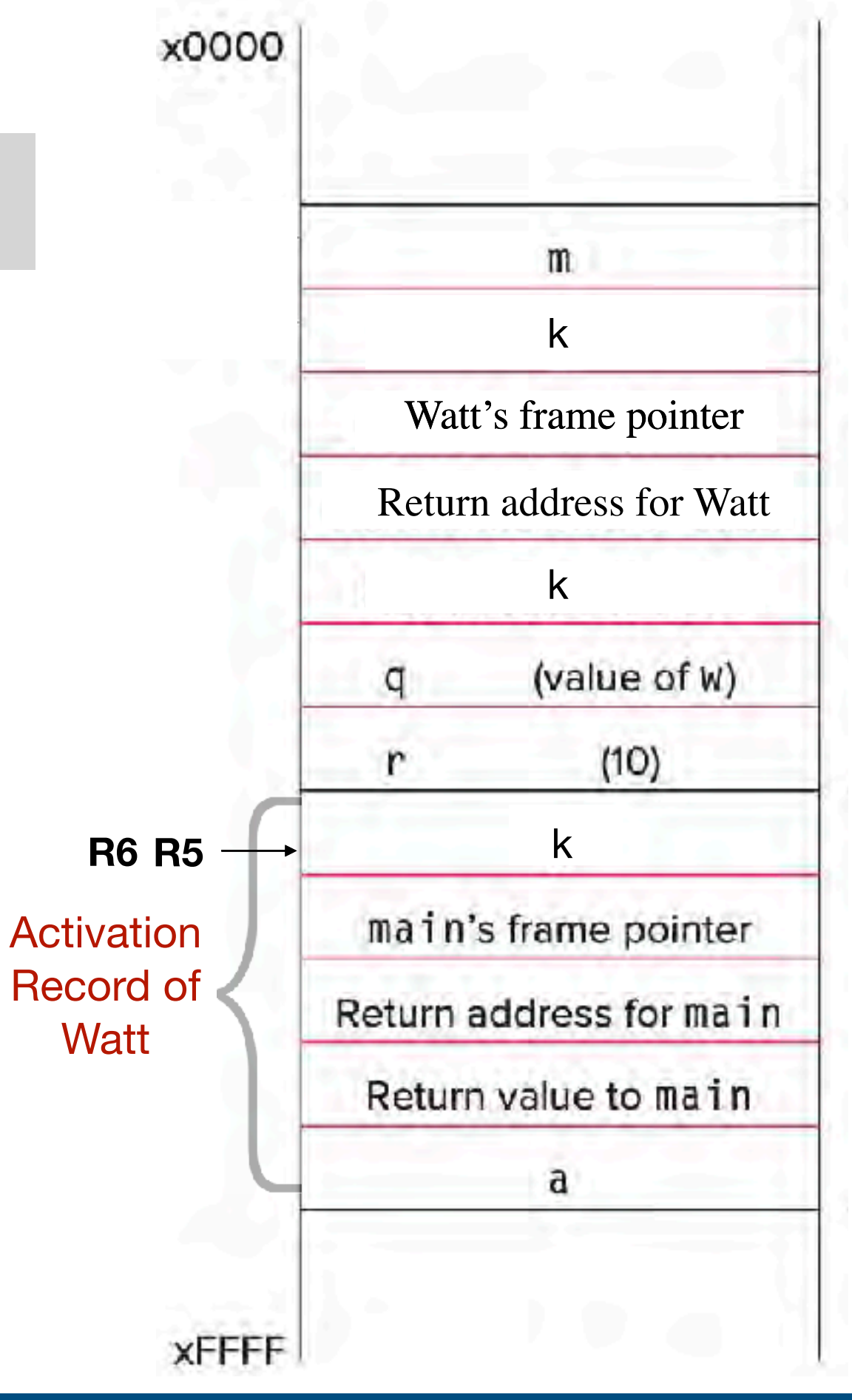

JSR VOLT ; load return value (top of stack) LDR R $0,$  R $6,$  # $0$ 

**7.** Caller tear-down (pop callee's return value and arguments from stack)

pop return value ADD R6, R6, #1

; perform assignment STR R0, R5, #0

; pop arguments ADD R6, R6, #2

# General principles

- R4 points first global variable
- R5 points to first local variable
- R6 is top of stack
- R7 is reserved for RET
- R0-R3 are caller saved

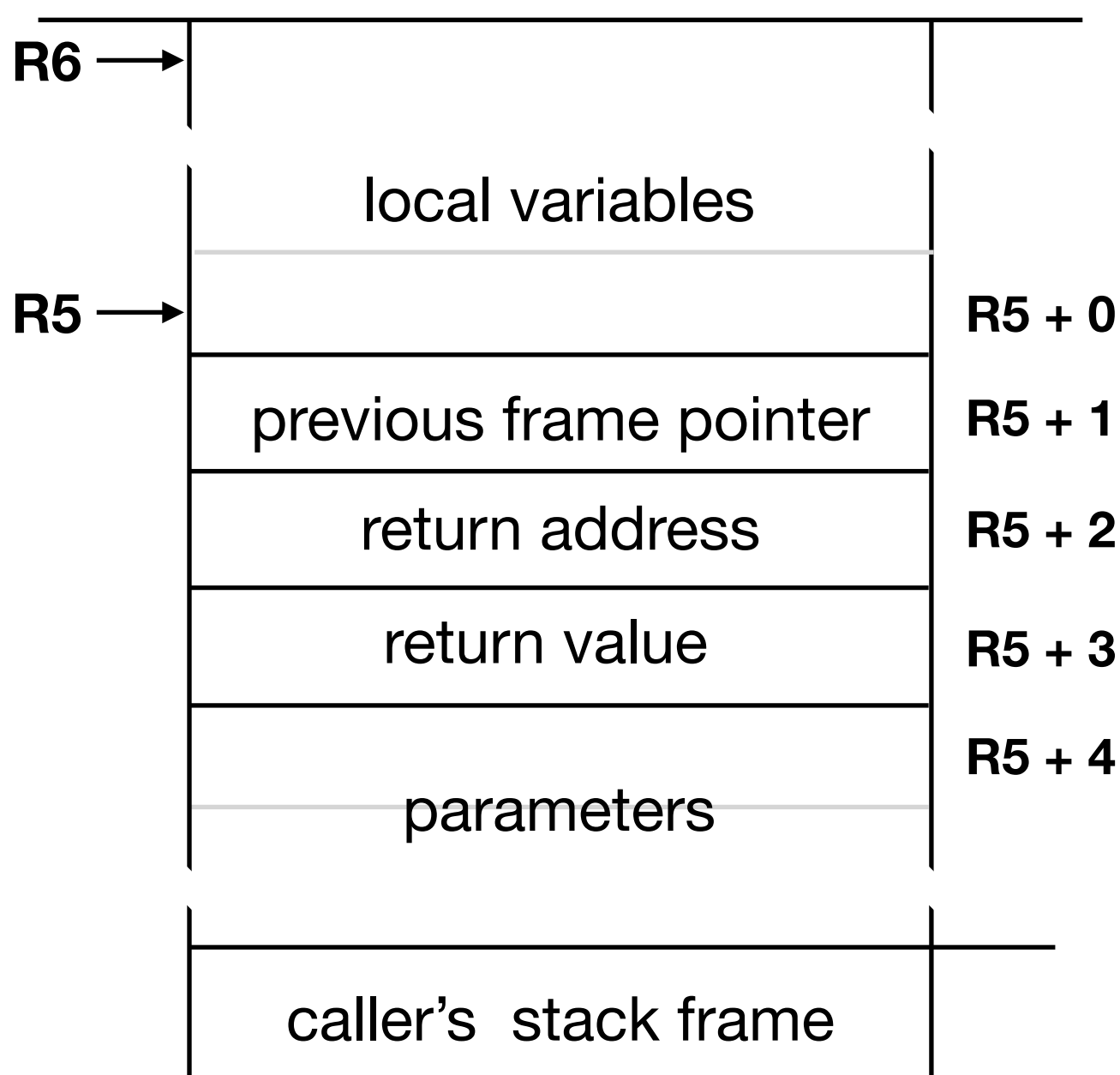

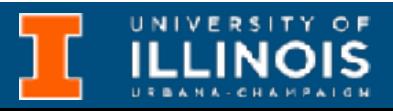

### Exercise: build the activation frame

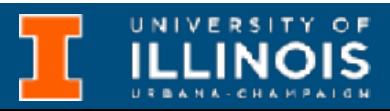

### Goal:

Swap valueA and valueB in main.

```
void Swap(int first, int second);
int main(){
  int valueA = 3; 
  int valueB = 4;
  Swap(valueA, valueB);
}
void Swap(int first, int second){
  int temp;
  temp = first;
  first = second;
  second = temp; 
}
```
### Goal:

Swap valueA and valueB in main.

```
void Swap(int first, int second);
int main(){
  int valueA = 3; 
  int valueB = 4;
  Swap(valueA, valueB);
}
void Swap(int first, int second){
  int temp;
  temp = first;
  first = second;
  second = temp; 
}
```
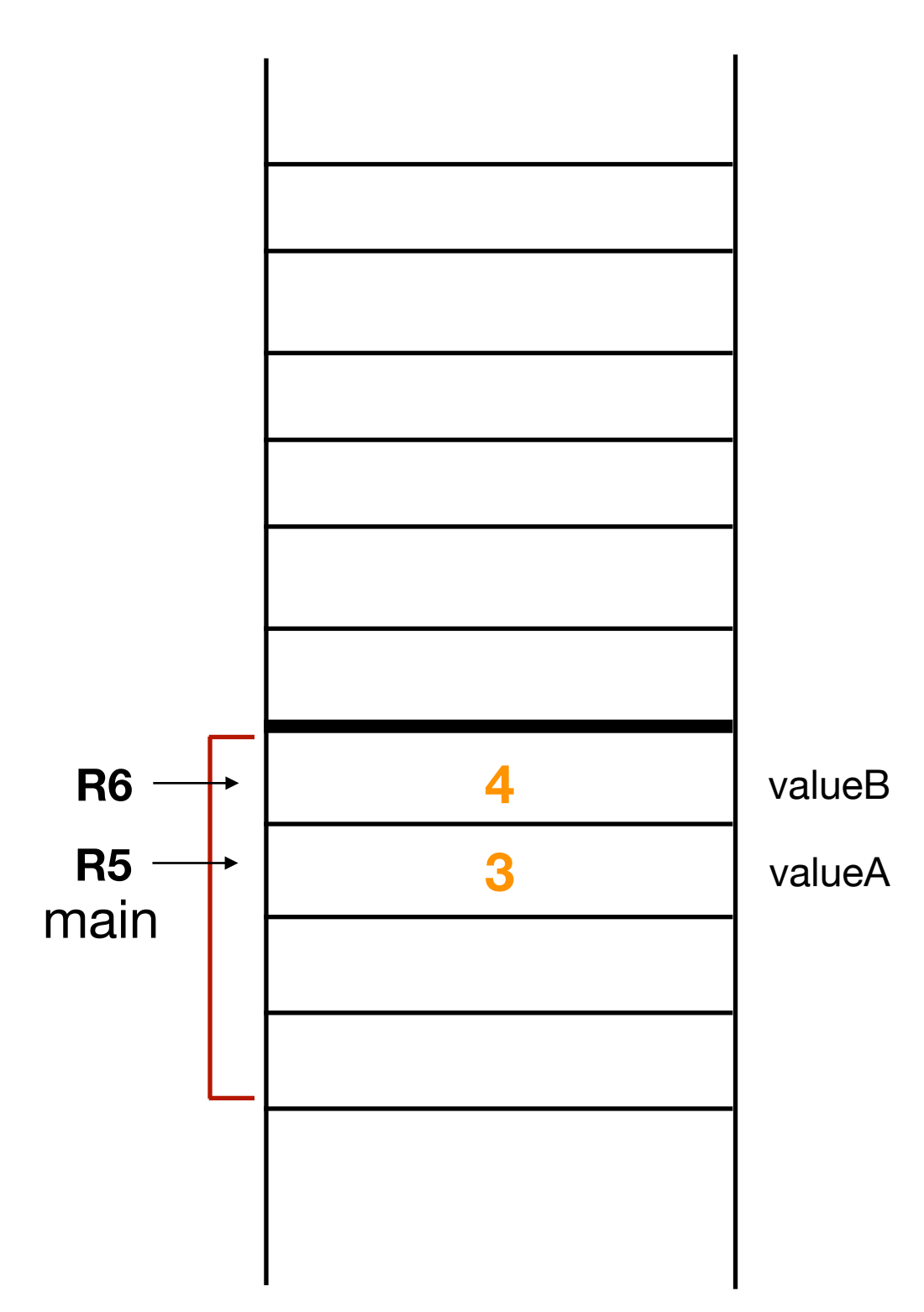

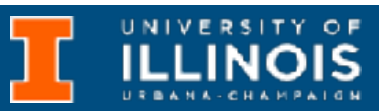

## Goal:

Swap valueA and valueB in main.

```
void Swap(int first, int second);
int main(){
  int valueA = 3; 
  int valueB = 4;
  Swap(valueA, valueB);
}
void Swap(int first, int second){
  int temp;
  temp = first;
  first = second;
  second = temp;}
```
### *Before call*

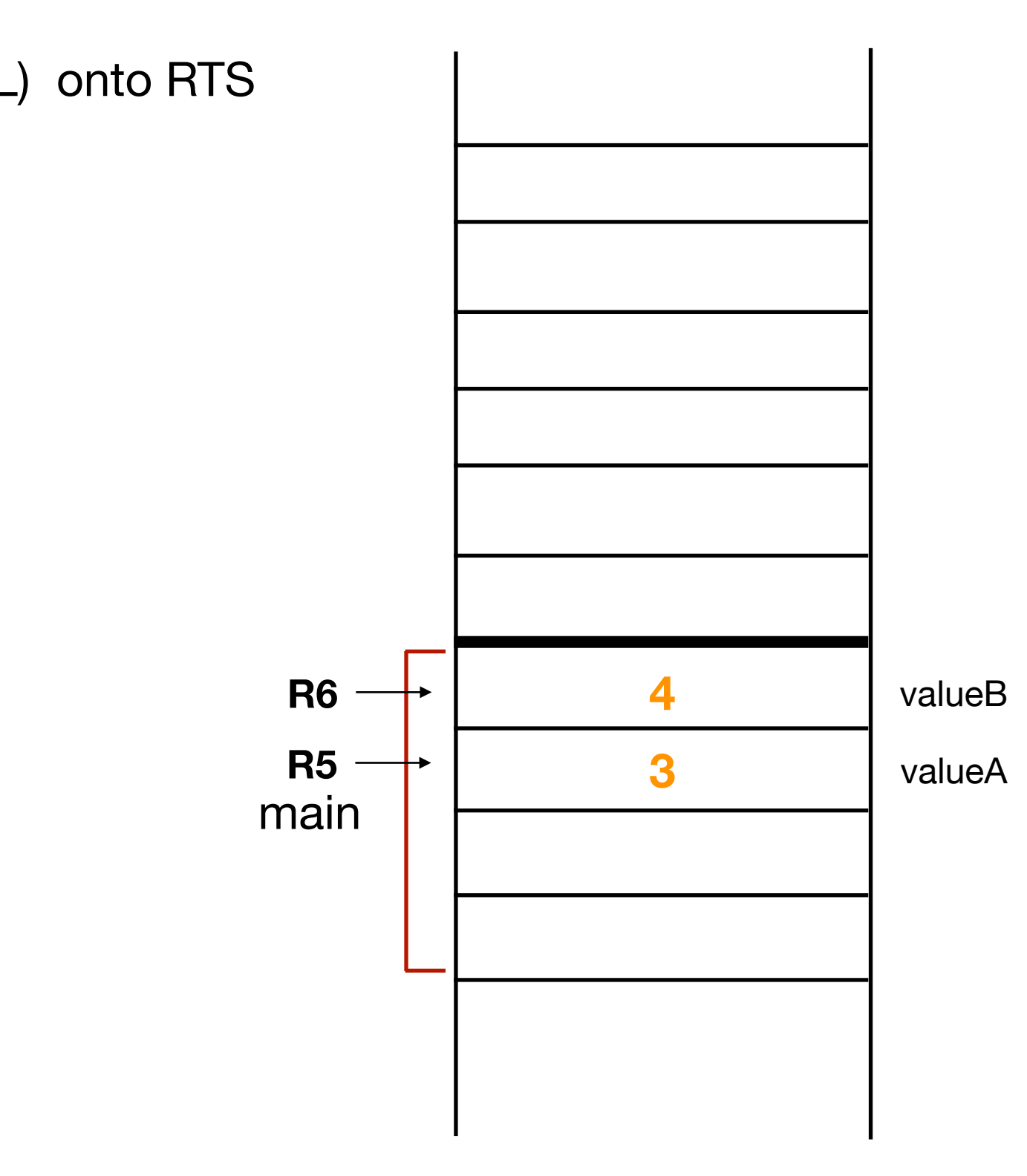

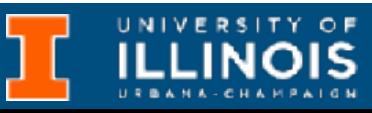

1. Push arguments (R-to-L) onto RTS

## Goal:

Swap valueA and valueB in main.

```
void Swap(int first, int second);
int main(){
  int valueA = 3; 
  int valueB = 4;
  Swap(valueA, valueB);
}
void Swap(int first, int second){
  int temp;
  temp = first;
  first = second;
  second = temp;}
```
### *Before call*

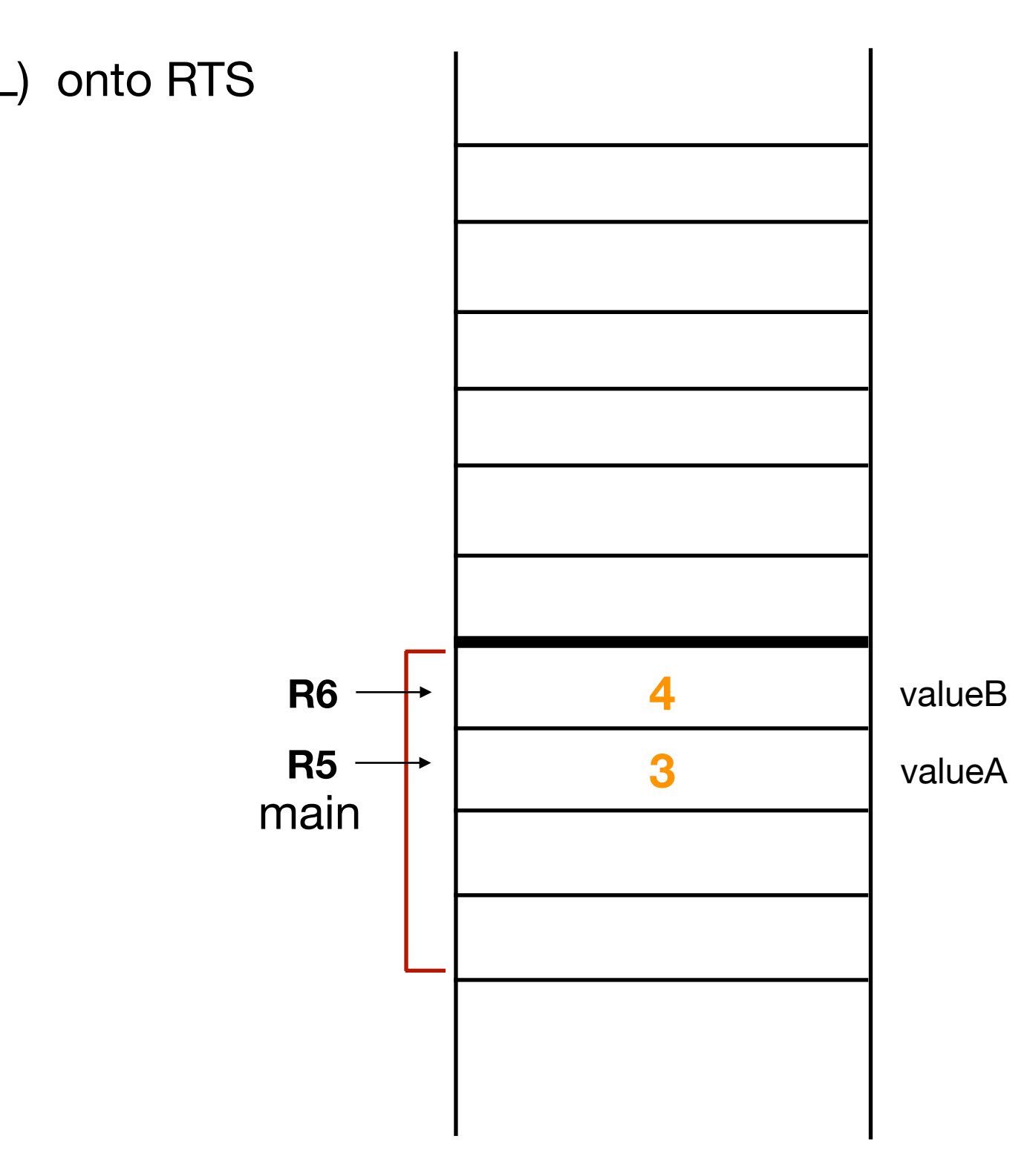

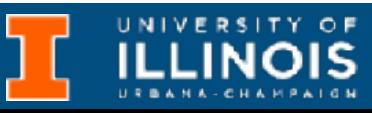

1. Push arguments (R-to-L) onto RTS 2. JSR

## Goal:

Swap valueA and valueB in main.

```
void Swap(int first, int second);
int main(){
  int valueA = 3; 
  int valueB = 4;
  Swap(valueA, valueB);
}
void Swap(int first, int second){
  int temp;
  temp = first;
  first = second;
  second = temp;}
```
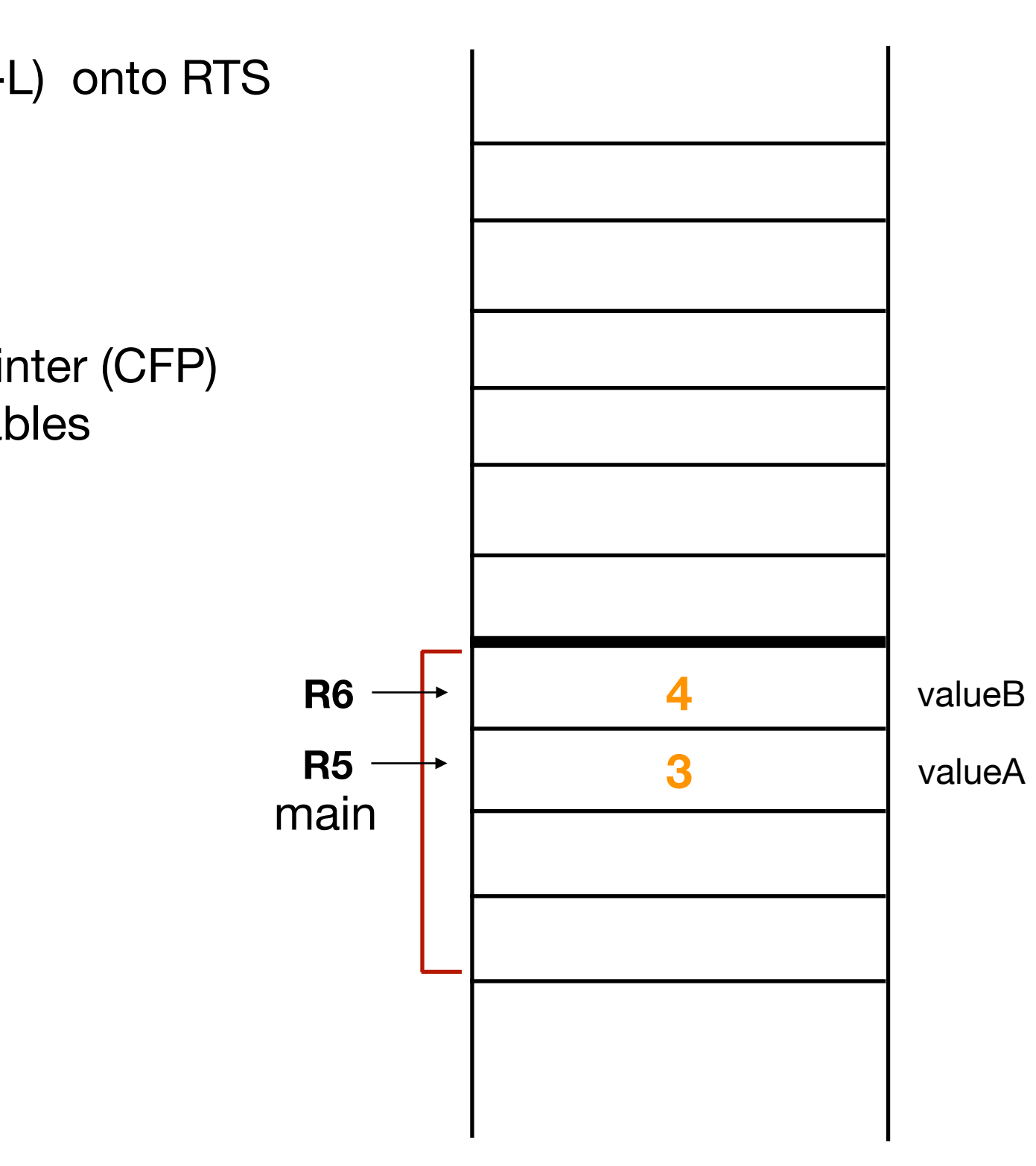

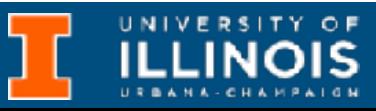

- 1. Push arguments (R-to-L) onto RTS
- 2. JSR
- 3. Callee build up
	- A. Return value
	- B. Return address
	- C. Caller frame pointer (CFP)
	- D. Push local variables

## Goal:

Swap valueA and valueB in main.

```
void Swap(int first, int second);
int main(){
  int valueA = 3; 
  int valueB = 4;
  Swap(valueA, valueB);
}
void Swap(int first, int second){
  int temp;
  temp = first;
  first = second;
  second = temp;}
```
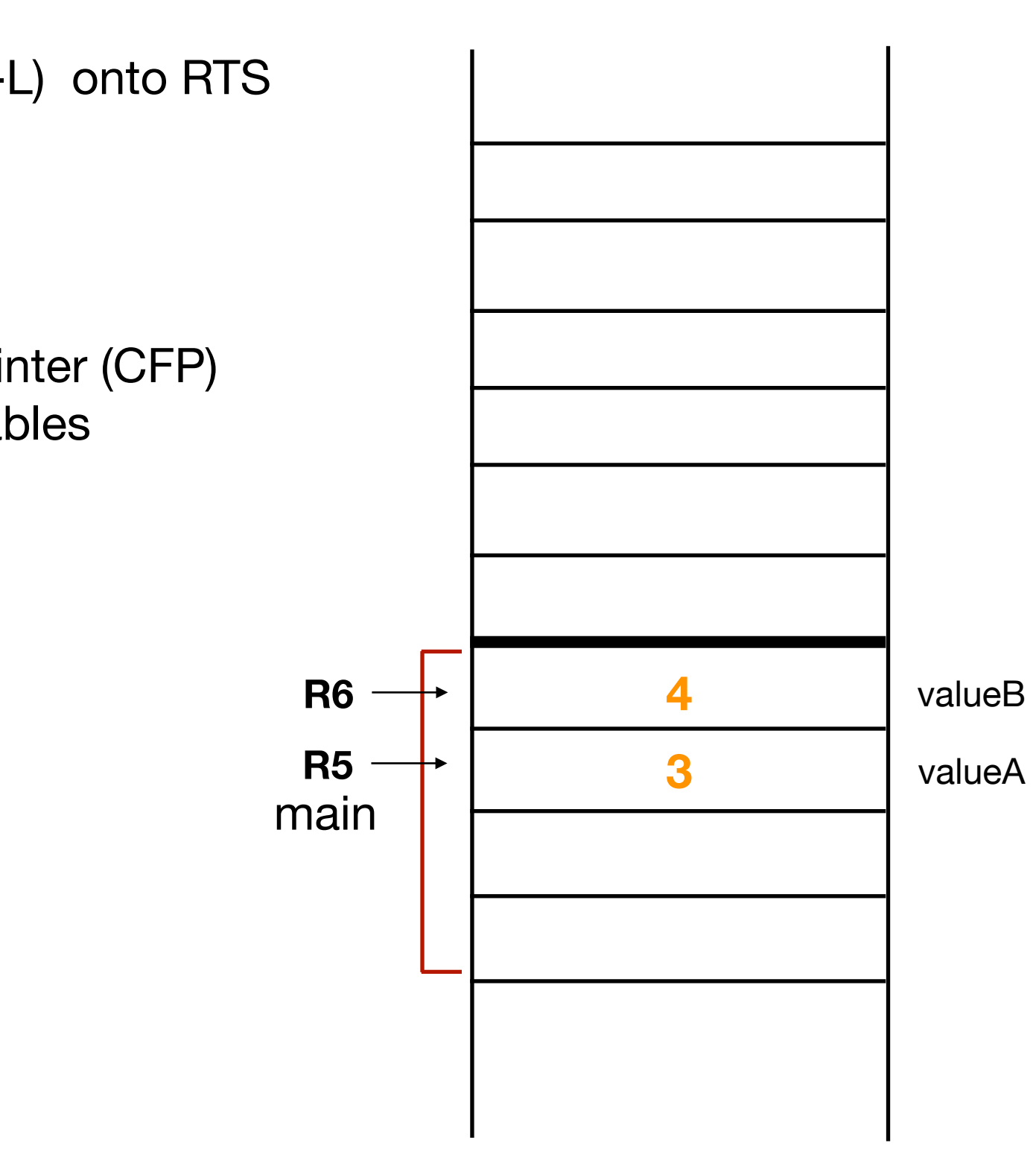

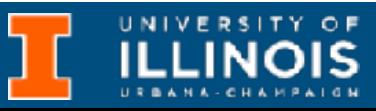

- 1. Push arguments (R-to-L) onto RTS
- 2. JSR
- 3. Callee build up
	- A. Return value
	- B. Return address
	- C. Caller frame pointer (CFP)
	- D. Push local variables
- 4. Execute

## Goal:

Swap valueA and valueB in main.

```
void Swap(int first, int second);
int main(){
  int valueA = 3;
  int valueB = 4;
  Swap(valueA, valueB);
}
void Swap(int first, int second){
  int temp;
  temp = first;
  first = second;
  second = temp;}
```
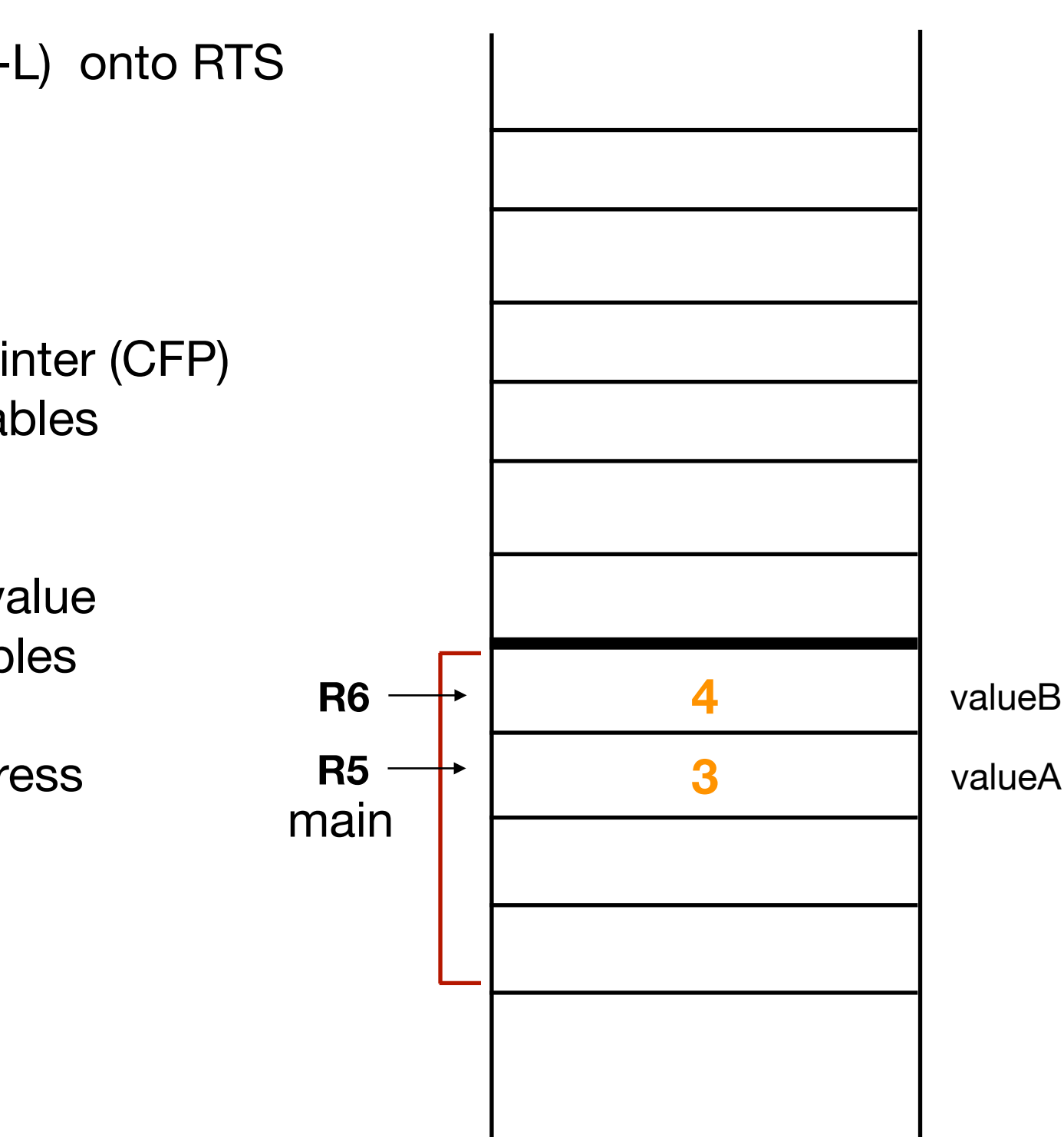

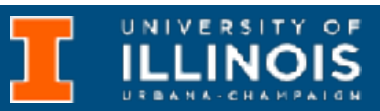

- 1. Push arguments (R-to-L) onto RTS
- 2. JSR
- 3. Callee build up
	- A. Return value
	- B. Return address
	- C. Caller frame pointer (CFP)
	- D. Push local variables
- 4. Execute
- 5. Callee tear down
	- E. Update return value
	- F. Pop local variables
	- G. Pop CFP
	- H. Pop return address

## Goal:

Swap valueA and valueB in main.

```
void Swap(int first, int second);
int main(){
  int valueA = 3;
  int valueB = 4;
  Swap(valueA, valueB);
}
void Swap(int first, int second){
  int temp;
  temp = first;
  first = second;
  second = temp;}
```
### *Before call*

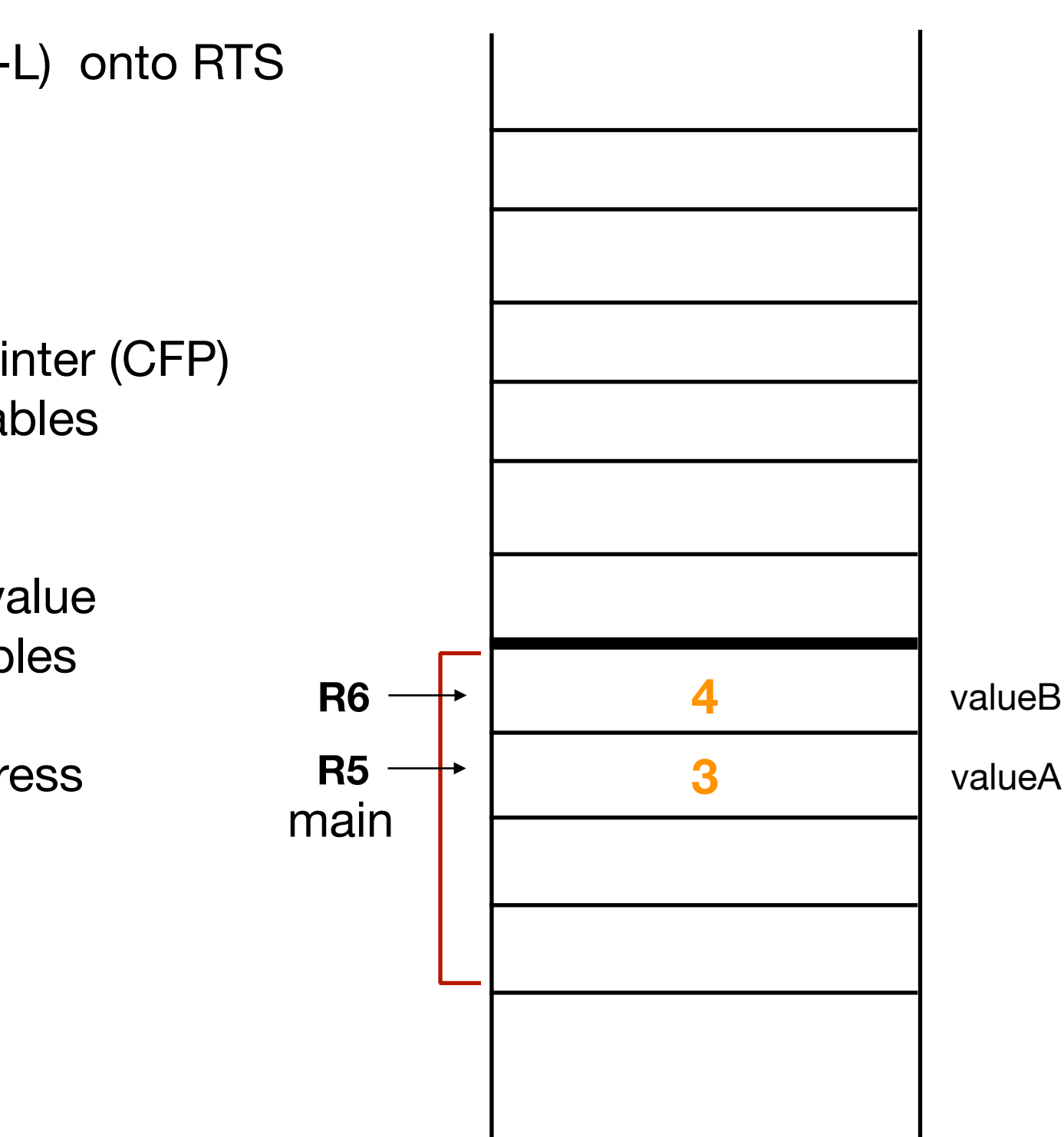

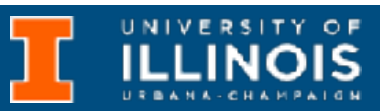

- 1. Push arguments (R-to-L) onto RTS
- 2. JSR
- 3. Callee build up
	- A. Return value
	- B. Return address
	- C. Caller frame pointer (CFP)
	- D. Push local variables
- 4. Execute
- 5. Callee tear down
	- E. Update return value
	- F. Pop local variables
	- G. Pop CFP
	- H. Pop return address

6. RET

ECE 220 - Spring 2024 **Dr. Ivan Abraham**

## Exercise: build the activation frame

## Goal:

Swap valueA and valueB in main.

```
void Swap(int first, int second);
int main(){
  int valueA = 3;
  int valueB = 4;
  Swap(valueA, valueB);
}
void Swap(int first, int second){
  int temp;
  temp = first;
  first = second;
  second = temp;}
```
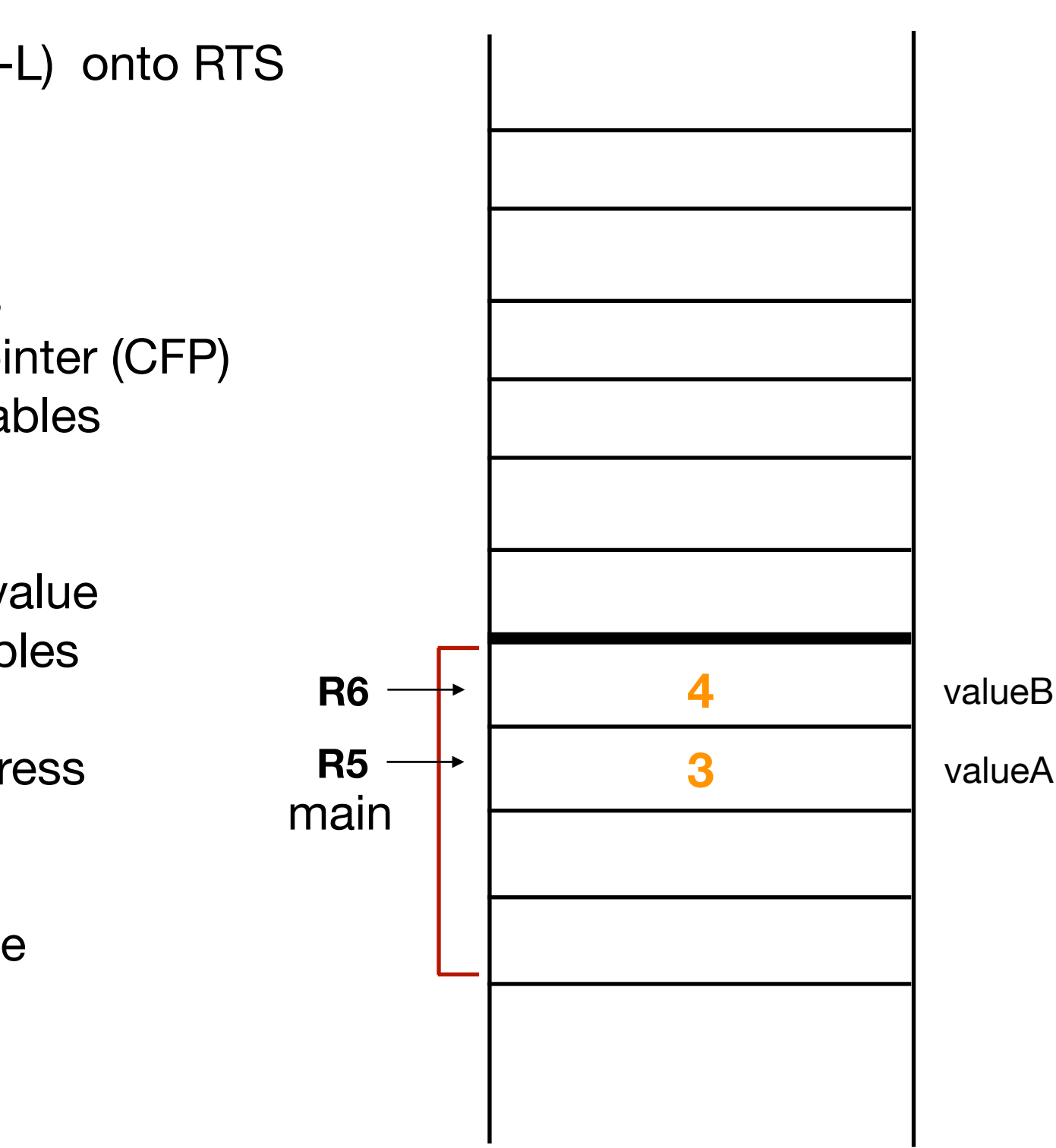

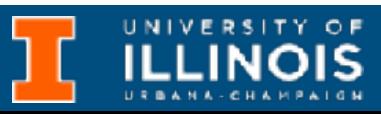

- 1. Push arguments (R-to-L) onto RTS
- 2. JSR
- 3. Callee build up
	- A. Return value
	- B. Return address
	- C. Caller frame pointer (CFP)
	- D. Push local variables
- 4. Execute
- 5. Callee tear down
	- E. Update return value
	- F. Pop local variables
	- G. Pop CFP
	- H. Pop return address
- 6. RET
- 7. Caller tear down
	- I. Pop return value
	- J. Pop arguments

```
void Swap(int first, int second);
int main(){
  int valueA = 3;
  int valueB = 4;
  Swap(valueA, valueB);
}
void Swap(int first, int second){
  int temp; 
  temp = first; 
  first = second; 
  second = temp;}
```
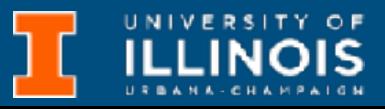

- 1. Push arguments (R-to-L) onto RTS
- 2. JSR
- 3. Callee build up (push onto RTS)
	- A. Return value (allocate)
	- B. Return address (from R7)
	- C. Caller frame pointer (CFP)
	- D. Local variables
- 4. Execute
- 5. Callee tear down
	- E. Update return value
	- F. Pop local variables
	- G. Pop CFP (into R5)
	- H. Pop return address (into R7)
- 6. RET
- 7. Caller tear down
	- I. Pop return value
	- J. Pop arguments

```
void Swap(int first, int second);
int main(){
  int valueA = 3; 
  int valueB = 4;
  Swap(valueA, valueB);
}
void Swap(int first, int second){
  int temp; 
  temp = first; 
  first = second; 
  second = temp;}
```
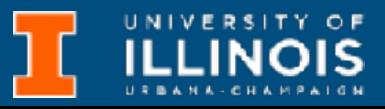

## *Build up*

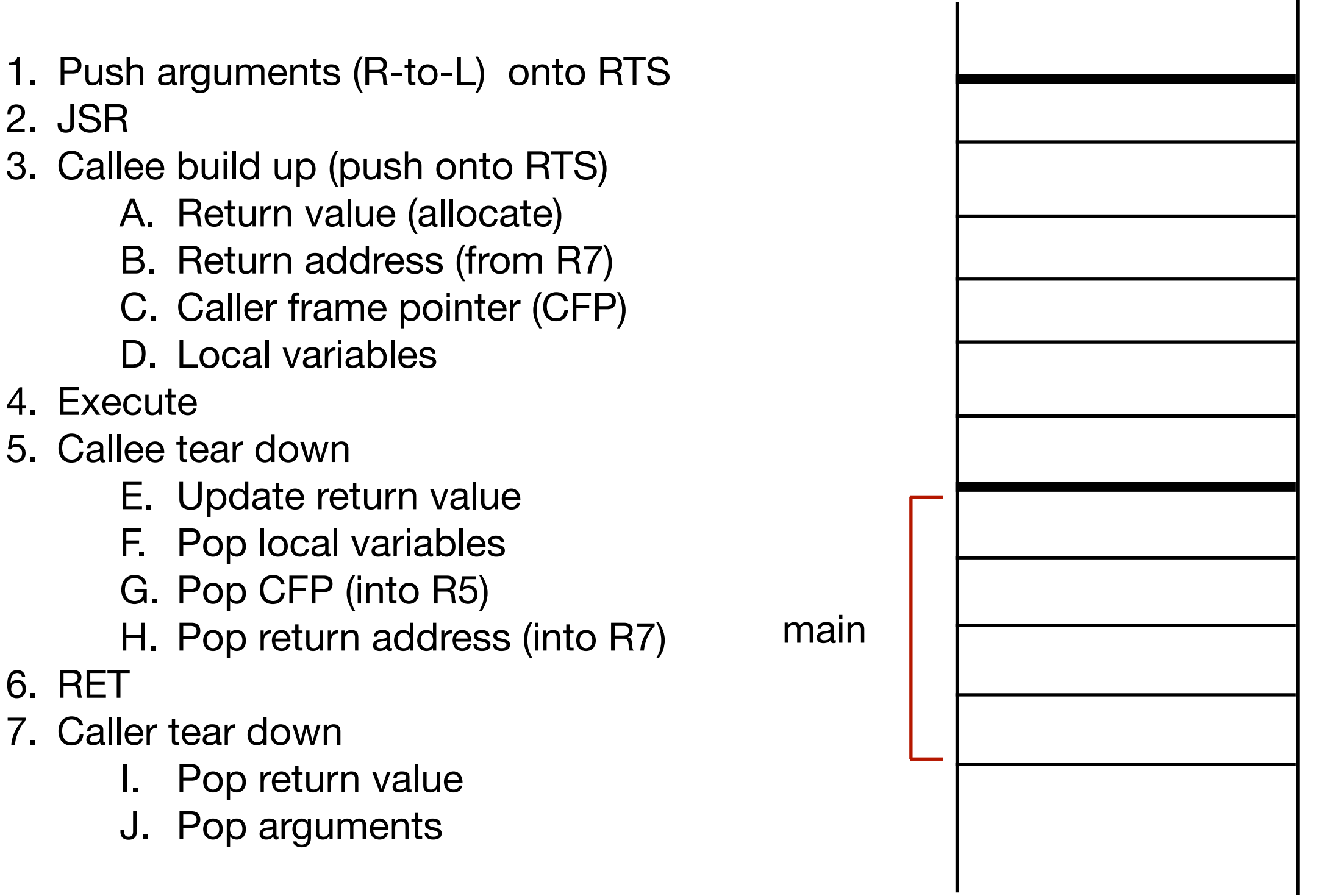

2. JSR

6. RET

```
void Swap(int first, int second);
int main(){
  int valueA = 3;
  int valueB = 4;
  Swap(valueA, valueB);
}
void Swap(int first, int second){
  int temp; 
  temp = first; 
  first = second; 
  second = temp;}
```
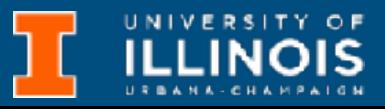

## *Build up*

1. Push arguments (R-to-L) onto RTS

## 2. JSR

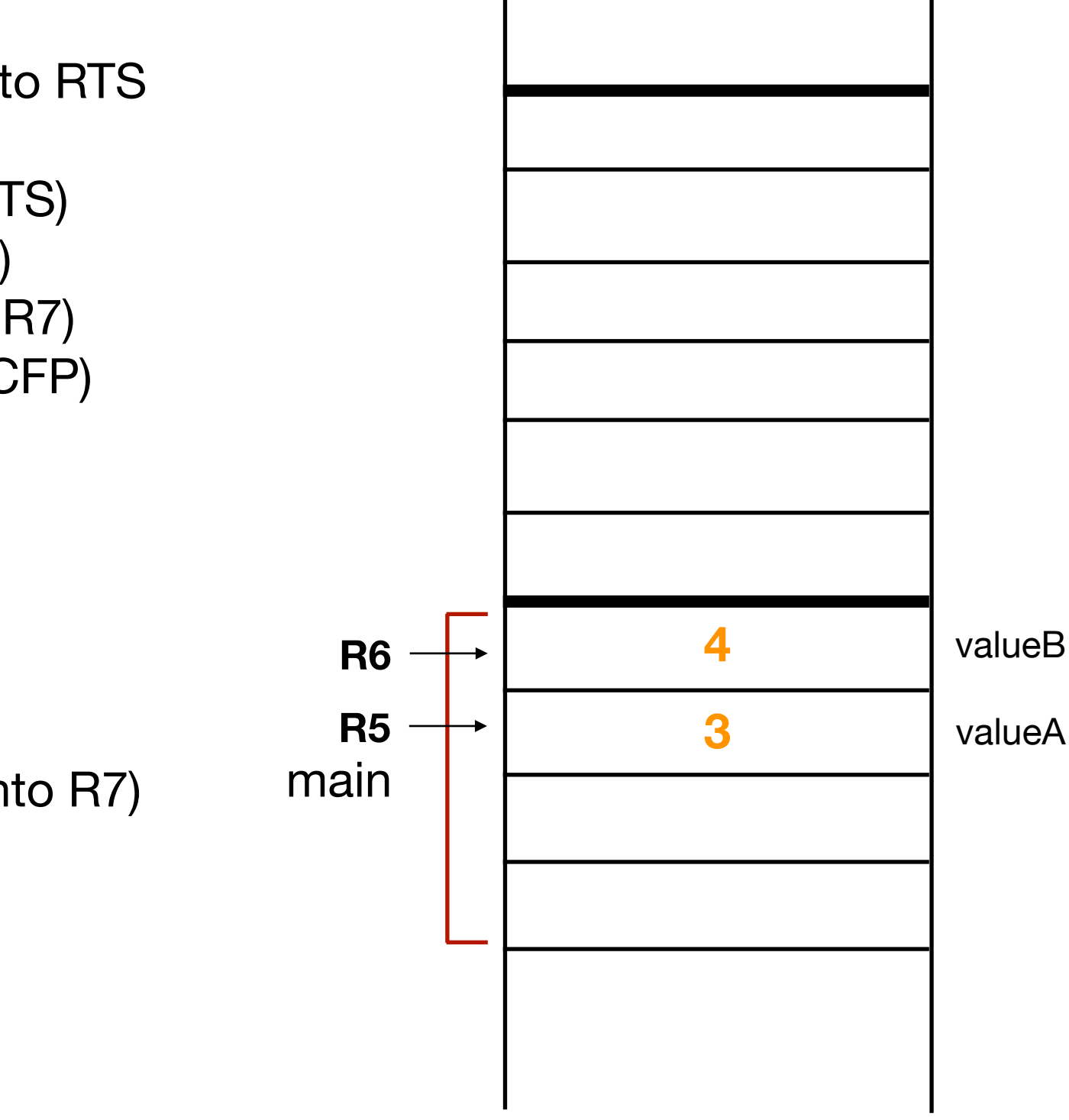

- 3. Callee build up (push onto RTS)
	- A. Return value (allocate)
	- B. Return address (from R7)
	- C. Caller frame pointer (CFP)
	- D. Local variables
- 4. Execute
- 5. Callee tear down
	- E. Update return value
	- F. Pop local variables
	- G. Pop CFP (into R5)
	- H. Pop return address (into R7)
- 6. RET
- 7. Caller tear down
	- I. Pop return value
	- J. Pop arguments

```
void Swap(int first, int second);
int main(){
  int valueA = 3;
  int valueB = 4;
  Swap(valueA, valueB);
}
void Swap(int first, int second){
  int temp; 
  temp = first; 
  first = second; 
  second = temp;}
```
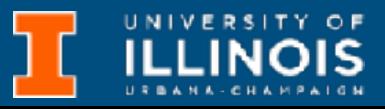

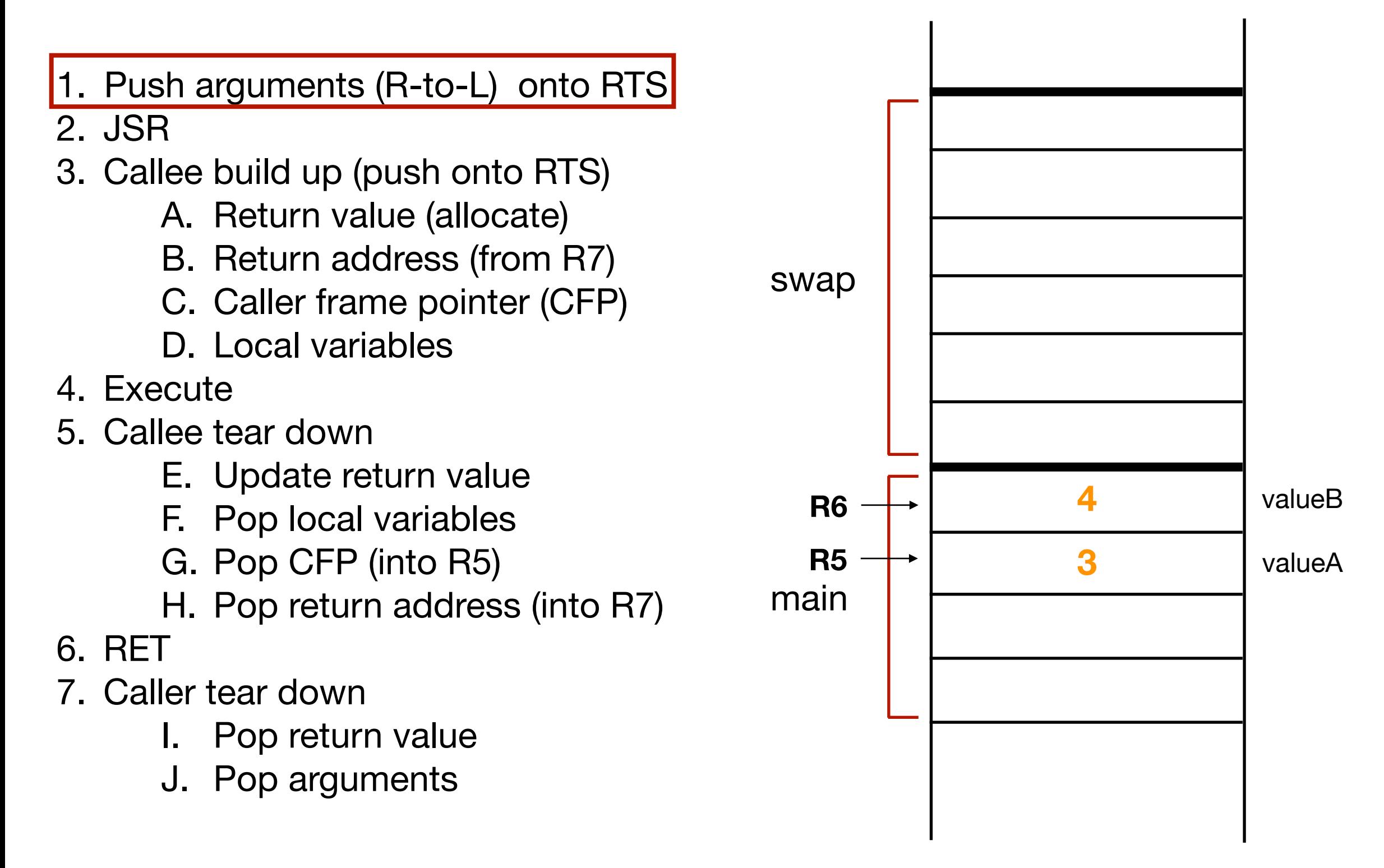

```
void Swap(int first, int second);
int main(){
  int valueA = 3;
  int valueB = 4;
  Swap(valueA, valueB);
}
void Swap(int first, int second){
  int temp; 
  temp = first; 
  first = second; 
  second = temp;}
```
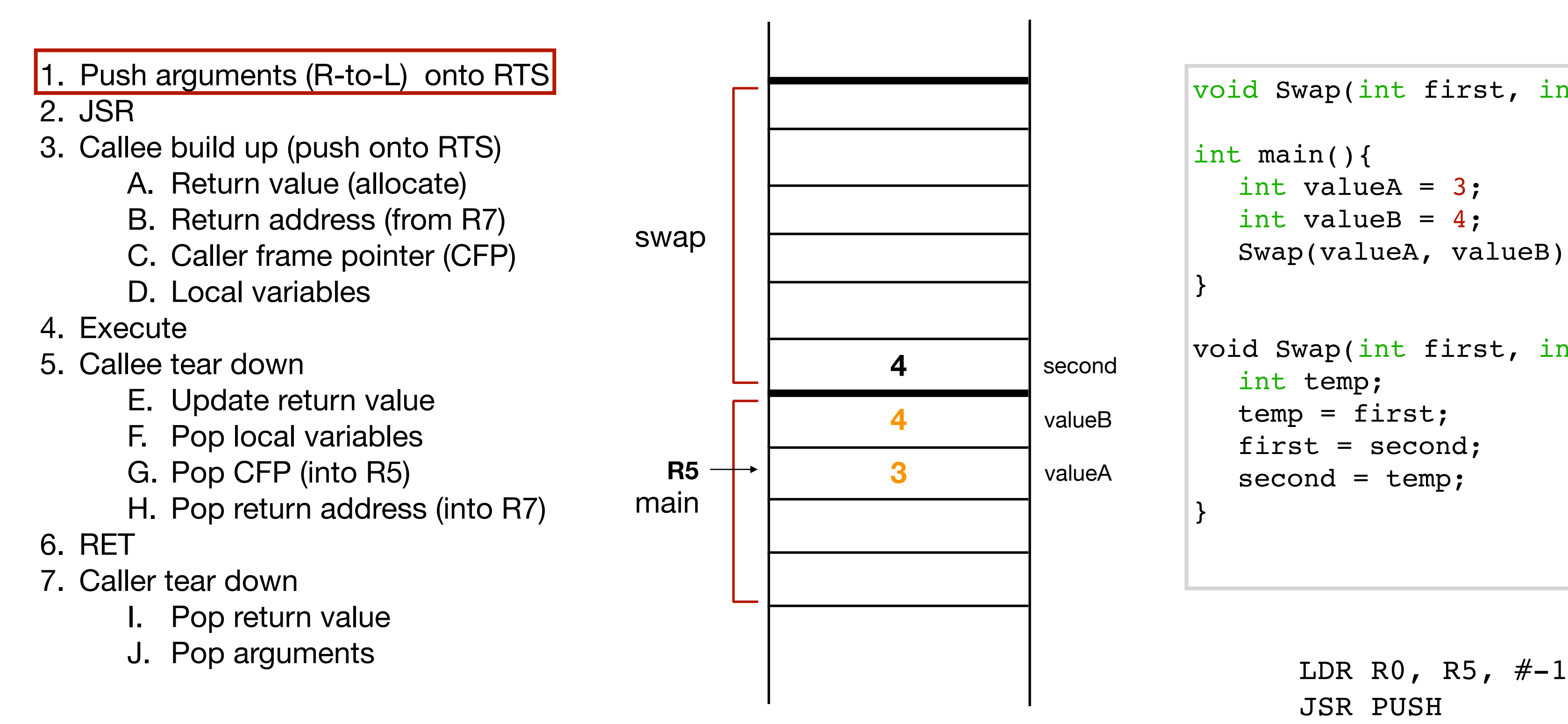

```
JSR PUSH
```
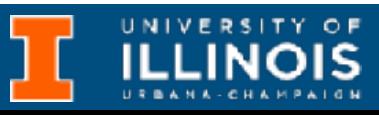

```
void Swap(int first, int second);
int main(){
  int valueA = 3;
  int valueB = 4;
  Swap(valueA, valueB);
}
void Swap(int first, int second){
  int temp; 
  temp = first; 
  first = second; 
  second = temp;}
```
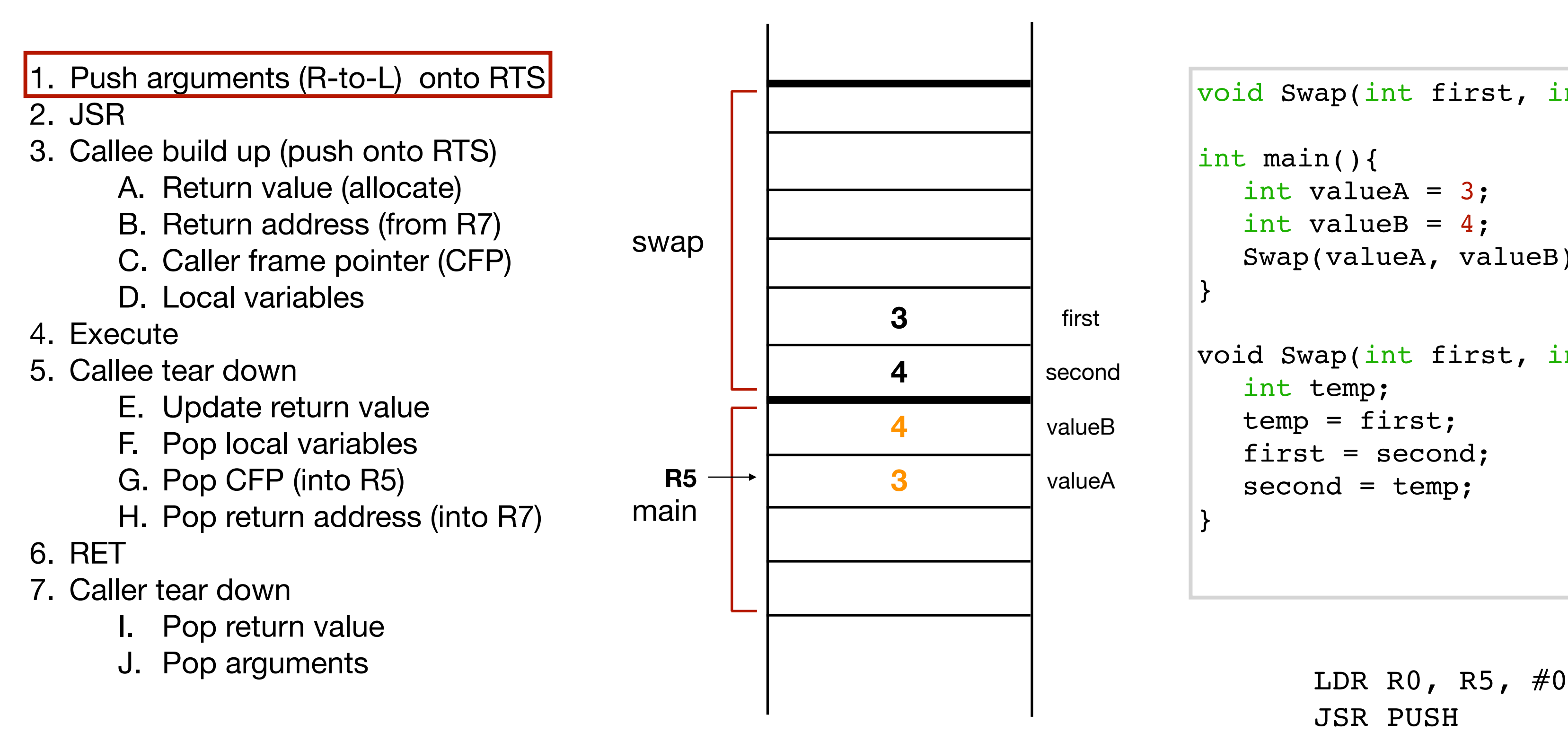

```
JSR PUSH
```
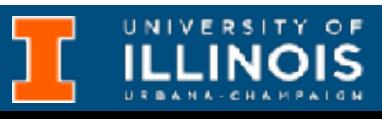

```
void Swap(int first, int second);
int main(){
  int valueA = 3;
  int valueB = 4;
  Swap(valueA, valueB);
}
void Swap(int first, int second){
  int temp; 
  temp = first; 
  first = second; 
  second = temp;}
```
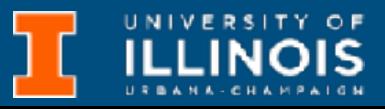

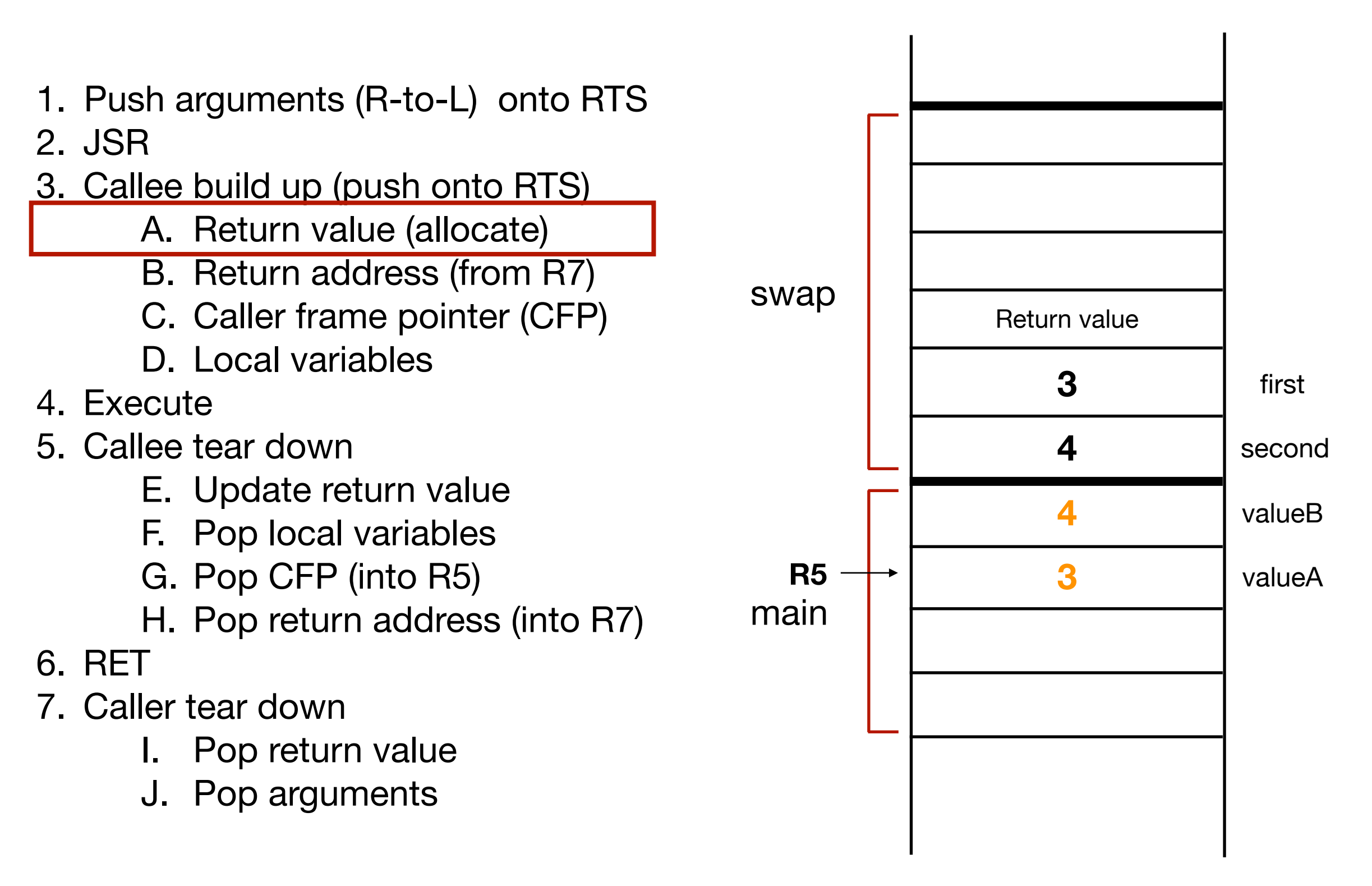

```
void Swap(int first, int second);
int main(){
  int valueA = 3;
  int valueB = 4;
  Swap(valueA, valueB);
}
void Swap(int first, int second){
  int temp; 
  temp = first; 
  first = second; 
  second = temp;}
```
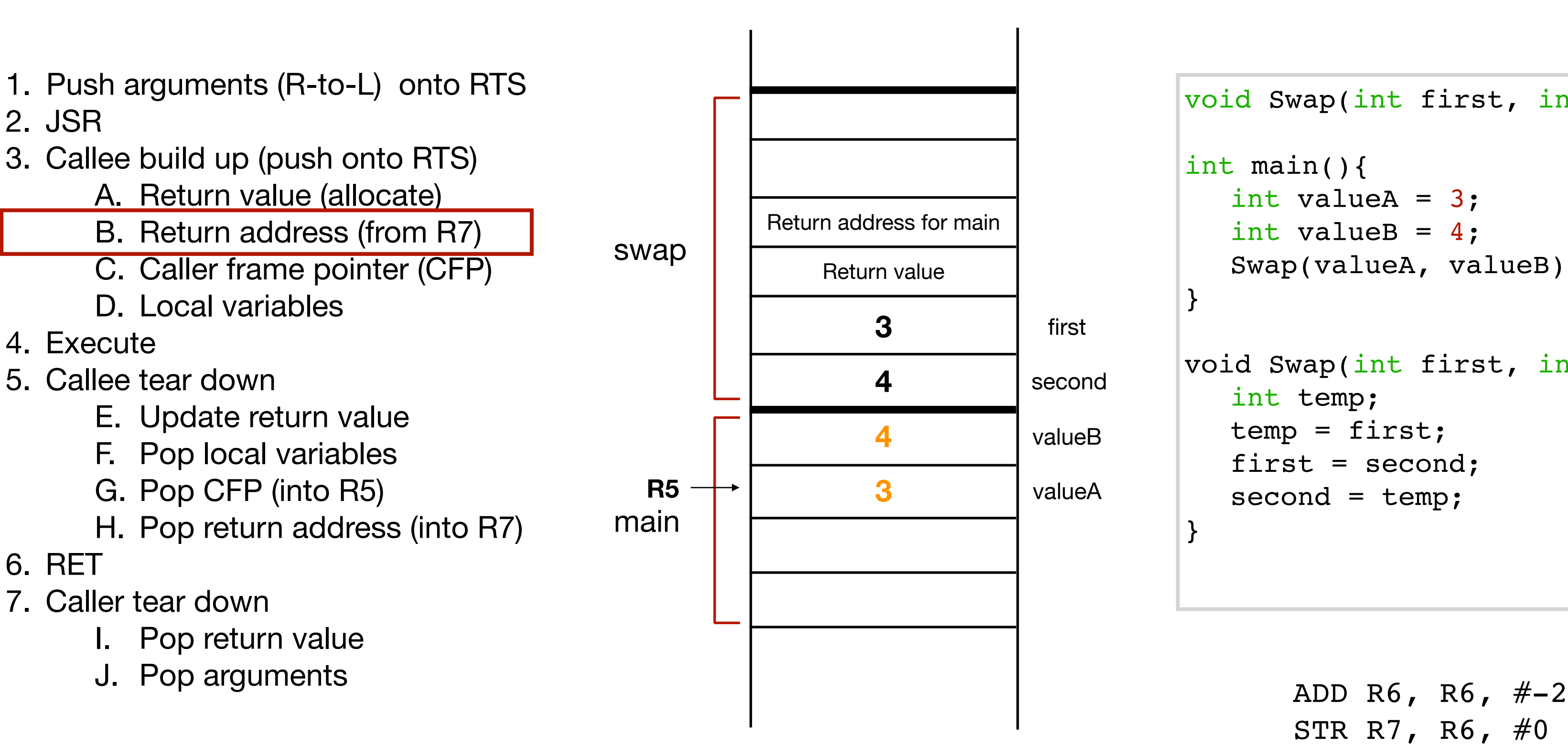

```
STR R7, R6, #0
```
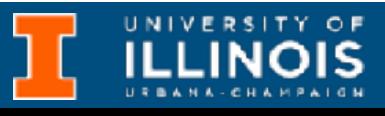

```
void Swap(int first, int second);
int main(){
  int valueA = 3;
  int valueB = 4;
  Swap(valueA, valueB);
}
void Swap(int first, int second){
  int temp; 
  temp = first; 
  first = second; 
  second = temp;}
```
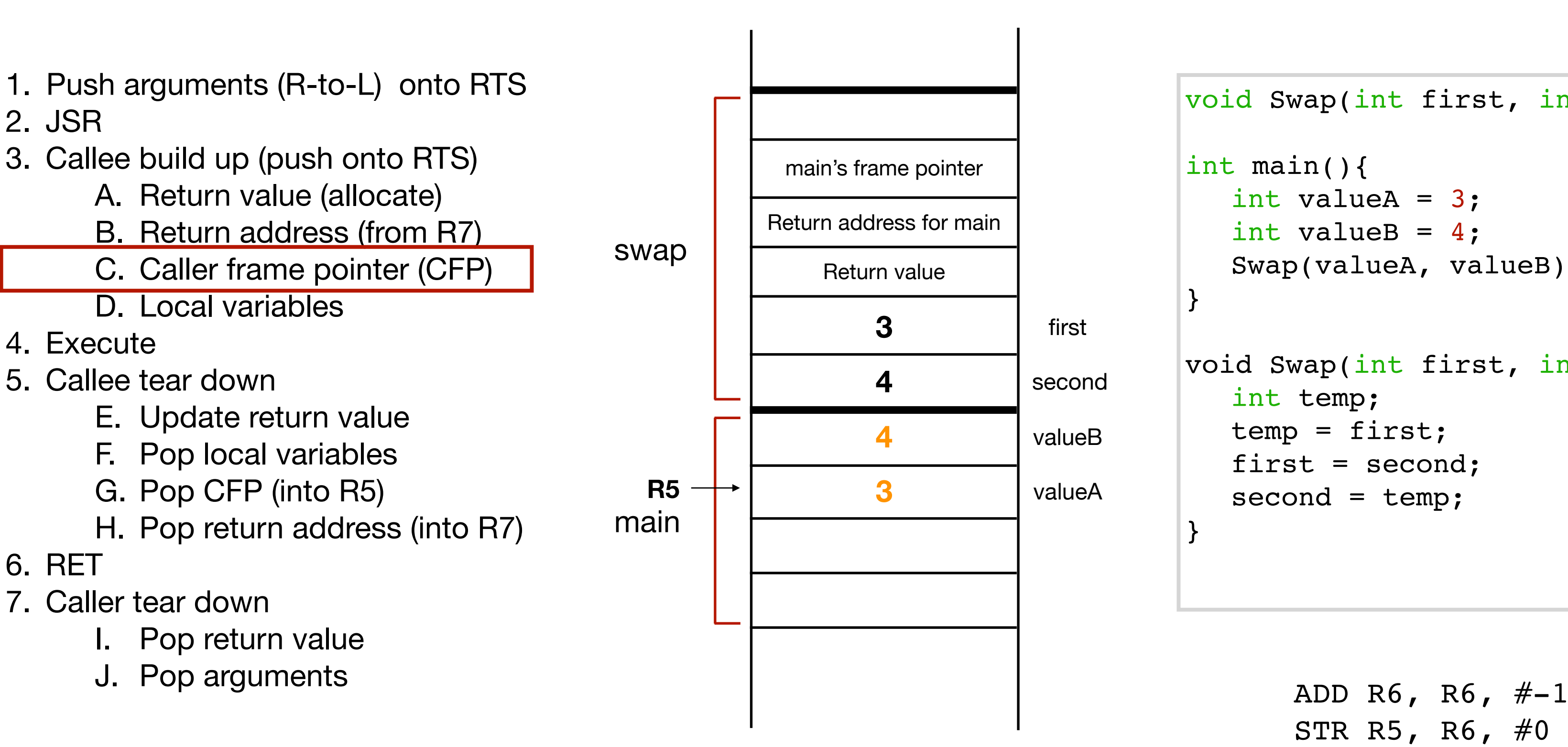

```
STR R5, R6, #0
```
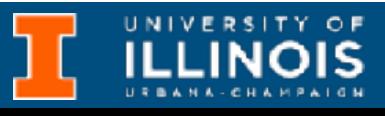

```
void Swap(int first, int second);
int main(){
  int valueA = 3;
  int valueB = 4;
  Swap(valueA, valueB);
}
void Swap(int first, int second){
  int temp; 
  temp = first; 
  first = second; 
  second = temp;}
```
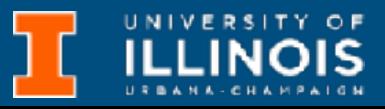

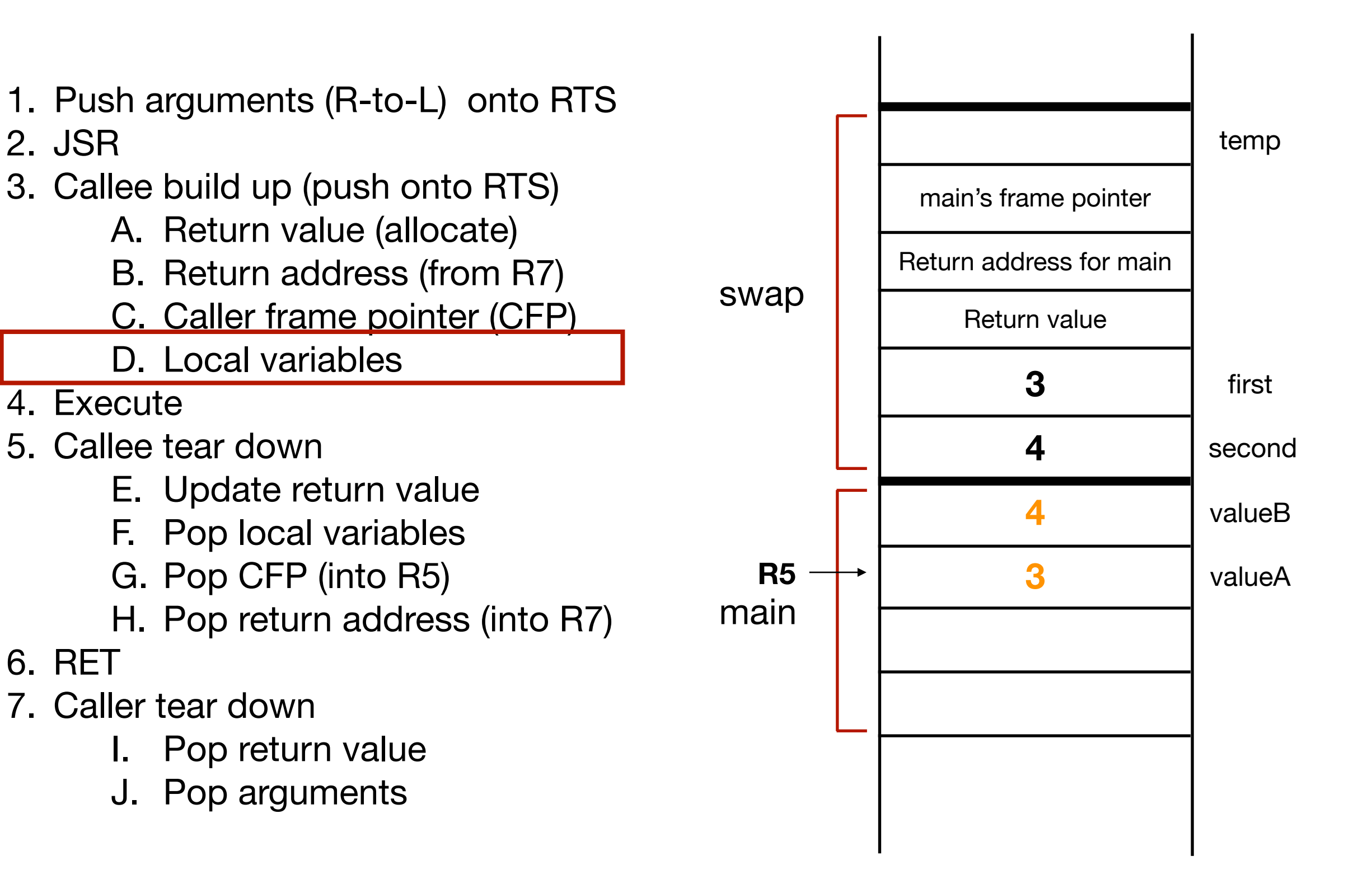

```
void Swap(int first, int second);
int main(){
  int valueA = 3;
  int valueB = 4;
  Swap(valueA, valueB);
}
void Swap(int first, int second){
  int temp; 
  temp = first; 
  first = second; 
  second = temp;}
```
### ADD R5, R6,  $# - 1$

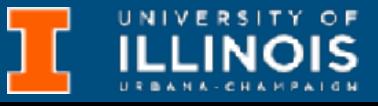

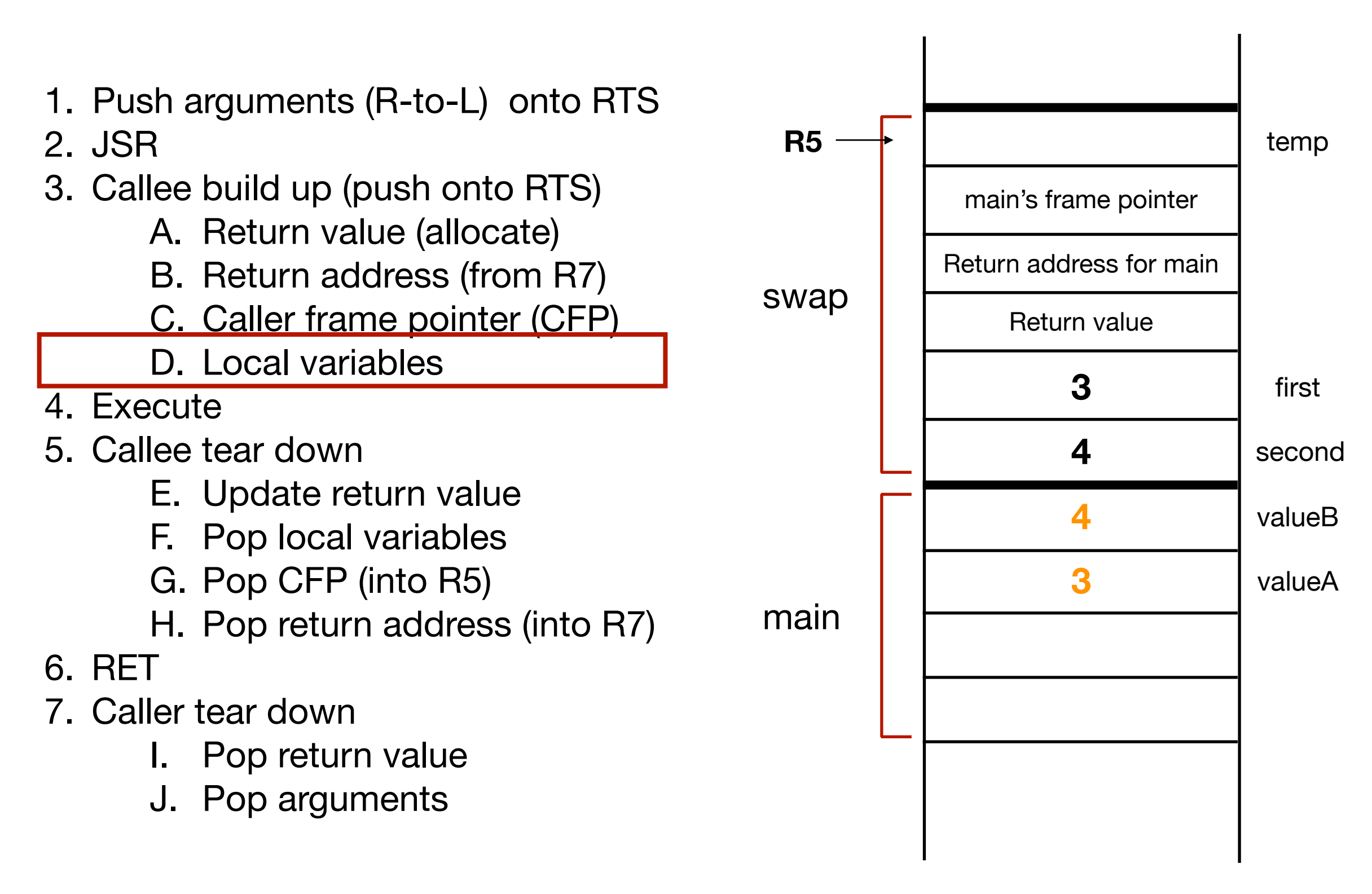

```
void Swap(int first, int second);
int main(){
  int valueA = 3;
  int valueB = 4;
  Swap(valueA, valueB);
}
void Swap(int first, int second){
  int temp; 
  temp = first; 
  first = second; 
  second = temp;}
```

```
ADD R5, R6, # - 1ADD R6, R6, #-1
```
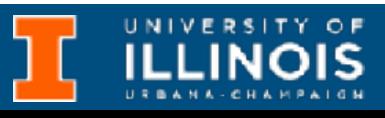

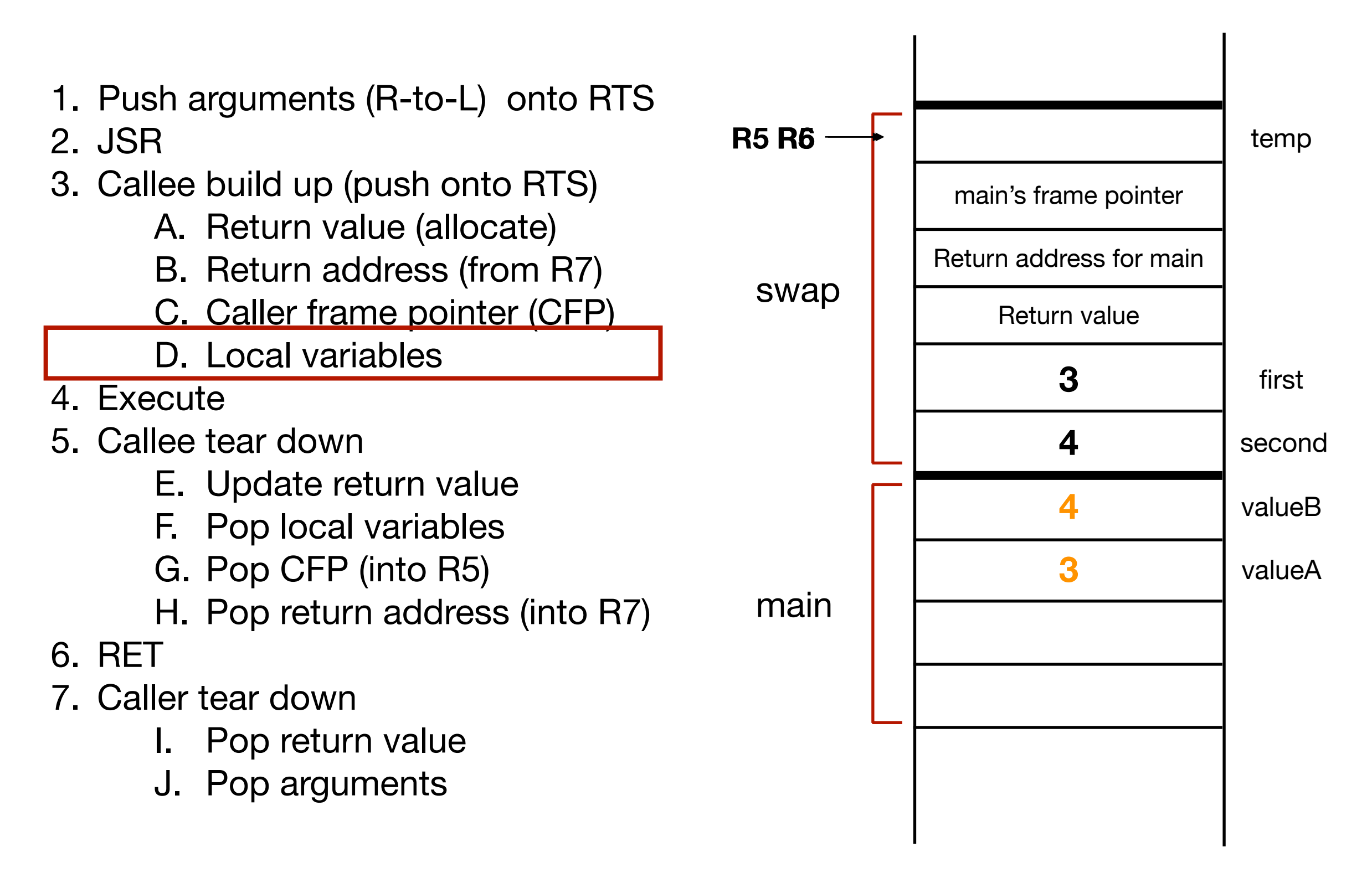

```
void Swap(int first, int second);
int main(){
  int valueA = 3;
  int valueB = 4;
  Swap(valueA, valueB);
}
void Swap(int first, int second){
  int temp; 
  temp = first; 
  first = second; 
  second = temp;}
```
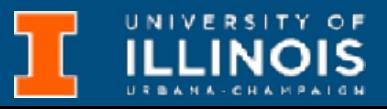

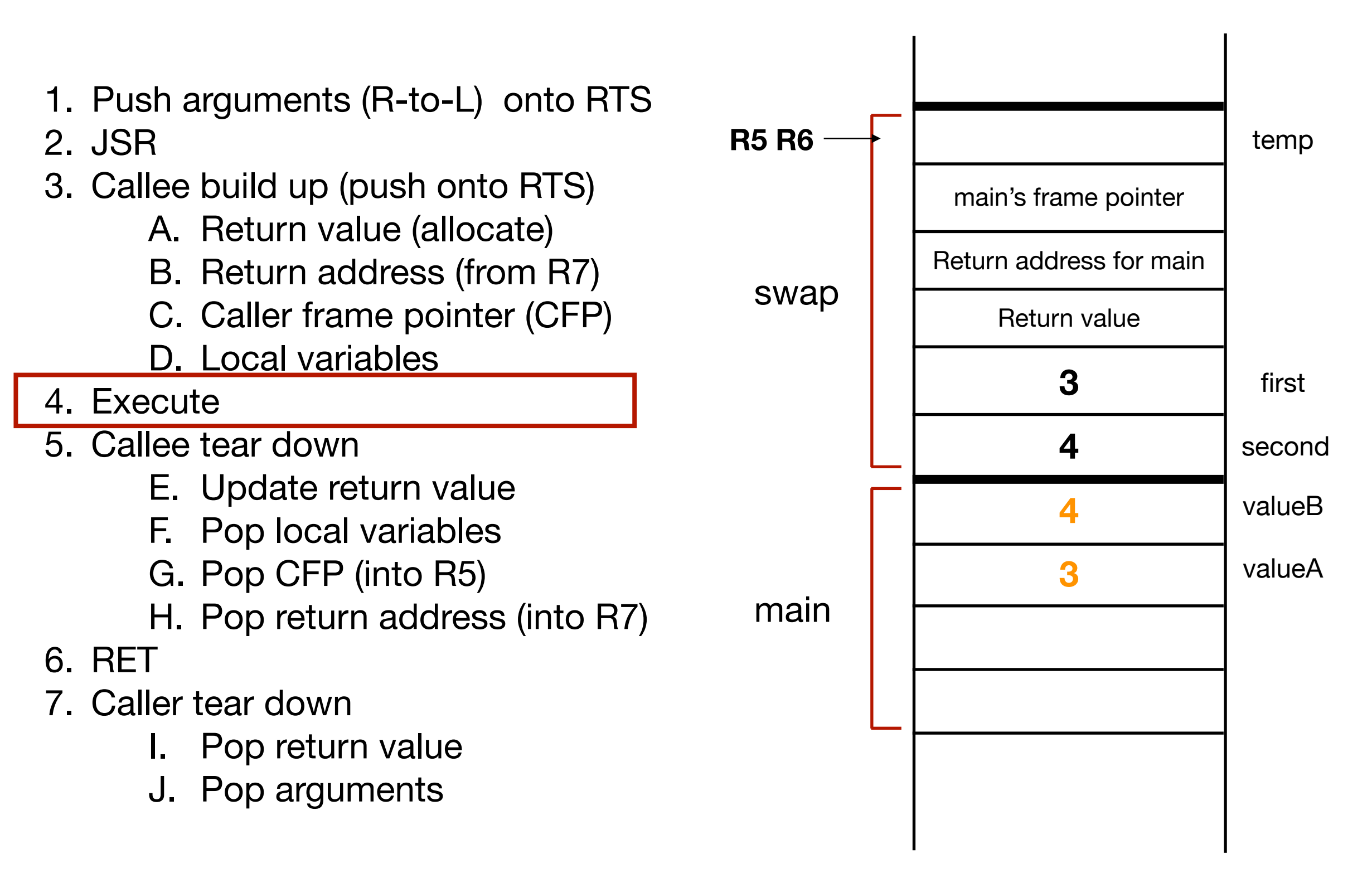

```
void Swap(int first, int second);
int main(){
  int valueA = 3;
  int valueB = 4;
  Swap(valueA, valueB);
}
void Swap(int first, int second){
  int temp; 
  temp = first; 
  first = second; 
  second = temp;}
```
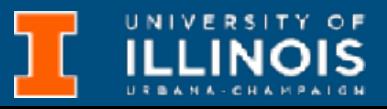

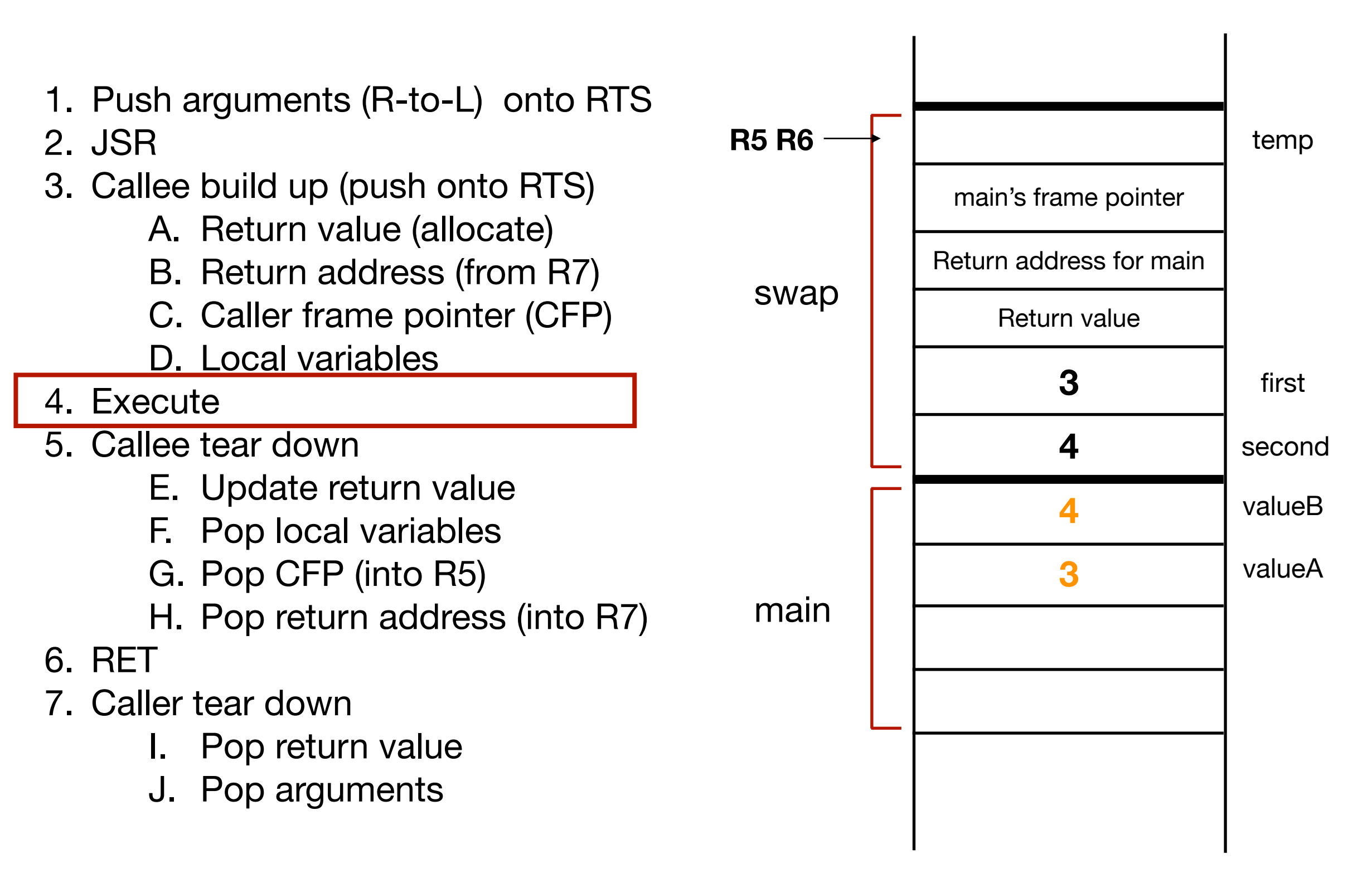

```
void Swap(int first, int second);
int main(){
  int valueA = 3;
  int valueB = 4;
  Swap(valueA, valueB);
}
void Swap(int first, int second){
  int temp; 
  temp = first; 
  first = second; 
  second = temp;}
```
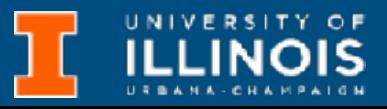

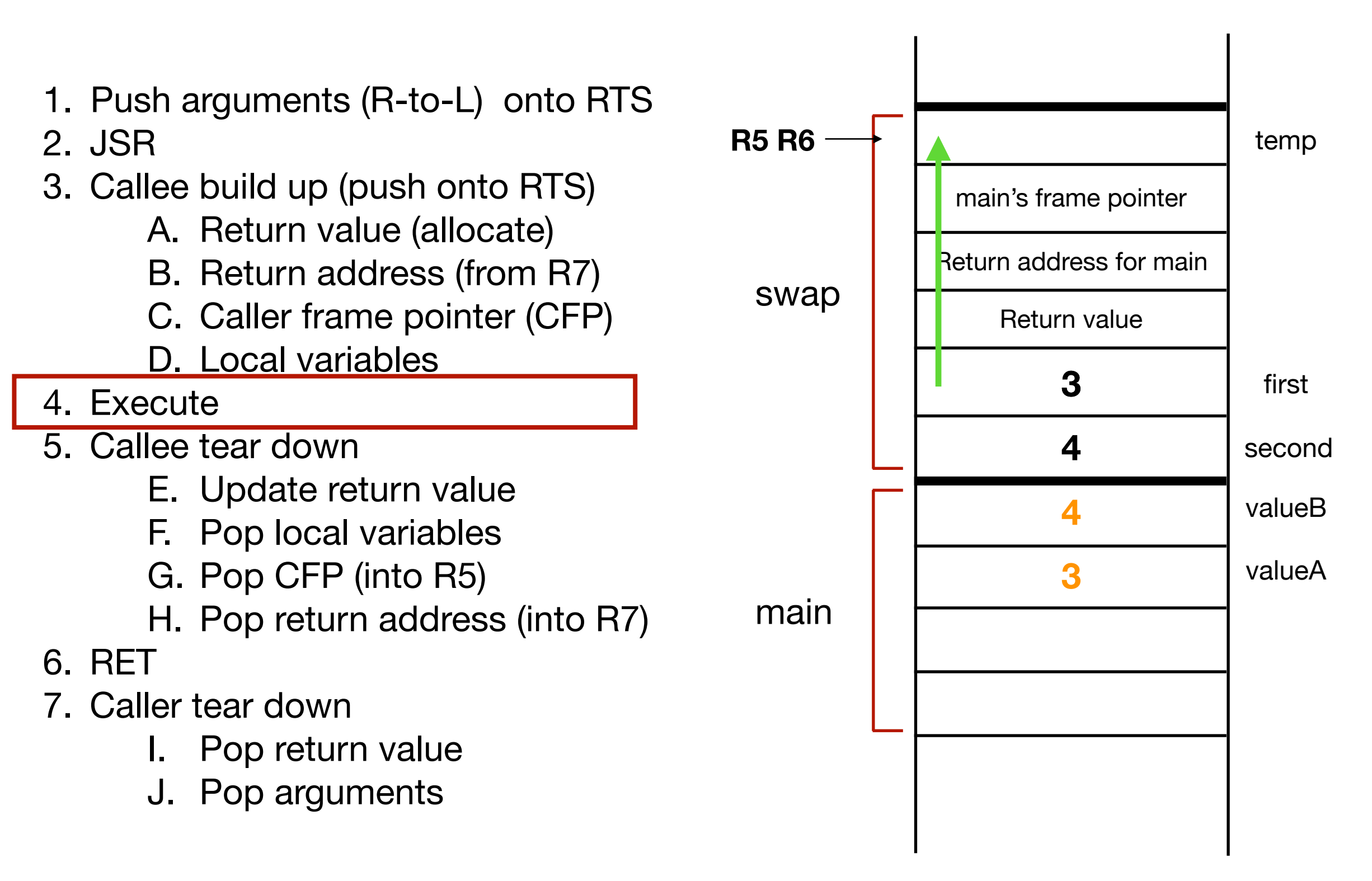

```
void Swap(int first, int second);
int main(){
  int valueA = 3;
  int valueB = 4;
  Swap(valueA, valueB);
}
void Swap(int first, int second){
  int temp; 
  temp = first; 
  first = second; 
  second = temp;}
```
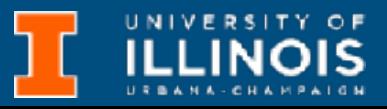

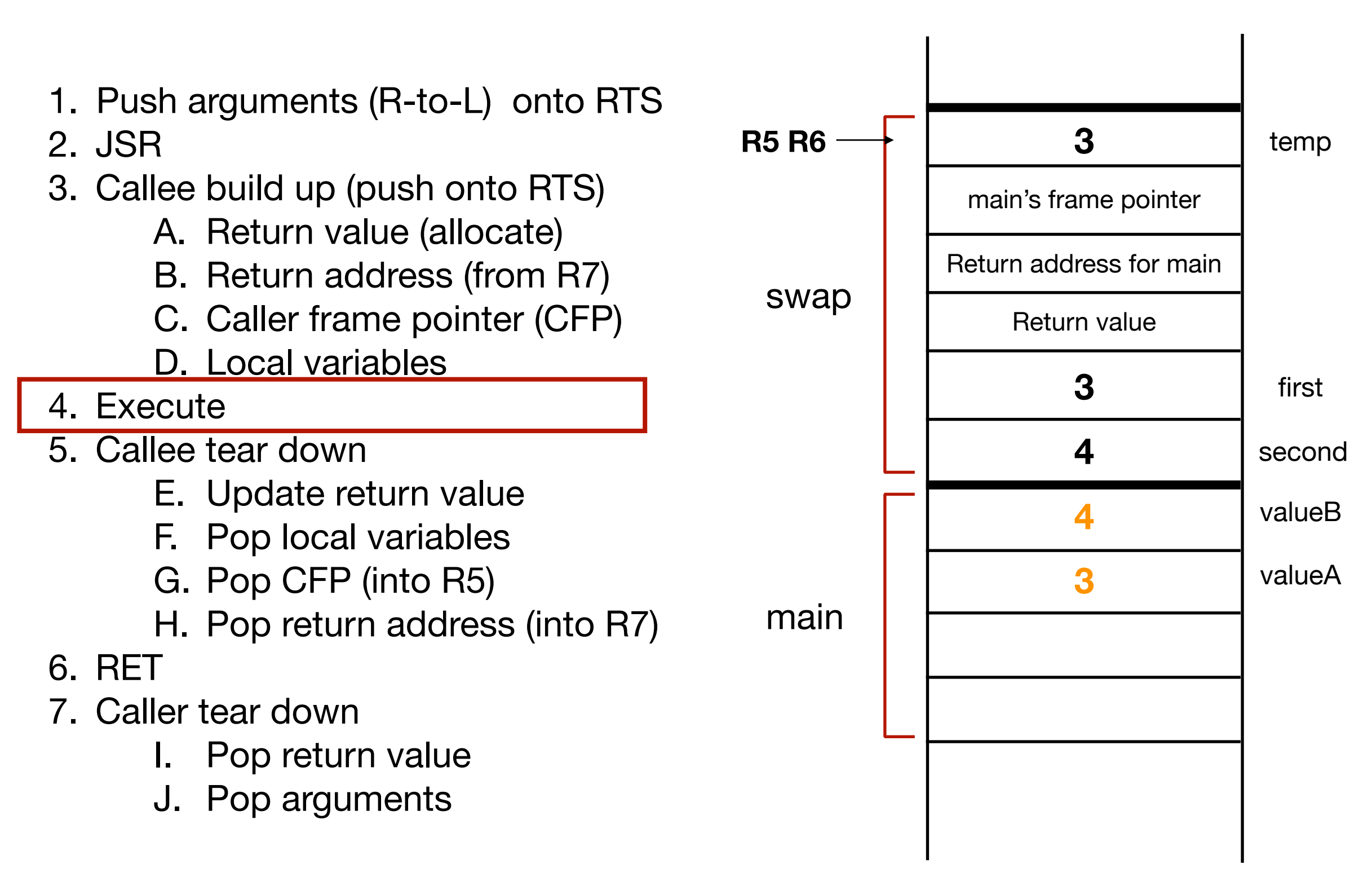

```
void Swap(int first, int second);
int main(){
  int valueA = 3;
  int valueB = 4;
  Swap(valueA, valueB);
}
void Swap(int first, int second){
  int temp; 
  temp = first; 
  first = second; 
  second = temp; 
}
```
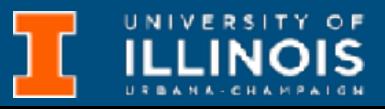

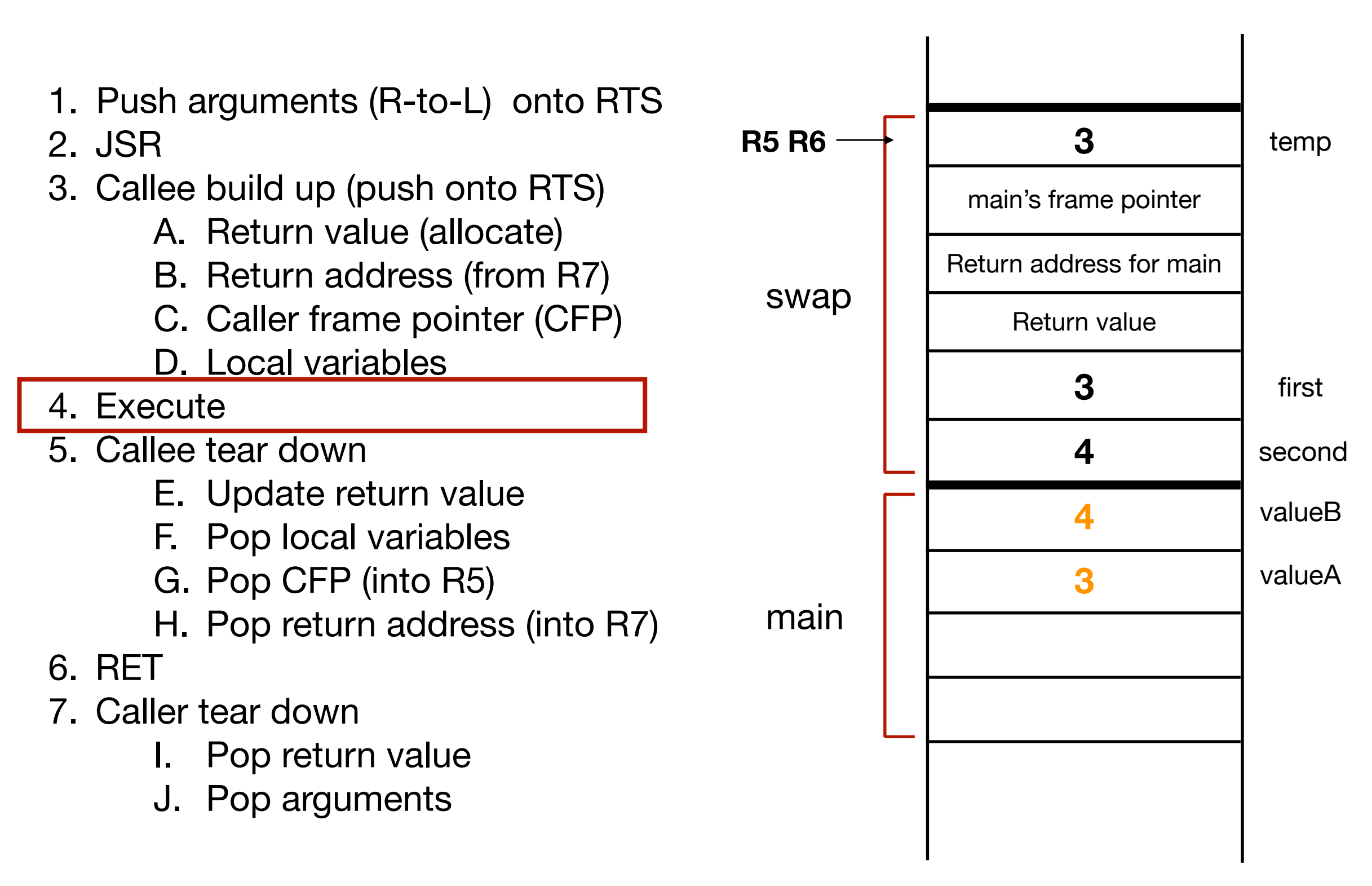

```
void Swap(int first, int second);
int main(){
  int valueA = 3;
  int valueB = 4;
  Swap(valueA, valueB);
}
void Swap(int first, int second){
  int temp; 
  temp = first; 
  first = second; 
  second = temp; 
}
```
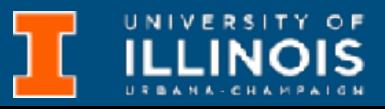

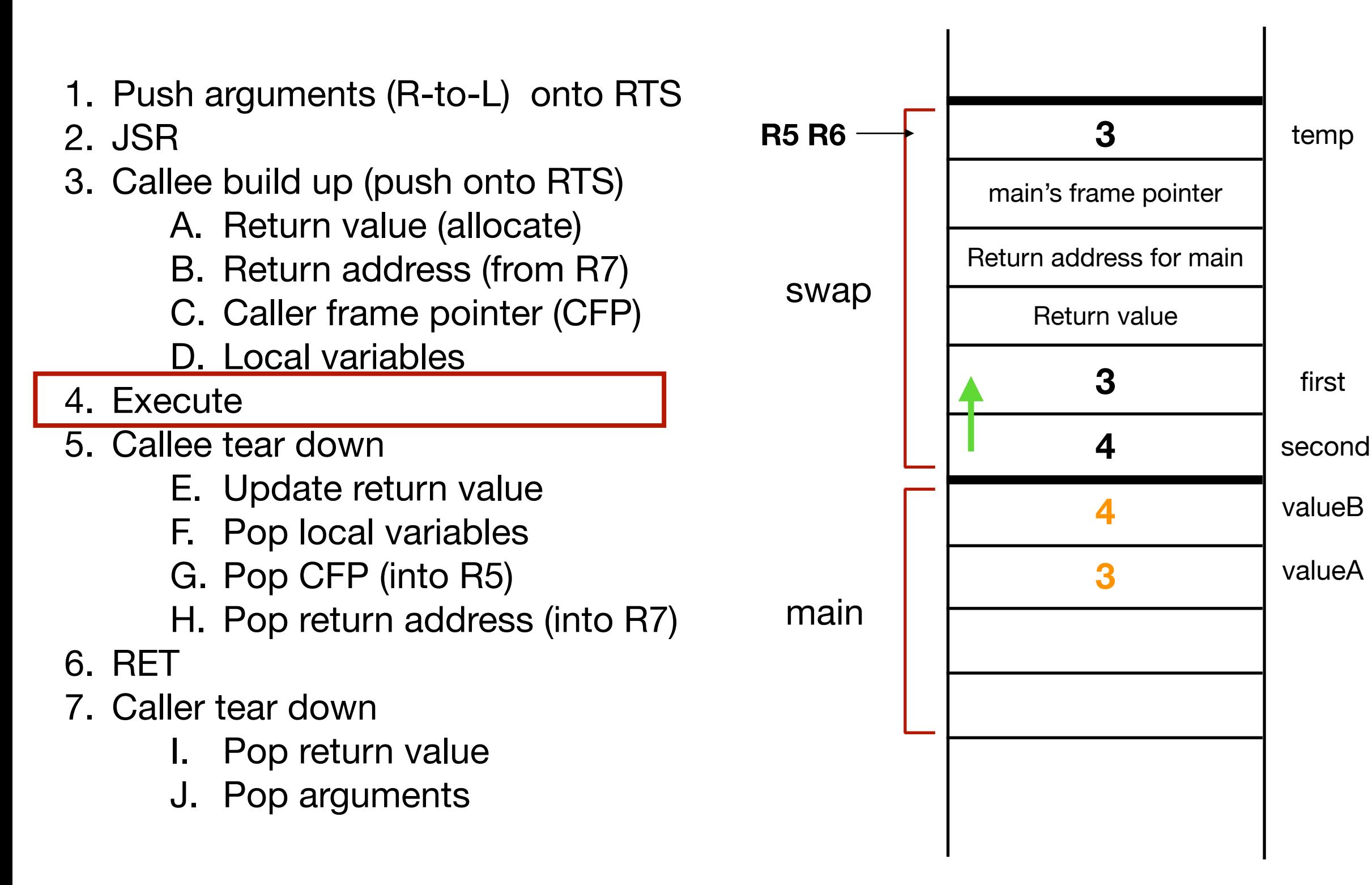

```
void Swap(int first, int second);
int main(){
  int valueA = 3;
  int valueB = 4;
  Swap(valueA, valueB);
}
void Swap(int first, int second){
  int temp; 
  temp = first; 
  first = second; 
  second = temp; 
}
```
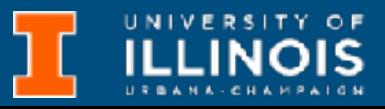

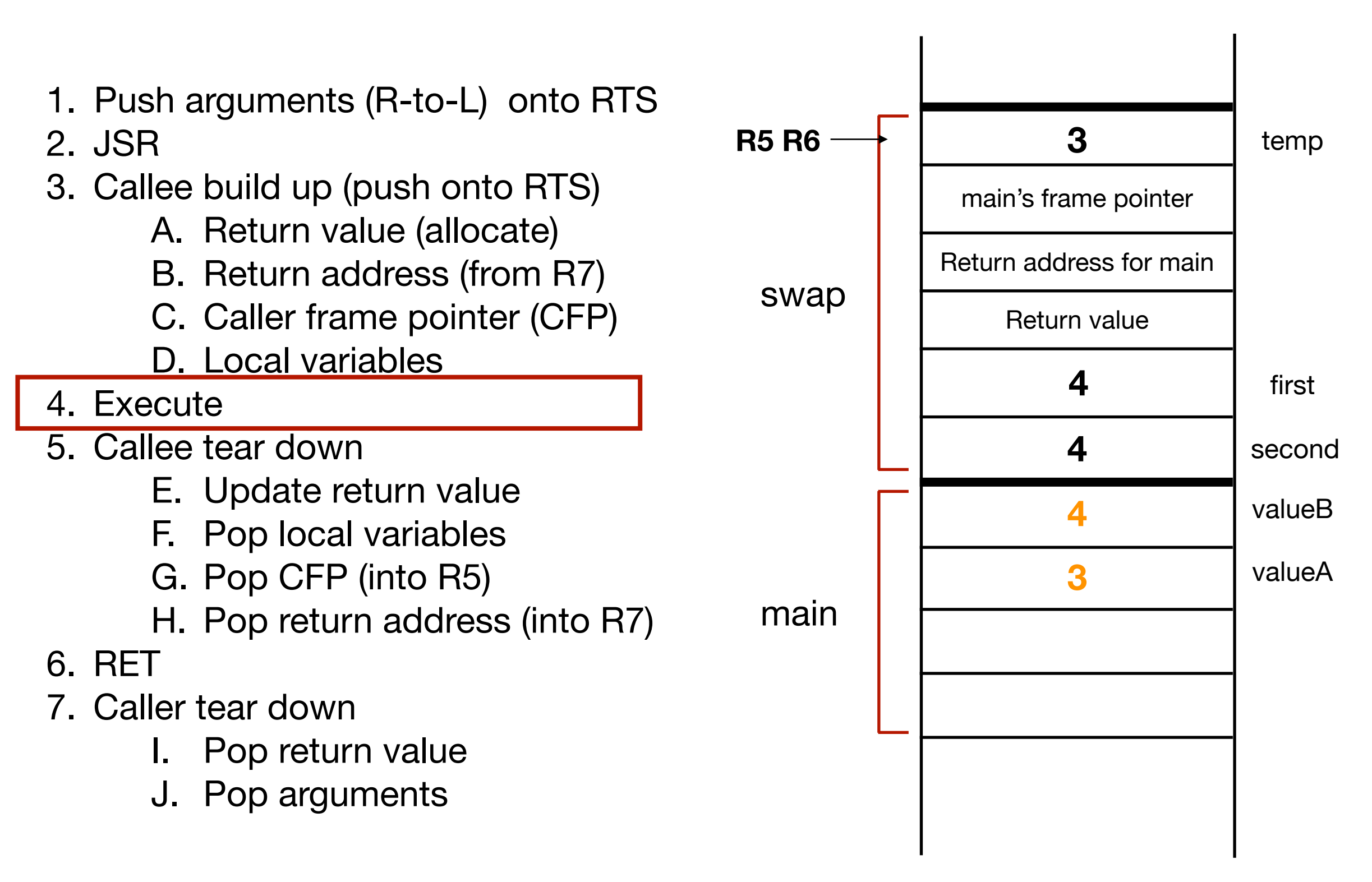

```
void Swap(int first, int second);
int main(){
  int valueA = 3;
  int valueB = 4;
  Swap(valueA, valueB);
}
void Swap(int first, int second){
  int temp; 
  temp = first; 
  first = second; 
  second = temp;}
```
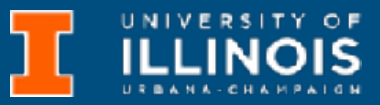

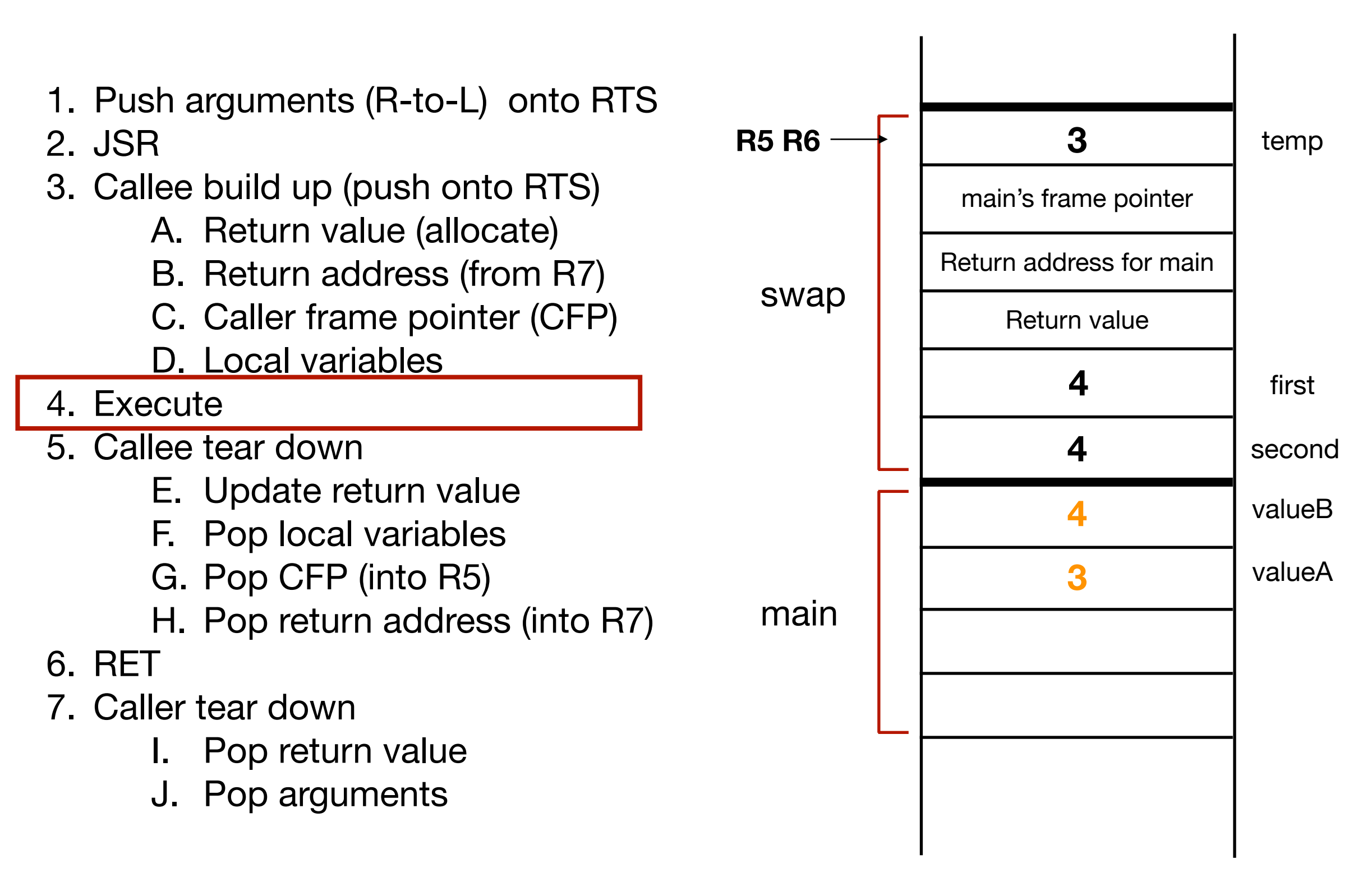

```
void Swap(int first, int second);
int main(){
  int valueA = 3;
  int valueB = 4;
  Swap(valueA, valueB);
}
void Swap(int first, int second){
  int temp; 
  temp = first; 
  first = second; 
  second = temp;}
```
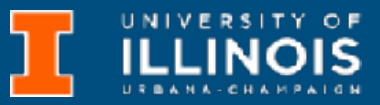

### *Execution*

first

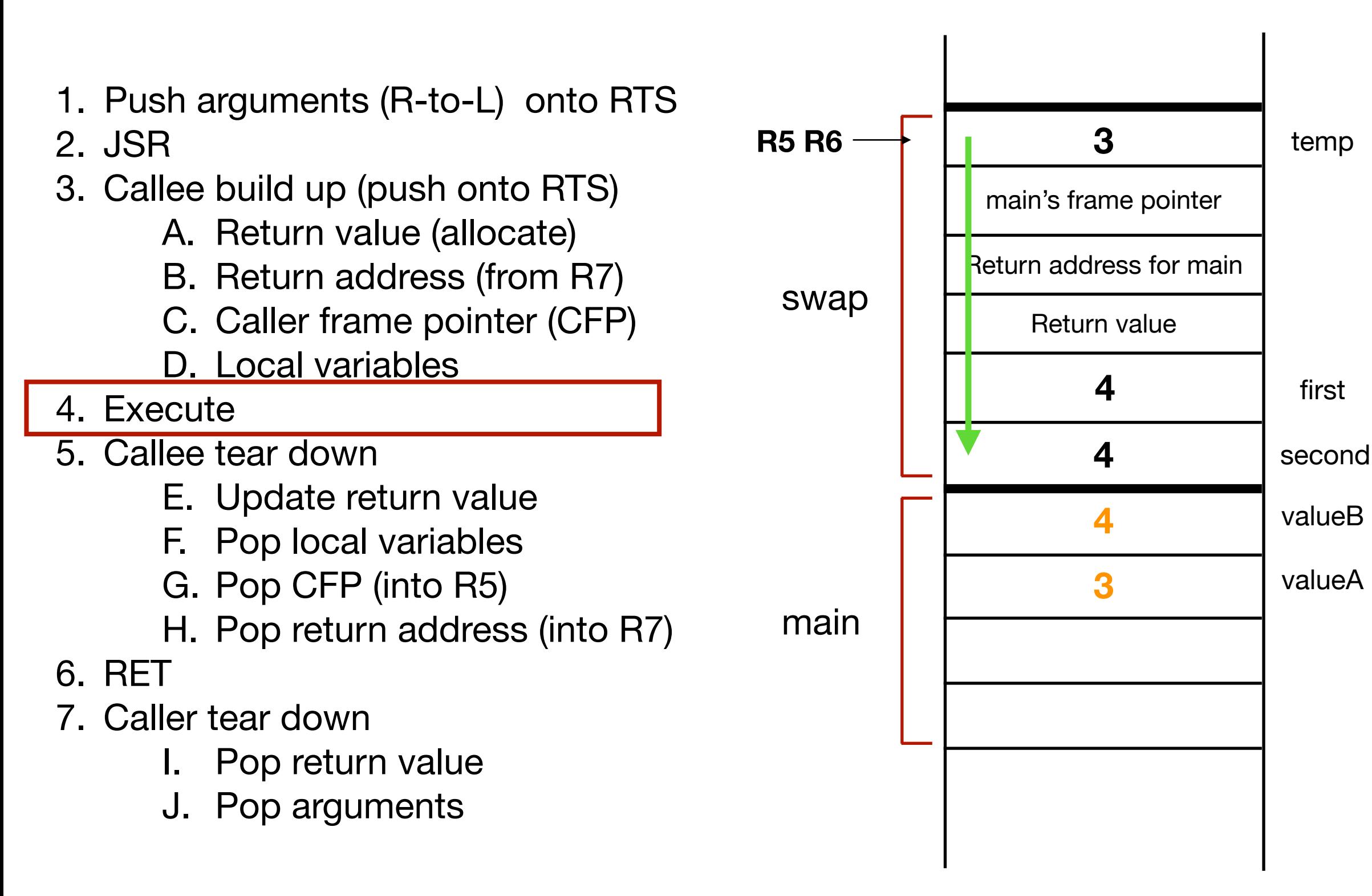

```
void Swap(int first, int second);
int main(){
  int valueA = 3;
  int valueB = 4;
  Swap(valueA, valueB);
}
void Swap(int first, int second){
  int temp; 
  temp = first; 
  first = second; 
  second = temp;}
```
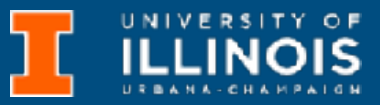

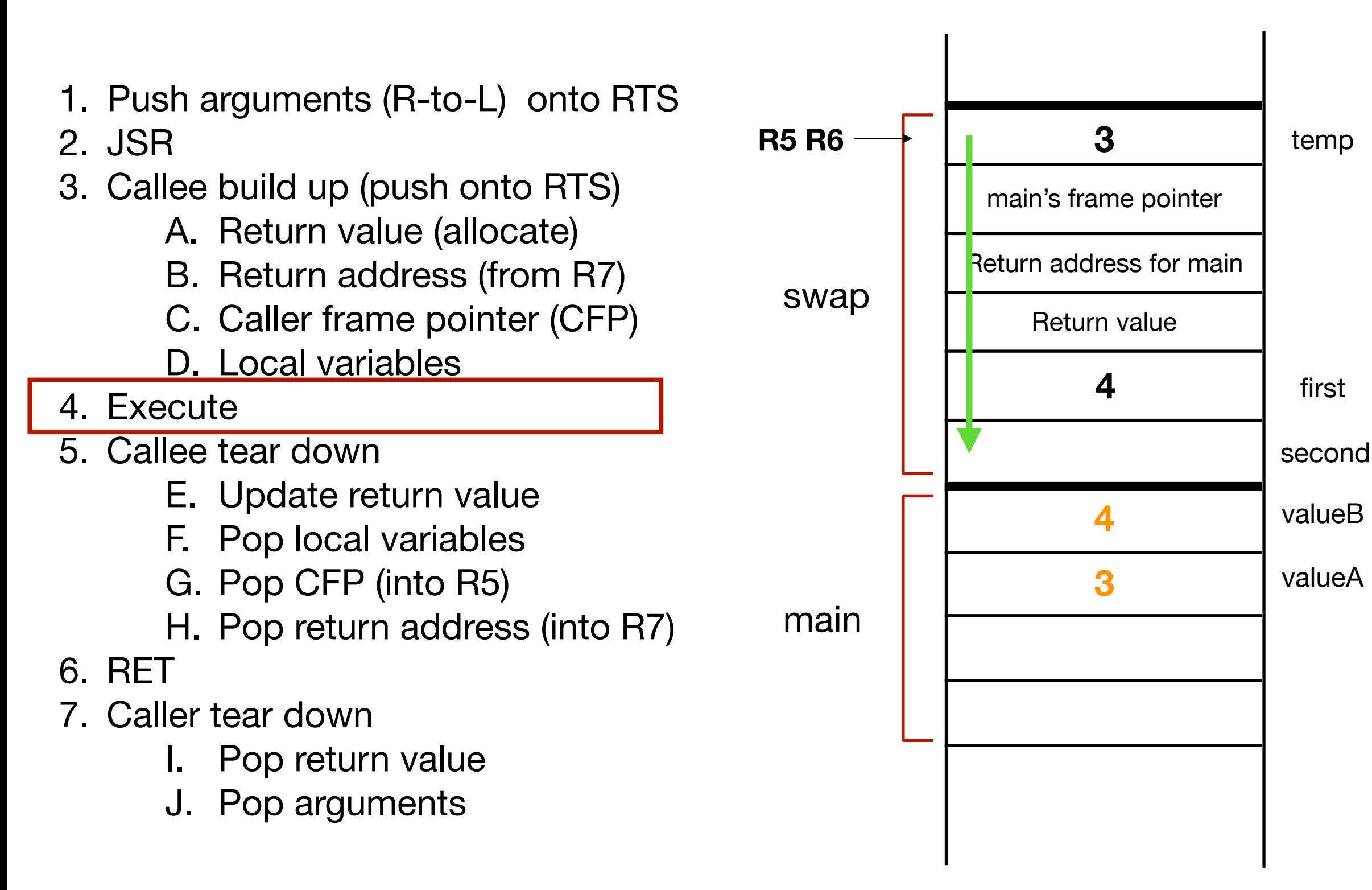

```
void Swap(int first, int second);
int main(){
  int valueA = 3;
  int valueB = 4;
  Swap(valueA, valueB);
}
void Swap(int first, int second){
  int temp; 
  temp = first; 
  first = second; 
  second = temp;}
```
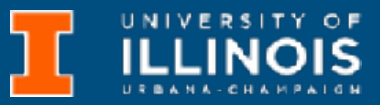

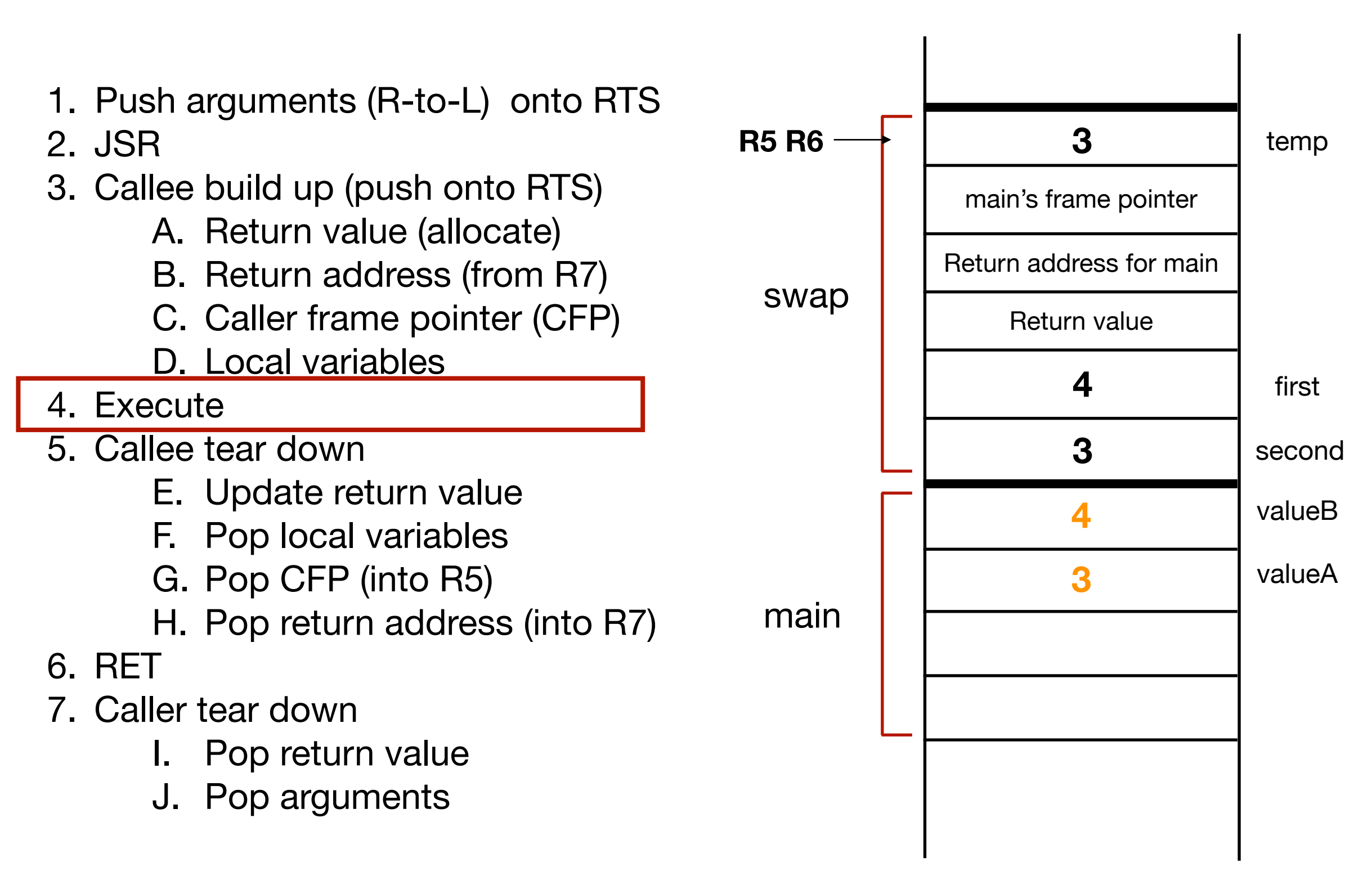

```
void Swap(int first, int second);
int main(){
  int valueA = 3;
  int valueB = 4;
  Swap(valueA, valueB);
}
void Swap(int first, int second){
  int temp; 
  temp = first; 
  first = second; 
  second = temp;}
```
### *Tear down*

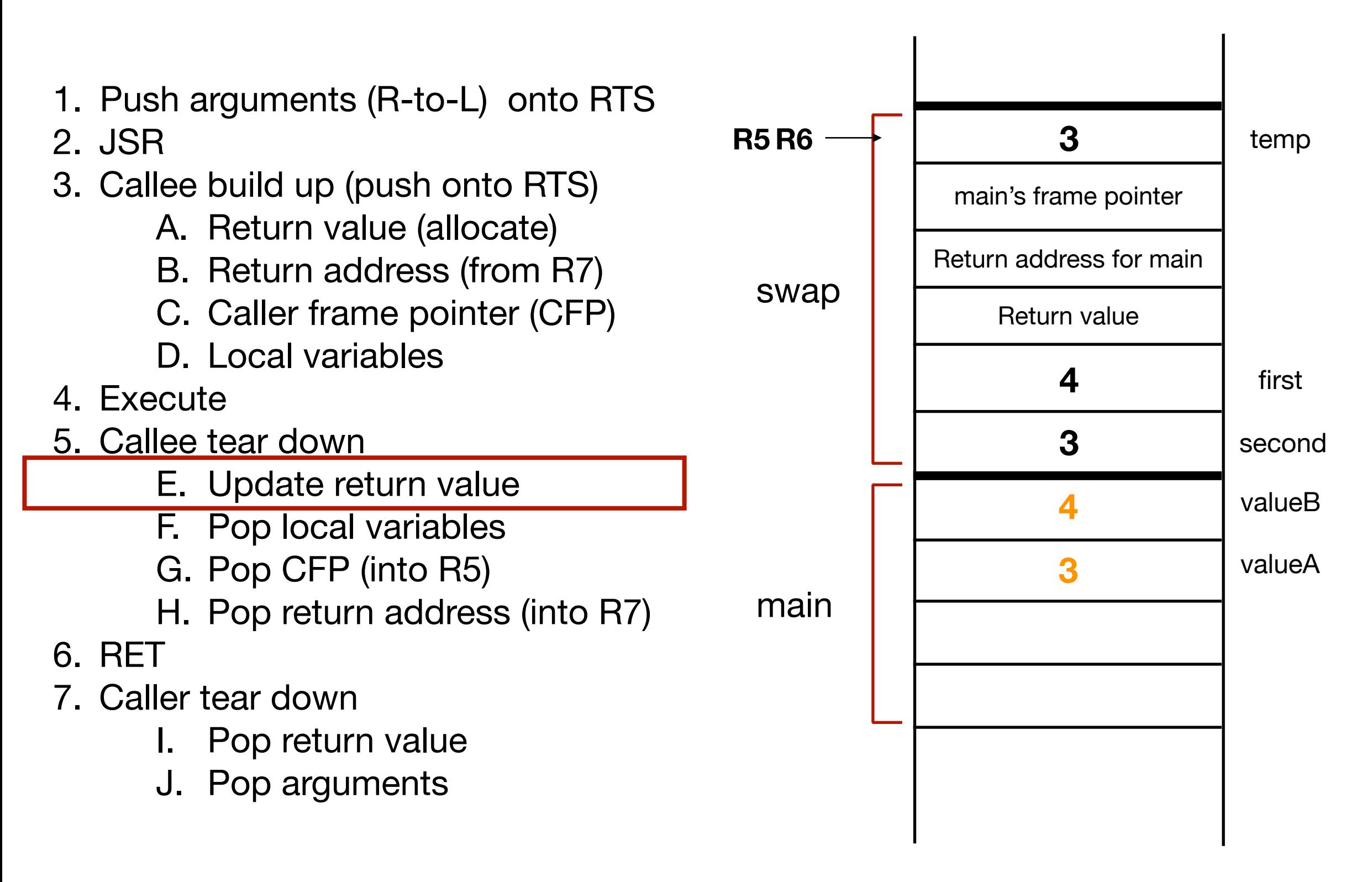

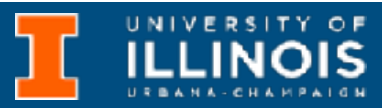

```
void Swap(int first, int second);
int main(){
  int valueA = 3;
  int valueB = 4;
  Swap(valueA, valueB);
}
void Swap(int first, int second) {
  int temp; 
  temp = first; 
  first = second; 
  second = temp;}
```
### *Tear down*

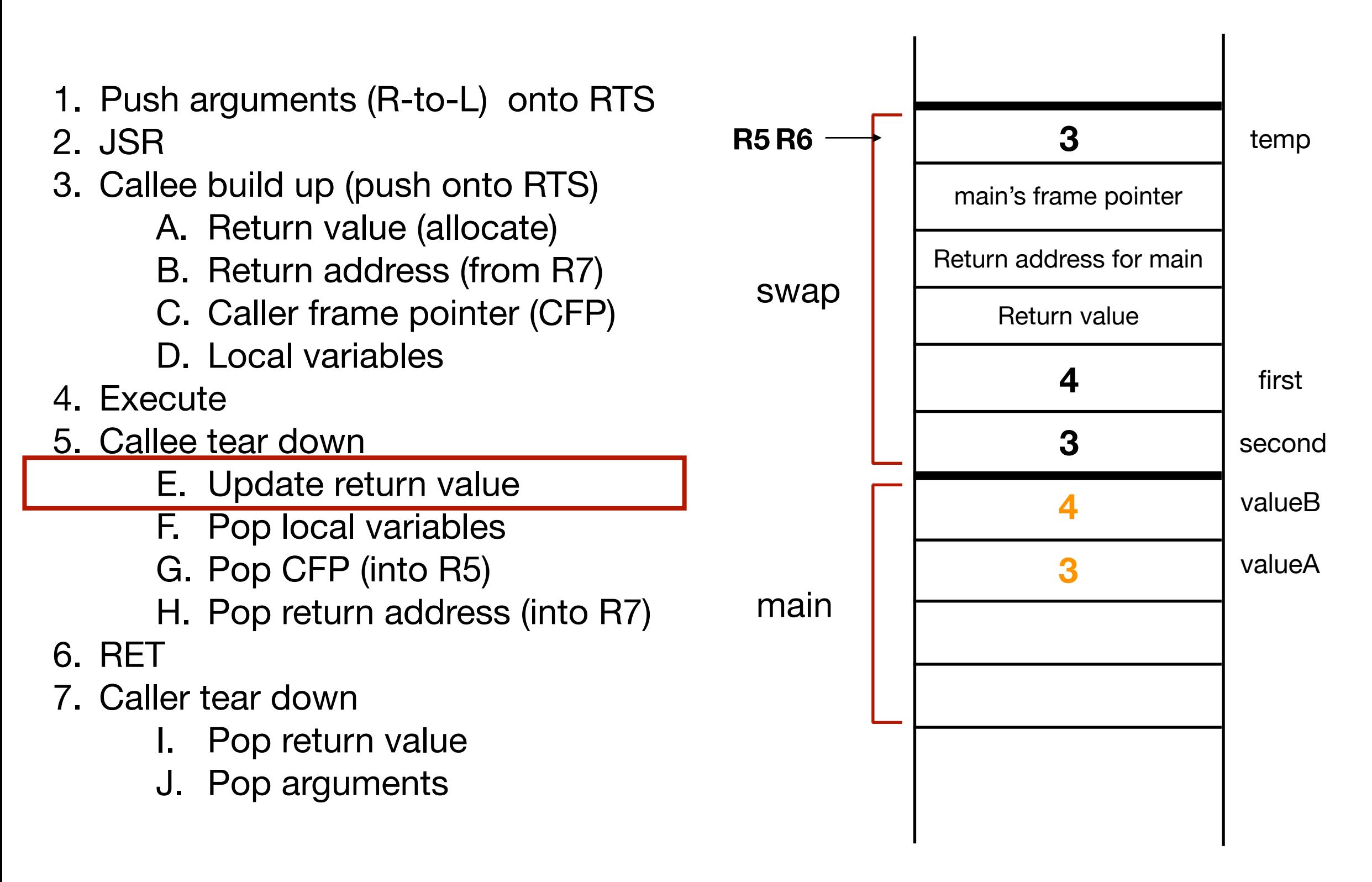

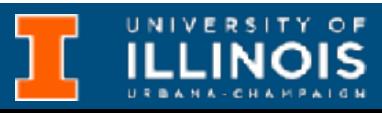

```
void Swap(int first, int second);
int main(){
  int valueA = 3;
  int valueB = 4;
  Swap(valueA, valueB);
}
void Swap(int first, int second) {
  int temp; 
  temp = first; 
  first = second; 
  second = temp;}
```
### *Tear down*

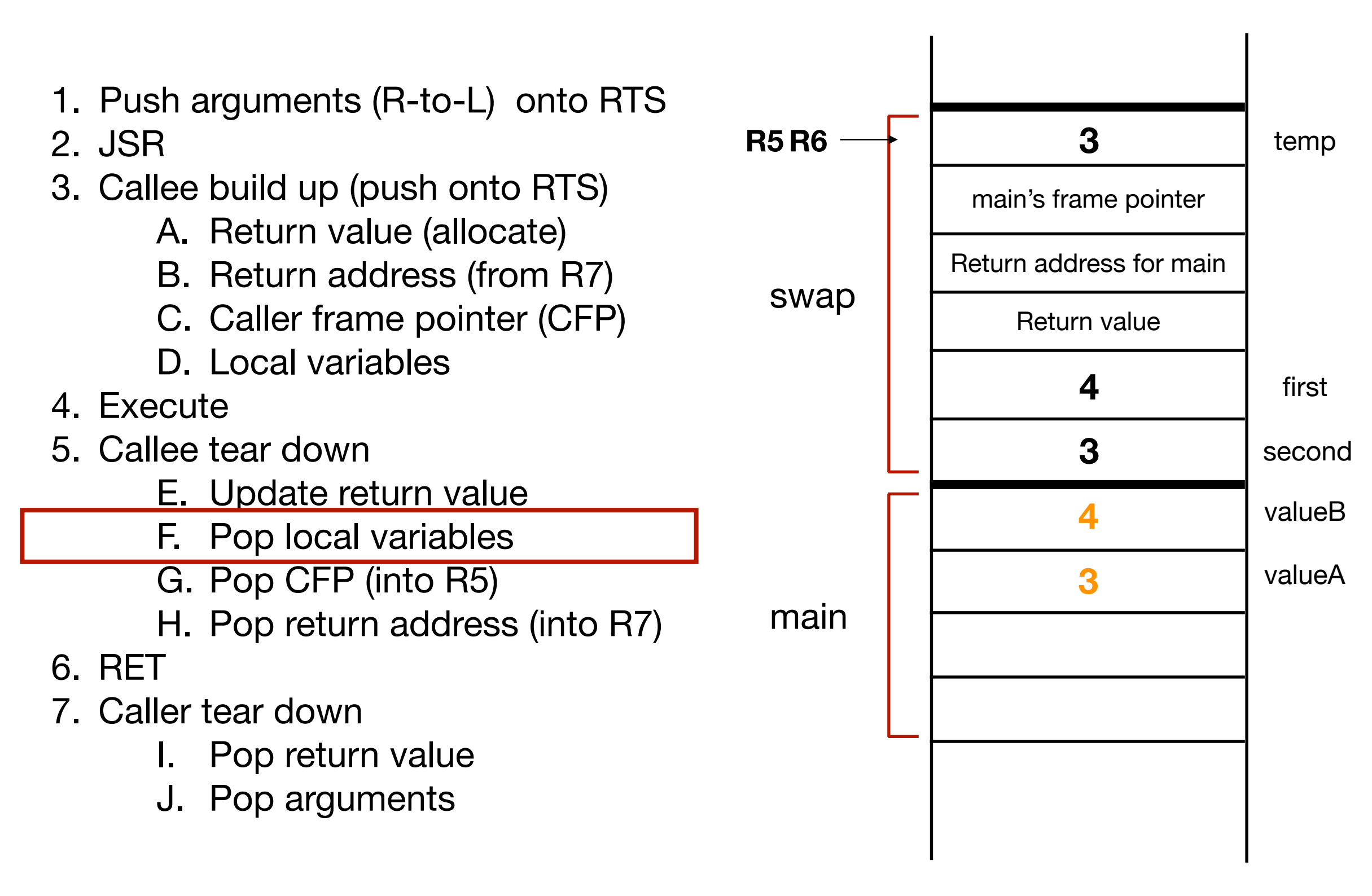

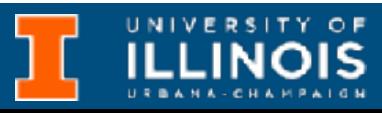

**3**

**4**

```
void Swap(int first, int second);
int main(){
  int valueA = 3;
  int valueB = 4;
  Swap(valueA, valueB);
}
void Swap(int first, int second) {
  int temp; 
  temp = first; 
  first = second; 
  second = temp;}
```
**4**

**3**

### *Tear down*

valueA

valueB

second

first

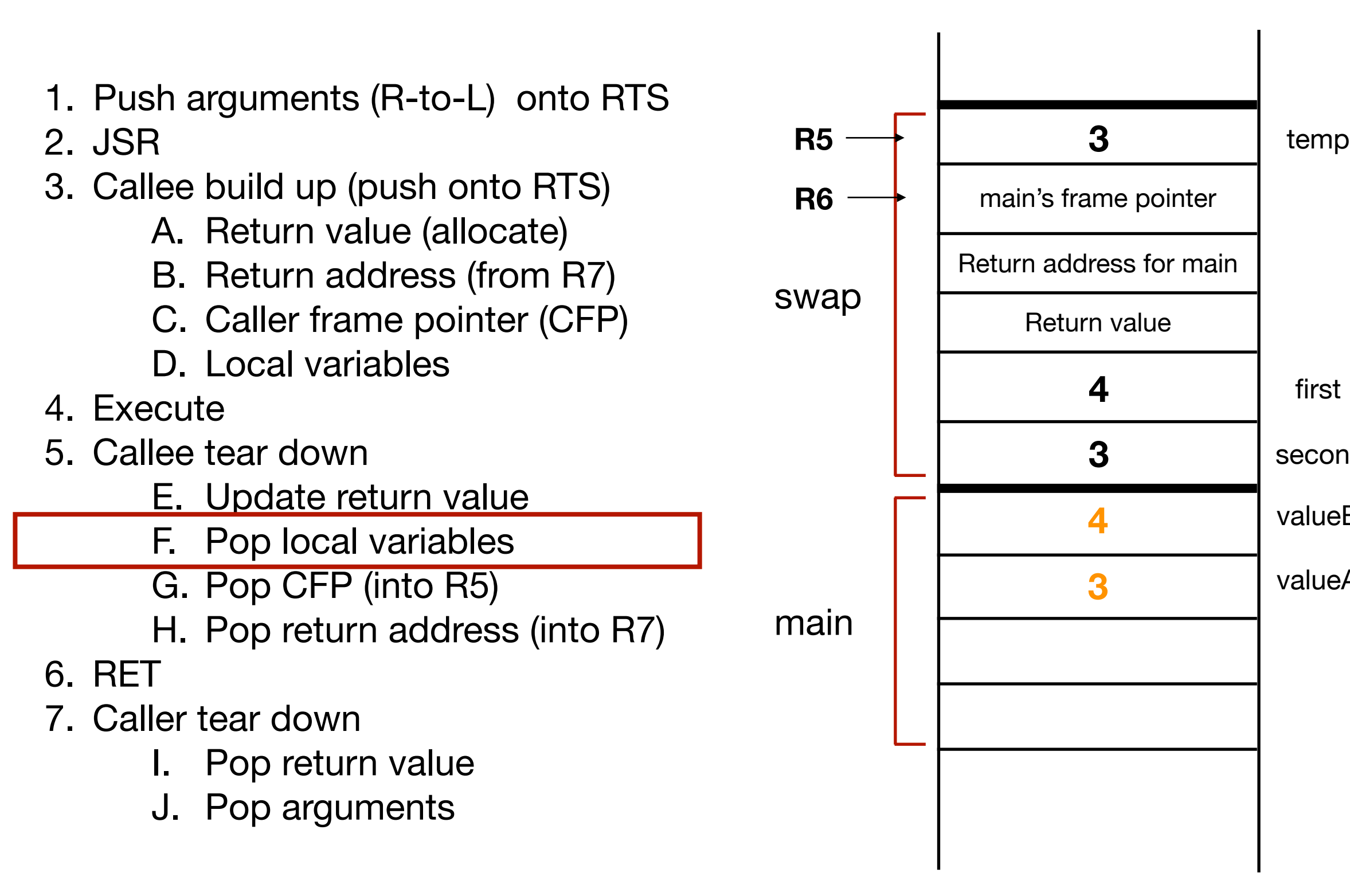

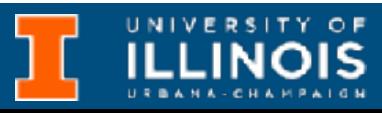

```
void Swap(int first, int second);
int main(){
  int valueA = 3;
  int valueB = 4;
  Swap(valueA, valueB);
}
void Swap(int first, int second) {
  int temp; 
  temp = first; 
  first = second; 
  second = temp;}
```
### *Tear down*

valueA

valueB

second

first

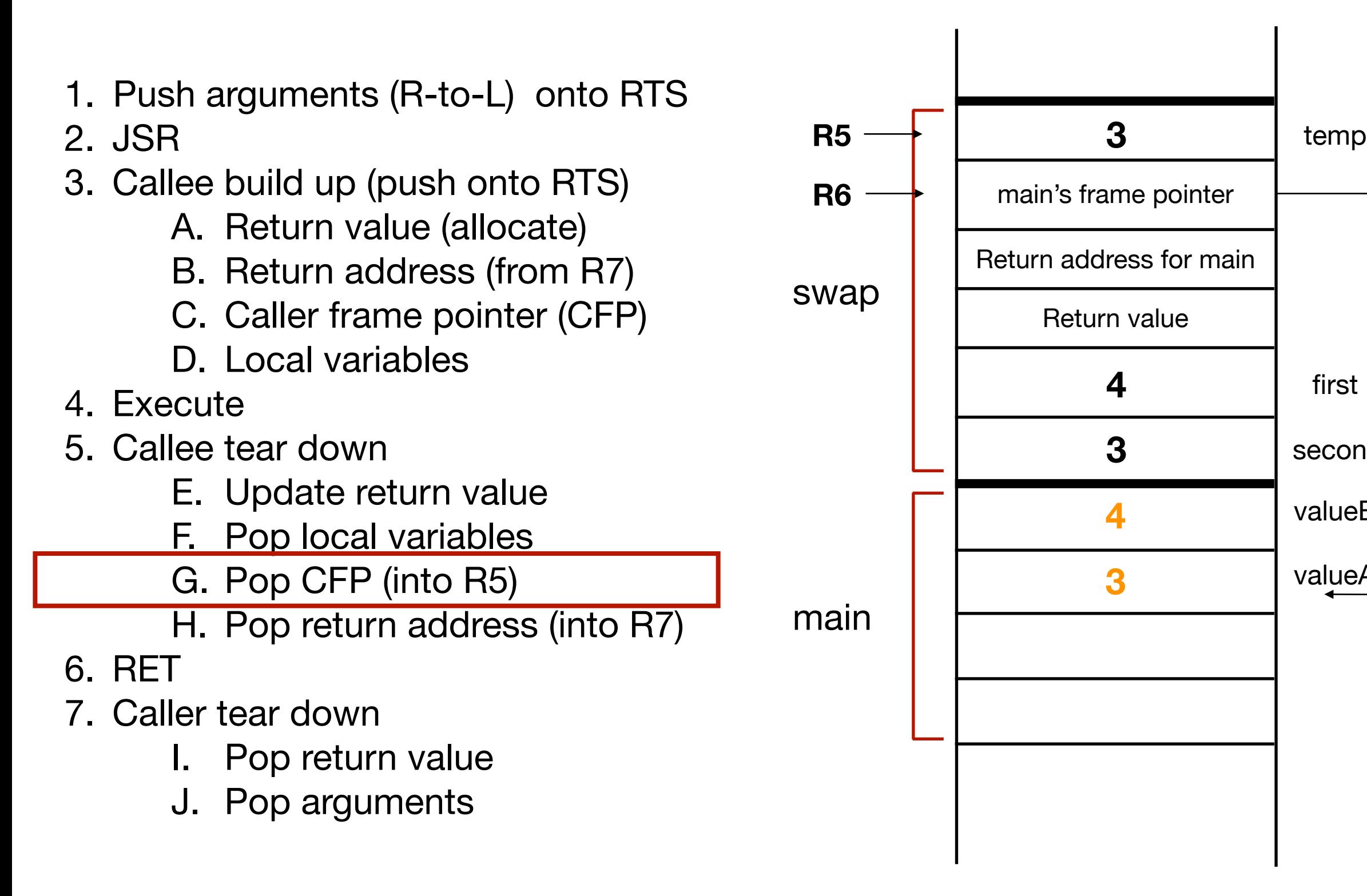

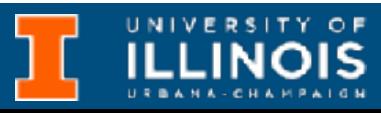
```
void Swap(int first, int second);
int main(){
  int valueA = 3;
  int valueB = 4;
  Swap(valueA, valueB);
}
void Swap(int first, int second) {
  int temp; 
  temp = first; 
  first = second; 
  second = temp;}
```
#### *Tear down*

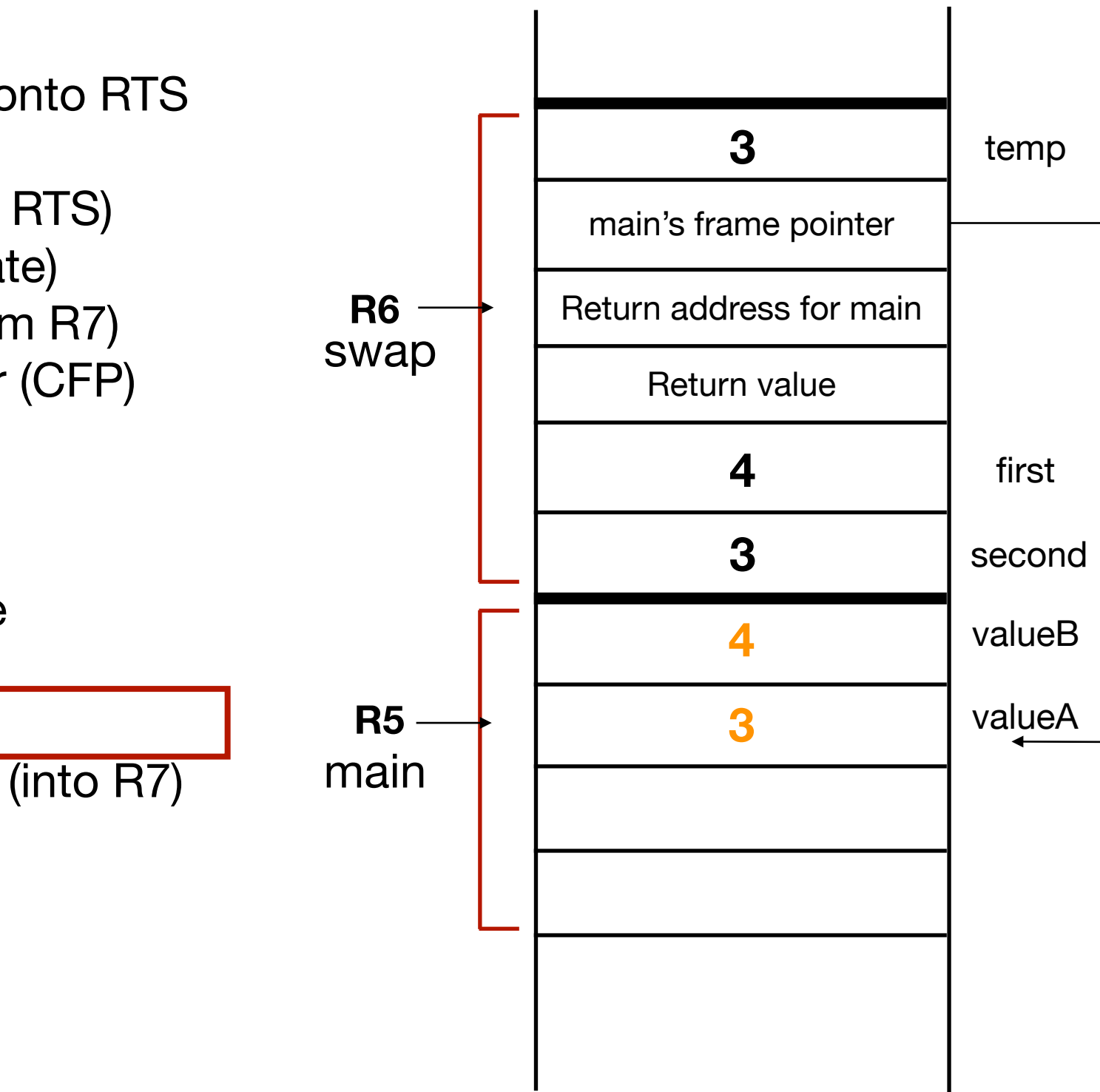

- 1. Push arguments (R-to-L) onto RTS 2. JSR 3. Callee build up (push onto RTS)
	- A. Return value (allocate)
	- B. Return address (from R7)
	- C. Caller frame pointer (CFP)
	- D. Local variables
- 4. Execute
- 5. Callee tear down
	- E. Update return value
	- F. Pop local variables
	- G. Pop CFP (into R5)
	- H. Pop return address (into R7)
- 6. RET
- 7. Caller tear down
	- I. Pop return value
	- J. Pop arguments

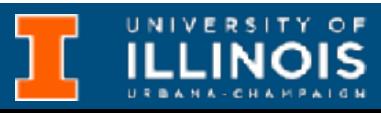

```
void Swap(int first, int second);
int main(){
  int valueA = 3;
  int valueB = 4;
  Swap(valueA, valueB);
}
void Swap(int first, int second){
  int temp; 
  temp = first; 
  first = second; 
  second = temp;}
```
#### *Tear down*

1. Push arguments (R-to-L) onto RTS

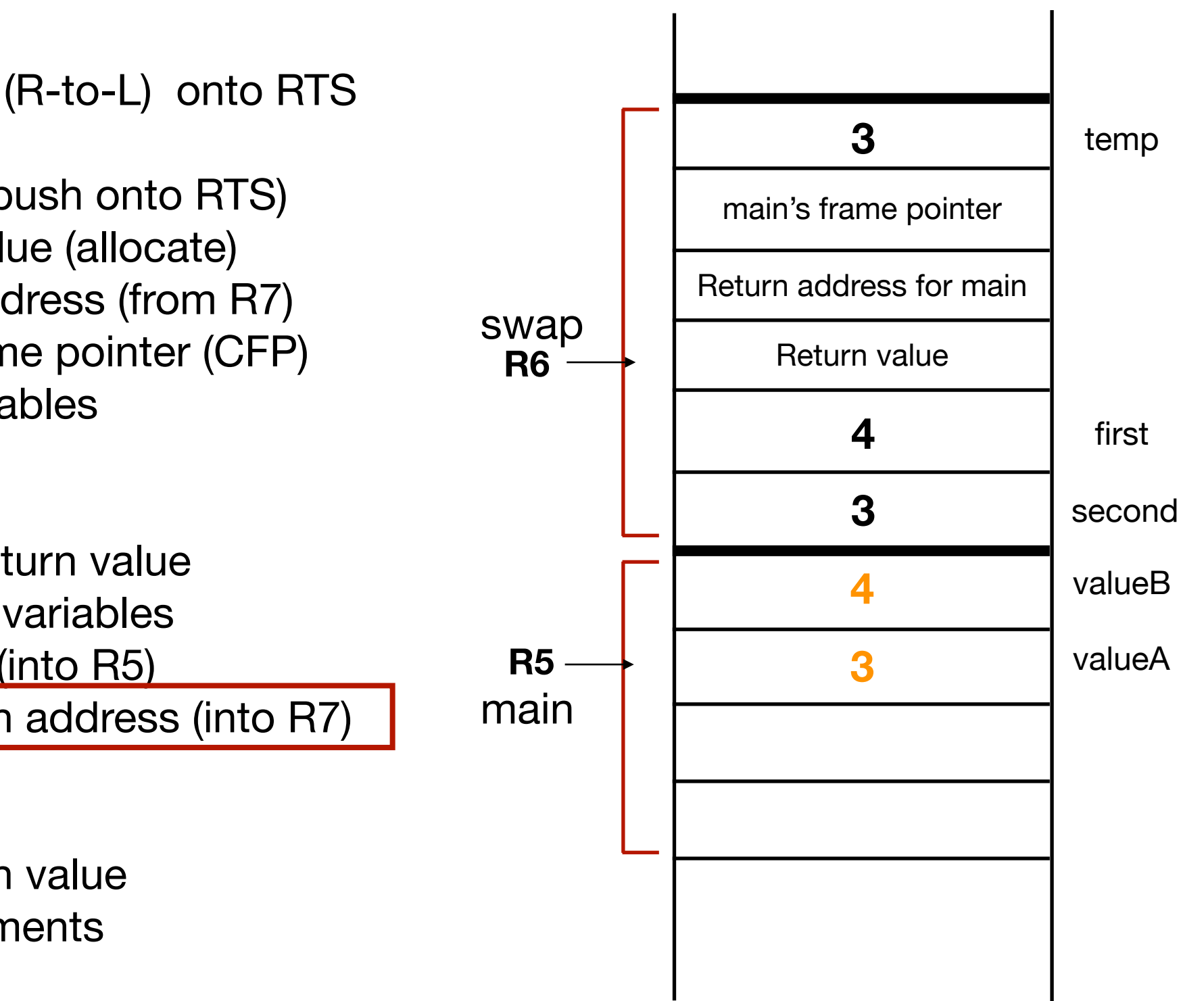

#### 2. JSR

- 3. Callee build up (push onto RTS)
	- A. Return value (allocate)
	- B. Return address (from R7)
	- C. Caller frame pointer (CFP)
	- D. Local variables
- 4. Execute
- 5. Callee tear down
	- E. Update return value
	- F. Pop local variables
	- G. Pop CFP (into R5)

H. Pop return address (into R7)

- 6. RET
- 7. Caller tear down
	- I. Pop return value
	- J. Pop arguments

R7 Return address for main

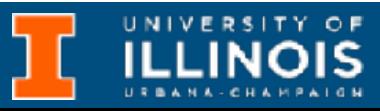

```
void Swap(int first, int second);
int main(){
  int valueA = 3;
  int valueB = 4;
  Swap(valueA, valueB);
}
void Swap(int first, int second){
  int temp; 
  temp = first; 
  first = second; 
  second = temp;}
```
#### *Tear down*

1. Push arguments (R-to-L) onto RTS

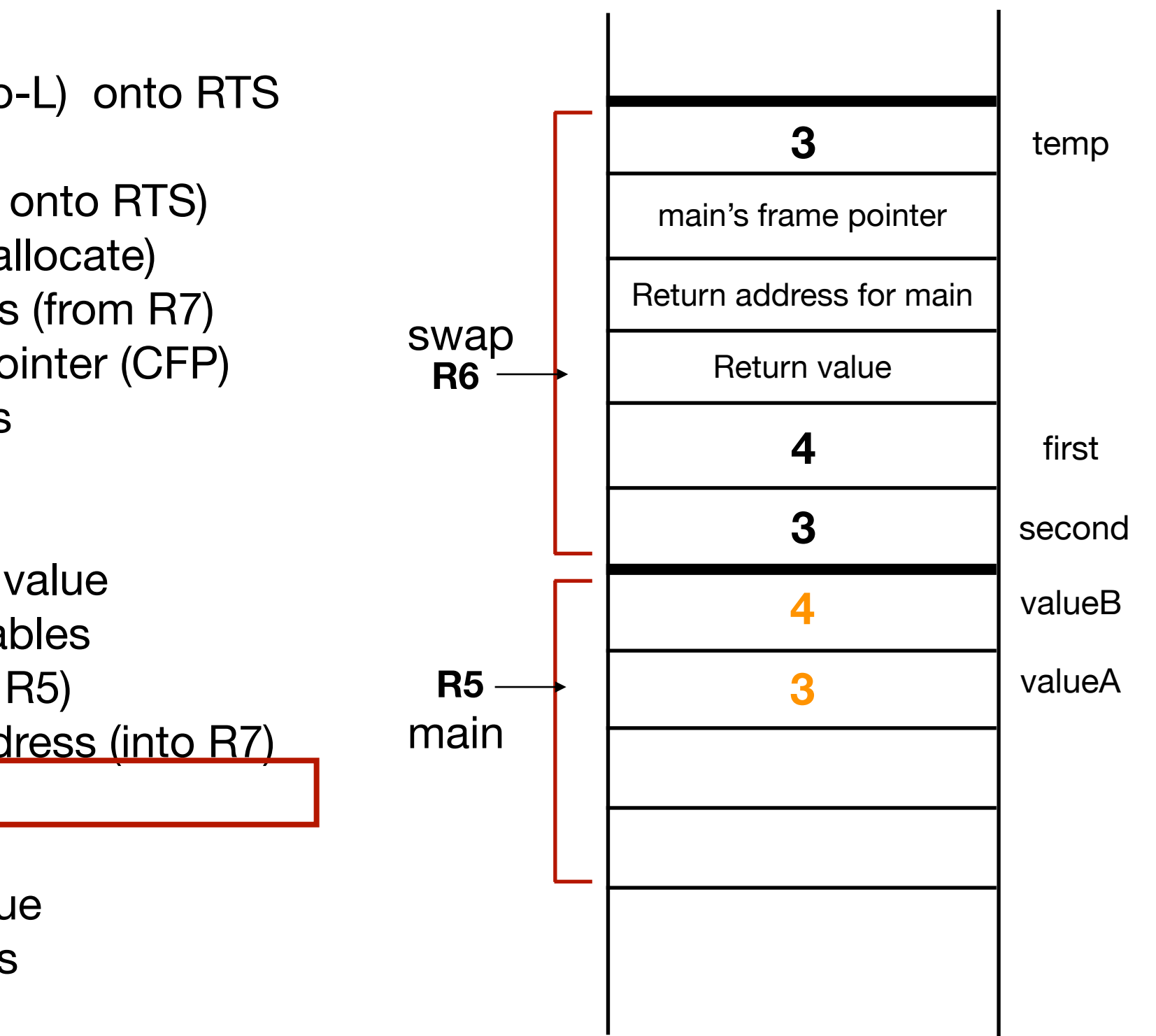

#### 2. JSR

- 3. Callee build up (push onto RTS)
	- A. Return value (allocate)
	- B. Return address (from R7)
	- C. Caller frame pointer (CFP)
	- D. Local variables
- 4. Execute
- 5. Callee tear down
	- E. Update return value
	- F. Pop local variables
	- G. Pop CFP (into R5)
	- H. Pop return address (into R7)
- 6. RET
- 7. Caller tear down
	- I. Pop return value
	- J. Pop arguments

R7 Return address for main

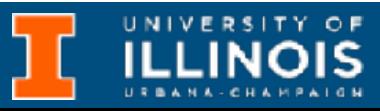

```
void Swap(int first, int second);
int main(){
  int valueA = 3;
  int valueB = 4;
  Swap(valueA, valueB);
}
void Swap(int first, int second) {
  int temp; 
  temp = first; 
  first = second; 
  second = temp;}
```
#### *Tear down*

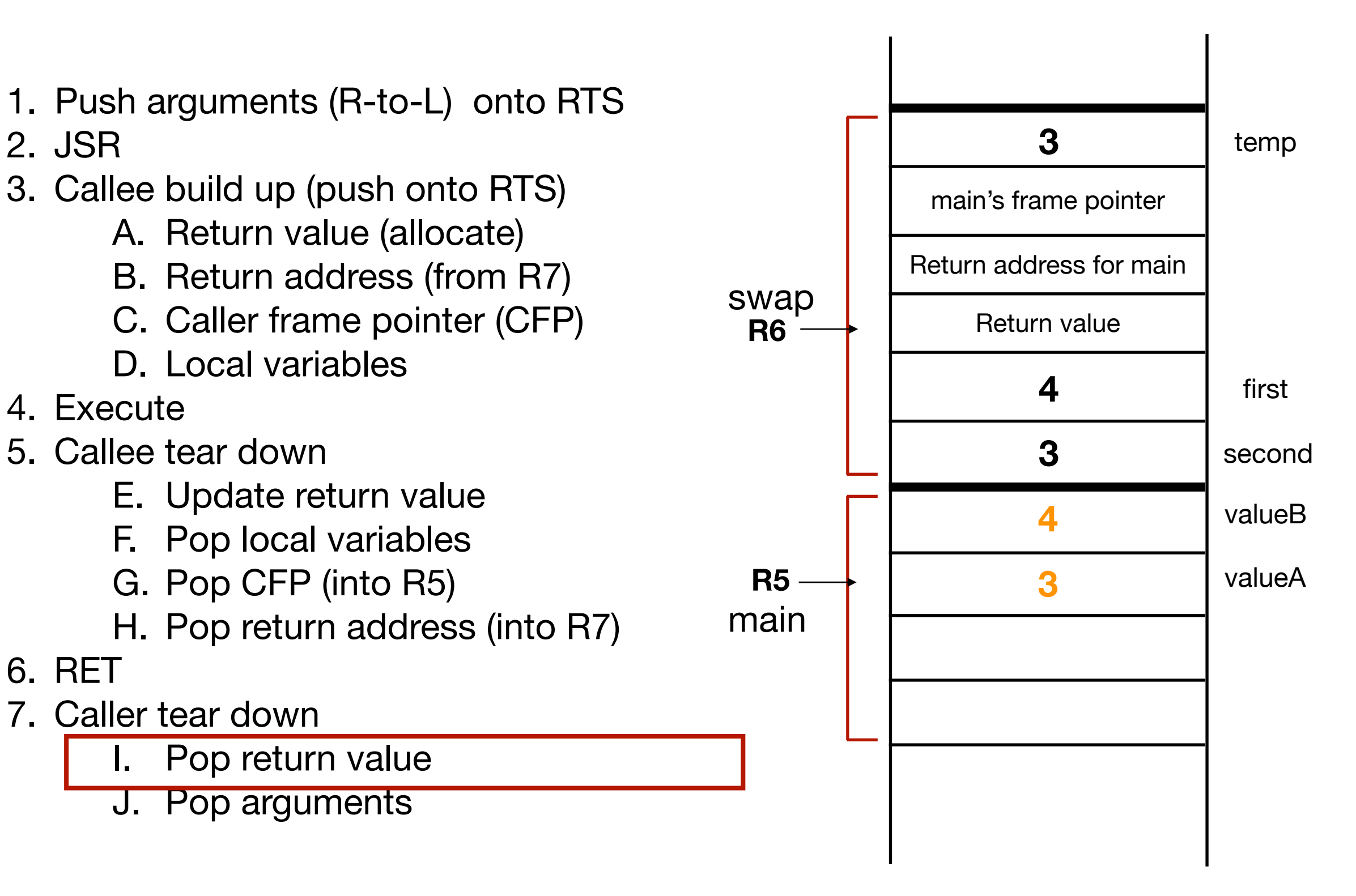

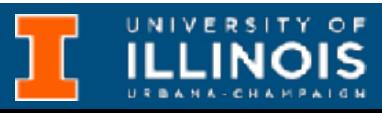

```
void Swap(int first, int second);
int main(){
  int valueA = 3;
  int valueB = 4;
  Swap(valueA, valueB);
}
void Swap(int first, int second) {
  int temp; 
  temp = first; 
  first = second; 
  second = temp;}
```
#### *Tear down*

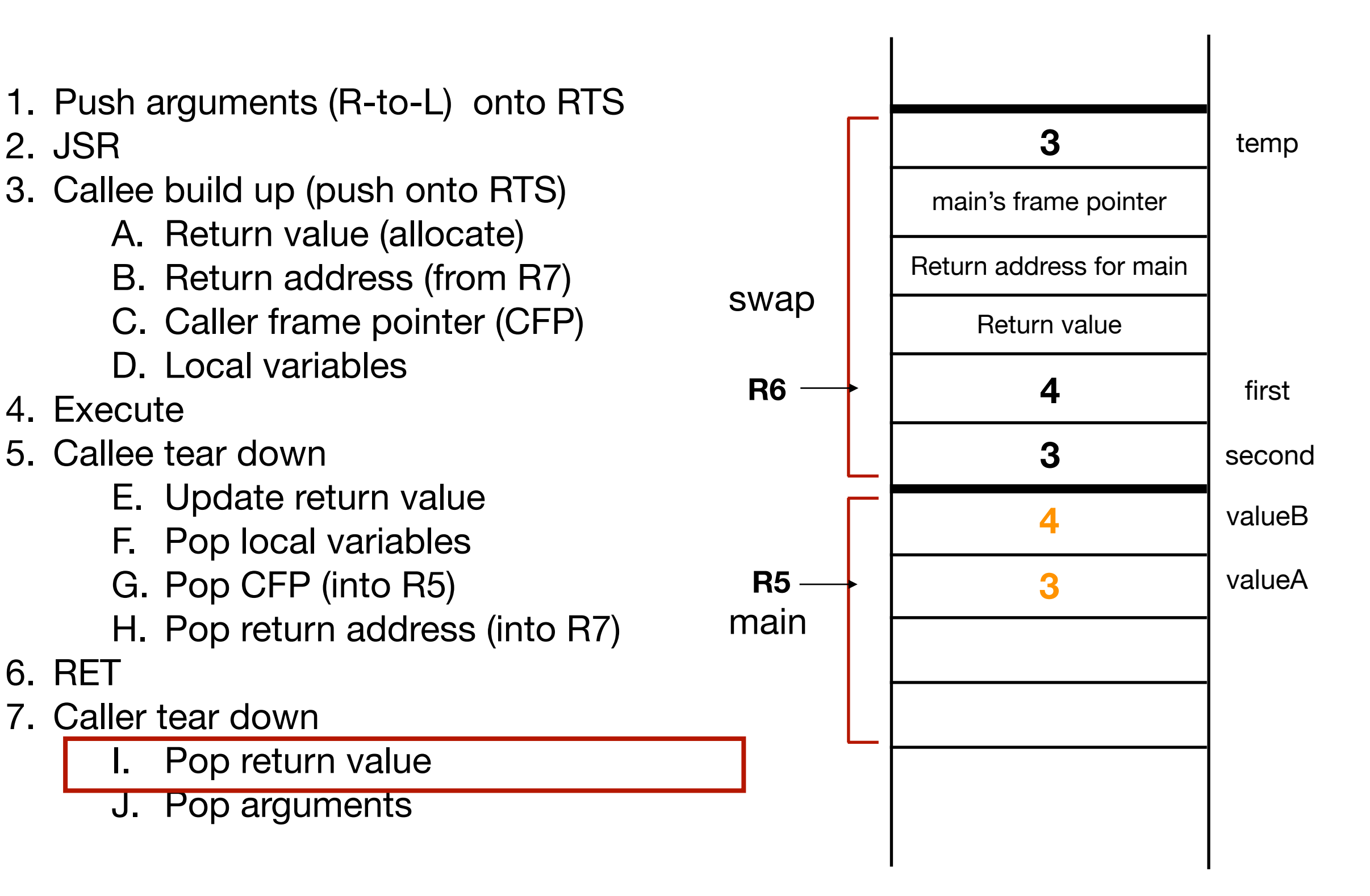

2. JSR

4. Execute

6. RET

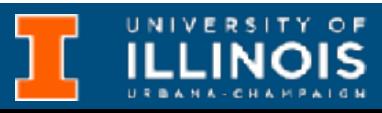

```
void Swap(int first, int second);
int main(){
  int valueA = 3;
  int valueB = 4;
  Swap(valueA, valueB);
}
void Swap(int first, int second) {
  int temp; 
  temp = first; 
  first = second; 
  second = temp;}
```
#### *Tear down*

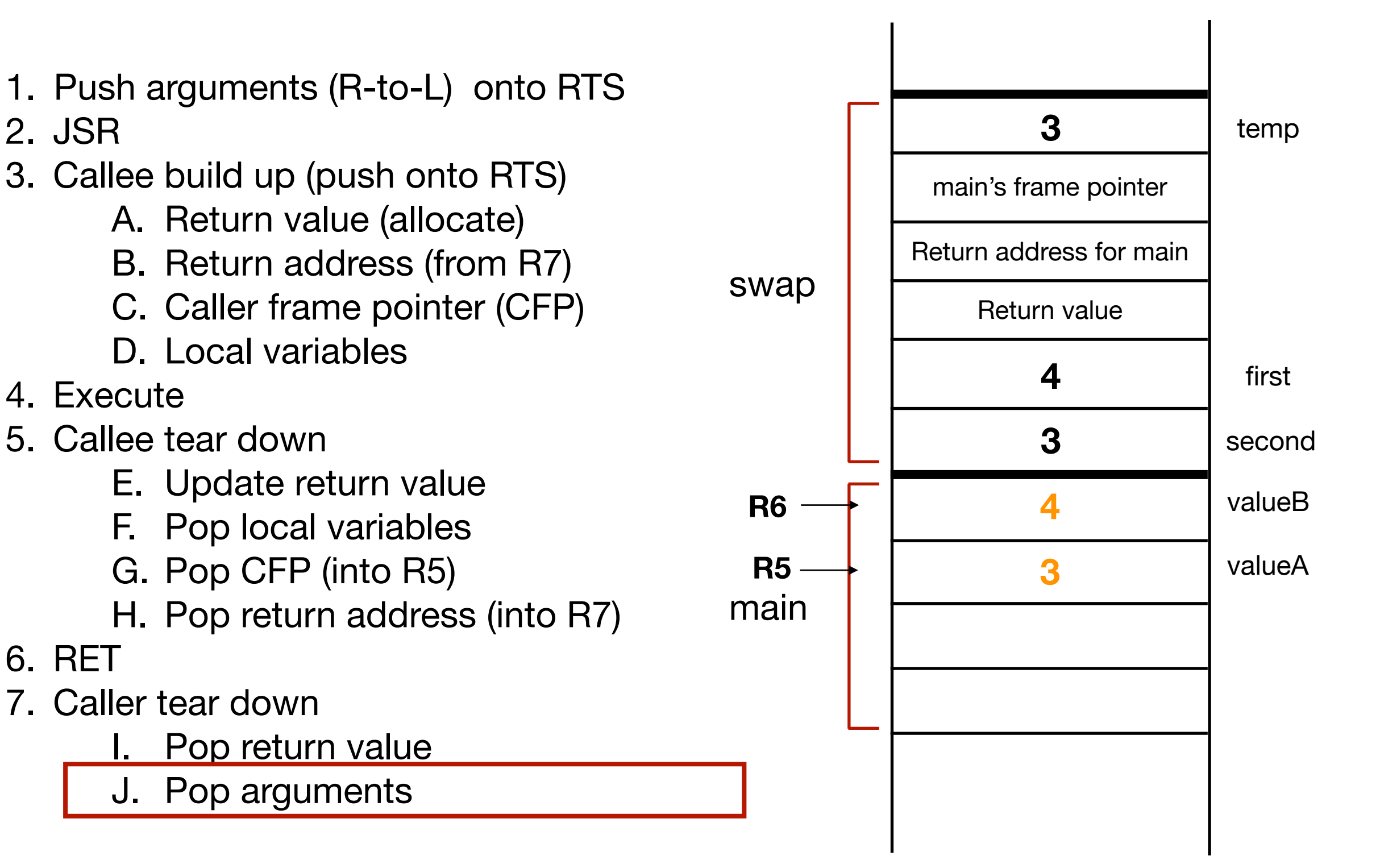

2. JSR

4. Execute

6. RET

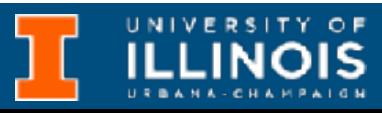

## Swap function - did it work?

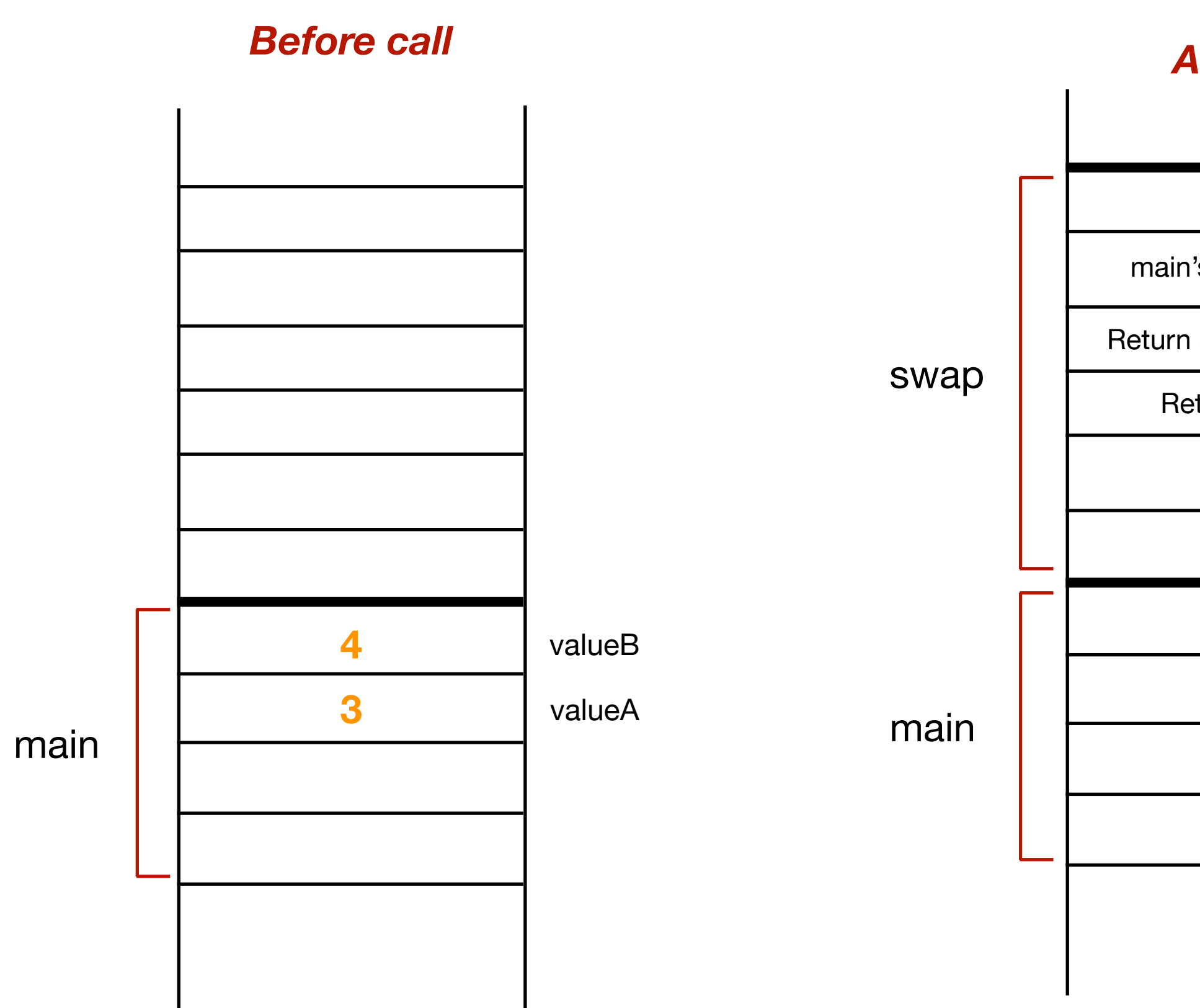

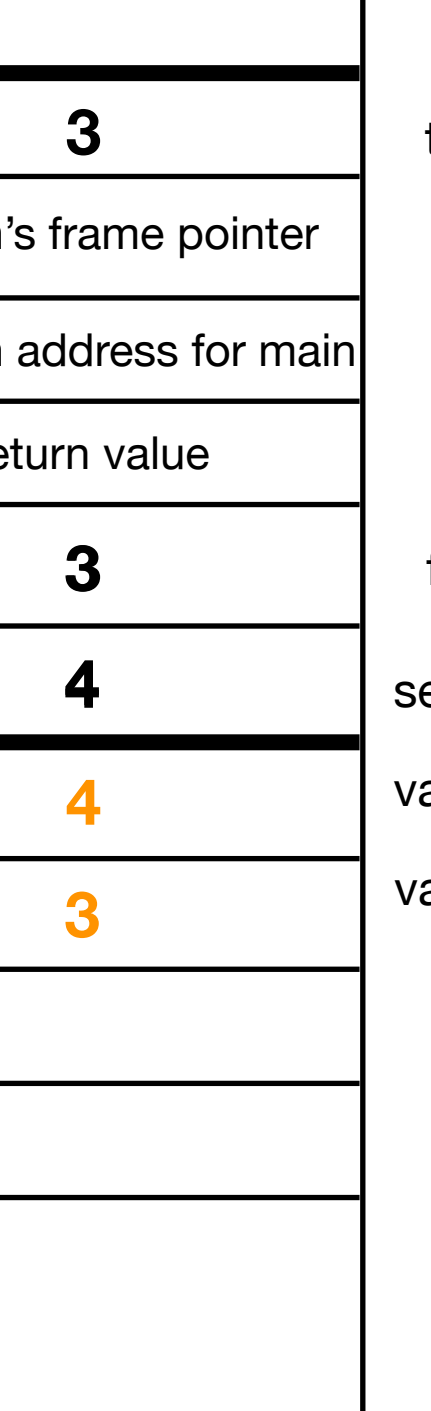

#### *After call*

first

econd

alueB

alueA

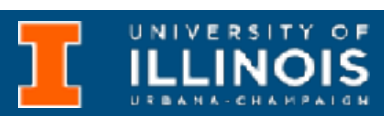

temp

## Swap function - did it work?

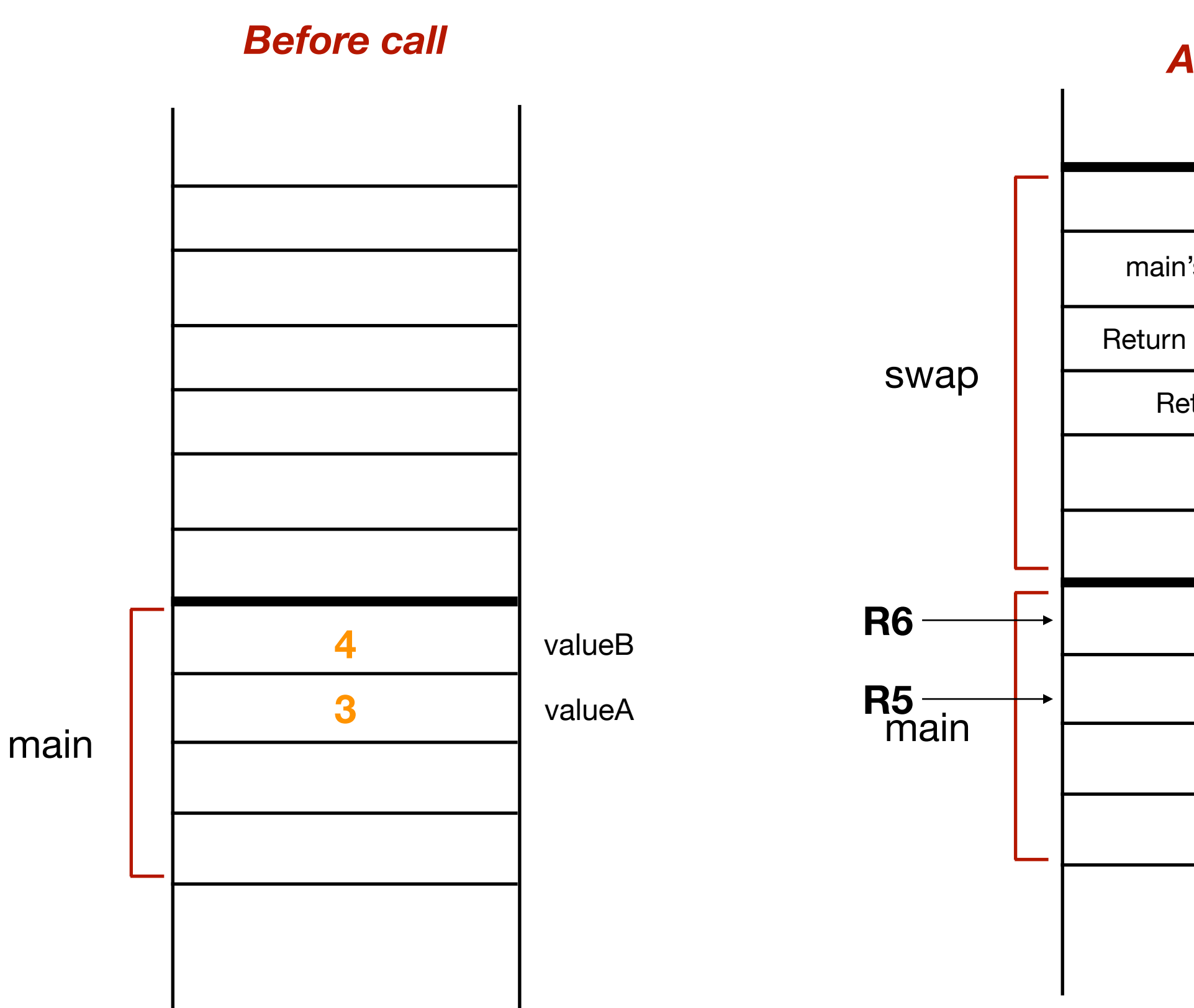

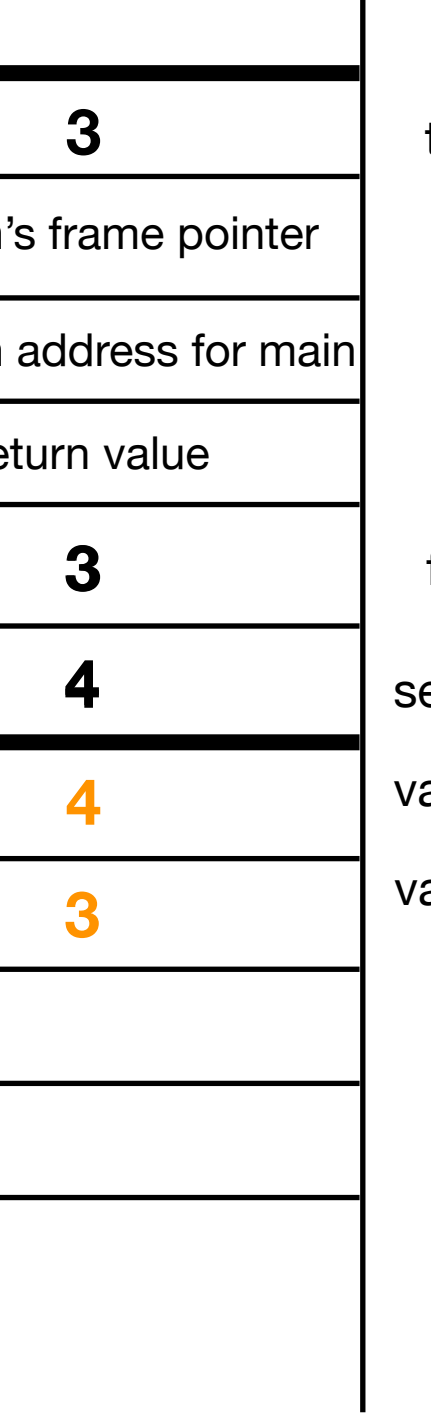

#### *After call*

first

econd

alueB

alueA

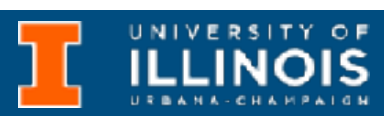

temp

## Swap function - did it work?

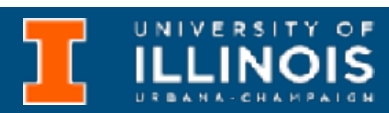

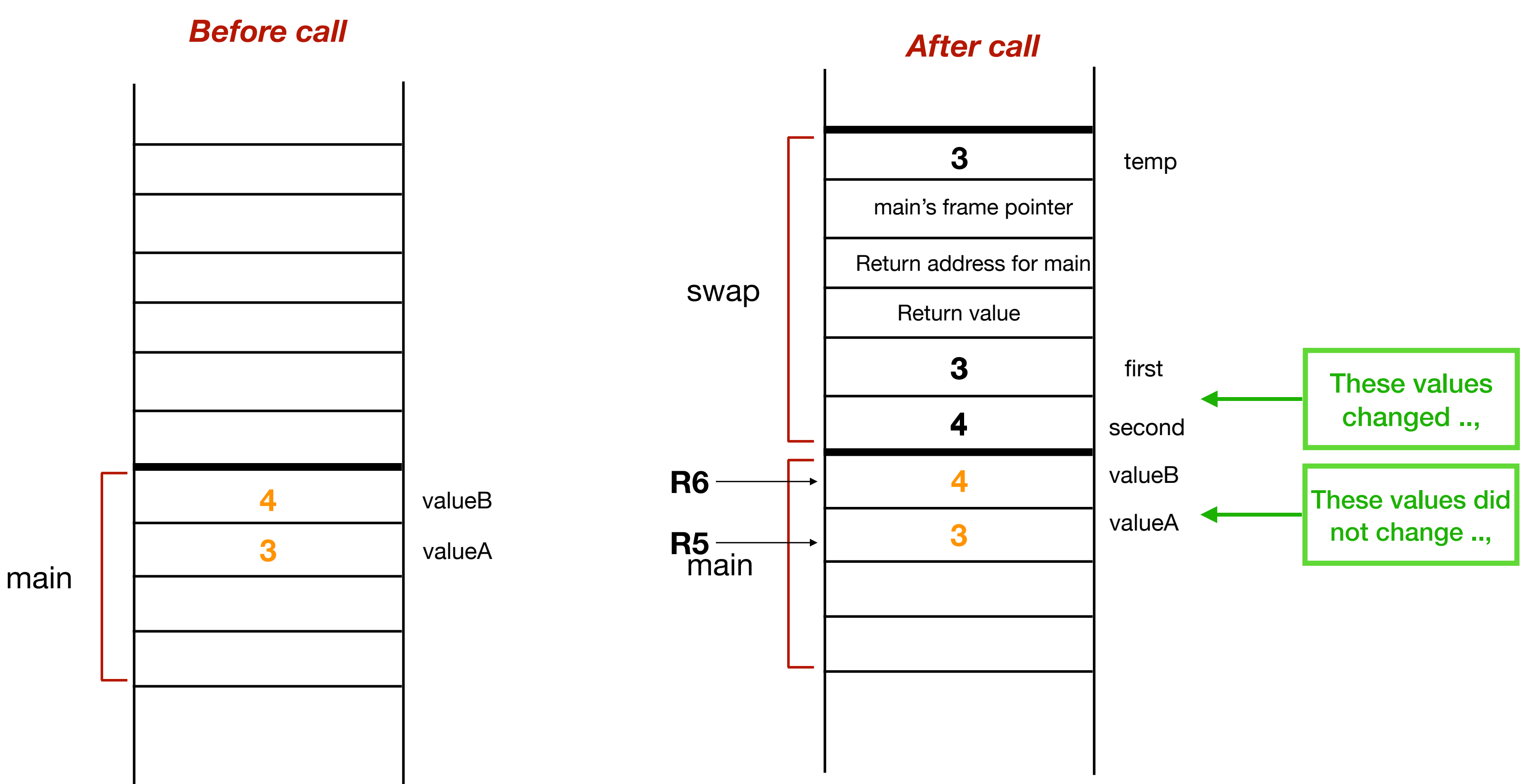

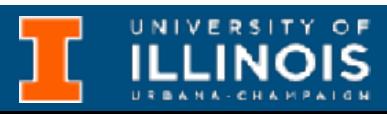

• Argument passing in C is what we call **pass-by-value**:

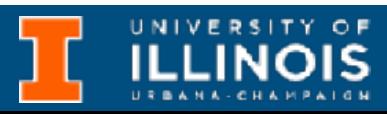

- Argument passing in C is what we call **pass-by-value**:
	- The functions get their own copies of the arguments

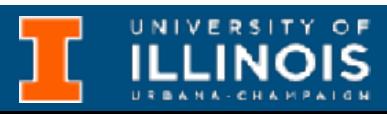

- Argument passing in C is what we call **pass-by-value**:
	- The functions get their own copies of the arguments
	- Changes made to these local copies are not reflected back

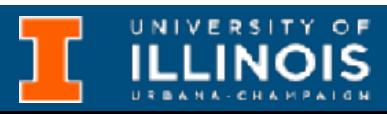

- Argument passing in C is what we call **pass-by-value**:
	- The functions get their own copies of the arguments
	- Changes made to these local copies are not reflected back
- Contrast with **pass-byreference**.

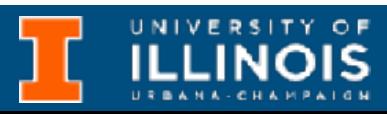

- Argument passing in C is what we call **pass-by-value**:
	- The functions get their own copies of the arguments
	- Changes made to these local copies are not reflected back
- Contrast with **pass-byreference**.

### • What needs to be changed for the swap function to work?

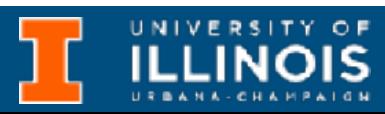

- Argument passing in C is what we call **pass-by-value**:
	- The functions get their own copies of the arguments
	- Changes made to these local copies are not reflected back
- Contrast with **pass-byreference**.
- -

• What needs to be changed for the swap function to work?

• Somehow the swap function needs to know the *memory locations* of the variables that main needs swapped

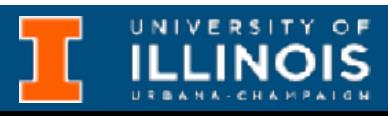

- Argument passing in C is what we call **pass-by-value**:
	- The functions get their own copies of the arguments
	- Changes made to these local copies are not reflected back
- Contrast with **pass-byreference**.

• What needs to be changed for the swap function to work?

• Somehow the swap function needs to know the *memory locations* of the variables that main needs swapped

• Enter **pointers.**

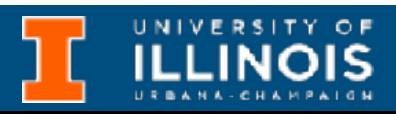

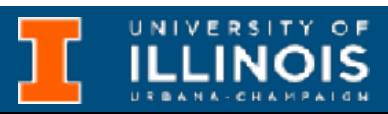

```
#include <stdio.h>
void Swap(int *first, int *second);
int main(){
   int valueA = 3; 
  int valueB = 4;
   Swap(&valueA, &valueB);
}
void Swap(int *first, int *second){
int temp; 
temp = *first;*first = *second; 
*second = temp; 
}
```
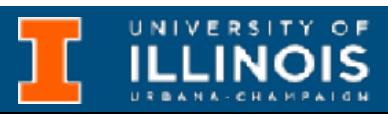

#### Working version

```
#include <stdio.h>
void Swap(int *first, int *second);
int main(){
   int valueA = 3; 
  int valueB = 4;
   Swap(&valueA, &valueB);
}
void Swap(int *first, int *second){
int temp; 
temp = *first;*first = *second; 
*second = temp; 
}
```
#### Working version

```
#include <stdio.h>
void Swap(int *first, int *second);
int main(){
  int valueA = 3;
  int valueB = 4;
  Swap(\&valueA, \&valueB);
}
void Swap(int *first, int *second){
int temp; 
temp = *first;*first = *second; 
*second = temp; 
}
```
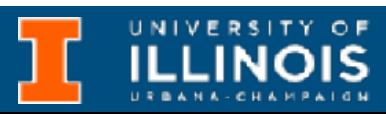

#### Working version

```
#include <stdio.h>
void Swap(int *first, int *second);
int main(){
  int valueA = 3;
  int valueB = 4;
  Swap(\&valueA, \&valueB);
}
void Swap(int *first, int *second){
int temp; 
temp = *first;*first = *second; 
*second = temp; 
}
```
How do we tell the compiler some variables are supposed to hold memory addresses a.ka *pointers* and not usual values?

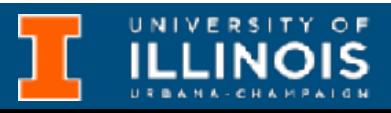

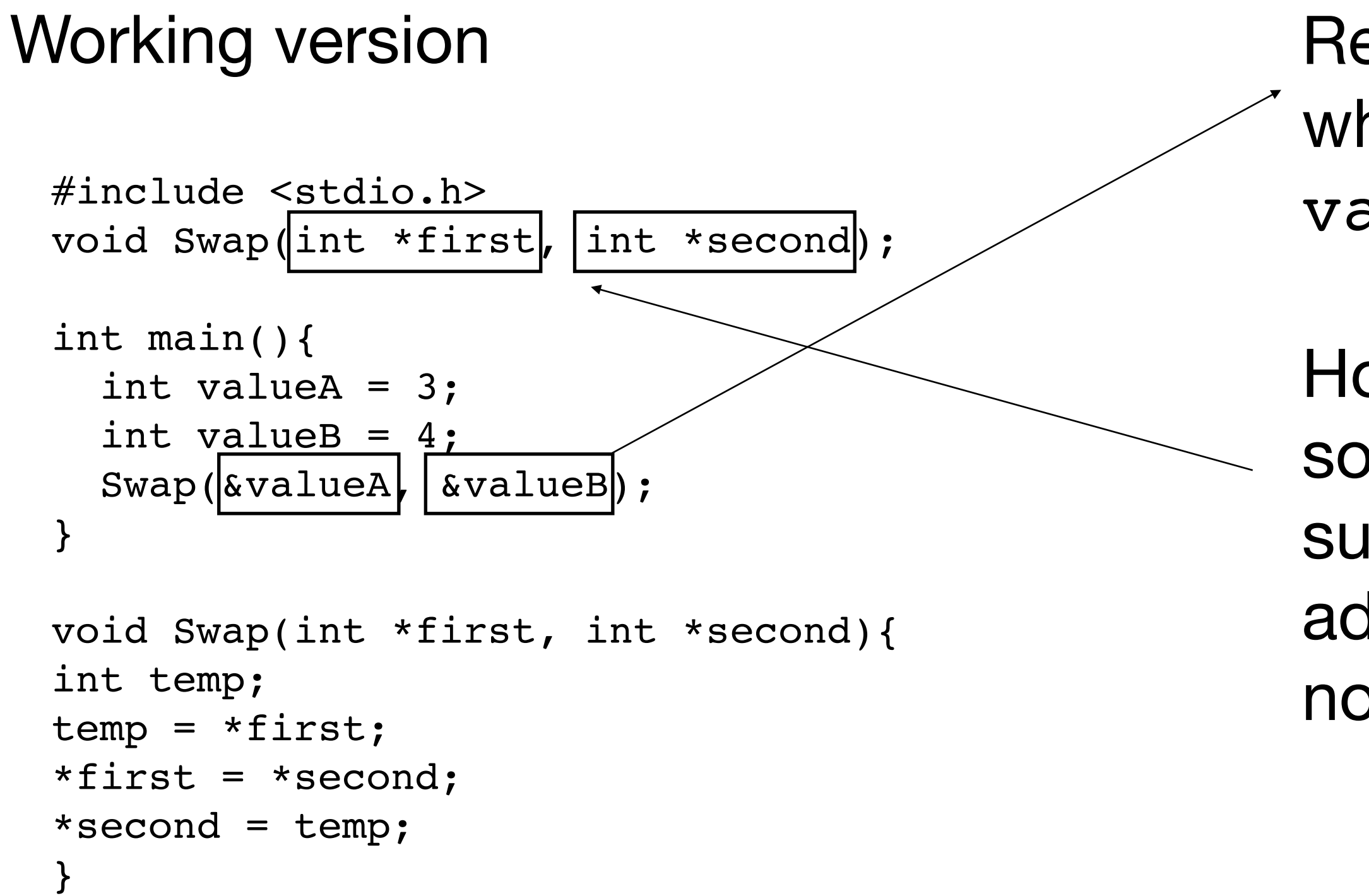

How do we tell the compiler some variables are supposed to hold memory addresses a.ka *pointers* and not usual values?

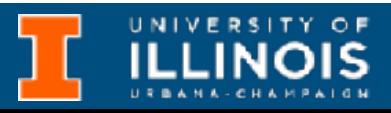

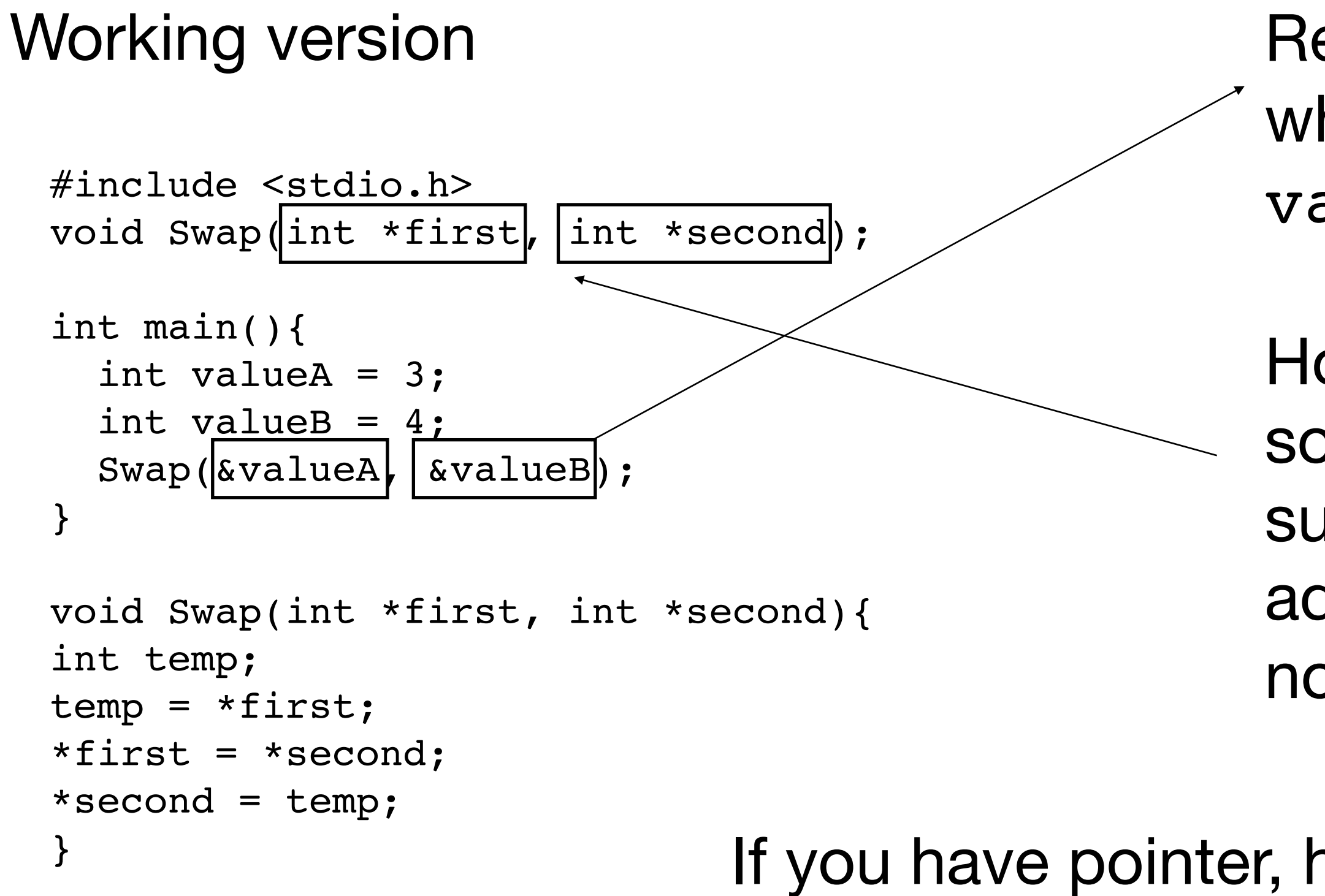

How do we tell the compiler some variables are supposed to hold memory addresses a.ka *pointers* and not usual values?

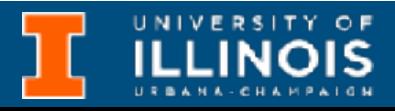

If you have pointer, how do you tell the compiler you want to refer to its contents?

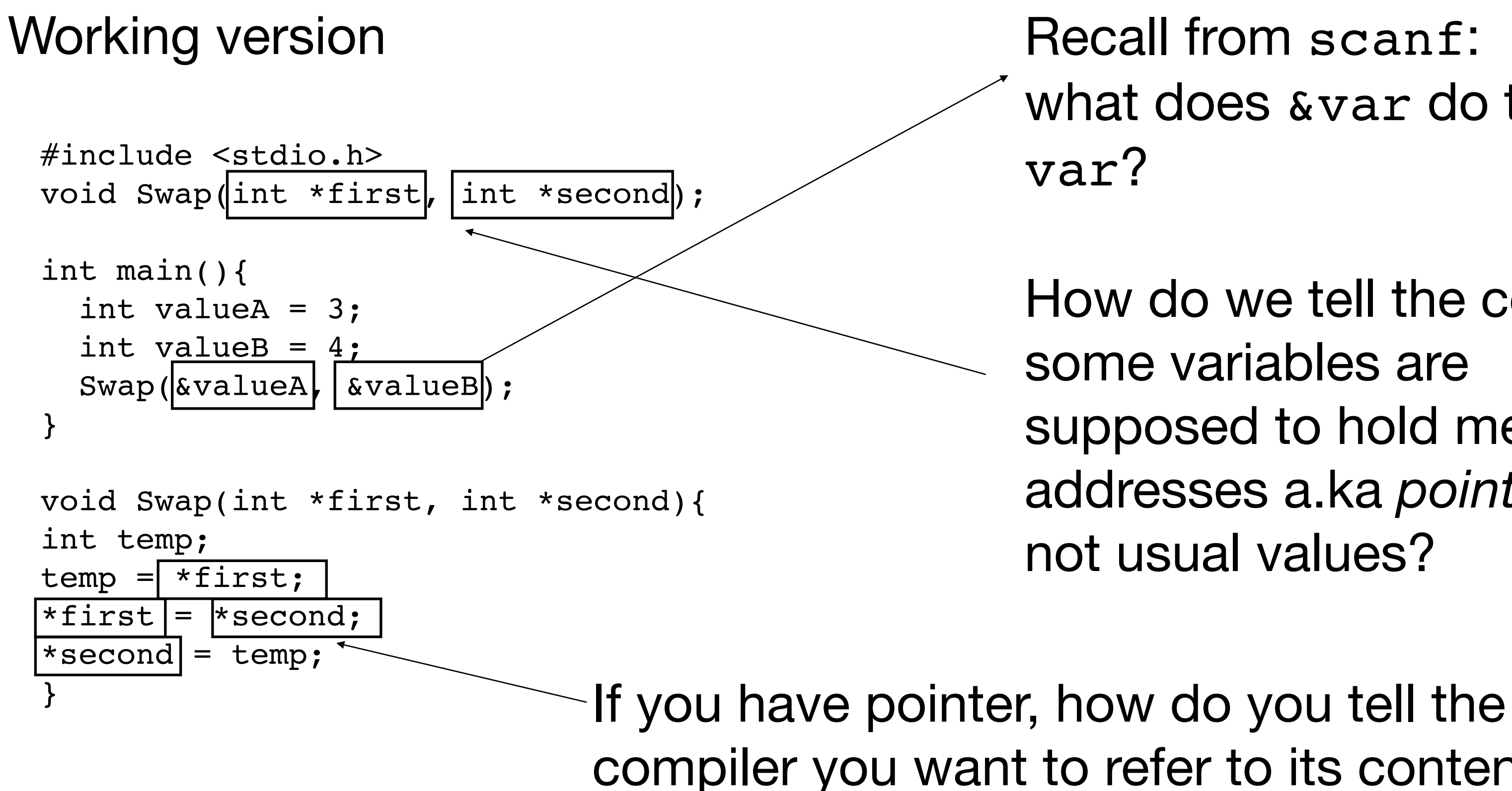

How do we tell the compiler some variables are supposed to hold memory addresses a.ka *pointers* and not usual values?

compiler you want to refer to its contents?

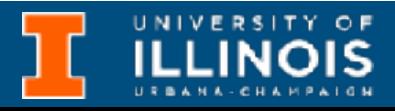

### Confused?

Don't miss next class!

**ILLINOIS** 

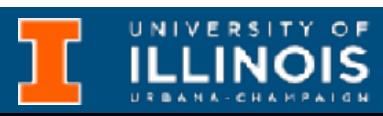

• gcc compilation arguments

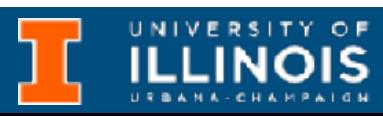

- gcc compilation arguments
	- [-Wall](https://www.spec.org/hpc2021/flags/gcc.html#user_F-Wall)

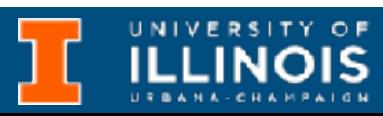

- gcc compilation arguments
	- [-Wall](https://www.spec.org/hpc2021/flags/gcc.html#user_F-Wall)
	- $-**std**=**c**99$

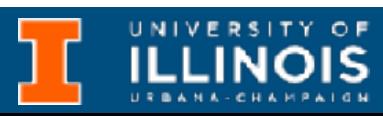

- gcc compilation arguments
	- [-Wall](https://www.spec.org/hpc2021/flags/gcc.html#user_F-Wall)
	- $-**std**=**c**99$
	- $\bullet$   $\bullet$

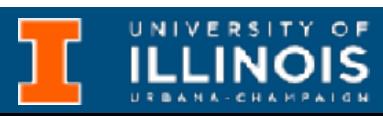

- gcc compilation arguments
	- [-Wall](https://www.spec.org/hpc2021/flags/gcc.html#user_F-Wall)
	- $-**std**=**c**99$
	- $\bullet$   $\bullet$
	- $\bullet$   $\rm{O}$   $\rm{O}$

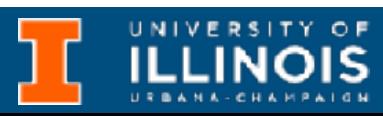

- gcc compilation arguments
	- [-Wall](https://www.spec.org/hpc2021/flags/gcc.html#user_F-Wall)
	- $-**std**=**c**99$
	- $\bullet$   $\bullet$
	- $\bullet$   $\rm{O}$   $\rm{O}$
	- [-W](https://www.spec.org/hpc2021/flags/gcc.html#user_g-gcc)error

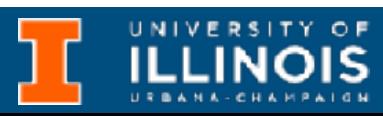

- gcc compilation arguments
	- [-Wall](https://www.spec.org/hpc2021/flags/gcc.html#user_F-Wall)
	- $-**std**=**c**99$
	- $\bullet$   $\bullet$
	- $\bullet$   $\rm{O}$   $\rm{O}$
	- -Werror
	- $\bullet$   $-q$

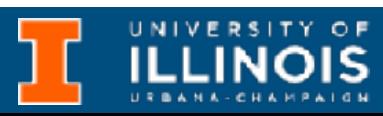

- [-Wall](https://www.spec.org/hpc2021/flags/gcc.html#user_F-Wall)
- $-**std=c99**$
- $\bullet$   $\bullet$
- $\bullet$   $\rm{O}$   $\rm{O}$
- -Werror
- $\bullet$   $-q$
- gcc compilation arguments
- 

### • Compiling multiple source files

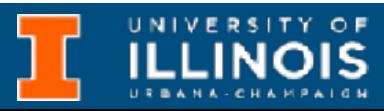

- gcc compilation arguments
	- [-Wall](https://www.spec.org/hpc2021/flags/gcc.html#user_F-Wall)
	- $-std = c99$
	- $\bullet$   $\bullet$
	- $\bullet$   $\rm{O}$   $\rm{O}$
	- -Werror
	- $\bullet$   $-q$
- -

#### • Compiling multiple source files

#### gcc -Wall main.c src1.c -o main

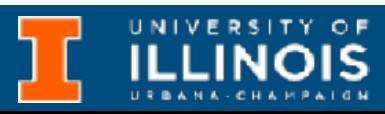

- gcc compilation arguments
	- [-Wall](https://www.spec.org/hpc2021/flags/gcc.html#user_F-Wall)
	- $-std = c99$
- -
- $\bullet$   $\bullet$ • Debugging
- $\bullet$   $\rm{O}$   $\rm{O}$
- -Werror
- $\bullet$   $-q$

#### • Compiling multiple source files

#### gcc -Wall main.c src1.c -o main

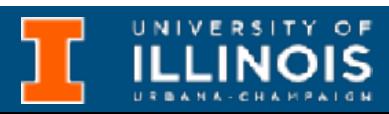
• [-Wall](https://www.spec.org/hpc2021/flags/gcc.html#user_F-Wall)

 $• -std = c99$ 

 $\bullet$   $-q$ 

- gcc compilation arguments
- -
- $\bullet$   $\bullet$ • Debugging
- $\bullet$   $\circ$   $\circ$
- -Werror

## Time permitting

## • Compiling multiple source files

gcc -Wall main.c src1.c -o main

• Preview of MP4

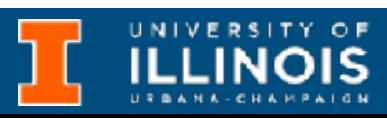

- gcc compilation arguments
- 
- $-**std=c99**$ gcc -Wall main.c src1.c -o main
- $\bullet$   $\bullet$ • Debugging
- 
- $\bullet$   $-$  00 • Preview of MP4
- -Werror • Demo
- $\bullet$   $-q$

• [-Wall](https://www.spec.org/hpc2021/flags/gcc.html#user_F-Wall)

## Time permitting

## • Compiling multiple source files

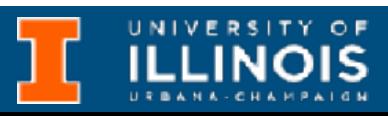